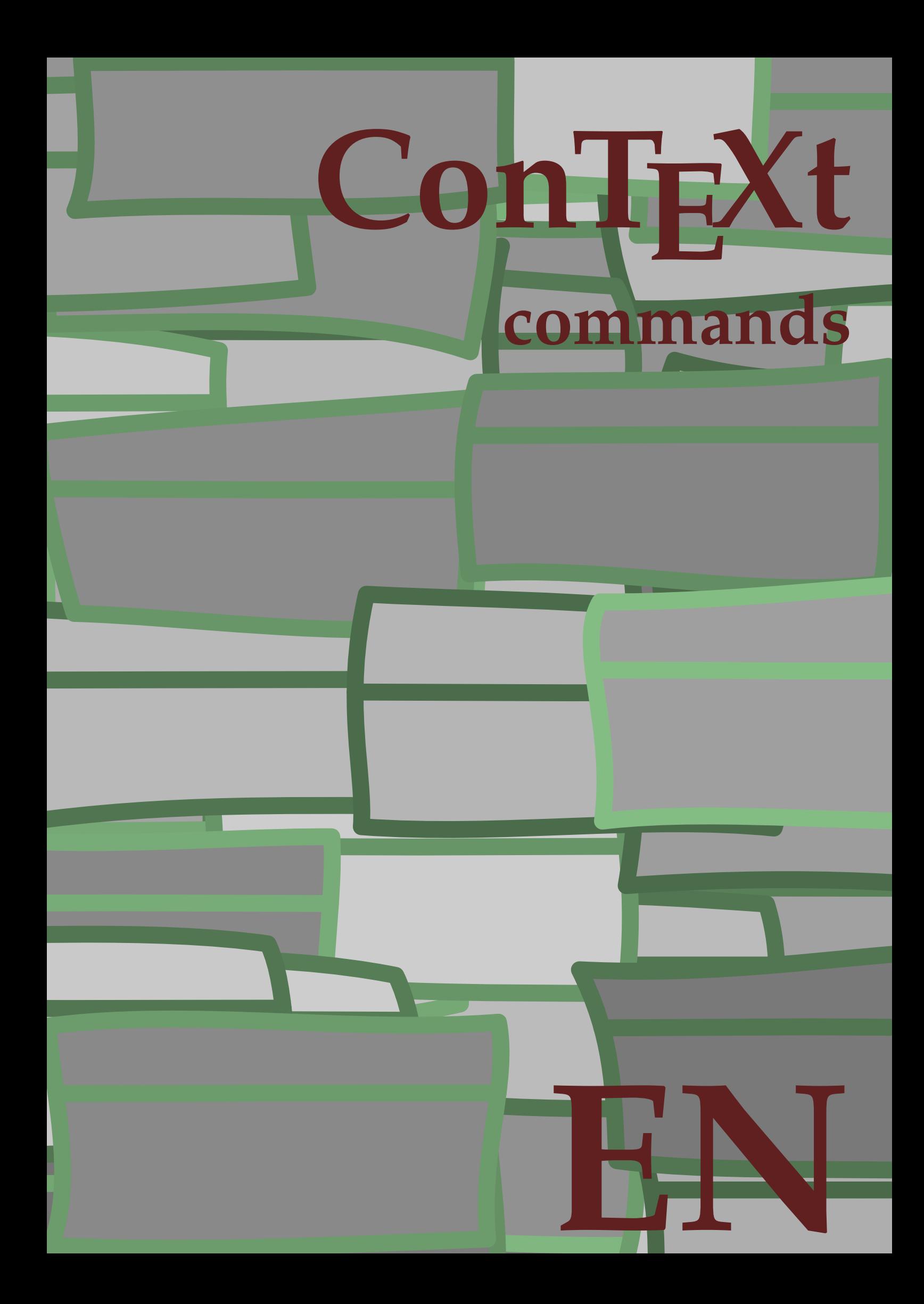

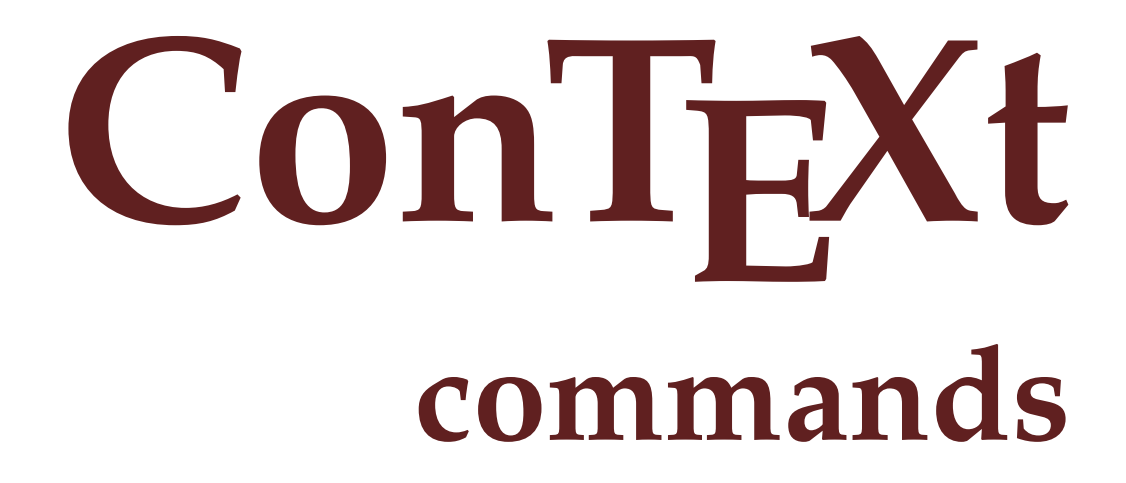

**en / english May 19, 2016**

 $\left\{ \Delta x \in \mathbb{R}^n : x \in \mathbb{R}^n \right\}$ **\* COMMAND**  $\lambda$ lphabeticnumerals  $\{\ldots\}$ **\* NUMBER \AMSTEX \AmSTeX \And**  $\lambda$ **abbreviation** [...] { ...} { ...} OPT **1 NAME 2 TEXT 3 CONTENT** \abjadnaivenumerals {...} **\* NUMBER** \abjadnodotnumerals {...} **\* NUMBER**  $\alpha$  \abjadnumerals  $\{.\,. \}$ **\* NUMBER**  $\lambda$ **bout**  $[ . . . ]$ **\* REFERENCE**  $\texttt{\textbf{a}}$  ( $\ldots$ ) **\* on off yes fixed**  $\langle$  acute  $\{\ldots\}$ **\* CHARACTER**  $\texttt{\char'{134}^a} \texttt{[} \dots, \dots \texttt{?} \dots, \dots \texttt{?}$ **1 NAME 2 inherits: \setupcollector**  $\Diamond$ adaptlayout  $[\ldots, \ldots]$   $[\ldots, \ldots]$ <sup>2</sup>...,..] OPT **1 NUMBER 2 height = max DIMENSION lines = NUMBER**  $\lambda$ adaptpapersize  $[\ldots, \ldots]$   $[\ldots, \ldots]$ **1 inherits: \setuppapersize 2 inherits: \setuppapersize**

\addfeature [...] **\* NAME**  $\addfeature f.$ <sup>\*</sup>..} **\* NAME**  $\addto$ commalist  $\{.\cdot\} \setminus \cdot^2$ . **1 TEXT 2 CSNAME**  $\add$ toJSpreamble  $\{.\,.\,.\,$   $\{.\,.\,.\}$ **1 NAME 2 CONTENT**  $\lambda$  addvalue  $\{\ldots\}$   $\{\ldots\}$ **1 NAME 2 TEXT**  $\left\{ \alpha \right\}$  ...  $\left\{ \alpha \right\}$  ...  $\left\{ \alpha \right\}$  ...  $\left\{ \alpha \right\}$ **1 TEXT 2 TEXT 3 CSNAME**  $\left\{ \alpha \right\}$  ...  $\left\{ \alpha \right\}$  ...  $\left\{ \alpha \right\}$  ...  $\left\{ \alpha \right\}$  ... **1 TEXT 2 TEXT 3 CSNAME \alignbottom**  $\lambda$   $\lambda$  **i**  $\lambda$  **1**  $\lambda$  **i**  $\lambda$  *i*  $\ldots$  *j*  $\lambda$   $\ldots$  *j*  $\lambda$   $\ldots$  *j*  $\lambda$   $\ldots$  *j*  $\lambda$   $\ldots$  *j*  $\lambda$   $\ldots$  *j*  $\lambda$   $\ldots$  *j*  $\lambda$   $\ldots$  *j*  $\ldots$  *j*  $\ldots$  *j*  $\ldots$  *j*  $\ldots$  *j*  $\ldots$  *j*  $\ldots$  *j*  $\ld$ **1 left middle right top bottom line l c r m t b g 2 CONTENT**  $\lambda$   $\lambda$  **lignedbox**  $\left[ \ldots, \ldots \right]$   $\lambda$   $\lambda$   $\ldots$   $\{ \ldots, \ldots \}$ **1 left middle right top bottom line l c r m t b g 2 CSNAME 3 CONTENT**  $\lambda$  alignedline  $\{.\cdot.\cdot\}$   $\{.\cdot.\cdot\}$   $\{.\cdot.\cdot\}$ **1 left right middle flushleft flushright center max inner outer innermargin outermargin inneredge outeredge backspace cutspace leftmargin rightmargin leftedge rightedge 2 left right middle flushleft flushright center max inner outer innermargin outermargin inneredge outeredge backspace cutspace leftmargin rightmargin leftedge rightedge 3 CONTENT \alignmentcharacter \allinputpaths**

 $\alpha$  \alphabeticnumerals {...} **\* NUMBER**  $\lambda$ **alwayscitation**  $[\ldots, \ldots \stackrel{1}{\dots}, \ldots]$   $[\ldots, \ldots]$ OPT **1 reference = REFERENCE alternative = default category entry short page num textnum year index tag keywords author authoryears authornum authoryear before** = COMMAND **after = COMMAND**<br>left = COMMAND **left** = COMMAND<br>right = COMMAND **right = COMMAND inherits: \setupbtx 2 REFERENCE** \alwayscitation [..,..<sup>1</sup>...,..] [..,..<sup>2</sup>...,..] **1 reference = REFERENCE alternative = default category entry short page num textnum year index tag keywords author authoryears authornum authoryear before = COMMAND after = COMMAND left = COMMAND right = COMMAND inherits: \setupbtx 2 KEY = VALUE**  $\lambda$  alwayscitation  $[\cdot \cdot \cdot \cdot]$   $[\cdot \cdot \cdot \cdot]$ OPT **1 default category entry short page num textnum year index tag keywords author authoryears authornum authoryear 2 REFERENCE**  $\lambda$ alwayscite  $[\ldots, \ldots \stackrel{1}{\pm} \ldots, \ldots]$   $[\ldots, \frac{2}{\pi}]$ OPT **1 reference = REFERENCE alternative = default category entry short page num textnum year index tag keywords author authoryears authornum authoryear before = COMMAND** after = COMMAND<br>left = COMMAND **left** = COMMAND<br>right = COMMAND **right = COMMAND inherits: \setupbtx 2 REFERENCE** \alwayscite [..,..<sup>1</sup>..,..] [..,..<sup>2</sup>..,..] **1 reference = REFERENCE alternative = default category entry short page num textnum year index tag keywords author authoryears authornum authoryear before = COMMAND after = COMMAND**<br>left = COMMAND **left = COMMAND right = COMMAND inherits: \setupbtx 2 KEY = VALUE**  $\lambda$  alwayscite  $[\cdot \cdot \cdot \cdot]$   $[\cdot \cdot \cdot \cdot]$ OPT **1 default category entry short page num textnum year index tag keywords author authoryears authornum authoryear 2 REFERENCE \ampersand**

```
\text{Nanchor} \ \textcolor{red}[ ... ] \ \textcolor{red}[ ... ] \ \textcolor{red1 NAME
2 inherits: \setuplayer
3 inherits: \setuplayerinherits: \setupframed
4 CONTENT
\Omega : \Lambda : \Lambda \to \Lambda^2.
1 COMMAND
2 CSNAME
\emptyset \{ . . . , . \}1 NAME
2 COMMAND
\appendtocommalist {...} 1
\... 2
1 TEXT
2 CSNAME
\Omega... \to \Omega... \to \Omega...
1 COMMAND
2 CSNAME
\appendtoksonce .<sup>1</sup>. \to \.<sup>2</sup>..
1 COMMAND
2 CSNAME
\emptyset \{1, \dots, 1, \dots, 2, \dots\}1 NAME
2 COMMAND
\apply {...} 1
{...} 2
1 CONTENT
2 CONTENT
\applyalternativestyle {...}
* NAME
\ \ \{1,2,3}
1 NAME
2 CONTENT
\applytocharacters \.<sup>1</sup>.. {.<sup>2</sup>.}
1 CSNAME
2 TEXT
```

```
\text{Applytofirst character } \ldots \in \{.\overset{?}{\ldots} \}1 CSNAME
2 TEXT
\applytosplitstringchar \.<sup>1</sup>.. {.<sup>2</sup>.}
1 CSNAME
2 TEXT
\text{Applytoplity}1 CSNAME
2 TEXT
\text{Applytosplitsuringline }\dots \{.\n<sup>2</sup>.\n1 CSNAME
2 TEXT
\text{Applytoplity}1 CSNAME
2 TEXT
\operatorname{Applytosplitstringword} \setminus \ldots \subset \ldots1 CSNAME
2 TEXT
\text{Applytoplity}1 CSNAME
2 TEXT
\alpha \lambda<sup>1</sup>... \{.\niota\}1 CSNAME
2 TEXT
\arabicdecimals {...}
* NUMBER
\arabicexnumerals {..}* NUMBER
\arabicnumerals {..}* NUMBER
\arg \{.\cdot.\}* CONTENT
\setminusasciistr \{.\cdot\}* CONTENT
```

```
\lambdaassignalfadimension \{.\cdot.\cdot\} \{.\cdot.\cdot\} \{.\cdot.\cdot\} \{.\cdot.\cdot\} \{.\cdot.\cdot\}1 small medium big none DIMENSION
2 CSNAME
3 DIMENSION
4 DIMENSION
5 DIMENSION
\lambda : \{\ldots, \{\ldots, \frac{1}{n}\}1 CSNAME
2 DIMENSION
\assigndimension {...} 1
\... 2
{...} 3
{...} 4
{...} 5
1 [-+]small [-+]medium [-+]big none DIMENSION
2 CSNAME
3 DIMENSION
4 DIMENSION
5 DIMENSION
\text{Assigointempty } \ldots \{.\}1 CSNAME
2 COMMAND
\text{lassigntranslation} [.,.,.\frac{1}{2},.,.]\ to \lambda^2.
1 LANGUAGE = TEXT
2 CSNAME
\text{Assingular } \{.\cdot.\} \setminus \{.\cdot.\} \setminus \{.\cdot.\} \setminus \{.\cdot.\} \setminus \{.\cdot.\}1 small medium big TEXT
2 CSNAME
3 COMMAND
4 COMMAND
5 COMMAND
\text{Assingular } \{.\cdot.\} \setminus \{.\cdot.\} \setminus \{.\cdot.\} \setminus \{.\cdot.\}1 fit broad DIMENSION
2 CSNAME
3 TEXT
4 DIMENSION
\lambda \assumelongusagecs \lambda... \{\ldots\}1 CSNAME
2 CONTENT
\astype {...}
* CONTENT
```

```
\at \{\dots\} \{\dots\} [\dots]OPT
                OPT
1 TEXT
2 TEXT
3 REFERENCE
\lambdaatleftmargin [\ldots, \ldots \frac{1}{2}, \ldots, \ldots] [\ldots, \ldots \frac{2}{2}, \ldots, \ldots] \{.\cdot\cdot\}OPT
1 reference = REFERENCE
     inherits: \setupmargindata
2 inherits: \setupmarginframed
3 CONTENT
\lambdaatpage [\cdot, \cdot, \cdot]* REFERENCE
\atrightmargin [\ldots, \ldots] [\ldots, \ldots]<sub>opt</sub> ...,..] \{.\cdot, \cdot\}1 reference = REFERENCE
   inherits: \setupmargindata
2 inherits: \setupmarginframed
3 CONTENT
\attachment [...] 1
OPT
[..,..=..,..] 2
OPT
1 NAME
2 inherits: \setupattachment
\attachment \begin{bmatrix} .^1 \cdot . \cdot 1 \\ 0 \text{PT} \end{bmatrix} \begin{bmatrix} . & . & . & . \\ 0 & \text{OPT} \end{bmatrix}1 NAME
2 inherits: \setupattachment
\lambda \autocap \{\ldots\}* TEXT
\lambda \lambda1. \{\ldots\}OPT
1 TEXT
2 CONTENT
\autodirvbox ...
1
{...} 2
                     OPT
1 TEXT
2 CONTENT
\lambdaautodirvtop ... \{.\n.2.\}OPT
1 TEXT
2 CONTENT
\autoinsertnextspace
\lambdaived automathematics \{\ldots\}* CONTENT
```
 $\lambda$ **x**  $\{\ldots, \ldots\}$ 

**\* NAME**

**\autostarttext ... \autostoptext**

**\availablehsize**

**\averagecharwidth**

 $\begin{align} \n\begin{bmatrix} 1 & 1 \\ 1 & 1 \end{bmatrix} \n\end{align}$ 

**\* COMMAND**

\Big .<sup>\*</sup>.

**\* CHARACTER**

**\Bigg** ... \*

**\* CHARACTER**

\Biggl ...

**\* CHARACTER**

\Biggm .<sup>\*</sup>.

**\* CHARACTER**

\Biggr .<sup>\*</sup>.

**\* CHARACTER**

**\Bigl** ... \*

**\* CHARACTER**

\Bigm ...

**\* CHARACTER**

 $\text{Big}$  ...

**\* CHARACTER**

 $\backslash$ background  $\{.\,. \}$ 

**\* CONTENT**

 $\backslash$ backgroundimage  $\{.\cdot.\cdot\}$   $\{.\cdot.\cdot\}$   $\{.\cdot.\cdot\}$   $\{.\cdot.\cdot\}$ 

**1 NUMBER**

**2 DIMENSION**

**3 DIMENSION**

**4 COMMAND**

```
\backslashbackgroundimagefill \{.\cdot.\cdot\} \{.\cdot.\cdot\} \{.\cdot.\cdot\} \{.\cdot.\cdot\}1 NUMBER
2 DIMENSION
3 DIMENSION
4 COMMAND
\backslashbackgroundline [.\cdot .] \{.\cdot .\}1 COLOR
2 CONTENT
\background \{\ldots\}* CONTENT
\bar \{\ldots\}* CHARACTER
\bar{f}...}
* CONTENT
\basegrid [\ldots, \ldots^*], \ldots]OPT
* nx = NUMBER
  ny = NUMBER
           = NUMBER<br>= NUMBER
    dy = NUMBER
    factor = NUMBER
    scale = NUMBER
   xstep = NUMBER
    ystep = NUMBER
    offset = DIMENSION
   xoffset = DIMENSION
   yoffset = DIMENSION
   align = middle
    unit = cm mm in pc pt bp
    style = STYLE COMMAND
   color = COLOR
\baselinebottom
\backslashbaselineleftbox \{\ldots\}* CONTENT
\backslashbaselinemiddlebox \{.\,.\,.\,\}* CONTENT
\baselinerightbox \{\ldots\}* CONTENT
\bb{b}bbox \{.\cdot\}* CONTENT
```

```
\begin{align*} \n\begin{bmatrix}\n\text{partial} \cdot \cdot \cdot \cdot \cdot \\
\text{partial} \cdot \cdot \cdot \cdot \cdot \cdot\n\end{bmatrix} \n\end{align*}1 TEXT
2 TEXT
3 CSNAME
 \begin{align*} \n\begin{bmatrix}\n\text{def} \end{bmatrix} \begin{bmatrix}\n\text{def} \end{bmatrix} \begin{bmatrix}\n\text{def} \end{bmatrix} \begin{bmatrix}\n\text{def} \end{bmatrix} \begin{bmatrix}\n\text{def} \end{bmatrix} \begin{bmatrix}\n\text{def} \end{bmatrix} \begin{bmatrix}\n\text{def} \end{bmatrix} \begin{bmatrix}\n\text{def} \end{bmatrix} \begin{bmatrix}\n\text{def} \end{bmatrix} \begin{bmatrix}\n\text{def} \end{bmatrix} \begin{bmatrix}\n\text{def} \end{bmatrix} \begin{bmatrix}\n\text{def} \end1 TEXT
2 TEXT
3 CSNAME
 \beginblock [...,*...] ... \endblock
                                          OPT
* + -
\beginofshapebox ... \endofshapebox
\begstrut ... \endstrut
 \big .<sup>*</sup>.
* CHARACTER
\bigbodyfont
 \bigg .<sup>*</sup>.
* CHARACTER
\bigger
 \biggl .<sup>*</sup>.
* CHARACTER
 \biggm .<sup>*</sup>.
* CHARACTER
 \biggr .<sup>*</sup>.
* CHARACTER
 \bigl ...
* CHARACTER
 \big\{\phi_i\}_{i=1}^{\infty}* CHARACTER
 \big\{\begin{matrix} \ddots \\ \ddots \end{matrix}\big\}* CHARACTER
\bigskip
```
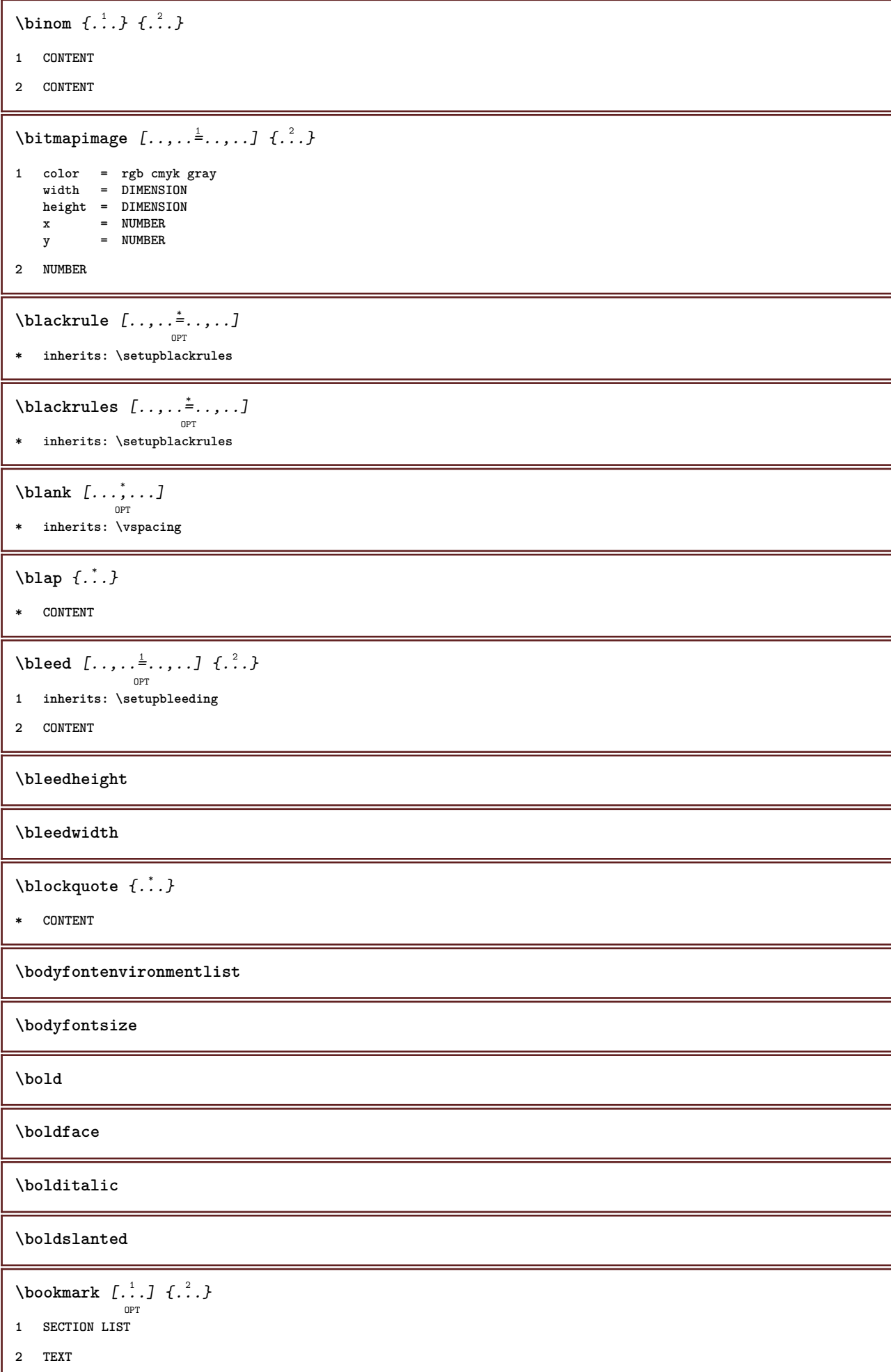

 $\boldsymbol{\lambda}$  \booleanmodevalue  $\{\ldots\}$ **\* NAME**  $\boldsymbol{\lambda} \in \{ ., . \}$ **\* CONTENT**  $\setminus$ bottomleftbox  $\{\ldots\}$ **\* CONTENT**  $\boldsymbol{\lambda}$  :  $\boldsymbol{\lambda}$ **\* CONTENT \boxcursor**  $\begin{align} \text{box} \{ .^1 . \} \{ .^2 . \} \end{align}$ **1 NAME 2 NUMBER**  $\text{boxofsize } \ldots \ldots$  ....  $\frac{2}{\omega_{\text{OPT}}}$  ...  $\{.\overset{3}{\ldots}\}$ **1 CSNAME 2 DIMENSION 3 CONTENT**  $\forall$ boxreference  $[\ldots, \ldots] \setminus \ldots \setminus \ldots$ **1 REFERENCE 2 CSNAME 3 CONTENT \bpar ... \epar \bpos** {...} \* **\* NAME**  $\text{where } \{.\,.\,.\,.\}$ **\* CHARACTER** \bTABLE  $[\dots, \dots, \dots]$  ... \eTABLE OPT **\* inherits: \setupTABLE \bTABLEbody** [..,..=..,..] \* **... \eTABLEbody** OPT **\* inherits: \setupTABLE \bTABLEfoot** [..,..=..,..] \* **... \eTABLEfoot** O<sub>pt</sub> **\* inherits: \setupTABLE \bTABLEhead** [..,..=..,..] \* **... \eTABLEhead** OPT **\* inherits: \setupTABLE**

```
\bTABLEnext [..,..=..,..] *
... \eTABLEnext
                    OPT
* inherits: \setupTABLE
\bTC [..,..=..,..] *
... \eTC
            OPT
* inherits: \bTD
\bTD [..,..=..,..] *
... \eTD
            OPT
* nx = NUMBER
   ny = NUMBER
   nc = NUMBER
   nr = NUMBER
   n = NUMBER
   m = NUMBER
   action = REFERENCE
   inherits: \setupTABLE
\bTDs [...] *
... \eTDs
* NAME
\bTH [..,..=..,..] *
... \eTH
            OPT
* inherits: \bTD
\bTN [\dots, \dots \infty] \dots \text{ term}OPT
* inherits: \bTD
\bTR [..,..=..,..] *
... \eTR
           OPT
* inherits: \setupTABLE
\bTRs [...] *
... \eTRs
* NAME
\bTX [..,..=..,..] *
... \eTX
         OPT
<sup>OPT</sup> * inherits: \bTD
\bTY [..,..=..,..] *
... \eTY
          OPT
* inherits: \setupTABLE
\bthiddencitation [...]
* REFERENCE
\btxabbreviatedjournal {...}
* NAME
\texttt{\&btxaddjournal} [.\,.]\, [.\,.]\,1 NAME
2 NAME
```

```
\texttt{\texttt{btxalwayscitation}} [\ldots, \ldots \stackrel{1}{\cdot}, \ldots] [\ldots]OPT
1 reference = REFERENCE
   alternative = default category entry short page num textnum year index tag keywords author authoryears authornum
                   authoryear
   before = COMMAND
   after = COMMAND
   left = COMMANDright = COMMAND
   inherits: \setupbtx
2 REFERENCE
\btxalwayscitation [..,..<sup>1</sup>...,..] [..,..<sup>2</sup>...,..]
1 reference = REFERENCE
   alternative = default category entry short page num textnum year index tag keywords author authoryears authornum
                   authoryear
   before = COMMAND
   after = COMMAND
   left = COMMAND
   right = COMMAND
   inherits: \setupbtx
2 KEY = VALUE
\text{btxalwayscitation} [...] [...]
                           OPT
1 default category entry short page num textnum year index tag keywords author authoryears authornum authoryear
2 REFERENCE
\text{btxauthorfield } \{.\cdot\}* initials firstnames vons surnames juniors
\btxdetail {...} *
   * address assignee author booktitle chapter day dayfiled edition editor howpublished institution journal language
   month monthfiled nationality note number one two organization pages publisher school series title type volume year
   yearfiled NAME
\text{inter} \{.\n.}
   * address assignee author booktitle chapter day dayfiled edition editor howpublished institution journal language
   month monthfiled nationality note number one two organization pages publisher school series title type volume year
   yearfiled NAME
\btxdoif \{\ldots\} \{\ldots\}1 address assignee author booktitle chapter day dayfiled edition editor howpublished institution journal language
   month monthfiled nationality note number one two organization pages publisher school series title type volume year
   yearfiled NAME
2 TRUE
\hbox{\tt btxdoifcombihilistelse} \{.\,..\} \{.\,..\} \{.\,..\} \{.\,..\}1 NAME
2 NAME
3 TRUE
4 FALSE
\{\text{btxdoifelse } \{.\cdot\cdot\cdot\} \text{ } \{.\cdot\cdot\} \text{ } \{.\cdot\cdot\}1 address assignee author booktitle chapter day dayfiled edition editor howpublished institution journal language
   month monthfiled nationality note number one two organization pages publisher school series title type volume year
   yearfiled NAME
2 TRUE
3 FALSE
```
 $\hbox{\tt btxdoifelse}$ combiinlist  $\{.\,.\,.\,$  }  $\{.\,.\,.\,$  }  $\{.\,.\,.\,$  }  $\{.\,.\,.\,$  }  $\{.\,.\,.\,$  } **1 NAME 2 NAME 3 TRUE 4 FALSE**  $\hbox{\texttt{btxdoifelsesameas}}$   $\hbox{\texttt{btxdoifelsesameas}}$   $\hbox{\texttt{btxdoifelsesameas}}$ **1 address assignee author booktitle chapter day dayfiled edition editor howpublished institution journal language month monthfiled nationality note number one two organization pages publisher school series title type volume year yearfiled NAME 2 TRUE 3 FALSE** \btxdoifelsesameaspreviouschecked  $\{.\stackrel{1}{\ldots}\}$   $\{.\stackrel{2}{\ldots}\}$   $\{.\stackrel{3}{\ldots}\}$ **1 always doublesided 2 address assignee author booktitle chapter day dayfiled edition editor howpublished institution journal language month monthfiled nationality note number one two organization pages publisher school series title type volume year yearfiled NAME 3 TRUE 4 FALSE**  $\hbox{\bf \texttt{b}txdoifelseuservariable}$  {...} {...} {...} **1 KEY 2 TRUE 3 FALSE**  $\text{dist} \{ . . . . \}$  { $. . . .$ } **1 address assignee author booktitle chapter day dayfiled edition editor howpublished institution journal language month monthfiled nationality note number one two organization pages publisher school series title type volume year yearfiled NAME 2 TRUE** \btxdoifsameaspreviouscheckedelse  $\{.\stackrel{1}{\ldots}\}$   $\{.\stackrel{2}{\ldots}\}$   $\{.\stackrel{3}{\ldots}\}$ **1 always doublesided 2 address assignee author booktitle chapter day dayfiled edition editor howpublished institution journal language month monthfiled nationality note number one two organization pages publisher school series title type volume year yearfiled NAME 3 TRUE 4 FALSE**  $\hbox{\tt btxdoifsameas}$  previouselse  $\{.\,.\,.\,$  }  $\{.\,.\,.\,$  }  $\{.\,.\,.\,$  } **1 address assignee author booktitle chapter day dayfiled edition editor howpublished institution journal language month monthfiled nationality note number one two organization pages publisher school series title type volume year yearfiled NAME 2 TRUE 3 FALSE**  $\hbox{\bf \texttt{b}txdoifuservariable}$ leelse  $\{.\,.\,.\,$   $\}$   $\{.\,.\,.\,$   $\}$   $\{.\,.\,.\,$ **1 KEY 2 TRUE 3 FALSE**

\btxexpandedjournal {...}

## **\* NAME**

 $\text{btxfield } \{.\,. \}$ 

**\* address assignee author booktitle chapter day dayfiled edition editor howpublished institution journal language month monthfiled nationality note number one two organization pages publisher school series title type volume year yearfiled NAME**

 $\text{btxfieldname} \{.\cdot\}$ 

**\* address assignee author booktitle chapter day dayfiled edition editor howpublished institution journal language month monthfiled nationality note number one two organization pages publisher school series title type volume year yearfiled NAME**

\btxfieldtype {...}

**\* address assignee author booktitle chapter day dayfiled edition editor howpublished institution journal language month monthfiled nationality note number one two organization pages publisher school series title type volume year yearfiled NAME**

\btxfirstofrange {...}

**\* volume pages**

 $\text{btxflush } \{.\,.\,.\,.\}$ 

**\* address assignee author booktitle chapter day dayfiled edition editor howpublished institution journal language month monthfiled nationality note number one two organization pages publisher school series title type volume year yearfiled NAME**

 $\text{lushauthor}$  [...] {...}

OPT **1 num normal normalshort inverted invertedshort**

**2 author editor**

 $\text{btxflushauthorinverted } \{.\cdot\}$ 

**\* author editor**

\btxflushauthorinvertedshort {...}

**\* author editor**

 $\text{btxflushauthormame } \{.\cdot\}$ 

**\* author editor**

\btxflushauthornormal {...}

**\* author editor**

\btxflushauthornormalshort {...}

**\* author editor**

**\btxflushsuffix**

 $\text{btxfoundname}$  {...}

**\* address assignee author booktitle chapter day dayfiled edition editor howpublished institution journal language month monthfiled nationality note number one two organization pages publisher school series title type volume year yearfiled NAME**

```
\btxfoundtype \{\ldots\}* address assignee author booktitle chapter day dayfiled edition editor howpublished institution journal language
   month monthfiled nationality note number one two organization pages publisher school series title type volume year
   yearfiled NAME
\hbox{\tt btxhybridcite} [\ldots, \ldots^{\frac{1}{2}}, \ldots] [\ldots]^2O<sub>pt</sub>
1 reference = REFERENCE
   alternative = default category entry short page num textnum year index tag keywords author authoryears authornum
                   authoryear
   before = COMMAND<br>after = COMMAND
   after = COMMAND<br>left = COMMAND
   left = COMMAND<br>right = COMMAND
                right = COMMAND
   inherits: \setupbtx
2 REFERENCE
\btxhybridcite [\ldots, \ldots \frac{1}{n} \ldots, \ldots] [\ldots, \ldots \frac{2}{n} \ldots, \ldots]1 reference = REFERENCE
   alternative = default category entry short page num textnum year index tag keywords author authoryears authornum
                   authoryear
   before = COMMAND
   after = COMMAND
   left = COMMAND
   right = COMMAND
   inherits: \setupbtx
2 KEY = VALUE
\text{btxhybridcite} [...] [...]
                      OPT
1 default category entry short page num textnum year index tag keywords author authoryears authornum authoryear
2 REFERENCE
\btxhybridcite {...}
* REFERENCE
\btxlabellanguage
\text{btxlabeltext} \{.\,.\,.\,\}* KEY
\hbox{\texttt{btxlistcitation}} [\ldots, \ldots^{\pm}, \ldots] [\ldots]OPT
1 reference = REFERENCE
   alternative = default category entry short page num textnum year index tag keywords author authoryears authornum
                   authoryear
   before = COMMAND<br>after = COMMAND
                after = COMMAND
   left = COMMAND
   right = COMMAND
   inherits: \setupbtx
2 REFERENCE
\btxlistcitation [\ldots, \ldots \frac{1}{n}, \ldots] [\ldots, \ldots \frac{2}{n}, \ldots]1 reference = REFERENCE
   alternative = default category entry short page num textnum year index tag keywords author authoryears authornum
                    authoryear
    before = COMMAND
   after = COMMAND
   left = COMMAND
   right = COMMAND
   inherits: \setupbtx
2 KEY = VALUE
```

```
\text{lational} [...] \lceil .2.1 \rceilOPT
1 default category entry short page num textnum year index tag keywords author authoryears authornum authoryear
2 REFERENCE
\btxloadjournalist [...]
* FILE
\hbox{\tt \char'42}1 volume pages
2 TRUE
3 FALSE
\text{btxremapauthor} [...] [...]
1 TEXT
2 TEXT
\text{btxsavejournalist } [.1.1]* FILE
\text{btxsetup } \{.\niota\}* NAME
\btxsingularorplural \{.\cdot.\cdot\} \{.\cdot.\cdot\} \{.\cdot.\cdot\}1 editor producer director
2 TRUE
3 FALSE
\btxsingularplural \{.\cdot.\} \{.\cdot.\} \{.\cdot.\}1 editor producer director
2 TRUE
3 FALSE
\hbox{\texttt{b}}OPT
1 reference = REFERENCE
   alternative = default category entry short page num textnum year index tag keywords author authoryears authornum
                   authoryear
    before = COMMAND
   after = COMMAND
   left = COMMAND
   right = COMMAND
   inherits: \setupbtx
2 REFERENCE
\hbox{\texttt{b}}txtextcitation [\ldots, \ldots^{\frac{1}{m}}, \ldots] [\ldots, \ldots^{\frac{2}{m}}, \ldots]1 reference = REFERENCE
  alternative = default category entry short page num textnum year index tag keywords author authoryears authornum
                   authoryear
    before = COMMAND
   after = COMMAND
   left = COMMAND
   right = COMMAND
   inherits: \setupbtx
2 KEY = VALUE
```

```
\hbox{\texttt{b}}OPT
1 default category entry short page num textnum year index tag keywords author authoryears authornum authoryear
2 REFERENCE
\hbox{\tt buildmathaccent} {...} {...}
1 CHARACTER
2 CHARACTER
\hbox{\tt \char'4\acute{b}uildtextit{acent} } \{.\,. \} {...} \{.\,. \}1 CHARACTER
2 CHARACTER
\hbox{\tt buildtext}* CHARACTER
\hbox{\tt \char'4}* CHARACTER
\hbox{\tt \&Lateral}* CHARACTER
\buildtextgrave {...}
* CHARACTER
\buildtextmacron {...}
* CHARACTER
\buildtextognek {...}
* CHARACTER
\button [\ldots, \ldots \stackrel{1}{\vdots} \ldots] \{.\stackrel{2}{\ldots} \} [\ldots]OPT
1 inherits: \setupbutton
2 TEXT
3 REFERENCE
\button [\ldots, \ldots \stackrel{1}{\vdots} \ldots] \{.\stackrel{?}{\ldots} \} [\ldots \stackrel{?}{\ldots}]OPT
1 inherits: \setupbutton
2 TEXT
3 REFERENCE
\but \left[ .^1 \cdot .^1 \right] ... \\
1 REFERENCE
2 TEXT
\but \begin{bmatrix} 1 & 1 \\ 1 & 1 \end{bmatrix} \begin{bmatrix} 1 & 1 \\ 1 & 1 \end{bmatrix}OPT
1 REFERENCE
2 REFERENCE
```
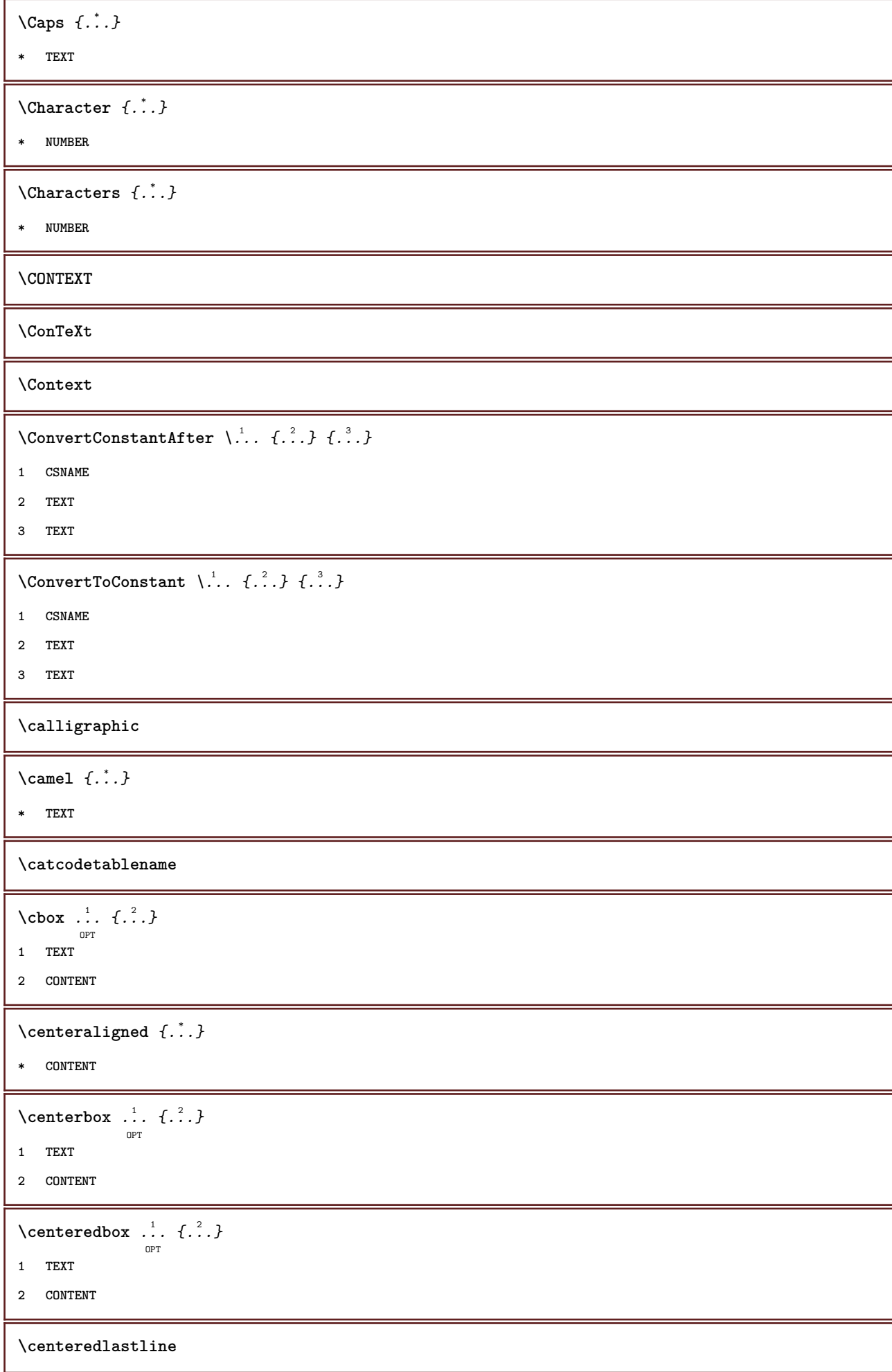

```
\centerednextbox .<sup>1</sup>.
                         \frac{1}{\text{OPT}} \{.\cdot\cdot\}1 TEXT
2 CONTENT
\{\text{centerline } f \dots \}* CONTENT
\cfrac [.\,].\,] \{.\,.\,. \} \{.\,.\,. \}OPT
1 l c r ll lc lr cl cc cr rl rc rr
2 CONTENT
3 CONTENT
\chapter [\ldots], \ldots] \{\ldots\}1 REFERENCE
2 TEXT
\text{character } \{.\cdot\}* NUMBER
\characterkerning [\cdot \cdot \cdot] \{\cdot \cdot \cdot \}1 NUMBER
2 TEXT
\characters {...} *
* NUMBER
\lambdachardescription \{\ldots\}* NUMBER
\charwidthlanguage
\text{check } \{.\,.\,.\,\}* CHARACTER
\label{thm:chm:convex}* CONTENT
\lambdacheckedchar \{.\cdot\,,\} \{.\cdot\,,\}1 NUMBER
2 CHARACTER
\label{eq:chm:ckedfilter}* sym symbol rule width space NAME COMMAND
\checkedstrippedcsname \... *
* CSNAME
```
\checkedstrippedcsname .<sup>\*</sup>. **\* TEXT** \checkinjector [...] **\* NAME**  $\verb+\check+ the current notation [{\dots}].$ **\* yes no auto \checknextinjector**  $[\cdot \cdot \cdot \cdot]$ **\* NAME**  $\text{checkpage}[1, 1, 1, 1, \ldots^2, \ldots, 1]$ OPT **1 NAME 2 inherits: \setuppagechecker** \checkparameters [...] **\* TEXT**  $\label{cor:rel}$   $\texttt{\{...}\}$ **\* NAME**  $\text{check} \{.\cdot\}$ **\* NAME**  $\label{thm:convex}$  \checktwopassdata  $\{\ldots\}$ **\* NAME** \chem  $\{.\cdot\}$   $\{.\cdot\}$   $\{.\cdot\}$   $\{.\cdot\}$   $\{.\cdot\}$ **1 TEXT 2 TEXT 3 TEXT**  $\lambda$ chemical  $[.\cdot \cdot \cdot \cdot \cdot \cdot \cdot \cdot \cdot \cdot \cdot \cdot \cdot \cdot]$ OPT OPT **1 NAME 2 TEXT 3 TEXT**  $\lambda$ chemicalbottext  $\{\cdot, \cdot\}$ **\* TEXT**  $\lambda$ chemicalmidtext  $\{\ldots\}$ **\* TEXT** \chemicalsymbol [...] **\* NAME**

```
\verb+\chenicaltext { ...}+* TEXT
\chemicaltoptext {...}
* TEXT
\chichineseallnumerals \{\ldots\}* NUMBER
\chinesecapnumerals {...}
* NUMBER
\chinesenumerals \{.\,.\,.\,\}* NUMBER
\setminuscitation [\ldots, \ldots^{\frac{1}{2}}, \ldots] [\ldots]OPT
1 reference = REFERENCE
   alternative = default category entry short page num textnum year index tag keywords author authoryears authornum
                  authoryear
   before = COMMAND
   after = COMMAND
   left = COMMAND
   right = COMMAND
   inherits: \setupbtx
2 REFERENCE
\text{Uniform} [...,...^{\frac{1}{2}}...,...] [...,...^{\frac{2}{2}}...,...]1 reference = REFERENCE
   alternative = default category entry short page num textnum year index tag keywords author authoryears authornum
                  authoryear
   before = COMMAND<br>after = COMMAND
                after = COMMAND
   left = COMMAND
   right = COMMAND
   inherits: \setupbtx
2 KEY = VALUE
\text{Uniform} [ .^1 . ] [ .^2 . ]OPT
1 default category entry short page num textnum year index tag keywords author authoryears authornum authoryear
2 REFERENCE
\text{citation} \{.\n{}.\n}* REFERENCE
\cite [..,..=<sup>1</sup>...,..] [.<sup>2</sup>..]
              OPT
1 reference = REFERENCE
   alternative = default category entry short page num textnum year index tag keywords author authoryears authornum
                  authoryear
   before = COMMAND<br>after = COMMAND
   after = COMMAND<br>left = COMMAND
                left = COMMAND
   right = COMMAND
   inherits: \setupbtx
2 REFERENCE
```
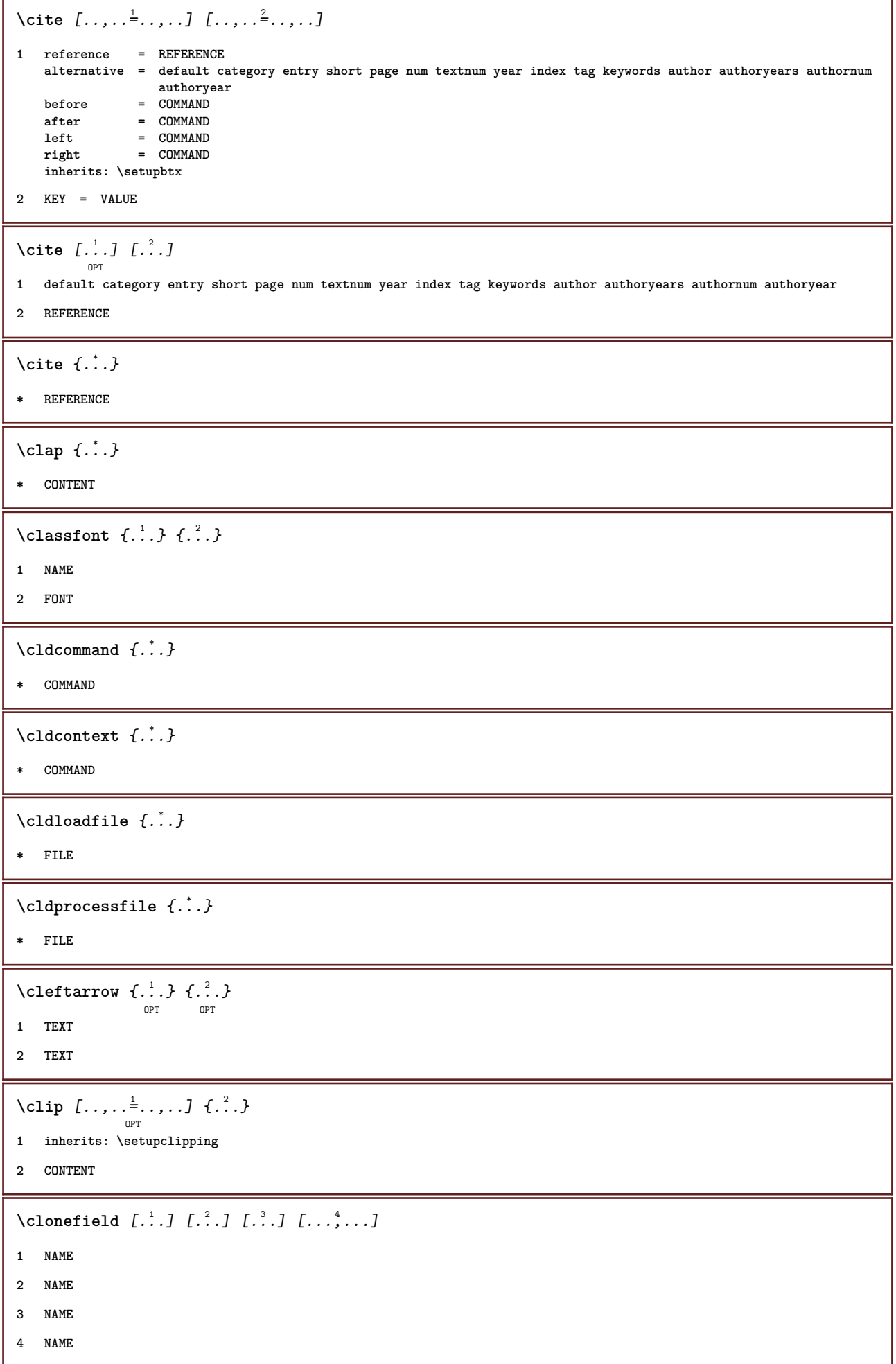

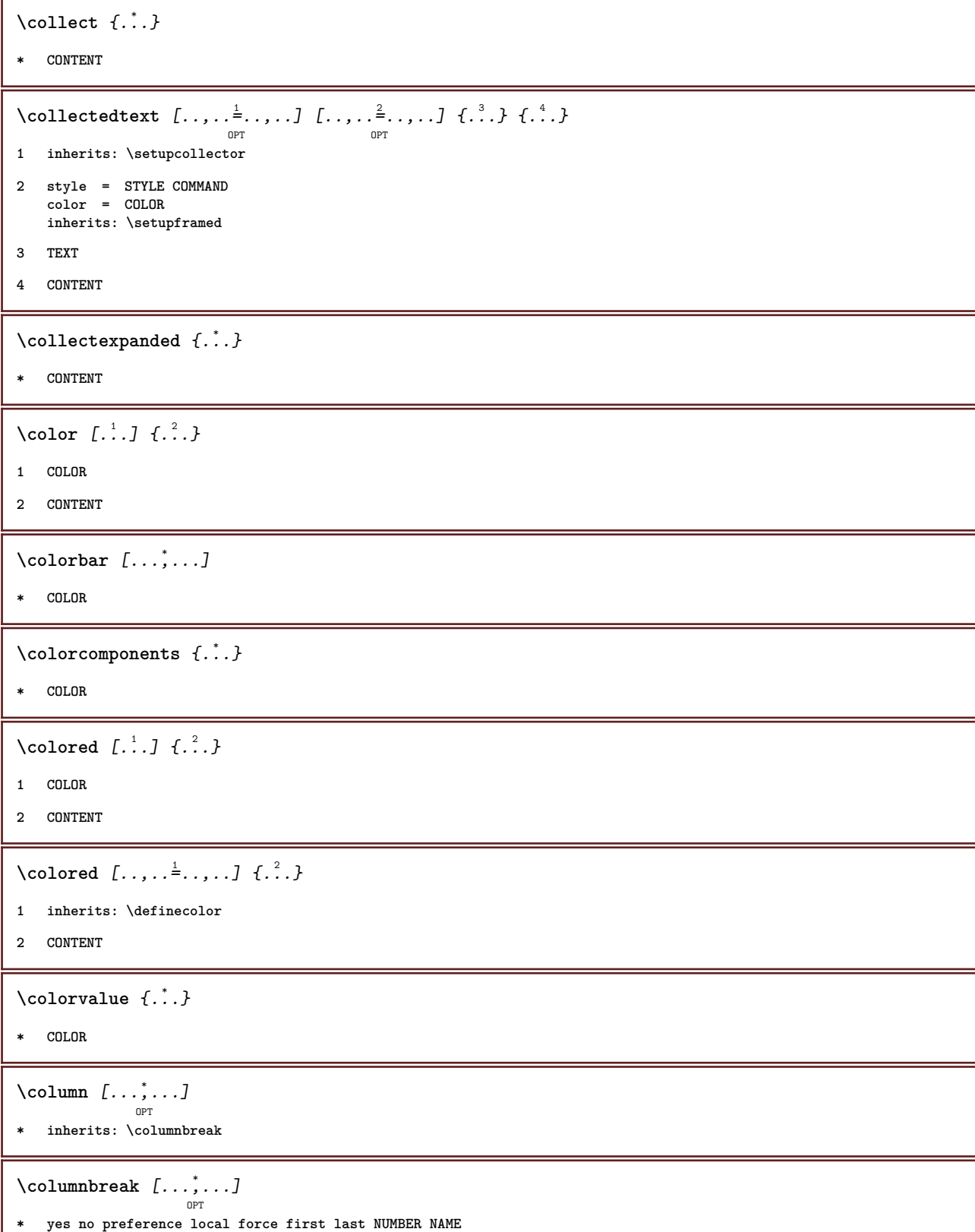

 $\mathbf{I}$ 

```
\combinepages [\dots] [\dots, \dots]<sub>0PT</sub>
1 FILE
2 alternative = a b c horizontal vertical
   n = NUMBER
   nx = NUMBER
   ny = NUMBER
   start = NUMBER
   stop = NUMBER
   distance = DIMENSION
   top = COMMAND
   bottom = COMMAND
   left = COMMAND
   right = COMMAND
   before = COMMAND
   after = COMMAND
   inbetween = COMMAND
   frame = on off
   background = foreground color NAME
   backgroundcolor = COLOR
\commalistelement
\setminuscommalistsentence [\ldots, \ldots] [\ldots, \ldots]OPT
1 TEXT
2 TEXT
\commalistsize
\comment \begin{bmatrix} .^1 . . J & I . . . , . . \frac{2}{\varepsilon} . . . , . . J & 1. \end{bmatrix}1 TEXT
2 inherits: \setupcomment
3 TEXT
\comment [...] 1
OPT
[..,..=..,..] 2
OPT
{...} 3
1 TEXT
2 inherits: \setupcomment
3 TEXT
\comparecolorgroup [...]
* NAME
\text{Comparedimensional } \{.\cdot.\} \{.\cdot.\}1 DIMENSION
2 DIMENSION
\text{Comparedimensional} {\ldots} {\ldots}
1 DIMENSION
2 DIMENSION
\text{Comparepalet} [...]
* NAME
```
 $\setminus \text{completebtxrendering}$   $[\dots], \dots, \dots]$ **1 NAME 2 inherits: \setupbtxrendering**  $\verb+\complete combinedlist [...,... \overset{*}{=}. . ., . .]$ OPT **\* inherits: \setuplist \completecontent** [..,..=..,..] \* OPT **\* inherits: \setuplist \completeindex** [..,..=..,..] \* OPT **\* inherits: \setupregister**  $\text{Completelist } [\dots] \quad [\dots, \dots] \quad \substack{\hat{2} \text{OPT} \quad \text{OPT}}$ **1 LIST 2 inherits: \setuplist \completelistofabbreviations** [..,..=..,..] \* O<sub>DT</sub> **\* inherits: \setupsynonyms**  $\verb+\completely+ is to fchemicals~~[...,...\overset{*}{=}....].$ OPT **\* inherits: \setuplist \completelistoffigures** [..,..=..,..] \* OPT **\* inherits: \setuplist**  $\emptyset$ completelistoffloats  $[\ldots, \ldots^*], \ldots]$ O<sub>DT</sub> **\* inherits: \setuplist \completelistofgraphics** [..,..=..,..] \* O<sub>p</sub>T **\* inherits: \setuplist \completelistofintermezzi** [..,..=..,..] \* OPT **\* inherits: \setuplist \completelistoflogos** [..,..=..,..] \* OPT **\* inherits: \setupsorting \completelistofpublications** [...] <sup>1</sup> OPT [..,..=..,..] <sup>2</sup> OPT **1 NAME 2 inherits: \setupbtxrendering**  $\emptyset$ completelistofsorts  $[\cdot, \cdot, \cdot, \cdot]$   $[\cdot, \cdot, \cdot, \cdot]$ OPT **1 SINGULAR 2 inherits: \setupsorting**  $\emptyset$ completelistofsorts  $[\ldots, \ldots^*], \ldots]$ OPT **\* inherits: \setupsorting**

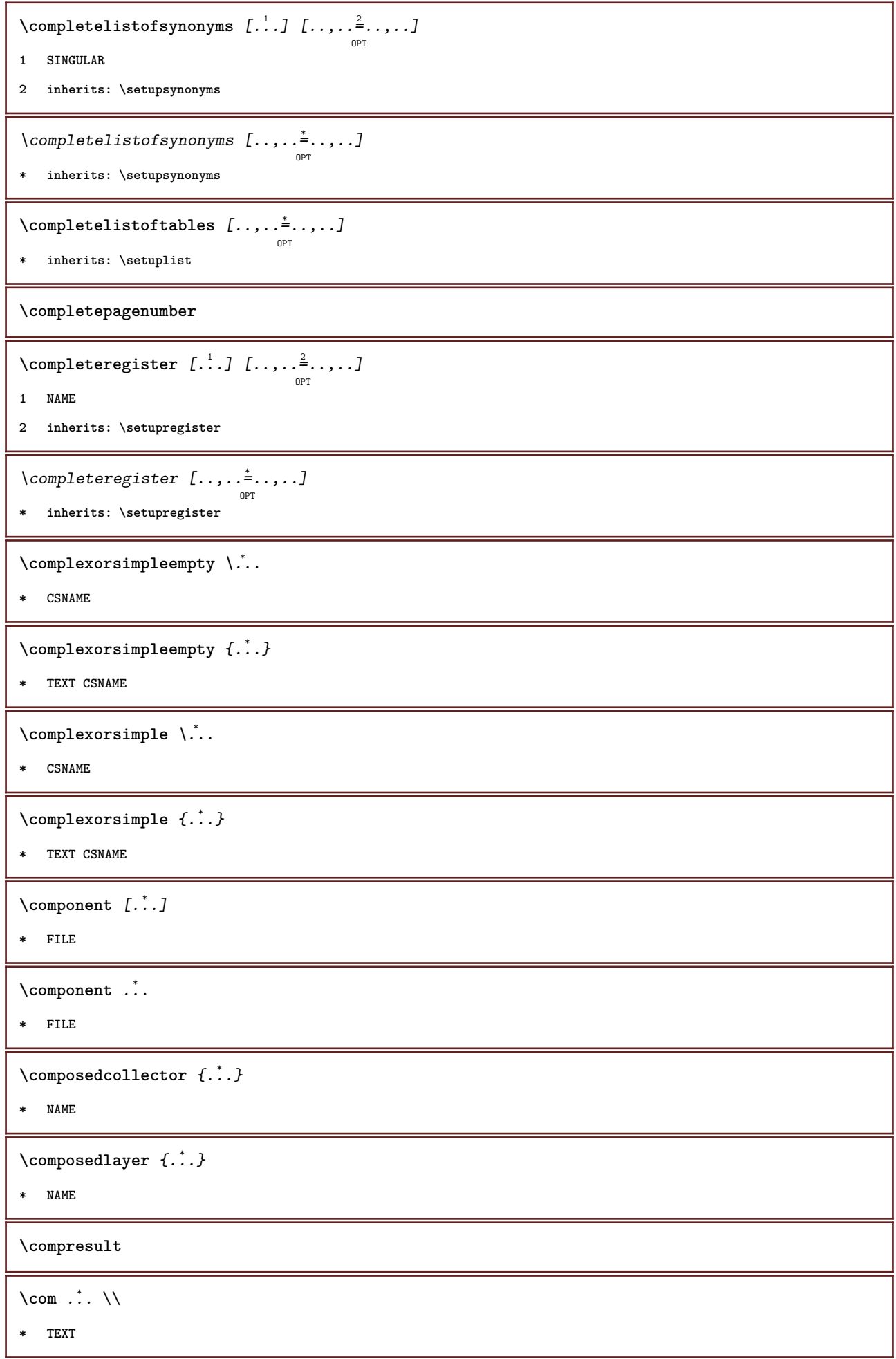

```
\verb+\constantdimen+\verb+\+".* CSNAME
\constantdimenargument \.<sup>*</sup>..
* CSNAME
\constantemptyargument \.<sup>*</sup>..
* CSNAME
\text{Constant number } \ldots* CSNAME
\text{constant}numberargument \.<sup>*</sup>...
* CSNAME
\contentreference [...;"...] [..,..<sup>2</sup>..,..] {.<sup>3</sup>.}
1 REFERENCE
2 inherits: \setupframed
3 CONTENT
\{\text{continued number } \{\ldots\}* NUMBER
\{\text{continueifinputfile } \{\dots\}* FILE
\text{Convertingument} ... \to \.<sup>2</sup>...
1 TEXT
2 CSNAME
\text{Convertcommand } \ldots1 CSNAME
2 CSNAME
\convertedcounter [\ldots] [\ldots, \ldots]<sub>ort</sub>
1 NAME
2 inherits: \setupcounter
\text{Converteddimen } \{.\cdot.\cdot\} \{.\cdot.\cdot\}1 DIMENSION
2 ex em pt in cm mm sp bp pc dd cc nc
\setminusconvertedsubcounter [\ldots] [\ldots] [\ldots] [\ldots] [\ldots]1 NAME
2 NUMBER NUMBER:NUMBER NUMBER:* NUMBER:all
3 inherits: \setupcounter
```

```
\text{Convertmonth} \{.\dot{.\} \}* NUMBER
\text{Yconvert number } \{.\cdot.\cdot\} \{.\cdot.\cdot\}1 empty default none month month:mnem character Character characters Characters a A Numbers word words Word Words n
      N romannumerals Romannumerals i I r R KR RK greek Greek g G abjadnumerals abjadnodotnumerals abjadnaivenumerals
     thainumerals devanagarinumerals gurmurkhinumerals gujaratinnumerals tibetannumerals greeknumerals Greeknumerals
      arabicnumerals persiannumerals arabicexnumerals arabicdecimals persiandecimals koreannumerals koreanparentnumerals
      koreancirclenumerals kr kr-p kr-c chinesenumerals chinesecapnumerals chineseallnumerals cn cn-c cn-a sloveniannumerals
     slovenianNumerals spanishnumerals spanishNumerals mathgreek set␣0 set␣1 set␣2 set␣3 continued NAME
2 NUMBER
\text{Convertvalue} \therefore \text{to } \dots1 NAME
2 CSNAME
\convertvboxtohbox
\text{ \texttt{copyright} \ } \{.\cdot\,.J\;[\ldots,\ldots^{\frac{2}{n}},\ldots]\}OPT
1 LANGUAGE
2 KEY = KEY
\texttt{\textbackslash copyfield} [...] [...]
1 NAME
2 NAME
\emptysetcopyheadtext [\cdot \cdot \cdot] [\cdot \cdot \cdot, \cdot \cdot \cdot]OPT
1 LANGUAGE
2 KEY = KEY
\texttt{\textbackslash copylabeltext} \ \text{\textcolor{red}{\{.\cdot.\cdot,\cdot.\cdot\}} \ \text{\textcolor{red}{\{.\cdot.\cdot,\cdot.\cdot\}}}} \ \text{\textcolor{red}{\{.\cdot.\cdot,\cdot.\cdot\}} \ \text{\textcolor{red}{\{.\cdot.\cdot,\cdot.\cdot\}}}}1 LANGUAGE
2 KEY = KEY
\copylabeltext \left[\begin{smallmatrix} . & . & . & . & . & \cdots & . & \cdots & . & \1 LANGUAGE
2 KEY = KEY
\texttt{\textbackslash copymathlabeledtext} [.\,.]\, [\,. \, . \, ,\, .\, \overset{2}{=}\, . \, ,\, . \, . \, ]OPT
1 LANGUAGE
2 KEY = KEY
\copyoperatortext [...] 1
OPT
[..,..=..,..] 2
1 LANGUAGE
2 KEY = KEY
```

```
\copypages [.<sup>1</sup>..] [..,..<sup>2</sup> ..,..] [..,..<sup>3</sup> ..,..]
1 FILE
2 marking = on off
     offset = DIMENSION
     n = NUMBER
3 inherits: \setupexternalfigure
\emptysetcopyparameters [.\cdot .] [.\cdot .] [.\cdot .] [.\cdot .]1 TEXT
2 TEXT
3 KEY
\texttt{\textbackslash}copyposition \{\ldots\} \{\ldots\}1 NAME
2 NAME
\text{ \texttt{copyright} } [..].] [..,..]^2...OPT
1 LANGUAGE
2 KEY = KEY
\emptysetcopytaglabeltext [\cdot^1 \cdot] [\cdot \cdot \cdot, \cdot \cdot \frac{2}{7} \cdot \cdot \cdot, \cdot]OPT
1 LANGUAGE
2 KEY = KEY
\copyunittext \begin{bmatrix} .^1 \ . \ . \ . \ . \ . \ . \ \cdot \end{bmatrix} \begin{bmatrix} . \ . \ . \ . \ . \ . \ \cdot \end{bmatrix}1 LANGUAGE
2 KEY = KEY
\correctwhitespace \{\ldots\}* CONTENT
\text{countersubs} [.\cdot]. [.\cdot].option
1 NAME
2 NUMBER
\text{Counttoken } \ldots \times \text{ in } \ldots \to \...
1 TEXT
2 TEXT
3 CSNAME
\{\text{count tokens } \ldots \} \to \ldots1 TEXT
2 CSNAME
\text{Cramped } \{.\,. \}* CONTENT
```
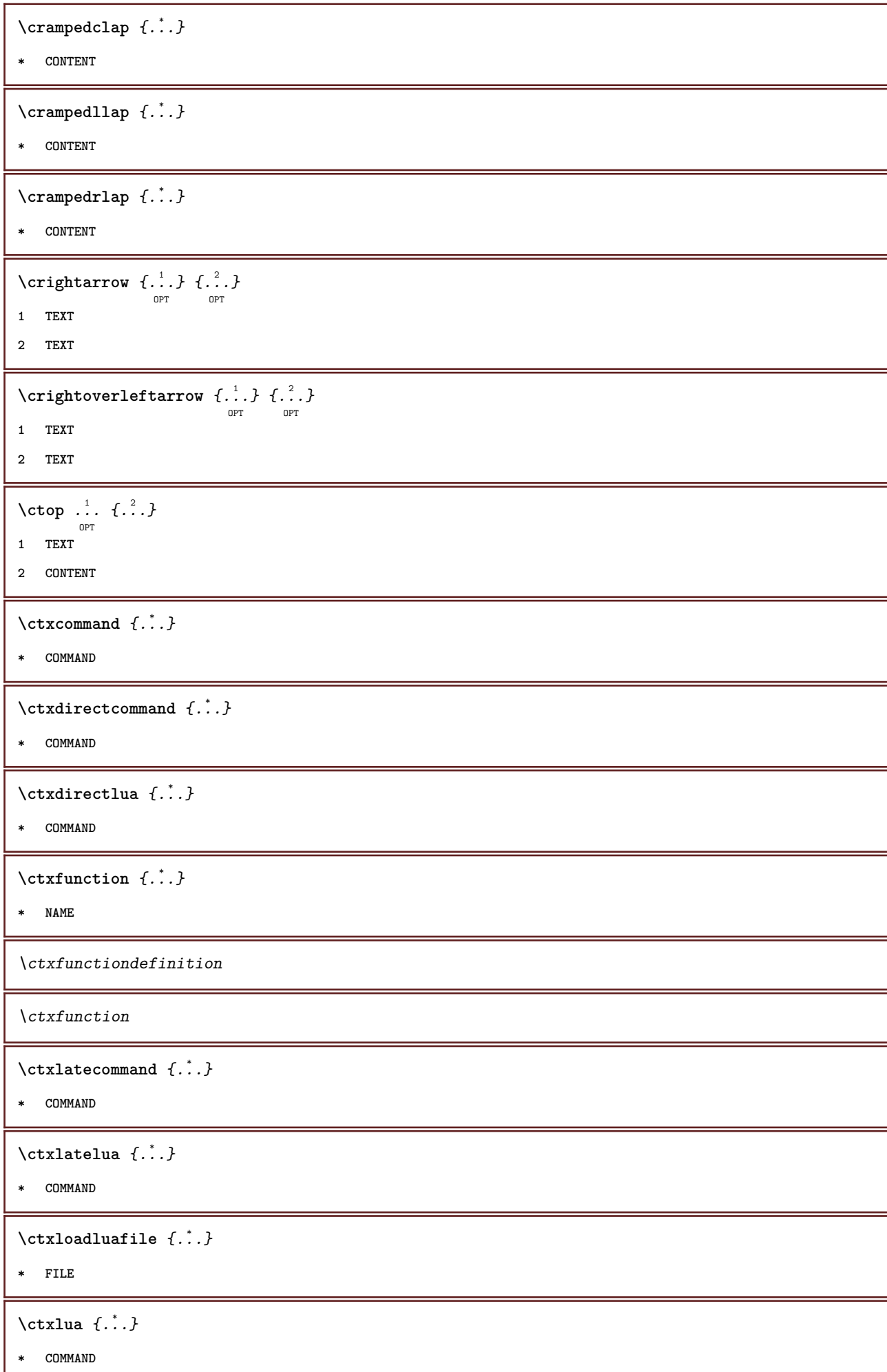
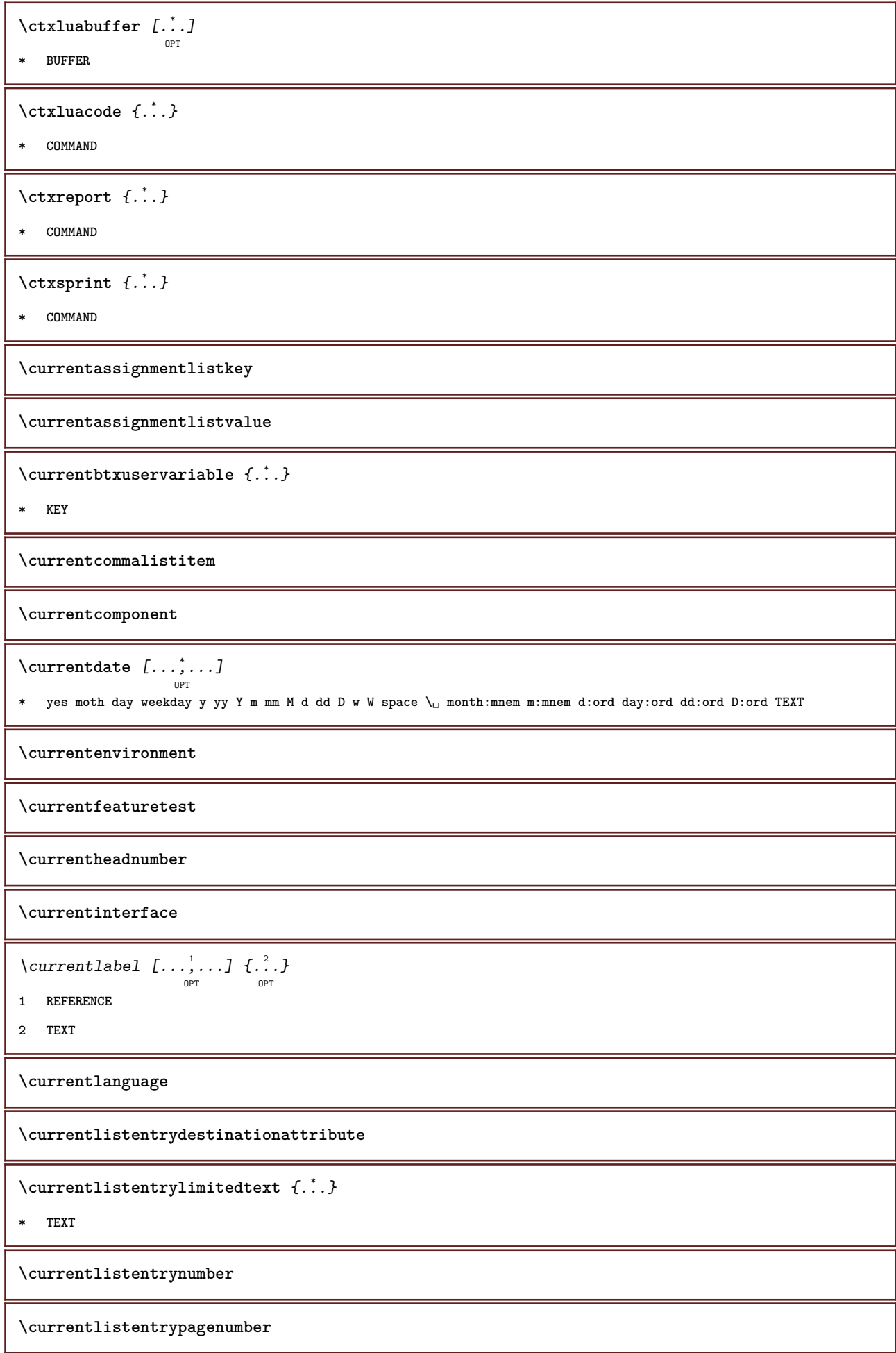

 $\verb|\currentlistentry reference attribute {.\,.}$ 

**\* number text pagenumber all**

**\currentlistentrytitle**

**\currentlistentrytitlerendered**

**\currentlistsymbol**

**\currentmainlanguage**

**\currentmessagetext**

 $\verb|\currentmoduleparameter {..}$ 

**\* KEY**

**\currentoutputstream**

**\currentproduct**

**\currentproject**

**\currentregime**

 $\texttt{\textbf{c}'}$ 

**\* KEY**

**\currentresponses**

 $\setminus$ currenttime  $[\dots, \dots]$ <sub>OPT</sub>

**\* h m TEXT**

**\currentvalue**

**\currentxtablecolumn**

**\currentxtablerow**

\d  $\{\ldots\}$ 

**\* CHARACTER**

 $\lambda$ datasetvariable  $\{.\cdot\,,\}$   $\{.\cdot\,,\}$   $\{.\cdot\,,\}$ 

**1 NAME**

**2 NAME NUMBER**

**3 KEY realpage**

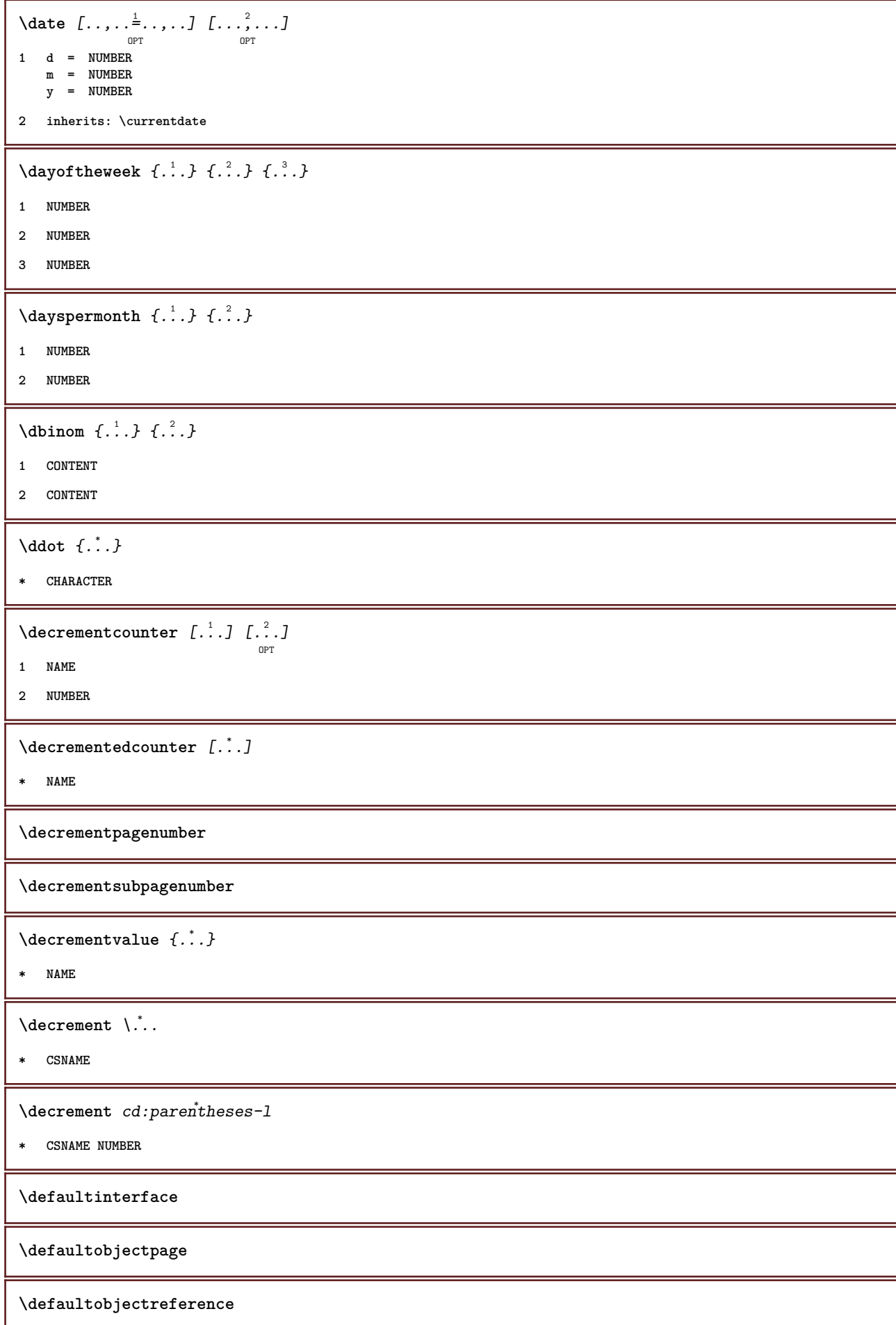

```
\left\{ \Delta \right\} \left\{ \ldots, \ldots, \ldots, \ldots \right\}1 CSNAME
2 CHARACTER NUMBER
3 COMMAND
\setminus defconvertedargument \setminus \ldots \{.\n}.
1 CSNAME
2 TEXT
\detconvertedcommand \lambda... \lambda..
1 CSNAME
2 CSNAME
\left\{ \text{desonvertedvalue} \right\}, \left\{ \ldots \right\}1 CSNAME
2 NAME
\text{define } [\dots] \ \{.\dots\}OPT
1 NUMBER
2 CSNAME
3 CONTENT
\text{defineacent} ... \ldots ...
1 CHARACTER
2 CHARACTER
3 CHARACTER
\text{defineactive character} ... \{.\n.
1 CHARACTER
2 COMMAND
\setminusdefinealternativestyle [\ldots, \ldots] [\ldots^2] [\ldots^3]1 NAME
2 COMMAND
3 COMMAND
\defineanchor [.<sup>1</sup>..] [.<sup>2</sup>..] [..,..<sup>s</sup>..,..] [..,..<sup>4</sup>..,..]
1 NAME
2 NAME
3 inherits: \setuplayer
4 inherits: \setuplayerinherits: \setupframed
\defineattachment [...] 1
[...] 2
OPT
[..,..=..,..] 3
OPT
1 NAME
2 NAME
3 inherits: \setupattachment
```
 $\setminus$ defineattribute  $[\ldots]$   $[\ldots]$ <sub>0PT</sub> **1 NAME 2 local global public private \definebackground**  $\begin{bmatrix} .^1 \cdot .^1 \cdot J & .^2 \cdot .^1 \cdot J & . \cdot \cdot \cdot \cdot \cdot J & . \cdot \cdot \cdot \cdot J & . \cdot \cdot \cdot \cdot J & . \cdot \cdot \cdot \cdot J & . \cdot \cdot \cdot \cdot J & . \cdot \cdot \cdot \cdot J & . \cdot \cdot \cdot \cdot J & . \cdot \cdot \cdot \cdot J & . \cdot \cdot \cdot J & . \cdot \cdot \cdot J & . \cdot \cdot \cdot J & . \cdot \cdot \cdot J & . \cdot \cdot \cdot J & . \cdot \cdot \cdot J & . \cdot \cdot \cdot J & . \cdot \cdot \cdot J & . \cdot \cdot \cdot J &$ **1 NAME 2 NAME 3 inherits: \setupbackground \definebar** [...] <sup>1</sup> [...] <sup>2</sup> [..,..=..,..] <sup>3</sup> OPT OPT **1 NAME 2 NAME 3 inherits: \setupbar**  $\left\{ \text{defineblock } [\dots], \dots], \dots, \dots \right\}$ OPT י<br>חסח **1 NAME 2 NAME 3 inherits: \setupblock**  $\setminus$ definebodyfontenvironment  $[.\cdot .]$   $[.\cdot .]$   $[.\cdot .]$   $[.\cdot .,\cdot .]$ O<sub>p</sub> OPT **1 NAME 2 default DIMENSION** 3 big = DIMENSION NUMBER<br>small = DIMENSION NUMBER **small = DIMENSION NUMBER a = DIMENSION NUMBER b = DIMENSION NUMBER c = DIMENSION NUMBER** d = DIMENSION NUMBER<br>text = DIMENSION NUMBER  $=$  DIMENSION NUMBER **x = DIMENSION NUMBER xx** = DIMENSION NUMBER<br>script = DIMENSION NUMBER **script = DIMENSION NUMBER scriptscript = DIMENSION NUMBER interlinespace = DIMENSION** em = slanted italic STYLE COMMAND **\* = NUMBER**  $\setminus$ definebodyfontswitch  $[\cdot, \cdot, \cdot]$   $[\cdot, \cdot, \cdot, \cdot]$ **1 NAME 2 inherits: \setupbodyfont \definebodyfont**  $\left[\ldots, \ldots, \ldots\right]$   $\left[\ldots, \ldots, \ldots\right]$   $\left[\ldots, \ldots, \ldots, \frac{4}{\cdots}, \ldots\right]$ **1 NAME default 2 NAME DIMENSION 3 rm ss tt hw cg 4 tf = FILE bf = FILE it = FILE sl = FILE bi = FILE bs = FILE sc = FILE mr = FILE mrlr = FILE mrrl = FILE**  $mb = FILE$ **mblr = FILE mbrl = FILE**

```
\setminus \texttt{definebodyfont} \ \texttt{[} \dots, \dots, \texttt{[} \dots, \texttt{[}1 NAME default
2 NAME DIMENSION
3 rm ss tt hw cg
4 NAME
\definebreakpoint [.<sup>1</sup>..] [.<sup>2</sup>..] [..,..<sup>3</sup>..,..]
1 NAME
2 CHARACTER
3 type = 1 2 3 4 5
      nleft = NUMBER
      nright = NUMBER
     left = COMMANDmiddle = COMMAND
      right = COMMAND
   language = LANGUAGE
\definebreakpoints [...]
* NAME
\definebtx [...] 1
[...] 2
OPT
[..,..=..,..] 3
OPT
1 NAME
2 NAME
3 inherits: \setupbtx
\setminusdefinebtxdataset [\cdot \cdot \cdot] [\cdot \cdot \cdot \cdot] [\cdot \cdot \cdot \cdot \cdot \cdot \cdot]OPT
                                                                     OPT
1 NAME
2 NAME
3 inherits: \setupbtxdataset
\definebtxregister [.<sup>1</sup>..] [.<sup>2</sup>..] [...,..<sup>3</sup>...,..]
1 NAME
2 NAME
3 inherits: \setupbtxregister
\setminusdefinebtxrendering [\cdot, \cdot, \cdot] [\cdot, \cdot, \cdot] [\cdot, \cdot, \cdot, \cdot]OPT
                                                                           OPT
1 NAME
2 NAME
3 inherits: \setupbtxrendering
\setminusdefinebuffer [\cdot \cdot \cdot] [\cdot \cdot \cdot \cdot] [\cdot \cdot \cdot \cdot \cdot \cdot \cdot]OPT
                                                             OPT
1 NAME
2 BUFFER
3 inherits: \setupbuffer
\setminusdefinebutton [\cdot..] [\cdot..] [\cdot..,..<sup>3</sup>...,.]
                                          OPT
                                                              OPT
1 NAME
2 NAME
3 inherits: \setupbutton
```

```
\definecapitals [...] 1
[...] 2
OPT
[..,..=..,..] 3
OPT
1 NAME
2 NAME
3 inherits: \setupcapitals
\definecharacter ......
1 CHARACTER
2 NUMBER
\setminusdefinecharacterkerning [ .^1 . ] [ .^2 . ] [ . . , . , .^3 . . , . ]OPT
                                                    OPT
1 NAME
2 NAME
3 inherits: \setupcharacterkerning
\definecharacterspacing [...]
* NAME
\left\{ \text{definechemical } [\dots] \right\}1 NAME
2 CONTENT
\definechemicals [.<sup>1</sup>..] [.<sup>2</sup>..] [...,..<sup>3</sup>...,..]
1 NAME
2 NAME
3 inherits: \setupchemical
\setminus definechemical symbol [0, 1, 1, 1, 2, 1]1 NAME
2 TEXT
\definecollector [.<sup>1</sup>..] [.<sup>2</sup>..] [...,..<sup>3</sup>...,..]
1 NAME
2 NAME
3 inherits: \setupcollector
\setminusdefinecolorgroup [\cdot..] [\cdot..] [x:y:<sup>3</sup>z,..]
                                   OPT
1 NAME
2 gray rgb cmyk spot
3 TRIPLET
```

```
\setminus definecolor [\cdot \cdot \cdot \cdot] [\cdot \cdot \cdot \cdot \cdot \cdot \cdot]1 NAME
2 r = NUMBER
    g = NUMBER
    b = NUMBER
   c = NUMBER
   m = NUMBER
   y = NUMBER
   k = NUMBER
   h = NUMBER
   s = NUMBER
   v = NUMBER
   x = NUMBER
   a = NUMBER none normal multiply screen overlay softlight hardlight colordodge colorburn darken lighten difference
          exclusion hue saturation color luminosity
    t = NUMBER
\setminus definecolor [.\cdot .]\, [.\cdot .]\,1 NAME
2 COLOR
\left\{ \text{definecolumnbreak } [\dots], \dots, \dots \right\}1 NAME
2 yes no preference local force first last NUMBER
\setminusdefinecombination [\ldots] [\ldots] [\ldots] [\ldots] [\ldots] [\ldots]1 NAME
2 NAME
3 inherits: \setupcombination
\definecombinedlist [.<sup>1</sup>..] [...<sup>2</sup>,...] [...,..<sup>3</sup>,....]
1 NAME
2 LIST
3 inherits: \setuplist
\detinecommand \ldots \ldots1 CHARACTER
2 COMMAND
\setminus define comment [\ldots] [\ldots] [\ldots] [\ldots] [\ldots]OPT
                                       OPT
1 NAME
2 NAME
3 inherits: \setupcomment
\definecomplexorsimpleempty \.<sup>*</sup>..
* CSNAME
\definecomplexorsimpleempty {...}
* TEXT CSNAME
\definecomplexorsimple \.<sup>*</sup>..
* CSNAME
```
\definecomplexorsimple {...} **\* TEXT CSNAME**  $\setminus$  define conversionset  $[.\cdot . ] [.\cdot . ] [.\cdot . ] [.\cdot . ]$ OPT **1 NAME SECTIONBLOCK:NAME 2 NAME PROCESSOR->NAME 3 NAME PROCESSOR->NAME**  $\setminus$  define conversion  $[ .^1 . ] [ .^2 . ] [ .^3 . ]$ OPT **1 LANGUAGE 2 NAME 3 CSNAME**  $\setminus$  define conversion  $[ .^1 . ] [ .^2 . ] [ . . , 3 . . . ]$ OPT **1 LANGUAGE 2 NAME 3 TEXT**  $\setminus$  definecounter  $[\cdot \cdot \cdot]$   $[\cdot \cdot \cdot \cdot]$   $[\cdot \cdot \cdot \cdot \cdot \cdot]$ OPT OPT **1 NAME 2 NAME 3 inherits: \setupcounter**  $\texttt{\texttt{\texttt{\texttt{\texttt{1}}}} \begin{bmatrix} .& .& J & .& .& .&J \ \texttt{0} & \texttt{0} & \texttt$ **1 NAME 2 NAME 3 inherits: \setupdataset \definedelimitedtext** [...] <sup>1</sup> [...] <sup>2</sup> OPT [..,..=..,..] <sup>3</sup> OPT **1 NAME 2 NAME 3 inherits: \setupdelimitedtext \definedescription** [.<sup>1</sup>..] [.<sup>2</sup>..] [...,..<sup>3</sup>...,..] **1 NAME 2 NAME 3 inherits: \setupdescription** \definedfont [...] **OPT \* FONT**  $\setminus$ defineeffect  $[\![ . \cdot . ]\!]$   $[\![ . \cdot . ]\!]$   $[\![ . \cdot , .\!]$   $[\![ . \cdot , .\!]$   $[\![ . \cdot , .\!]$ **1 NAME 2 NAME 3 inherits: \setupeffect**

```
\setminusdefineenumerations [\ldots] [\ldots] [\ldots] [\ldots] [\ldots] [\ldots]1 NAME
2 NAME
3 inherits: \setupenumeration
\left\{ \Delta b \right\} \left\{ \therefore \right\} \left\{ \therefore \right\} \left\{ \therefore \right\}OPT
1 NUMBER
2 CSNAME
3 CONTENT
\setminusdefineexternalfigure [\cdot \cdot \cdot] [\cdot \cdot \cdot \cdot] [\cdot \cdot \cdot \cdot \cdot \cdot \cdot]OPT
                                                              OPT
1 NAME
2 NAME
3 inherits: \setupexternalfigure
\setminusdefinefallbackfamily [\cdot \cdot \cdot] [\cdot \cdot \cdot \cdot] [\cdot \cdot \cdot \cdot] [\cdot \cdot \cdot, \cdot \cdot \frac{4}{7}....]
                                                                        OPT
1 NAME
2 rm ss tt mm hw cg roman serif regular sansserif sans support teletype type mono handwritten calligraphic math
    mathematics
3 FONT
4 rscale = NUMBER
    designsize = default auto
    goodies = FILE
    range = NUMBER NAME<br>offset = NUMBER NAME
                 offset = NUMBER NAME
    check = yes no
     force = yes no
     features = NAME
    tf = TEXT
   bf = TEXT<br>
it = TEXT
                 it = TEXT
    sl = TEXT
    bi = TEXT
    bs = TEXT
    sc = TEXT
\definefallbackfamily [.<sup>1</sup>..] [.<sup>2</sup>..] [.<sup>3</sup>..] [...<sup>4</sup>,...]
1 NAME
2 rm ss tt mm hw cg roman serif regular sansserif sans support teletype type mono handwritten calligraphic math
    mathematics
3 FONT
4 NAME
\setminusdefinefield [.\,^1 . \,] [.\,^2 . \,] [.\,^3 . \,] [.\,^4 . \, . \,] [.\,^5 . \,]1 NAME
2 radio sub text line push check signature
3 NAME
4 NAME
5 NAME
\setminusdefinefieldbody [.\cdot .]\, [.\cdot .]\, [.\cdot .\, ,\, .\, \frac{3}{2}.\, .\, ,\, .\, ]opt.
                                                     O<sub>p</sub>T<sub>n</sub>
1 NAME
2 NAME
3 inherits: \setupfieldbody
```

```
\setminusdefinefieldbodyset [\cdot, \cdot, \cdot] [\cdot, \cdot, \cdot, \cdot]1 NAME
2 NAME
\definefieldcategory [.<sup>1</sup>..] [.<sup>2</sup>..] [...,..<sup>3</sup>...,..]
1 NAME
2 NAME
3 inherits: \setupfieldcategory
\setminusdefinefieldstack [\cdot \cdot \cdot] [\cdot \cdot \cdot \cdot \cdot] [\cdot \cdot \cdot \cdot \cdot \cdot \cdot \cdot]OPT
1 NAME
2 NAME
3 inherits: \setupfieldcategory
\setminusdefinefiguresymbol [\cdot, \cdot, \cdot] [\cdot, \cdot, \cdot] [\cdot, \cdot, \cdot, \cdot]OPT
1 NAME
2 FILE NAME
3 inherits: \externalfigure
\left\{ \text{definefileconstant } \{.\text{ }.\text{ }.\text{ }.\text{ }.\text{ }.\text{ }.\text{ }.\right\}1 NAME
2 NAME
\left\{ \text{definefilefallback } [., . . ] [., . . ] \right.1 NAME
2 FILE
\definefilesynonym [.<sup>1</sup>..] [.<sup>2</sup>..]
1 NAME
2 FILE
\setminusdefinefiller [\cdot..] [\cdot..] [\cdot.,..=\frac{3}{2}..,..]
                                     OPT
                                                      OPT
1 NAME
2 NAME
3 inherits: \setupfiller
\definefirstline [.<sup>1</sup>..] [.<sup>2</sup>..] [...,..<sup>3</sup>...,..]
1 NAME
2 NAME
3 inherits: \setupfirstline
\definefittingpage [.<sup>1</sup>..] [.<sup>2</sup>..] [..,..<sup>3</sup>..,..]
1 NAME
2 NAME
3 inherits: \setupfittingpage
```
 $\texttt{\{definefloat} \[\;l..\;]\;\; {\textcolor{red}{\{l..,l..,l..,m\over \textcolor{blue}{\textbf{OPT}}}}, \ldots]}}$ **1 SINGULAR 2 PLURAL 3 inherits: \setupfloat**  $\left\{ \text{definefloat } [\dots], [\dots], [\dots], [\dots] \right\}$ OPT OPT **1 SINGULAR 2 PLURAL 3 SINGULAR** \definefontalternative [...<sup>\*</sup>..] **\* NAME**  $\setminus$ definefontfallback  $[\cdot \cdot \cdot]$   $[\cdot \cdot \cdot \cdot]$   $[\cdot \cdot \cdot \cdot \cdot]$   $[\cdot \cdot \cdot \cdot \cdot \cdot + \cdot \cdot \cdot \cdot]$ OPT **1 NAME 2 FONT NAME 3 NAME NUMBER 4 rscale = NUMBER force = yes no check = yes no offset = NUMBER NAME** \definefontfamilypreset [...] **1 NAME**  $\setminus$  definefontfamilypreset  $[ .^1 . ] [ .^2 . ]$ **1 NAME 2 NAME**  $\setminus$ definefontfamily  $[.\cdot .]$   $[.\cdot .]$   $[.\cdot .]$   $[.\cdot .]$   $[.\cdot .,\cdot .]$ OPT **1 NAME 2 rm ss tt mm hw cg roman serif regular sansserif sans support teletype type mono handwritten calligraphic math mathematics 3 FONT 4 rscale = NUMBER designsize = default auto goodies = FILE features = NAME**  $=$  TEXT **bf = TEXT it = TEXT sl = TEXT bi = TEXT bs = TEXT sc = TEXT**  $\setminus$  definefontfamily  $[.\cdot .]$   $[.\cdot .]$   $[.\cdot .]$   $[.\cdot .]$   $[.\cdot .]$ OPT **1 NAME 2 rm ss tt mm hw cg roman serif regular sansserif sans support teletype type mono handwritten calligraphic math mathematics 3 FONT 4 NAME**

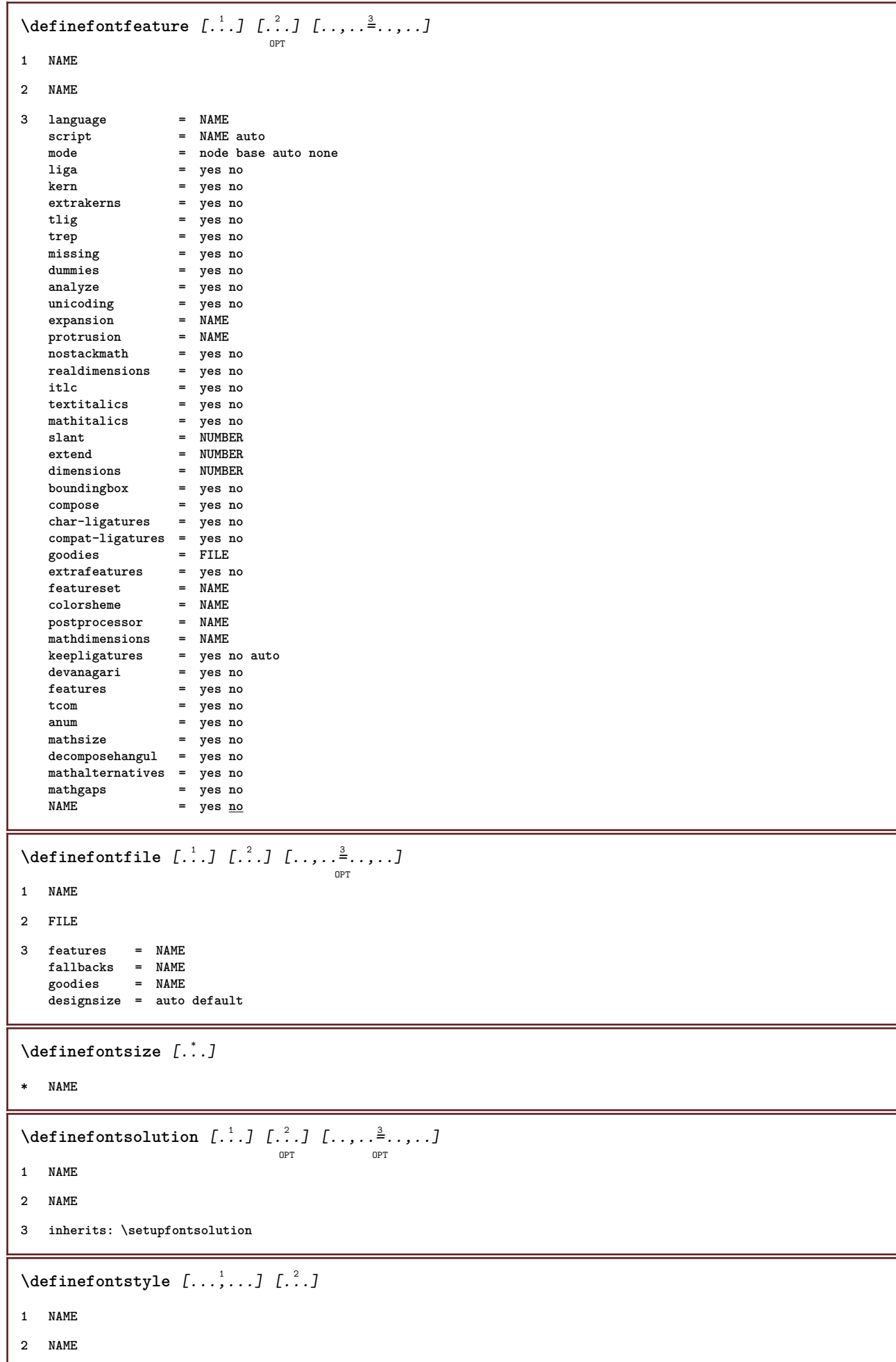

```
\definefontsynonym [.<sup>1</sup>.] [.<sup>2</sup>.] [..,..<sup>3</sup>..,..]
1 NAME
2 FONT
3 features = NAME
     fallbacks = NAME
    goodies = NAME
    designsize = auto default
\setminus definefont [\cdot \cdot \cdot \cdot] [\cdot \cdot \cdot \cdot \cdot \cdot \cdot \cdot \cdot \cdot \cdot]OPT
1 NAME
2 FONT
3 inherits: \setupinterlinespace
\detinefont [\cdot \cdot \cdot \cdot] [\cdot \cdot \cdot \cdot \cdot] [\cdot \cdot \cdot \cdot \cdot]OPT
1 NAME
2 FONT
3 NAME
\texttt{\{defineformula}\ \{}[\dots]\ \{}[\dots]\ \{}[\dots,\dots\text{\r{b}}_{\texttt{OPT}}\ \{}[\dots,\dots]\ \} }1 NAME
2 NAME
3 inherits: \setupformula
\setminus defineformulaalternative [.\cdot^1.] [.\cdot^2.] [.\cdot^3.]1 NAME
2 CSNAME
3 CSNAME
\setminusdefineframed [.<sup>1</sup>..] [.<sup>2</sup>..] [..,..<sup>3</sup>..,..]
                                     OPT
                                                     OPT
1 NAME
2 NAME
3 inherits: \setupframed
\setminusdefineframedcontent [\ldots] [\ldots] [\ldots] [\ldots] [\ldots] [\ldots]1 NAME
2 NAME
3 inherits: \setupframedcontent
\setminus defineframedtext [\cdot \cdot \cdot] [\cdot \cdot \cdot \cdot] [\cdot \cdot \cdot \cdot \cdot \cdot \cdot]OPT
                                                             OPT
1 NAME
2 NAME
3 inherits: \setupframedtext
\left\{ \text{definefrozenfont } [\dots] [\dots] \right\}1 NAME
2 FONT
```

```
\setminusdefineglobalcolor [\cdot, \cdot, \cdot] [\cdot, \cdot, \cdot, \frac{2}{7}, \cdot, \cdot, \cdot]1 NAME
2 inherits: \definecolor
\defineglobalcolor [.<sup>1</sup>..] [.<sup>2</sup>..]
1 NAME
2 COLOR
\definegraphictypesynonym [.<sup>1</sup>..] [.<sup>2</sup>..]
1 NAME
2 NAME
\setminus definegridsnapping [.\cdot .]\, [.\,.\,.\,.\,.]1 NAME
2 local global noheight nodepth box max min none line halfline first last minheight maxheight mindepth maxdepth
    top bottom strut NUMBER minheight:NUMBER maxheight:NUMBER mindepth:NUMBER maxdepth:NUMBER box:NUMBER top:NUMBER
    bottom:NUMBER offset:NUMBER
\left\{ \text{definehbox} \right\} [...] \left[ .^2 \right]1 NAME
2 DIMENSION
\setminusdefinehead [\cdot \cdot \cdot] [\cdot \cdot \cdot \cdot] [\cdot \cdot \cdot \cdot \cdot \cdot]OPT
                                               OPT
1 NAME
2 SECTION
3 inherits: \setuphead
\defineheadalternative [.<sup>1</sup>..] [.<sup>2</sup>..] [...,..<sup>3</sup>...,..]<br><sup>OPT</sup>
1 NAME
2 NAME
3 inherits: \setupheadalternative
\left\{ \Delta \right\} [.<sup>1</sup>..] [.<sup>2</sup>..] [..,..<sup>3</sup>..,..]
                                 OPT
                                                 OPT
1 NAME
2 NAME
3 inherits: \setuphelp
\setminusdefinehigh [.\, .\, .\,] [\, .\, .\, .\, .\,] [\, .\, .\, .\, .\, .\, .\, .\,]<sub>opt</sub>
1 NAME
2 NAME
3 inherits: \setuphigh
\definehighlight [.<sup>1</sup>..] [.<sup>2</sup>..] [...,..<sup>3</sup>...,..]
1 NAME
2 NAME
3 inherits: \setuphighlight
```
 $\text{definehspace} \left[ \begin{array}{cc} \begin{array}{cc} \cdot & \cdot \end{array} \right] & \begin{array}{cc} \cdot & \cdot \end{array} \right] & \begin{array}{cc} \cdot & \cdot \end{array} \right]$ OPT **1 NAME 2 NAME 3 DIMENSION**  $\setminus$  definehy penation features  $[\cdot, \cdot, \cdot]$   $[\cdot, \cdot, \cdot, \cdot]$ **1 NAME 2 characters = TEXT hyphens = yes all TEXT joiners = yes all TEXT rightwords = NUMBER hyphenmin = NUMBER lefthyphenmin = NUMBER righthyphenmin = NUMBER lefthyphenchar = NUMBER righthyphenchar = NUMBER alternative = original tex hyphenate expanded traditional none**  $\frac{1}{2}$ **rightedge rightchars = word NUMBER**  $\texttt{\{defineindentedtext} \, [\, . \, . \, . \, ] \, [\, . \, . \, . \, , \, . \, ] \, [\, . \, . \, , \, . \, . \, ] \, [\, . \, . \, , \, . \, . \, ] \, [\, . \, . \, , \, . \, . \, ] \, [\, . \, , \, . \, , \, . \, ] \, [\, . \, , \, . \, , \, . \, ] \, [\, . \, , \, . \, , \, . \, ] \, [\, . \, , \, . \, , \, . \, ] \, [\, . \, , \, . \, , \, . \, ] \, [\, . \, , \, . \, , \$ **1 NAME 2 NAME 3 inherits: \setupindentedtext**  $\setminus$  defineindenting  $[\cdot \cdot \cdot \cdot]$   $[\cdot \cdot \cdot \cdot \cdot]$ **1 NAME 2 [-+]small [-+]medium [-+]big none no not first next yes always never odd even normal reset toggle DIMENSION**  $\setminus$ defineinitial  $\left[\ldots\right]$   $\left[\ldots\right]$   $\sum\limits_{\text{OPT}}$   $\left[\ldots\right]$   $\ldots$   $\frac{3}{\text{OPT}}$ **1 NAME 2 NAME 3 inherits: \setupinitial**  $\setminus$  defineinsertion  $[.\cdot .]$   $[.\cdot .]$   $[.\cdot .]$   $[.\cdot .]$ OPT OPT **1 NAME 2 NAME 3 inherits: \setupinsertion** \defineinteraction [.<sup>1</sup>..] [.<sup>2</sup>..] [...,..<sup>3</sup>...,..] **1 NAME 2 NAME 3 inherits: \setupinteraction**  $\setminus$  define interaction bar  $[$ .<sup>1</sup>...]  $[$ .<sup>2</sup>...]  $[$ ...,. $\frac{3}{2}$ ...,.. OPT OPT **1 NAME 2 NAME 3 inherits: \setupinteractionbar**

```
\setminusdefineinteractionmenu [\ldots] [\ldots] [\ldots] [\ldots] [\ldots]1 NAME
2 NAME
3 inherits: \setupinteractionmenu
 \setminus define interface constant \{\ldots\} \{\ldots\}1 NAME
2 NAME
 \setminus defineinterfaceelement \{\ldots\} \{\ldots\}1 NAME
2 NAME
 \setminus define interface variable \{\ldots\} \{\ldots\}1 NAME
2 NAME
 \defineinterlinespace [\![ . \ . \ . \ ]\!] [\![ . \ . \ . \ . \ . \ . \ . \ . \ . \ ]1 NAME
2 NAME
3 inherits: \setupinterlinespace
 \setminusdefineintermediatecolor [\cdot \cdot \cdot] [\cdot \cdot \cdot \cdot \cdot] [\cdot \cdot \cdot \cdot \cdot \cdot \cdot \cdot]OPT
1 NAME
2 COLOR NUMBER
3 a = NUMBER
   t = NUMBER\setminusdefineitemgroup [\cdot..] [\cdot..] [\cdot.,..<sup>3</sup>..,..]
                                                   OPT
                                                                      OPT
1 NAME
2 NAME
3 inherits: \setupitemgroup
 \left\{ \text{defineitems } [...], [...], [...], [...], \ldots \right\}OPT
                                                              OPT
1 NAME
2 NAME
3 inherits: \setupitems
 \texttt{\char'{134}de14} \quad \texttt{[} \dots \texttt{]}\quad \texttt{[} \dots \texttt{]}\quad \texttt{[} \dots \texttt{]}\quad \texttt{[} \dots \texttt{]}\quad \texttt{[} \dots \texttt{]}\quad \texttt{[} \dots \texttt{]}\quad \texttt{[} \dots \texttt{]}\quad \texttt{[} \dots \texttt{]}\quad \texttt{[} \dots \texttt{]}\quad \texttt{[} \dots \texttt{]}\quad \texttt{[} \dots \texttt{]}\quad \texttt{[} \dots \texttt{]}\quad \texttt{[} \dots \texttt{]}\quad \texttt{[} \dots1 NAME
2 NAME
3 inherits: \setuplabel
 \delta \text{definelabel class } [ .^1 . ] [ .^2 . ]OPT
1 NAME
2 NUMBER
```
**\definelayer** [...] <sup>1</sup> [...] <sup>2</sup> OPT [..,..=..,..] <sup>3</sup> OPT **1 NAME 2 NAME 3 inherits: \setuplayer**  $\setminus$ definelayerpreset  $[ .^1 . ] [ . . , . , .^2 . . , . . ]$ **1 NAME 2 inherits: \setuplayer**  $\text{definelayerpreset } [..].] [..].$ **1 NAME 2 NAME**  $\texttt{\{defineLayout [} \begin{equation} \begin{array}{ll} \texttt{[}. \end{array} \quad \texttt{[}. \end{equation} \begin{array}{ll} \texttt{[}. \end{array} \quad \texttt{[}. \end{equation} \begin{array}{ll} \texttt{[}. \end{array} \quad \texttt{[}. \end{array} \begin{array}{ll} \texttt{[}. \end{array} \quad \texttt{[}. \end{array} \begin{array}{ll} \texttt{[}. \end{array} \begin{array}{ll} \texttt{[}. \end{array} \begin{array}{ll} \texttt{[}. \end{array} \begin{array}{ll} \texttt{[}. \end{array} \end{array}$ **1 NAME 2 NAME 3 inherits: \setuplayout**  $\setminus$ definelinenote  $[\cdot \cdot \cdot]$   $[\cdot \cdot \cdot \cdot]$   $[\cdot \cdot \cdot \cdot \cdot \cdot]$ OPT OPT **1 NAME 2 NAME 3 inherits: \setuplinenote**  $\texttt{\char'{134}definelinenumbering} \ \{l. \dots, l. \ \atop \texttt{OPT\ \ } \ \texttt{OPT\ \ }} l \dots, \dots \overset{3}{\texttt{I}} \dots, \dots J$ **1 NAME 2 NAME 3 inherits: \setuplinenumbering**  $\texttt{\char'{134}definelines{\textwidth}{\textwidth}{\begin{minipage}{0.9\textwidth}{\begin{minipage}{0.9\textwidth}{\begin{minipage}{0.9\textwidth}{\begin{minipage}{0.9\textwidth}{\begin{minipage}{0.9\textwidth}{\begin{minipage}{0.9\textwidth}{\begin{minipage}{0.9\textwidth}{\begin{minipage}{0.9\textwidth}{\begin{minipage}{0.9\textwidth}{\begin{minipage}{0.9\textwidth}{\begin{minipage}{0.9\textwidth}{\begin{minipage}{0.9\textwidth}{\begin{minipage}{0.9\textwidth}{\begin{minipage}{0.9\textwidth}{\begin$ **1 NAME 2 NAME 3 inherits: \setuplines**  $\texttt{\{definelist} \, [\, .\, : \, ] \, [\, .\, : \, .\,] \, [\, .\, : \, .\,] \, [\, .\, : \, .\, : \, .\,] }_{\texttt{OPT}}$ **1 NAME 2 LIST 3 inherits: \setuplist** \definelistalternative  $\left[\ldots\right]$   $\left[\ldots\right]$   $\left[\ldots\right]$   $\ldots$   $\ldots$   $\vdots$   $\ldots$ **1 NAME 2 NAME 3 inherits: \setuplistalternative**  $\setminus$ definelistextra  $[.\cdot .]$   $[.\cdot .]$   $[.\cdot .]$ ,  $[.\cdot .]$ OPT OPT **1 NAME 2 NAME 3 inherits: \setuplistextra**

 $\texttt{\char'{134}definelow}$   $[.\,.]\,$   $[\,.\,.]\,$   $[\,.\,.]\,$   $[\,.\,.\,.\,.\,.\,]\,$   $[\,.\,.\,.\,.\,.\,]\,$ **1 NAME 2 NAME 3 inherits: \setuplow \definelowhigh** [...] <sup>1</sup> [...] <sup>2</sup> [..,..=..,..] <sup>3</sup> OPT OPT **1 NAME 2 NAME 3 inherits: \setuplowhigh \definelowmidhigh** [.<sup>1</sup>..] [.<sup>2</sup>..] [...,..<sup>3</sup>...,..]<br><sup>OPT</sup> **1 NAME 2 NAME 3 inherits: \setuplowmidhigh**  $\setminus$ defineMPinstance  $[\cdot \cdot \cdot]$   $[\cdot \cdot \cdot \cdot]$   $[\cdot \cdot \cdot \cdot \cdot \cdot \cdot]$ OPT OPT **1 NAME 2 NAME 3 inherits: \setupMPinstance**  $\setminus$ definemakeup  $\left[\begin{smallmatrix} 1 & 1 & 0 \ 1 & 0 & 0 \end{smallmatrix}\right]$   $\left[\begin{smallmatrix} 2 & 0 \ 0 & 1 \end{smallmatrix}\right]$   $\setminus$   $\left[\begin{smallmatrix} 2 & 0 \ 0 & 0 \end{smallmatrix}\right]$ **1 NAME 2 NAME 3 inherits: \setupmakeup \definemarginblock** [...] <sup>1</sup> [...] <sup>2</sup> OPT [..,..=..,..] <sup>3</sup> OPT **1 NAME 2 NAME 3 inherits: \setupmarginblock**  $\texttt{\char'{134}definemargindata}$   $\left[\dots \right]$   $\left[\dots \right]$   $\texttt{\char'{134}definemargindata}$   $\left[\dots \right]$   $\texttt{\char'{134}definemargindata}$   $\left[\dots \right]$   $\texttt{\char'{134}definemargindata}$   $\left[\dots \right]$   $\texttt{\char'{134}definemargindata}$   $\left[\dots \right]$   $\texttt{\char'{134}definemargindata}$   $\left[\dots \right]$   $\texttt{\char'{134}definemargindata}$   $\left[\$ **1 NAME 2 NAME 3 inherits: \setupmargindata** \definemarker [...] **\* NAME \definemarking** [...] <sup>1</sup> [...] <sup>2</sup> OPT [..,..=..,..] <sup>3</sup> OPT **1 NAME 2 MARK 3 inherits: \setupmarking \definemathaccent** ...... **1 NAME 2 CHARACTER**

 $\setminus$ definemathalignment  $[\ldots]$   $[\ldots]$   $[\ldots]$   $[\ldots]$   $[\ldots]$   $[\ldots]$ **1 NAME 2 NAME 3 inherits: \setupmathalignment**  $\setminus$ definemathcases  $[.\cdot .]\,$   $[.\cdot .]\,$   $[.\cdot .\, ,\, .\, \frac{3}{2}.\, .\, ,\, .\, ]$ OPT O<sub>pp</sub> **1 NAME 2 NAME 3 inherits: \setupmathcases**  $\setminus$  definemathcommand  $\begin{bmatrix} . & . & . \end{bmatrix}$   $\begin{bmatrix} . & . & . \end{bmatrix}$   $\begin{bmatrix} . & . & . \end{bmatrix}$   $\set{. & . & . \end{bmatrix}$ OPT OPT OPT **1 NAME 2 ord op bin rel open close punct alpha inner nothing limop nolop box 3 one two 4 COMMAND CD:ONEARGUMENT CD:TWOARGUMENTS \definemathdoubleextensible** [...] <sup>1</sup> OPT [...] <sup>2</sup> [...] <sup>3</sup> [...] <sup>4</sup> **1 both vfenced 2 NAME 3 NUMBER 4 NUMBER**  $\setminus$ definemathematics  $[\cdot \cdot \cdot]$   $[\cdot \cdot \cdot \cdot]$   $[\cdot \cdot \cdot \cdot \cdot \cdot]$ OPT OPT **1 NAME 2 NAME 3 inherits: \setupmathematics**  $\setminus$  definemathextensible  $[\cdot \cdot \cdot \cdot]$   $[\cdot \cdot \cdot \cdot \cdot]$   $[\cdot \cdot \cdot \cdot \cdot]$ OPT **1 reverse mathematics text chemistry 2 NAME 3 NUMBER**  $\setminus$ definemathfence  $[\cdot \cdot \cdot]$   $[\cdot \cdot \cdot \cdot]$   $[\cdot \cdot \cdot \cdot \cdot \cdot]$ OPT O<sub>pt</sub> **1 NAME 2 NAME 3 inherits: \setupmathfence**  $\texttt{\{definition} [\dots], [\dots], [\dots], \dots, \dots]} \$ **1 NAME 2 NAME 3 inherits: \setupmathfraction**  $\texttt{\char'{134}definemathframed} \: [\dots] \: [\dots] \: [\dots] \: [\dots] \: [\dots] \: [\dots]$ **1 NAME 2 NAME 3 inherits: \setupmathframed**

\definemathmatrix [.<sup>1</sup>..] [.<sup>2</sup>..] [...,..<sup>3</sup>...,..]<br><sup>OPT</sup> **1 NAME 2 NAME 3 inherits: \setupmathmatrix**  $\setminus$  definemathornament  $[ .^1 . ]$   $[ .^2 . ]$   $[ . . , . , .^3 . . , . ]$ OPT O<sub>p</sub>T **1 NAME 2 NAME 3 inherits: \setupmathornament**  $\setminus$  definemathover extensible  $[ .^1 . ] [ .^2 . ] [ .^3 . ]$ OPT **1 top vfenced 2 NAME 3 NUMBER**  $\setminus$  definemathovertextextensible  $[.\cdot \cdot \cdot \cdot \cdot \cdot \cdot \cdot \cdot \cdot \cdot \cdot \cdot \cdot \cdot \cdot]$ OPT **1 bothtext 2 NAME 3 NUMBER \definemathradical**  $\left[\ldots\right]$   $\left[\ldots\right]$   $\left[\ldots\right]$   $\ldots\underset{\text{OPT}}{\overset{3}{\cdots}}$   $\ldots$ **1 NAME 2 NAME 3 inherits: \setupmathradical**  $\setminus$ definemathstackers  $[\cdot \cdot \cdot]$   $[\cdot \cdot \cdot \cdot]$   $[\cdot \cdot \cdot \cdot \cdot \cdot \cdot]$ OPT  $\overline{O}$ **1 NAME 2 NAME 3 inherits: \setupmathstackers**  $\setminus$  definemathstyle  $[\cdot \cdot \cdot \cdot \cdot \cdot \cdot \cdot \cdot]$ **1 NAME 2 display text script scriptscript cramped uncramped normal packed small big**  $\setminus$  definemathtriplet  $[\cdot \cdot \cdot \cdot \cdot \cdot \cdot \cdot \cdot \cdot \cdot \cdot \cdot]$ OPT O<sub>p</sub>T **1 NAME 2 NAME 3 TEXT**  $\setminus$ definemathunderextensible  $[.\cdot . ] [.\cdot . ] [.\cdot . ]$ OPT **1 bottom vfenced 2 NAME 3 NUMBER**

```
\setminus definemathundertextextensible [.\cdot . . ] [.\cdot . . ] [.\cdot . . ]OPT
1 bothtext
2 NAME
3 NUMBER
 \left\{ \text{defined} \left[ \begin{array}{ccc} 1 & 1 \\ 1 & 1 \end{array} \right], \left[ \begin{array}{ccc} 2 & 1 \\ 2 & 1 \end{array} \right], \left[ \begin{array}{ccc} 3 & 1 \\ 2 & 1 \end{array} \right] \right\}OPT
1 wide
2 NAME
3 NUMBER
 \detinemeasure [\cdot \cdot \cdot \cdot] [\cdot \cdot \cdot \cdot]1 NAME
2 DIMENSION
\text{definemessage} constant \{.\dot{.\} \}* NAME
 \definemixedcolumns [...] [...] [...,...<sup>3</sup>...,..]<br><sup>OPT</sup>
1 NAME
2 NAME
3 inherits: \setupmixedcolumns
 \text{definemode} [...,...] [...]OPT
1 NAME
2 yes no keep
 \definemultitonecolor [\ldots] [\ldots, \ldots] [\ldots, \ldots] [\ldots, \ldots] [\ldots, \ldots] [\ldots, \ldots]OPT
1 NAME
2 COLOR = NUMBER
3 inherits: \definecolor
4 inherits: \definespotcolor
 \setminusdefinenamedcolor [\cdot \cdot \cdot \cdot] [\cdot \cdot \cdot \cdot \cdot \cdot \cdot]1 NAME
2 inherits: \definecolor
 \setminus definenamedcolor [\cdot \cdot \cdot \cdot] [\cdot \cdot \cdot \cdot]1 NAME
2 COLOR
 \setminus definenamespace [\cdot, \cdot, \cdot] [\cdot, \cdot, \cdot, \frac{2}{7}, \cdot, \cdot, \cdot]1 NAME
2 name = TEXT
    parent = TEXT
      style = yes no
      command = yes no list
    \sec{u} = \sec{v} = \sec{v}set = yes no list
      frame = yes no
```
**\definenarrower** [.<sup>1</sup>..] [.<sup>2</sup>..] [...,..<sup>3</sup>...,..] **1 NAME 2 NAME 3 inherits: \setupnarrower**  $\setminus$ definenote  $[\cdot \cdot \cdot \cdot]$   $[\cdot \cdot \cdot \cdot \cdot \cdot \cdot \cdot \cdot \cdot]$ OPT OPT **1 NAME 2 NAME 3 inherits: \setupnote**  $\setminus$ defineornament [ $\ldots$ ] [ $\ldots$ ,  $\ldots$ <sup>2</sup> $\ldots$ ,  $\ldots$ ] [ $\ldots$ ,  $\ldots$ <sup>3</sup> $\ldots$ ,  $\ldots$ ] OPT **1 NAME** 2 alternative =  $\underline{a}$  b **inherits: \setupcollector 3 style = STYLE COMMAND color = COLOR inherits: \setupframed**  $\setminus$ defineornament [ $\ldots$ ]  $\ldots$ ,  $\stackrel{2}{\ldots}$ ,  $\ldots$ ]  $\ldots$ ,  $\stackrel{3}{\ldots}$ ,  $\ldots$ ] OPT **1 NAME 2 alternative = a b inherits: \setuplayer 3 inherits: \setuplayeredtext**  $\setminus$ defineoutputroutine  $[\cdot \cdot \cdot \cdot]$   $[\cdot \cdot \cdot \cdot]$   $[\cdot \cdot \cdot \cdot \cdot \cdot \cdot \cdot]$ OPT  $\rho_{\text{D}}$ **1 NAME 2 NAME 3 inherits: \setupoutputroutine**  $\defineoutput routinecommand [...",...]$ **\* KEY**  $\setminus$  defineoverlay  $[...,...]$   $[...]$   $[...]$   $[...]$ OPT **1 NAME 2 NAME 3 COMMAND**  $\text{definepage}$   $[.\,.]$   $[.\,.]$ **1 NAME 2 REFERENCE**  $\setminus$ definepagebreak  $[\cdot, \cdot, \cdot]$   $[\cdot, \cdot, \cdot, \cdot]$ **1 NAME 2 empty header footer dummy frame NUMBER +NUMBER default reset disable yes no makeup blank preference bigpreference left right even odd quadruple last lastpage start stop**  $\setminus$ definepagechecker  $[\cdot, \cdot]$   $[\cdot, \cdot, \cdot]$   $[\cdot, \cdot, \cdot, \frac{3}{2}, \cdot, \cdot, \cdot]$ OPT OPT **1 NAME 2 NAME 3 inherits: \setuppagechecker**

**\definepagegrid**  $\left[\begin{smallmatrix} . & . & . \ . & . & J \end{smallmatrix}\right]$   $\left[\begin{smallmatrix} . & . & . \ . & . & J \ . & . & . & J \end{smallmatrix}\right]$   $\left[\begin{smallmatrix} . & . & . & . & . & . & J \ . & . & . & . & . & J \ . & . & . & . & . & . & J \end{smallmatrix}\right]$ **1 NAME 2 NAME 3 inherits: \setuppagegrid**  $\lambda$ definepagegridarea [.<sup>1</sup>..] [.<sup>2</sup>..] [..,..<sup>3</sup>...,..] OPT OPT **1 NAME 2 NAME 3 inherits: \setuppagegridarea \definepagegridspan** [.<sup>1</sup>..] [.<sup>2</sup>..] [...,..<sup>3</sup>...,..]<br><sup>OPT</sup> **1 NAME 2 NAME 3 inherits: \setuppagegridspan**  $\setminus$ definepageinjection  $[\cdot \cdot \cdot \cdot]$   $[\cdot \cdot \cdot \cdot]$   $[\cdot \cdot \cdot \cdot \cdot \cdot \cdot \cdot]$ OPT OPT **1 NAME 2 NAME 3 inherits: \setuppageinjection \definepageinjectionalternative** [...] <sup>1</sup> [...] <sup>2</sup> OPT [..,..=..,..] <sup>3</sup> OPT **1 NAME 2 NAME 3 inherits: \setuppageinjectionalternative**  $\setminus$ definepageshift  $[\cdot \cdot \cdot]$   $[\cdot \cdot \cdot \cdot]$   $[\cdot \cdot \cdot \cdot]$ ...] **1 NAME 2 horizontal vertical 3 DIMENSION** \definepagestate [.<sup>1</sup>..] [.<sup>2</sup>..] [...,..<sup>3</sup>...,..] **1 NAME 2 NAME 3 inherits: \setuppagestate**  $\texttt{\{definepairedbox} \, [\, \ldots \,],\, \, [\, \ldots \,],\, \, \ldots \,]}_{\texttt{\scriptsize OPT}} \,\texttt{[} \, \ldots \, , \, \ldots \, ]}$ **1 NAME 2 NAME 3 inherits: \setuppairedbox**  $\setminus$ definepalet  $[\cdot \cdot \cdot \cdot]$   $[\cdot \cdot \cdot \cdot \cdot \cdot \cdot \cdot]$ **1 NAME 2 NAME = COLOR**  $\text{definepalet } [..].] [..].$ **1 NAME 2 NAME**

 $\setminus$ definepapersize  $[\cdot, \cdot, \cdot]$   $[\cdot, \cdot, \cdot, \frac{2}{7}, \cdot, \cdot, \cdot]$ **1 NAME 2 width = DIMENSION height = DIMENSION top = COMMAND bottom = COMMAND left = COMMAND right = COMMAND distance = DIMENSION page = inherits: \setuppapersize paper = inherits: \setuppapersize**  $\setminus$ definepapersize  $[.\cdot .]$   $[.\cdot .\cdot ,\cdot .\cdot]$   $[.\cdot .\cdot ,\cdot .\cdot ]$ OPT **1 NAME 2 inherits: \setuppapersize 3 inherits: \setuppapersize**  $\setminus$ defineparagraph  $[.\cdot .]\,$   $[.\cdot .]\,$   $[.\cdot .\, ,\,.\,^{\frac{3}{2}}.\, .\, ,\, .\,]$ OPT OPT **1 NAME 2 NAME 3 inherits: \setupparagraph \defineparagraphs** [.<sup>1</sup>..] [.<sup>2</sup>..] [...,..<sup>3</sup>...,..] **1 NAME 2 NAME 3 inherits: \setupparagraphs**  $\left\{ \Delta \left[ \begin{array}{ccc} 1 & 1 \\ 1 & 1 \end{array} \right], \begin{array}{ccc} 1 & 1 & 1 \\ 1 & 1 & 1 \end{array} \right\}$ **1 NAME 2 NAME** \defineparbuilder [...] **\* NAME**  $\setminus$ defineplacement  $[.\cdot .]$   $[.\cdot .]$   $[.\cdot .]$   $[.\cdot .]$ OPT OPT **1 NAME 2 NAME 3 inherits: \setupplacement**  $\setminus$ definepositioning  $[\cdot, \cdot]$   $[\cdot, \cdot, \cdot]$   $[\cdot, \cdot, \cdot, \frac{3}{2}, \cdot, \cdot, \cdot]$ OPT OPT **1 NAME 2 NAME 3 inherits: \setuppositioning**  $\setminus$ defineprefixset  $[\cdot \cdot \cdot]$   $[\cdot \cdot \cdot \cdot]$   $[\cdot \cdot \cdot]$   $[\cdot \cdot \cdot]$ OPT **1 NAME SECTIONBLOCK:NAME 2 SECTION 3 SECTION**

**\defineprocesscolor** [.<sup>1</sup>..] [.<sup>2</sup>..] [..,..<sup>3</sup>..,..] **1 NAME 2 COLOR 3 inherits: \definecolor**  $\setminus$ defineprocessor  $[.\cdot .]$   $[.\cdot .]$   $[.\cdot .]$   $[.\cdot .]$ OPT O<sub>p</sub>T **1 NAME 2 NAME 3 inherits: \setupprocessor \defineprofile** [.<sup>1</sup>..] [.<sup>2</sup>..] [...,..<sup>3</sup>...,..] **1 NAME 2 NAME 3 inherits: \setupprofile**  $\setminus$ defineprogram [ $\cdot$ ..] [ $\cdot$ ..] [ $\cdot$ ..] OPT **1 NAME 2 TEXT 3 TEXT**  $\setminus$ definepushbutton  $[\cdot^1 \cdot]$   $[\cdot \cdot, \cdot \cdot \frac{2}{7} \cdot \cdot, \cdot]$ OPT **1 NAME 2 inherits: \setupfieldcontentframed** \definepushsymbol [.<sup>1</sup>..] [.<sup>2</sup>..] **1 NAME 2 n r d**  $\setminus$  definereference  $[\cdot \cdot \cdot \cdot]$   $[\cdot \cdot \cdot \cdot \cdot]$ **1 NAME 2 REFERENCE**  $\setminus$ definereferenceformat [.<sup>1</sup>..] [.<sup>2</sup>..] [..,..<sup>3</sup>...,..] OPT OPT **1 NAME 2 NAME 3 inherits: \setupreferenceformat**  $\setminus$ defineregister [ $\cdot$ ..] [ $\cdot$ ..] [ $\cdot$ .,..<sup>3</sup>...,.] OPT OPT **1 NAME 2 NAME 3 inherits: \setupregister** \definerenderingwindow [.<sup>1</sup>..] [.<sup>2</sup>..] [...,..<sup>3</sup>...,..] **1 NAME 2 NAME 3 inherits: \setuprenderingwindow**

 $\setminus$ defineresetset  $[\![ .\vdots ]\!]$   $[\![ .\dots\overset{\circ}{,}\dots ]\!]$   $[\![ .\overset{\circ}{,}\dots ]\!]$ **1 NAME SECTIONBLOCK:NAME 2 NUMBER 3 NUMBER**  $\left\{ \text{definescale } [\dots], \dots], [\dots], \dots \right\}$ OPT O<sub>p</sub> **1 NAME 2 NAME 3 inherits: \setupscale**  $\setminus$ definescript  $\left[\begin{smallmatrix} 1 & 1 & 1 \ 1 & \cdot & 1 \end{smallmatrix}\right]$   $\left[\begin{smallmatrix} 2 & 2 \ 1 & \cdot & 1 \end{smallmatrix}\right]$   $\left[\begin{smallmatrix} 2 & 1 \ 1 & \cdot & 1 \end{smallmatrix}\right]$ **1 NAME 2 NAME 3 inherits: \setupscript**  $\det$ inesection [...] **\* NAME**  $\setminus$ definesectionblock  $[\cdot, \cdot, \cdot]$   $[\cdot, \cdot, \cdot, \cdot]$   $[\cdot, \cdot, \cdot, \cdot]$ OPT **1 NAME 2 NAME 3 inherits: \setupsectionblock**  $\setminus$  definesectionlevels  $[\cdot, \cdot, \cdot]$   $[\cdot, \cdot, \cdot, \cdot]$ **1 NAME 2 SECTION**  $\left\{ \text{defineselectron [}\ldots\right\}$  [...,. $\frac{2}{3}$ ....] OPT **1 NAME 2 inherits: \setupselector**  $\setminus$ defineseparatorset  $[\![ . \vdots ]\!]$   $[\![ . \ldots ]\!]$   $[\![ . \ldots ]\!]$   $[\![ . \ldots ]\!]$ **1 NAME SECTIONBLOCK:NAME 2 COMMAND PROCESSOR->COMMAND 3 COMMAND PROCESSOR->COMMAND**  $\setminus$ defineshift  $\left[\ldots\right]$   $\left[\ldots\right]$   $\prod_{\text{OPT}}$   $\ldots\prod_{\text{OPT}}$ **1 NAME 2 NAME 3 inherits: \setupshift**  $\texttt{\{definesidebar} \ \{.\,. \ \}} \ \texttt{[} \ \ldots, \ldots \overset{3}{\underset{\texttt{OPT}}{\dots},\,.\,]} \ldots \}$ **1 NAME 2 NAME 3 inherits: \setupsidebar**

```
\setminus defines ort [.<sup>1</sup>..] [.<sup>2</sup>..] [.<sup>3</sup>..] {.<sup>4</sup>..}
                                      OPT
1 yes no
2 SINGULAR
3 NAME
4 CONTENT
\setminus defines orting [.\cdot .] [.\cdot .] [.\cdot .]OPT
1 SINGULAR
2 PLURAL
3 none CSNAME
\setminusdefinespotcolor [.\cdot .] [.\cdot .] [.\cdot .] [.\cdot .]1 NAME
2 COLOR
3 a = NUMBER none normal multiply screen overlay softlight hardlight colordodge colorburn darken lighten difference
          exclusion hue saturation color luminosity
   t = NUMBER
    e = TEXT
    p =NUMBER
\setminusdefinestartstop [\cdot \cdot \cdot] [\cdot \cdot \cdot \cdot] [\cdot \cdot \cdot \cdot \cdot \cdot]OPT
                                                   OPT
1 NAME
2 NAME
3 inherits: \setupstartstop
\text{definestyle} [ .^1 . ] [ .^2 . ] [ . . , . , ^3 . . , . ]OPT
                                            OPT
1 NAME
2 NAME
3 inherits: \setupstyle
\setminus definestyleinstance [.\cdot .]\, [.\cdot .]\, [.\cdot .]\, [.\cdot .]\,OPT
                                                            OPT
1 NAME
2 rm ss tt mm hw cg
3 tf bf it sl bi bs sc
4 COMMAND
\setminus definesubfield [.\cdot .] [.\cdot .] [.\cdot .] [.\cdot .]1 NAME
2 NAME
3 NAME
\setminusdefinesubformula [.\cdot .] [.\cdot .] [.\cdot .] [.\cdot .,\cdot .]OPT
                                                  OPT
1 NAME
2 NAME
3 inherits: \setupsubformula
```
 $\setminus$ definesymbol  $\left[\begin{smallmatrix} 1 & 0 & 0 \\ 0 & 0 & 0 \\ 0 & 0 & 0\end{smallmatrix}\right]$   $\left[\begin{smallmatrix} 1 & 0 & 0 \\ 0 & 1 & 0 \\ 0 & 0 & 0\end{smallmatrix}\right]$ **1 NAME 2 NAME 3 COMMAND** \definesynonym [.<sup>1</sup>.] [.<sup>2</sup>.] [.<sup>3</sup>.] {.<sup>4</sup>.} {.<sup>5</sup>.} OPT **1 yes no 2 SINGULAR 3 NAME 4 TEXT 5 CONTENT**  $\setminus$ definesynonyms  $[.\cdot .]\t [.\cdot .]\t [.\cdot .]\t [.\cdot .]\t [.\cdot .]$ OPT OPT **1 SINGULAR 2 PLURAL 3 CSNAME 4 CSNAME**  $\setminus$ definesystemattribute  $[\cdot \cdot \cdot \cdot]$   $[\cdot \cdot \cdot \cdot \cdot]$ OPT **1 NAME 2 local global public private** \definesystemconstant {...} **\* NAME** \definesystemvariable {.<sup>\*</sup>..} **\* NAME**  $\setminus$ defineTABLEsetup  $[\cdot, \cdot, \cdot, \cdot]$   $[\cdot, \cdot, \cdot, \cdot]$ **1 NAME 2 inherits: \setupTABLE**  $\setminus$ definetabletemplate  $[\cdot \cdot \cdot \cdot]$   $[\cdot \cdot \cdot \cdot \cdot]$   $[\cdot \cdot \cdot \cdot \cdot]$   $[\cdot \cdot \cdot \cdot \cdot]$ OPT OPT **1 NAME 2 TEMPLATE 3 NAME 4 NAME \definetabulate** [...] <sup>1</sup> [...] <sup>2</sup> [|...|] <sup>3</sup> OPT OPT **1 NAME 2 NAME 3 TEMPLATE**  $\setminus$ definetabulation  $[\cdot \cdot \cdot]$   $[\cdot \cdot \cdot \cdot]$   $[\cdot \cdot \cdot \cdot \cdot \cdot \cdot]$ OPT OPT **1 NAME 2 NAME 3 inherits: \setuptabulation**

**\definetext** [...] [...] [...] [...] [...] [...] [...] [...] [...]<br>
opt opthe opthe opthe opthe of the set of  $\frac{1}{2}$ **1 NAME 2 top header text footer bottom 3 text margin edge 4 date pagenumber MARK TEXT COMMAND 5 date pagenumber MARK TEXT COMMAND 6 date pagenumber MARK TEXT COMMAND 7 date pagenumber MARK TEXT COMMAND** \definetextbackground  $[\ldots]$   $[\ldots]$   $[\ldots]$   $[\ldots]$   $[\ldots]$   $[\ldots]$ **1 NAME 2 NAME 3 inherits: \setuptextbackground**  $\texttt{\{definetextflow}\ \{.\,. }\ \{.\,. }\ \{.\,. }\ \{.\,. ,.\,. }\ \} }_{\texttt{OPT\ \{C\ \} }}$ **1 NAME 2 NAME 3 inherits: \setuptextflow**  $\setminus$ definetooltip [.<sup>1</sup>..] [.<sup>2</sup>..] [..,..<sup>2</sup>..,..] OPT OPT **1 NAME 2 NAME 3 inherits: \setuptooltip** \definetransparency [.<sup>1</sup>..] [.<sup>2</sup>..] **1 NAME 2 NUMBER** \definetwopasslist {...} **\* NAME**  $\texttt{\char'{134}definetype}$  [.<sup>1</sup>..*]* [.<sup>2</sup>..*]* [..,..<sup>3</sup>...,..*]* **1 NAME 2 NAME 3 inherits: \setuptype** \definetypeface [.<sup>1</sup>.] [.<sup>2</sup>.] [.<sup>3</sup>.] [.<sup>4</sup>.] [.<sup>5</sup>.] [..,..<sup>6</sup>..,..] OPT OPT **1 NAME 2 rm ss tt mm hw cg 3 serif sans mono math handwriting calligraphy 4 NAME 5 default dtp 6 rscale = auto NUMBER features = NAME fallbacks = NAME goodies = NAME designsize = auto default direction = both**

```
\definetypescriptprefix [.<sup>1</sup>..] [.<sup>2</sup>..]
1 NAME
2 TEXT
\definetypescriptsynonym [.<sup>1</sup>..] [.<sup>2</sup>..]
1 NAME
2 TEXT
\setminusdefinetypesetting [\cdot, \cdot] [\cdot, \cdot, \cdot] [\cdot, \cdot, \cdot, \frac{3}{2}, \cdot, \cdot, \cdot]OPT
                                                            OPT
1 NAME
2 TEXT
3 inherits: \setupexternalfigure
\setminusdefinetyping [\cdot, \cdot, \cdot] [\cdot, \cdot, \cdot, \cdot] [\cdot, \cdot, \cdot, \cdot]OPT
                                                    OPT
1 NAME
2 NAME
3 inherits: \setuptyping
\setminusdefineunit [\cdot \cdot \cdot] [\cdot \cdot \cdot \cdot] [\cdot \cdot \cdot \cdot \cdot \cdot \cdot]OPT
                                                 OPT
1 NAME
2 NAME
3 inherits: \setupunit
\defineviewerlayer [.<sup>1</sup>..] [.<sup>2</sup>..] [...,..<sup>3</sup>...,..]
1 NAME
2 NAME
3 inherits: \setupviewerlayer
\lambdadefinevspace \begin{bmatrix} 1 & 0 & 0 \\ 0 & 0 & 0 \\ 0 & 0 & 0 \end{bmatrix}1 NAME
2 NAME
3 DIMENSION
\detinevspacing [\cdot, \cdot, \cdot] [\cdot, \cdot, \cdot]1 NAME
2 inherits: \vspacing
\setminus definevspacing a mount [.\cdot .]\ [.\cdot .]\ [.\cdot .]\OPT
                                                           OPT
1 NAME
2 DIMENSION
3 DIMENSION
\definextable [...] 1
[...] 2
OPT
[..,..=..,..] 3
OPT
1 NAME
2 NAME
3 inherits: \setupxtable
```

```
\delimited [...] 1
{...} 2
1 NAME
2 CONTENT
\delta \delimitedtext [\cdot \cdot \cdot \cdot] \{\cdot \cdot \cdot \cdot \}1 NAME
2 CONTENT
\delta \delimitedtext {...}
* CONTENT
\text{depthofstring } \{.\cdot\cdot\cdot\}* TEXT
\depthonlybox {...}
* CONTENT
\text{ \texttt{depthspanningtext} } \{.\cdot\cdot\cdot\} \{.\cdot\cdot\} \{.\cdot\cdot\}1 TEXT
2 DIMENSION
3 FONT
\description \begin{bmatrix} \dots \\ 1 \\ \dots \end{bmatrix} \{ \begin{bmatrix} 2 \\ 1 \\ \dots \end{bmatrix} \dots \par
1 REFERENCE
2 TEXT
3 CONTENT
\determineheadnumber [...]
* SECTION
\setminusdeterminelistcharacteristics [\ldots, \ldots] [\ldots, \ldots]<sup>2</sup>...,..]
                                                                       OPT
1 LIST
2 inherits: \setuplist
\determinenoflines {...}
* CONTENT
\determineregistercharacteristics [\cdot \cdot \cdot \cdot] [\cdot \cdot \cdot \cdot \cdot \cdot \cdot \cdot]OPT
1 NAME
2 language = default DIN␣5007-1 DIN␣5007-2 Duden de-DE de-CH de-AT ru-iso9 ocs-scn LANGUAGE
                  method = default before after first last ch mm zm pm mc zc pc uc
    numberorder = numbers
     compress = yes no all
     criterium = local text current previous all SECTION
\texttt{\textbackslash} devanagarinumerals \{\ldots\}* NUMBER
```
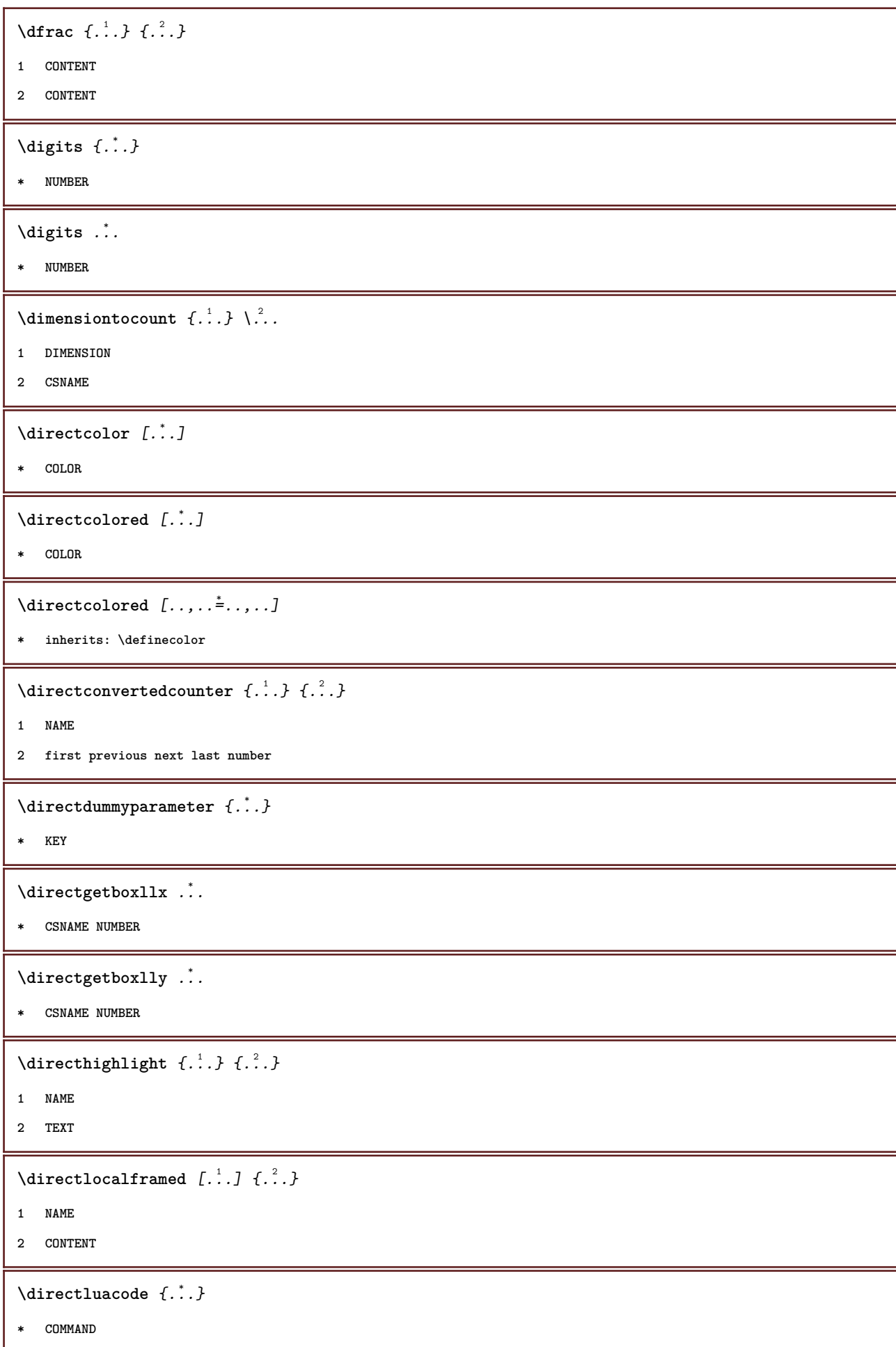

```
\directselect {.<sup>1</sup>..} {.<sup>2</sup>..} {.<sup>3</sup>..} {.<sup>4</sup>..} {.<sup>5</sup>..} {.<sup>6</sup>..}<br>
opt opt opt opt opt
1 NAME
2 CONTENT
3 CONTENT
4 CONTENT
5 CONTENT
6 CONTENT
\text{divectors} {...}
* NAME
\directsetup {...}
* NAME
\langledirectsymbol \{\ldots\} \{\ldots\}1 NAME
2 NAME
\text{divectors} \{ \ldots, \ldots \}* inherits: \vspacing
\text{dis } \{.\cdot\,. \}* CONTENT
\disabledirectives [\ldots, \ldots]* NAME
\disableexperiments [\ldots, \ldots]* NAME
\lambdadisablemode [\ldots, \ldots]* NAME
\disableoutputstream
\disableparpositions
\disableregime
\disabletrackers [\ldots, \ldots]* NAME
\displaymath {...}
* CONTENT
\displaymathematics {...}
* CONTENT
```

```
\displaymessage {...}
* TEXT
\distributedhsize \{\ldots\} \{\ldots\} \{\ldots\}1 DIMENSION
2 DIMENSION
3 NUMBER
\left\{ \Delta \right\} \left\{ \ldots \right\} \left\{ \ldots \right\} \left\{ \ldots \right\}1 DIMENSION
2 DIMENSION
3 NUMBER
\doadaptleftskip {...}
* yes no standard DIMENSION
\doadaptrightskip {...}
* yes no standard DIMENSION
\doaddfeature {...} *
* NAME
\lambdadoassign [ .^1 . ] [ . .^2 . .]1 TEXT
2 KEY = VALUE
\lambdadoassignempty [\cdot, \cdot, \cdot] [\cdot, \frac{2}{7}, \cdot, \cdot]1 TEXT
2 KEY = VALUE
\delta \doboundtext \{.\,.\,.\,.\, \{.\,.\,.\,.\, \{.\,.\,.\,.\,.\,.\,.\,.\,1 TEXT
2 DIMENSION
3 COMMAND
\delta \docheckassignment \{\ldots\}* TEXT
\docheckedpagestate {.<sup>1</sup>..} {.<sup>2</sup>..} {.<sup>3</sup>..} {.<sup>4</sup>..} {.<sup>5</sup>..} {.<sup>6</sup>..} {.<sup>7</sup>..}
1 REFERENCE
2 COMMAND
3 COMMAND
4 COMMAND
5 COMMAND
6 COMMAND
7 COMMAND
```

```
\delta\docheckedpair \{..., ...}
* TEXT
\lambdadocumentvariable \{\ldots\}* KEY
\delta \dodoubleargument \lambda... [...] [...]
1 CSNAME
2 TEXT
3 TEXT
\lambdadodoubleargumentwithset \lambda^1.. [..., ...] [...]
1 CSNAME
2 TEXT
3 TEXT
\setminusdodoubleempty \setminus\ldots [\ldots ] \setminus\ldots \setminus\ldots \setminus\ldots \setminus\ldots1 CSNAME
2 TEXT
3 TEXT
\setminusdodoubleemptywithset \setminus\ldots\subset\limits_{\text{OPT}} ...] [\ldots]1 CSNAME
2 TEXT
3 TEXT
\setminusdodoublegroupempty \setminus\overset{?}{\ldots} \setminus\overset{?}{\ldots} \setminus\underset{\text{OPT}}{\overset{?}{\ldots}}1 CSNAME
2 TEXT
3 TEXT
\lambdadoeassign [\cdot \cdot \cdot] [\cdot \cdot \frac{2}{7} \cdot \cdot]1 TEXT
2 KEY = VALUE
\lambdadoexpandedrecurse \{.\,.\,.\,.\, \{.\,.\,.1 NUMBER
2 COMMAND
\dogetattribute {...}
* NAME
\label{eq:log:stat} $$ \dogetattributeid {.\,.}* NAME
```
```
\texttt{\&logetcommacommandelement} ... \texttt{\&new} ... \texttt{\&new}1 NUMBER
2 TEXT
3 CSNAME
\text{logobbledoubleempty } [..^1..] [..^2..]OPT
                                       OPT
1 TEXT
2 TEXT
\dogobblesingleempty [...]
                                OPT
* TEXT
\doif \{.\,.\,.\, \} \{.\,.\,.\, \} \{.\,.\,.\,1 CONTENT
2 CONTENT
3 TRUE
\delta \doifallcommon {...}
* TRUE
\setminus doifall commonelse \{.\,.\,.\, \} \{.\,.\,.\,1 TRUE
2 FALSE
\setminusdoifalldefinedelse \{ \ldots, \ldots \} \{ \ldots, \ldots \}1 NAME
2 TRUE
3 FALSE
\setminus doifall modes \{ \ldots, \ldots \} \{ \ldots, \ldots \}1 NAME
2 TRUE
3 FALSE
\setminusdoifallmodeselse \{\ldots, \ldots\} \{\ldots, \ldots\} \{\ldots\}1 NAME
2 TRUE
3 FALSE
\setminus doifassignmentelse \{.\cdot\,,\} \{.\cdot\,,\} \{.\cdot\,,\}1 TEXT
2 TRUE
3 FALSE
```

```
\setminusdoifblackelse \{.\cdot.\cdot\} \{.\cdot.\cdot\} \{.\cdot.\cdot\}1 COLOR
2 TRUE
3 FALSE
\doifbothsides \{\ldots\} \{\ldots\} \{\ldots\}1 COMMAND
2 COMMAND
3 COMMAND
\doifbothsidesoverruled \{\ldots\} \{\ldots\} \{\ldots\}1 COMMAND
2 COMMAND
3 COMMAND
\setminus doifboxelse \{.\,.\,.\, \} \{.\,.\,.\, \} \{.\,.\,.\, \} \{.\,.\,.\,1 NAME
2 NAME
3 TRUE
4 FALSE
\setminus doifbufferelse \{\ldots\} \{\ldots\} \{\ldots\}1 BUFFER
2 TRUE
3 FALSE
\setminusdoifcolor \{\ldots\} \{\ldots\}1 COLOR
2 TRUE
\setminus doifcolorelse \{\ldots\} \{\ldots\} \{\ldots\}1 COLOR
2 TRUE
3 FALSE
\setminus doif command handler \setminus \ldots {\ldots } {\ldots }
1 CSNAME
2 NAME
3 TRUE
\setminus doif command handlerelse \setminus ... \{.\cdot\,. \} \{.\cdot\,. \} \{.\cdot\,. \}1 CSNAME
2 NAME
3 TRUE
4 FALSE
```

```
\delta \doifcommon {\ldots}
* TRUE
 \setminus doif commonelse \{\ldots\} \{\ldots\}1 TRUE
2 FALSE
 \setminus doif content \{.\cdot.\cdot\} \{.\cdot.\cdot\} \{.\cdot.\cdot\} \setminus\cdot\cdot\cdot \{.\cdot.\cdot\}1 COMMAND
2 COMMAND
3 COMMAND
4 CSNAME
5 CONTENT
 \setminus doif conversion definedelse \{.\cdot\cdot\cdot\} \{.\cdot\cdot\cdot\} \{.\cdot\cdot\cdot\}1 NAME
2 TRUE
3 FALSE
 \doifconversionnumberelse \{.\cdot\cdot\}, \{.\cdot\cdot\}, \{.\cdot\cdot\}, \{.\cdot\cdot\}, \{.\cdot\cdot\}, \{.\cdot\cdot\}, \{.\cdot\cdot\}, \{.\cdot\cdot\}, \{.\cdot\cdot\}, \{.\cdot\cdot\}, \{.\cdot\cdot\}, \{.\cdot\cdot\}, \{.\cdot\cdot\}, \{.\cdot\}, \{.\cdot\}, \{.\cdot\}, \{.\cdot\},
1 NAME
2 NUMBER
3 TRUE
4 FALSE
 \setminus doifcounter \{.\cdot\cdot\} \{.\cdot\cdot\}1 NAME
2 TRUE
 \setminus doif counterelse \{.\cdot\cdot\cdot\} \{.\cdot\cdot\cdot\} \{.\cdot\cdot\cdot\}1 NAME
2 TRUE
3 FALSE
 \setminusdoifcurrentfonthasfeatureelse \{.\cdot\cdot\cdot\} \{.\cdot\cdot\cdot\} \{.\cdot\cdot\cdot\}1 NAME
2 TRUE
3 FALSE
 \setminus doif defined \{.\cdot\cdot\} \{.\cdot\cdot\}1 NAME
2 TRUE
 \setminus doif defined counter \{\ldots\} \{\ldots\}1 NAME
2 TRUE
```

```
\setminusdoifdefinedcounterelse \{.\cdot\cdot\cdot\} \{.\cdot\cdot\cdot\} \{.\cdot\cdot\cdot\}1 NAME
2 TRUE
3 FALSE
\setminusdoifdefinedelse \{.\cdot\cdot\}, \{.\cdot\cdot\}, \{.\cdot\cdot\}, \}1 NAME
2 TRUE
3 FALSE
\setminus doifdimensionelse \{.\cdot\,,\} \{.\cdot\,,\} \{.\cdot\,,\}1 TEXT
2 TRUE
3 FALSE
\setminusdoifdimenstringelse \{.\cdot.\cdot\} \{.\cdot.\cdot\} \{.\cdot.\cdot\}1 TEXT
2 TRUE
3 FALSE
\setminus doifdocumentargument \{.\cdot\cdot\cdot\} \{.\cdot\cdot\}1 NAME
2 TRUE
\setminus doifdocumentargumentelse \{.\cdot\cdot\cdot\} \{.\cdot\cdot\cdot\} \{.\cdot\cdot\cdot\}1 NAME
2 TRUE
3 FALSE
\setminusdoifdocumentfilename \{\ldots\} \{\ldots\}1 NUMBER
2 TRUE
\setminusdoifdocumentfilenameelse \{.\stackrel{1}{\ldots}\} \{.\stackrel{2}{\ldots}\} \{.\stackrel{3}{\ldots}\}1 NUMBER
2 TRUE
3 FALSE
\setminusdoifdrawingblackelse \{\ldots\} \{\ldots\}1 TRUE
2 FALSE
\doifelse \{.\,.\,.\, \} \{.\,.\,.\, \} \{.\,.\,.\, \} \{.\,.\,.\, \}1 CONTENT
2 CONTENT
3 TRUE
4 FALSE
```

```
\setminus doifelseall common \{.\,.\,.\, \} \{.\,.\,.\,1 TRUE
2 FALSE
\setminusdoifelsealldefined \{ \ldots, \ldots \} \{ \ldots, \ldots \}1 NAME
2 TRUE
3 FALSE
\setminusdoifelseallmodes \{\ldots, \ldots\} \{\ldots, \ldots\} \{\ldots\}1 NAME
2 TRUE
3 FALSE
\setminus doifelseassignment \{.\cdot\,,\} \{.\cdot\,,\} \{.\cdot\,,\}1 TEXT
2 TRUE
3 FALSE
\setminusdoifelseblack \{\ldots\} \{\ldots\} \{\ldots\}1 COLOR
2 TRUE
3 FALSE
\setminus doifelsebox \{.\,.\,.\, \} \{.\,.\,.\, \} \{.\,.\,.\, \}1 NAME
2 NAME
3 TRUE
4 FALSE
\setminusdoifelsebuffer \{\ldots\} \{\ldots\} \{\ldots\}1 BUFFER
2 TRUE
3 FALSE
\setminus doifelsecolor \{\ldots\} \{\ldots\} \{\ldots\}1 COLOR
2 TRUE
3 FALSE
\doifelsecommandhandler \.<sup>1</sup>.. \{.\overset{2}{\ldots},\allowbreak\{.\overset{3}{\ldots},\allowbreak\} \{.\overset{4}{\ldots}\}1 CSNAME
2 NAME
3 TRUE
4 FALSE
```

```
\setminus doifelsecommon \{\ldots\} \{\ldots\}1 TRUE
2 FALSE
\doifelseconversiondefined \{.\cdot\cdot\}, \{.\cdot\cdot\}, \{.\cdot\cdot\}, \{.\cdot\cdot\}, \{.\cdot\cdot\}1 NAME
2 TRUE
3 FALSE
\doifelseconversionnumber \{\ldots\} \{\ldots\} \{\ldots\} \{\ldots\}1 NAME
2 NUMBER
3 TRUE
4 FALSE
\setminus doifelsecounter \{.\cdot\cdot\cdot\} \{.\cdot\cdot\cdot\} \{.\cdot\cdot\cdot\}1 NAME
2 TRUE
3 FALSE
\setminusdoifelsecurrentfonthasfeature \{.\cdot\cdot\cdot\} \{.\cdot\cdot\cdot\} \{.\cdot\cdot\cdot\}1 NAME
2 TRUE
3 FALSE
\setminus doifelsecurrentsortingused \{.\n,.\n, \{.\n,.\n, \}1 TRUE
2 FALSE
\setminusdoifelsecurrentsynonymshown \{.\cdot\cdot\cdot\} \{.\cdot\cdot\}1 TRUE
2 FALSE
\setminusdoifelsecurrentsynonymused \{.\n,.\n, \{.\n,.\n, \}1 TRUE
2 FALSE
\setminus doifelsedefined \{.\cdot\cdot\} \{.\cdot\cdot\} \{.\cdot\cdot\}1 NAME
2 TRUE
3 FALSE
\setminusdoifelsedefinedcounter \{.\cdot.\cdot\} \{.\cdot.\cdot\} \{.\cdot.\cdot\}1 NAME
2 TRUE
3 FALSE
```

```
\setminus doifelsedimension \{\ldots\} \{\ldots\} \{\ldots\}1 TEXT
2 TRUE
3 FALSE
\setminus doifelsedimenstring \{\ldots\} \{\ldots\} \{\ldots\}1 TEXT
2 TRUE
3 FALSE
\setminus doifelsedocumentargument \{.\cdot\cdot\} \{.\cdot\cdot\} \{.\cdot\cdot\} \{.\cdot\cdot\}1 NAME
2 TRUE
3 FALSE
\setminus doifelsedocumentfilename \{\ldots\} \{\ldots\} \{\ldots\}1 NUMBER
2 TRUE
3 FALSE
\setminusdoifelsedrawingblack \{.\cdot\cdot\cdot\} \{.\cdot\cdot\}1 TRUE
2 FALSE
\setminus doifelseempty \{\ldots\} \{\ldots\} \{\ldots\}1 CONTENT
2 TRUE
3 FALSE
\setminus doifelseemptyvalue \{.\cdot\cdot\} \{.\cdot\cdot\} \{.\cdot\cdot\}1 NAME
2 TRUE
3 FALSE
\setminus doifelseemptyvariable \{.\cdot\cdot\} \{.\cdot\cdot\} \{.\cdot\cdot\} \{.\cdot\cdot\} \{.\cdot\cdot\}1 NAME
2 KEY
3 TRUE
4 FALSE
\setminus doifelseenv \{\ldots\} \{\ldots\} \{\ldots\}1 KEY
2 TRUE
3 FALSE
```

```
\setminusdoifelsefastoptionalcheck \{\ldots\} \{\ldots\}1 TRUE
2 FALSE
\setminusdoifelsefastoptionalcheckcs \setminus \cdot^1... \setminus \cdot^2...
1 CSNAME
2 CSNAME
\setminusdoifelsefieldbody \{\ldots\} \{\ldots\} \{\ldots\}1 NAME
2 TRUE
3 FALSE
\setminus doifelsefieldcategory \{.\cdot\cdot\cdot\} \{.\cdot\cdot\cdot\} \{.\cdot\cdot\cdot\}1 NAME
2 TRUE
3 FALSE
\setminus doifels efigure \{.\cdot\cdot\cdot\} \{.\cdot\cdot\cdot\} \{.\cdot\cdot\cdot\}1 FILE
2 TRUE
3 FALSE
\doifelsefile \{\ldots\} \{\ldots\} \{\ldots\}1 FILE
2 TRUE
3 FALSE
\doifelsefiledefined \{\ldots\} \{\ldots\} \{\ldots\}1 NAME
2 TRUE
3 FALSE
\setminusdoifelsefileexists \{.\cdot\,,\} \{.\cdot\,,\} \{.\cdot\,,\}1 FILE
2 TRUE
3 FALSE
\setminus doifels efirst char \{.\cdot\cdot\} \{.\cdot\cdot\} \{.\cdot\cdot\} \{.\cdot\cdot\} \{.\cdot\cdot\}1 TEXT
2 TEXT
3 TRUE
4 FALSE
```

```
\setminus doifelseflagged \{.\cdot\cdot\cdot\} \{.\cdot\cdot\cdot\} \{.\cdot\cdot\}1 NAME
2 TRUE
3 FALSE
\setminus doifelsefontchar \{.\cdot\cdot\} \{.\cdot\cdot\} \{.\cdot\cdot\} \{.\cdot\cdot\}1 FONT
2 NUMBER
3 TRUE
4 FALSE
\setminus doifels efont present \{\ldots\} \{\ldots\} \{\ldots\}1 FONT
2 TRUE
3 FALSE
\setminusdoifelsefontsynonym \{.\cdot.\cdot\} \{.\cdot.\cdot\} \{.\cdot.\cdot\}1 NAME
2 TRUE
3 FALSE
\setminusdoifelsehasspace \{.\cdot\cdot\} \{.\cdot\cdot\} \{.\cdot\cdot\}1 TEXT
2 TRUE
3 FALSE
\setminusdoifelsehelp \{.\stackrel{1}{\ldots}\} \{.\stackrel{2}{\ldots}\}1 TRUE
2 FALSE
\setminus doifelseincsname \{.\cdot\cdot\} \{.\cdot\cdot\} \{.\cdot\cdot\} \{.\cdot\cdot\}1 TEXT
2 CSNAME
3 TRUE
4 FALSE
\setminus doifelseinelement \{\ldots\} \{\ldots\} \{\ldots\}1 NAME
2 TRUE
3 FALSE
\setminusdoifelseinputfile \{\ldots\} \{\ldots\} \{\ldots\}1 FILE
2 TRUE
3 FALSE
```

```
\setminus doifelseinsertion \{.\cdot.\cdot\} \{.\cdot.\cdot\} \{.\cdot.\cdot\}1 NAME
2 TRUE
3 FALSE
\setminus doifelseinset \{.\cdot.\cdot\} \{.\cdot.\cdot\} \{.\cdot.\cdot\}1 CONTENT
2 TRUE
3 FALSE
\setminus doifelseinstring \{.\cdot\cdot\} \{.\cdot\cdot\} \{.\cdot\cdot\} \{.\cdot\cdot\}1 TEXT
2 TEXT
3 TRUE
4 FALSE
\setminus doifelseinsymbolset \{.\cdot\cdot\} \{.\cdot\cdot\} \{.\cdot\cdot\} \{.\cdot\cdot\} \{.\cdot\cdot\}1 NAME
2 NAME
3 TRUE
4 FALSE
\setminus doifelseintoks \{.\,.\,.\, } \{.\,.\,.\, } \{.\,.\,.\, } \{.\,.\,.\, }
1 COMMAND
2 COMMAND
3 TRUE
4 FALSE
\setminusdoifelseintwopassdata \{.\,.\,.\,.\, \} \{.\,.\,.\, \} \{.\,.\,.\, \}1 NAME
2 NAME
3 TRUE
4 FALSE
\setminusdoifelseitalic \{\ldots\} \{\ldots\}1 TRUE
2 FALSE
\setminus doifelselanguage \{.\cdot\cdot\} \{.\cdot\cdot\} \{.\cdot\cdot\}1 LANGUAGE
2 TRUE
3 FALSE
\setminusdoifelselayerdata \{.\cdot\cdot\cdot\} \{.\cdot\cdot\cdot\} \{.\cdot\cdot\cdot\}1 NAME
2 TRUE
3 FALSE
```

```
\doifelselayoutdefined \{\ldots\} \{\ldots\} \{\ldots\}1 NAME
2 TRUE
3 FALSE
\setminus doifelselayoutsomeline \{.\cdot\cdot\cdot\} \{.\cdot\cdot\cdot\} \{.\cdot\cdot\cdot\}1 NAME
2 TRUE
3 FALSE
\setminusdoifelselayouttextline \{.\cdot.\cdot\} \{.\cdot.\cdot\} \{.\cdot.\cdot\}1 NAME
2 TRUE
3 FALSE
\setminus doifelseleapyear \{.\cdot\cdot\} \{.\cdot\cdot\} \{.\cdot\cdot\}1 NUMBER
2 TRUE
3 FALSE
\doifelselist \{\ldots\} \{\ldots\} \{\ldots\}1 LIST
2 TRUE
3 FALSE
\setminus doifelselocation \{\ldots\} \{\ldots\}1 TRUE
2 FALSE
\setminusdoifelselocfile \{.\cdot\,,\} \{.\cdot\,,\} \{.\cdot\,,\}1 FILE
2 TRUE
3 FALSE
\setminus doifelseMPgraphic \{\ldots\} \{\ldots\} \{\ldots\}1 NAME
2 TRUE
3 FALSE
\setminus doifels emainfloat body \{.\cdot\cdot\} . \{.\cdot\cdot\}1 TRUE
2 FALSE
\setminus doifels emarking \{.\cdot\cdot\} \{.\cdot\cdot\} \{.\cdot\cdot\}1 MARK
2 TRUE
3 FALSE
```

```
\setminus doifels emeaning \setminus \cdot^1.. \setminus \cdot^2. \set{.\cdot^3}. \set{.\cdot^4}.
1 CSNAME
2 CSNAME
3 TRUE
4 FALSE
\setminus doifelsemessage \{.\cdot\cdot\cdot\} \{.\cdot\cdot\cdot\} \{.\cdot\cdot\cdot\} \{.\cdot\cdot\cdot\}1 NAME
2 NAME NUMBER
3 TRUE
4 FALSE
\doifelsemode \{\ldots, \ldots\} \{\ldots, \ldots\} \{\ldots\}1 NAME
2 TRUE
3 FALSE
\setminus doifelsenextbgroup \{.\cdot\cdot\cdot\} \{.\cdot\cdot\}1 TRUE
2 FALSE
\setminus doifels enext bgroupcs \setminus \ldots \setminus \ldots1 CSNAME
2 CSNAME
\setminus doifels enext char \{.\cdot\cdot\} \{.\cdot\cdot\} \{.\cdot\cdot\}1 CHARACTER
2 TRUE
3 FALSE
\setminus doifels enext optional \{\ldots\} \{\ldots\}1 TRUE
2 FALSE
\setminus doifels enext optional cs \setminus \cdot^1... \setminus \cdot^2..
1 CSNAME
2 CSNAME
\setminus doifelsenextparenthesis \{\ldots\} \{\ldots\}1 TRUE
2 FALSE
\setminusdoifelsenonzeropositive \{.\cdot\cdot\cdot\} \{.\cdot\cdot\cdot\} \{.\cdot\cdot\cdot\}1 NUMBER
2 TRUE
3 FALSE
```

```
\setminusdoifelsenoteonsamepage \{.\stackrel{1}{\ldots}\} \{.\stackrel{2}{\ldots}\} \{.\stackrel{3}{\ldots}\}1 NAME
2 TRUE
3 FALSE
\setminus doifels enothing \{.\cdot\cdot\}, \{.\cdot\cdot\}, \{.\cdot\cdot\}, \{.\cdot\cdot\}1 TEXT
2 TRUE
3 FALSE
\setminus doifels enumber \{\ldots\} \{\ldots\} \{\ldots\}1 TEXT
2 TRUE
3 FALSE
\doifelseobjectfound \{\ldots\} \{\ldots\} \{\ldots\} \{\ldots\}1 NAME
2 NAME
3 TRUE
4 FALSE
\doifelseobjectreferencefound \{\ldots\} \{\ldots\} \{\ldots\} \{\ldots\}1 NAME
2 NAME
3 TRUE
4 FALSE
\setminusdoifelseoddpage \{\ldots\} \{\ldots\}1 COMMAND
2 COMMAND
\setminusdoifelseoddpagefloat \{\ldots\} \{\ldots\}1 TRUE
2 FALSE
\setminusdoifelseoldercontext \{\ldots\} \{\ldots\} \{\ldots\}1 NUMBER
2 TRUE
3 FALSE
\doifelseolderversion \{\ldots\} \{\ldots\} \{\ldots\} \{\ldots\}1 NUMBER
2 NUMBER
3 TRUE
4 FALSE
```

```
\setminus doifelseoverlapping \{.\cdot\cdot\cdot\} \{.\cdot\cdot\cdot\} \{.\cdot\cdot\cdot\} \{.\cdot\cdot\cdot\}1 NAME
2 NAME
3 TRUE
4 FALSE
\setminus doifelseoverlay \{.\cdot\,,\} \{.\cdot\,,\} \{.\cdot\,,\}1 NAME
2 TRUE
3 FALSE
\setminusdoifelseparallel \{.\cdot\cdot\} \{.\cdot\cdot\}, \{.\cdot\cdot\} \{.\cdot\cdot\}, \{.\cdot\cdot\}1 NAME
2 NAME all
3 TRUE
4 FALSE
\setminus doifels eparentfile \{\ldots\} \{\ldots\} \{\ldots\}1 FILE
2 TRUE
3 FALSE
\setminus doifelsepath \{.\cdot\,,\} \{.\cdot\,,\} \{.\cdot\,,\}1 FILE
2 TRUE
3 FALSE
\setminusdoifelsepathexists \{.\cdot\,,\} \{.\cdot\,,\} \{.\cdot\,,\}1 FILE
2 TRUE
3 FALSE
\setminus doifelsepatterns \{.\cdot\cdot\} \{.\cdot\cdot\} \{.\cdot\cdot\}1 LANGUAGE
2 TRUE
3 FALSE
\setminus doifelse position \{.\cdot\cdot\} \{.\cdot\cdot\} \{.\cdot\cdot\}1 NAME
2 TRUE
3 FALSE
\setminusdoifelsepositionaction \{.\cdot\cdot\}, \{.\cdot\cdot\}, \{.\cdot\cdot\}, \}1 NAME
2 TRUE
3 FALSE
```

```
\doifelsepositiononpage \{\ldots\} \{\ldots\} \{\ldots\} \{\ldots\}1 NAME
2 NUMBER
3 TRUE
4 FALSE
\setminusdoifelsepositionsonsamepage \{\ldots, \ldots\} \{\ldots\} \{\ldots\}1 NAME
2 TRUE
3 FALSE
\setminusdoifelsepositionsonthispage \{\ldots, \ldots\} \{\ldots, \ldots\}1 NAME
2 TRUE
3 FALSE
\setminus doifelse positions used \{.\cdot\cdot\} \{.\cdot\cdot\}1 TRUE
2 FALSE
\setminusdoifelsereferencefound \{\ldots\} \{\ldots\} \{\ldots\}1 REFERENCE
2 TRUE
3 FALSE
\setminus doifelserightpagefloat \{.\cdot\cdot\} \{.\cdot\cdot\}1 TRUE
2 FALSE
\doifelserighttoleftinbox .<sup>1</sup>. {.<sup>2</sup>.} {.<sup>3</sup>.}
1 CSNAME NUMBER
2 TRUE
3 FALSE
\setminusdoifelsesamelinereference \{.\stackrel{1}{\ldots}\} \{.\stackrel{2}{\ldots}\} \{.\stackrel{3}{\ldots}\}1 REFERENCE
2 TRUE
3 FALSE
\setminus doifelsesamestring \{.\cdot\cdot\} \{.\cdot\cdot\} \{.\cdot\cdot\} \{.\cdot\cdot\}1 TEXT
2 TEXT
3 TRUE
4 FALSE
```

```
\setminus doifels esetups \{.\cdot\cdot\} \{.\cdot\cdot\} \{.\cdot\cdot\}1 NAME
2 TRUE
3 FALSE
\setminusdoifelsesomebackground \{.\cdot\cdot\cdot\} \{.\cdot\cdot\cdot\} \{.\cdot\cdot\cdot\}1 NAME
2 TRUE
3 FALSE
\setminus doifelsesomespace \{.\cdot\cdot\cdot\} \{.\cdot\cdot\cdot\} \{.\cdot\cdot\cdot\}1 TEXT
2 TRUE
3 FALSE
\setminus doifels esomething \{\ldots\} \{\ldots\} \{\ldots\}1 TEXT
2 TRUE
3 FALSE
\setminus doifels esometoks \setminus \ldots {\ldots } {\ldots }
1 CSNAME
2 TRUE
3 FALSE
\doifelsestringinstring \{\ldots\} \{\ldots\} \{\ldots\} \{\ldots\}1 TEXT
2 TEXT
3 TRUE
4 FALSE
\setminusdoifelsestructurelisthasnumber \{.\stackrel{?}{.}..\} \{.\stackrel{?}{.}..\}1 TRUE
2 FALSE
\doifelsestructurelisthaspage {.<sup>1</sup>..} {.<sup>2</sup>..}
1 TRUE
2 FALSE
\setminus doifelsesymboldefined \{.\cdot\cdot\cdot\} \{.\cdot\cdot\cdot\} \{.\cdot\cdot\cdot\}1 NAME
2 TRUE
3 FALSE
```

```
\setminusdoifelsesymbolset \{\ldots\} \{\ldots\} \{\ldots\}1 NAME
2 TRUE
3 FALSE
\setminus doifelsetext \{.\cdot\,,\} \{.\cdot\,,\} \{.\cdot\,,\}1 TEXT
2 TRUE
3 FALSE
\setminus doifelsetextflow \{.\cdot\,,\} \{.\cdot\,,\} \{.\cdot\,,\}1 NAME
2 TRUE
3 FALSE
\setminus doifelsetextflowcollector \{\ldots\} \{\ldots\} \{\ldots\}1 NAME
2 TRUE
3 FALSE
\setminus doifelsetypingfile \{.\cdot\,,\} \{.\cdot\,,\} \{.\cdot\,,\}1 FILE
2 TRUE
3 FALSE
\setminus doifels eundefined \{.\cdot\cdot\cdot\} \{.\cdot\cdot\cdot\} \{.\cdot\cdot\cdot\}1 NAME
2 TRUE
3 FALSE
\doifelseurldefined \{.\cdot\,,\} \{.\cdot\,,\} \{.\cdot\,,\}1 NAME
2 TRUE
3 FALSE
\setminus doifelsevalue \{.\,.\,.\, \} \{.\,.\,.\, \} \{.\,.\,.\, \} \{.\,.\,.\,1 NAME
2 TEXT
3 TRUE
4 FALSE
\setminus doifels evaluenothing \{.\cdot\cdot\cdot\} \{.\cdot\cdot\cdot\} \{.\cdot\cdot\cdot\}1 NAME
2 TRUE
3 FALSE
```

```
\setminusdoifelsevariable \{.\cdot\cdot\} \{.\cdot\cdot\} \{.\cdot\cdot\} \{.\cdot\cdot\}1 NAME
2 KEY
3 TRUE
4 FALSE
\setminus doifempty \{\ldots\} \{\ldots\}1 CONTENT
2 TRUE
\setminus doifemptyelse \{.\cdot.\cdot\} \{.\cdot.\cdot\} \{.\cdot.\cdot\}1 CONTENT
2 TRUE
3 FALSE
\setminusdoifemptytoks \setminus \cdot^1. \{.\cdot\}.}
1 CSNAME
2 TRUE
\setminus doifemptyvalue \{.\cdot\cdot\cdot\} \{.\cdot\cdot\cdot\}1 NAME
2 TRUE
\setminus doifemptyvalueelse \{.\cdot\,,\} \{.\cdot\,,\} \{.\cdot\,,\}1 NAME
2 TRUE
3 FALSE
\setminusdoifemptyvariable \{\ldots\} \{\ldots\} \{\ldots\}1 NAME
2 KEY
3 TRUE
\setminus doifemptyvariableelse \{.\cdot\cdot\cdot\} \{.\cdot\cdot\cdot\} \{.\cdot\cdot\cdot\} \{.\cdot\cdot\cdot\}1 NAME
2 KEY
3 TRUE
4 FALSE
\setminus doifenv \{\ldots\} \{\ldots\}1 KEY
2 TRUE
\setminus doifenvelse \{.\,.\,.\, } \{.\,.\,.\, } \{.\,.\,.\, }
1 KEY
2 TRUE
3 FALSE
```

```
\setminusdoiffastoptionalcheckcselse \setminus \cdot^1... \setminus \cdot^2...
1 CSNAME
2 CSNAME
\setminusdoiffastoptionalcheckelse \{\ldots\} \{\ldots\}1 TRUE
2 FALSE
\setminusdoiffieldbodyelse \{\ldots\} \{\ldots\} \{\ldots\}1 NAME
2 TRUE
3 FALSE
\setminusdoiffieldcategoryelse \{.\cdot\cdot\cdot\} \{.\cdot\cdot\cdot\} \{.\cdot\cdot\cdot\}1 NAME
2 TRUE
3 FALSE
\setminus doiffigureelse \{.\cdot.\cdot\} \{.\cdot.\cdot\} \{.\cdot.\cdot\}1 FILE
2 TRUE
3 FALSE
\setminusdoiffile \{\ldots\} \{\ldots\}1 FILE
2 TRUE
\setminusdoiffiledefinedelse \{.\cdot.\cdot\} \{.\cdot.\cdot\} \{.\cdot.\cdot\}1 NAME
2 TRUE
3 FALSE
\doiffileelse \{\ldots\} \{\ldots\} \{\ldots\}1 FILE
2 TRUE
3 FALSE
\setminusdoiffileexistselse \{.\cdot\,,\} \{.\cdot\,,\} \{.\cdot\,,\}1 FILE
2 TRUE
3 FALSE
\setminusdoiffirstcharelse \{.\,.\,.\, } \{.\,.\,.\, } \{.\,.\,.\, } \{.\,.\,.\, }
1 TEXT
2 TEXT
3 TRUE
4 FALSE
```

```
\setminusdoifflaggedelse \{.\cdot\cdot\cdot\} \{.\cdot\cdot\cdot\} \{.\cdot\cdot\}1 NAME
2 TRUE
3 FALSE
\setminus doiffont charelse \{.\cdot\cdot\}, \{.\cdot\cdot\}, \{.\cdot\cdot\}, \{.\cdot\cdot\}, \{.\cdot\cdot\}, \}1 FONT
2 NUMBER
3 TRUE
4 FALSE
\setminus doiffontpresentelse \{.\cdot.\cdot\} \{.\cdot.\cdot\} \{.\cdot.\cdot\}1 FONT
2 TRUE
3 FALSE
\setminus doiffontsynonymelse \{\ldots\} \{\ldots\} \{\ldots\}1 NAME
2 TRUE
3 FALSE
\setminus doifhasspaceelse \{.\cdot\cdot\} \{.\cdot\cdot\} \{.\cdot\cdot\}1 TEXT
2 TRUE
3 FALSE
\setminusdoifhelpelse \{.\stackrel{1}{\ldots}\} \{.\stackrel{2}{\ldots}\}1 TRUE
2 FALSE
\setminus doifincsnameelse \{.\cdot\cdot\} \{.\cdot\cdot\} \{.\cdot\cdot\} \{.\cdot\cdot\}1 TEXT
2 CSNAME
3 TRUE
4 FALSE
\setminus doifinelementelse \{\ldots\} \{\ldots\} \{\ldots\}1 NAME
2 TRUE
3 FALSE
\setminusdoifinputfileelse \{.\cdot.\cdot\} \{.\cdot.\cdot\} \{.\cdot.\cdot\}1 FILE
2 TRUE
3 FALSE
```

```
\setminus doifinsertionelse \{\ldots\} \{\ldots\} \{\ldots\}1 NAME
2 TRUE
3 FALSE
\setminus doifinset \{\ldots\} \{\ldots\}1 CONTENT
2 TRUE
\setminus doifinsetelse \{\ldots\} \{\ldots\} \{\ldots\}1 CONTENT
2 TRUE
3 FALSE
\setminus doifinstring \{.\cdot.\cdot\} \{.\cdot.\cdot\} \{.\cdot.\cdot\}1 TEXT
2 TEXT
3 TRUE
\setminus doifinstringelse \{.\cdot\cdot\} \{.\cdot\cdot\} \{.\cdot\cdot\} \{.\cdot\cdot\}1 TEXT
2 TEXT
3 TRUE
4 FALSE
\{ \phi doifinsymbolset \{.\cdot\cdot\} \{.\cdot\cdot\} \{.\cdot\cdot\} \{.\cdot\cdot\}1 NAME
2 NAME
3 TRUE
4 FALSE
\setminus doifinsymbolsetelse \{.\cdot\cdot\cdot\} \{.\cdot\cdot\cdot\} \{.\cdot\cdot\cdot\} \{.\cdot\cdot\cdot\}1 NAME
2 NAME
3 TRUE
4 FALSE
\setminusdoifintokselse \{.\cdot.\cdot\} \{.\cdot.\cdot\} \{.\cdot.\cdot\} \{.\cdot.\cdot\}1 COMMAND
2 COMMAND
3 TRUE
4 FALSE
```

```
\setminusdoifintwopassdataelse \{.\,.\,.\, \} \{.\,.\,.\, \} \{.\,.\,.\, \} \{.\,.\,.\, \}1 NAME
2 NAME
3 TRUE
4 FALSE
\setminusdoifitalicelse \{\ldots\} \{\ldots\}1 TRUE
2 FALSE
\setminus doiflanguageelse \{.\cdot\cdot\} \{.\cdot\cdot\} \{.\cdot\cdot\}1 LANGUAGE
2 TRUE
3 FALSE
\setminusdoiflayerdataelse \{.\cdot.\cdot\} \{.\cdot.\cdot\} \{.\cdot.\cdot\}1 NAME
2 TRUE
3 FALSE
\setminusdoiflayoutdefinedelse \{.\cdot.\cdot\} \{.\cdot.\cdot\} \{.\cdot.\cdot\}1 NAME
2 TRUE
3 FALSE
\setminus doiflayoutsomelineelse \{.\cdot\cdot\cdot\} \{.\cdot\cdot\cdot\} \{.\cdot\cdot\cdot\}1 NAME
2 TRUE
3 FALSE
\setminusdoiflayouttextlineelse \{.\cdot\cdot\cdot\} \{.\cdot\cdot\cdot\} \{.\cdot\cdot\cdot\}1 NAME
2 TRUE
3 FALSE
\setminusdoifleapyearelse \{.\cdot\cdot\} \{.\cdot\cdot\} \{.\cdot\cdot\}1 NUMBER
2 TRUE
3 FALSE
\doiflistelse \{\ldots\} \{\ldots\} \{\ldots\}1 LIST
2 TRUE
3 FALSE
```

```
\setminus doiflocationelse \{\ldots\} \{\ldots\}1 TRUE
2 FALSE
\setminusdoiflocfileelse \{.\overset{1}{\ldots}\} \{.\overset{2}{\ldots}\} \{.\overset{3}{\ldots}\}1 FILE
2 TRUE
3 FALSE
\setminusdoifMPgraphicelse \{.\stackrel{1}{\ldots}\} \{.\stackrel{2}{\ldots}\} \{.\stackrel{3}{\ldots}\}1 NAME
2 TRUE
3 FALSE
\setminusdoifmainfloatbodyelse \{\ldots\} \{\ldots\}1 TRUE
2 FALSE
\setminusdoifmarkingelse \{.\cdot\cdot\} \{.\cdot\cdot\} \{.\cdot\cdot\}1 MARK
2 TRUE
3 FALSE
\setminus doif meaningelse \setminus \cdot^1... \setminus \cdot^2... \set{.\cdot^3}... \set{.\cdot^4}...
1 CSNAME
2 CSNAME
3 TRUE
4 FALSE
\setminus doifmessageelse \{.\,.\,.\, \} \{.\,.\,.\, \} \{.\,.\,.\, \} \{.\,.\,.\, \}1 NAME
2 NAME NUMBER
3 TRUE
4 FALSE
\doifmode \{ \ldots, \ldots \} \{ \ldots \}1 NAME
2 TRUE
\setminus doifmodeelse \{ \ldots, \ldots \} \{ \ldots \} \{ \ldots \}1 NAME
2 TRUE
3 FALSE
\setminus doifnextbgroupcselse \setminus \cdot^1. \setminus \cdot^2.
1 CSNAME
2 CSNAME
```

```
\setminus doifnextbgroupelse \{.\cdot\cdot\} \{.\cdot\cdot\}1 TRUE
2 FALSE
\setminus doifnext charelse \{\ldots\} \{\ldots\} \{\ldots\}1 CHARACTER
2 TRUE
3 FALSE
\setminus doifnextoptionalcselse \setminus \dots \setminus \dots1 CSNAME
2 CSNAME
\setminus doifnextoptionalelse \{\ldots\} \{\ldots\}1 TRUE
2 FALSE
\setminus doifnext parenthesiselse \{\ldots\} \{\ldots\}1 TRUE
2 FALSE
\setminusdoifnonzeropositiveelse \{.\cdot\cdot\}, \{.\cdot\cdot\}, \{.\cdot\cdot\}, \{.\cdot\cdot\}1 NUMBER
2 TRUE
3 FALSE
\doifnot \{.\,.\,.\,.\} \{.\,.\,.\,.\} \{.\,.\,.\,.\}1 CONTENT
2 CONTENT
3 TRUE
\delta \doifnotallcommon {...}
* TRUE
\setminus doif not all modes \{ \ldots, \ldots \} \{ \ldots, \ldots \} \{ \ldots \}1 NAME
2 TRUE
3 FALSE
\setminus doifnot command handler \setminus . \ldots {\ldots } {\ldots }
1 CSNAME
2 NAME
3 TRUE
\delta\doifnotcommon \{\ldots\}* TRUE
```

```
\setminus doifnot counter \{\ldots\} \{\ldots\}1 NAME
2 TRUE
\setminus doif not do cumentargument \{.\,.\,.\,.\, \{.\,.\,.1 NAME
2 TRUE
\setminus doif not do cument filename \{\ldots\} \setminus \{\ldots\}1 NUMBER
2 TRUE
\setminus doifnotempty \{\ldots\} \{\ldots\}1 CONTENT
2 TRUE
\setminus doifnotemptyvalue \{.\cdot\cdot\cdot\} \{.\cdot\cdot\}1 NAME
2 TRUE
\setminusdoifnotemptyvariable \{.\cdot.\cdot\} \{.\cdot.\cdot\} \{.\cdot.\cdot\}1 NAME
2 KEY
3 TRUE
\setminus doifnotenv \{\ldots\} \{\ldots\}1 KEY
2 TRUE
\setminusdoifnoteonsamepageelse \{.\stackrel{1}{\ldots}\} \{.\stackrel{2}{\ldots}\} \{.\stackrel{3}{\ldots}\}1 NAME
2 TRUE
3 FALSE
\setminus doifnotescollected \{.\cdot.\cdot\} \{.\cdot.\cdot\}1 NAME
2 TRUE
\setminusdoifnotfile \{\ldots\} \{\ldots\}1 FILE
2 TRUE
\setminusdoifnotflagged \{.\cdot.\cdot\} \{.\cdot.\cdot\}1 NAME
2 TRUE
```

```
\lambdadoifnothing \{\ldots\} \{\ldots\}1 TEXT
2 TRUE
\setminus doifnothingelse \{.\cdot\cdot\}, \{.\cdot\cdot\}, \{.\cdot\cdot\}, \}1 TEXT
2 TRUE
3 FALSE
\setminus doifnotinset \{\ldots\} \{\ldots\}1 CONTENT
2 TRUE
\doifnotinsidesplitfloat {...}
* TRUE
\setminus doifnotinstring \{.\cdot\cdot\} \{.\cdot\cdot\} \{.\cdot\cdot\}1 TEXT
2 TEXT
3 TRUE
\setminusdoifnotmode \{\ldots, \ldots\} \{\ldots\}1 NAME
2 TRUE
\setminusdoifnotnumber \{.\cdot.\cdot\} \{.\cdot.\cdot\}1 TEXT
2 TRUE
\setminus doifnotsamestring \{\ldots\} \{\ldots\} \{\ldots\}1 TEXT
2 TEXT
3 TRUE
\setminusdoifnotsetups \{\ldots\} \{\ldots\}1 NAME
2 TRUE
\setminus doifnot value \{.\cdot.\cdot\} \{.\cdot.\cdot\} \{.\cdot.\cdot\}1 NAME
2 TEXT
3 TRUE
\setminusdoifnotvariable \{.\cdot\,,\} \{.\cdot\,,\} \{.\cdot\,,\}1 NAME
2 KEY
3 TRUE
```

```
\setminus doifnumber \{\ldots\} \{\ldots\}1 TEXT
2 TRUE
\setminus doifnumberelse \{.\cdot\cdot\} \{.\cdot\cdot\} \{.\cdot\cdot\}1 TEXT
2 TRUE
3 FALSE
\setminusdoifobjectfoundelse \{.\cdot.\cdot\} \{.\cdot.\cdot\} \{.\cdot.\cdot\} \{.\cdot.\cdot\}1 NAME
2 NAME
3 TRUE
4 FALSE
\doifobjectreferencefoundelse \{\ldots\} \{\ldots\} \{\ldots\} \{\ldots\}1 NAME
2 NAME
3 TRUE
4 FALSE
\setminusdoifoddpageelse \{.\stackrel{?}{.}. \} \{.\stackrel{?}{.}.1 COMMAND
2 COMMAND
\setminusdoifoddpagefloatelse \{.\cdot\cdot\cdot\} \{.\cdot\cdot\}1 TRUE
2 FALSE
\setminusdoifoldercontextelse \{.\cdot.\cdot\} \{.\cdot.\cdot\} \{.\cdot.\cdot\}1 NUMBER
2 TRUE
3 FALSE
\setminusdoifolderversionelse \{.\stackrel{1}{\ldots}\} \{.\stackrel{2}{\ldots}\} \{.\stackrel{3}{\ldots}\} \{.\stackrel{4}{\ldots}\}1 NUMBER
2 NUMBER
3 TRUE
4 FALSE
\setminus doifoverlappingelse \{.\cdot.\cdot\} \{.\cdot.\cdot\} \{.\cdot.\cdot\} \{.\cdot.\cdot\}1 NAME
2 NAME
3 TRUE
4 FALSE
```

```
\setminus doifoverlayelse \{.\cdot\cdot\cdot\} \{.\cdot\cdot\cdot\} \{.\cdot\cdot\cdot\}1 NAME
2 TRUE
3 FALSE
\setminusdoifparallelelse \{.\cdot.\cdot\} \{.\cdot.\cdot\} \{.\cdot.\cdot\} \{.\cdot.\cdot\}1 NAME
2 NAME all
3 TRUE
4 FALSE
\setminusdoifparentfileelse \{.\cdot\cdot\} \{.\cdot\cdot\} \{.\cdot\cdot\}1 FILE
2 TRUE
3 FALSE
\setminus doifpathelse \{.\cdot.\cdot\} \{.\cdot.\cdot\} \{.\cdot.\cdot\}1 FILE
2 TRUE
3 FALSE
\setminusdoifpathexistselse \{.\cdot\,,\} \{.\cdot\,,\} \{.\cdot\,,\}1 FILE
2 TRUE
3 FALSE
\setminusdoifpatternselse \{.\cdot\cdot\} \{.\cdot\cdot\} \{.\cdot\cdot\}1 LANGUAGE
2 TRUE
3 FALSE
\setminus doif position \{.\cdot.\cdot\} \{.\cdot.\cdot\} \{.\cdot.\cdot\}1 NAME
2 TRUE
3 FALSE
\setminusdoifpositionaction \{.\cdot\,,\} \{.\cdot\,,\} \{.\cdot\,,\}1 NAME
2 TRUE
3 FALSE
\setminusdoifpositionactionelse \{.\cdot.\cdot\} \{.\cdot.\cdot\} \{.\cdot.\cdot\}1 NAME
2 TRUE
3 FALSE
```

```
\setminus doifpositionelse \{\ldots\} \{\ldots\} \{\ldots\}1 NAME
2 TRUE
3 FALSE
\setminusdoifpositiononpageelse \{.\cdot\cdot\cdot\} \{.\cdot\cdot\cdot\} \{.\cdot\cdot\cdot\} \{.\cdot\cdot\cdot\}1 NAME
2 NUMBER
3 TRUE
4 FALSE
\setminusdoifpositionsonsamepageelse \{ \ldots, \ldots \} \{ \ldots \} \{ \ldots \}1 NAME
2 TRUE
3 FALSE
\setminusdoifpositionsonthispageelse \{ \ldots, \ldots \} \{ \ldots \} \{ \ldots \}1 NAME
2 TRUE
3 FALSE
\setminusdoifpositionsusedelse \{\ldots\} \{\ldots\}1 TRUE
2 FALSE
\setminusdoifreferencefoundelse \{.\cdot\cdot\cdot\} \{.\cdot\cdot\cdot\} \{.\cdot\cdot\cdot\}1 REFERENCE
2 TRUE
3 FALSE
\setminusdoifrightpagefloatelse \{.\cdot\cdot\} \{.\cdot\cdot\}1 TRUE
2 FALSE
\doifrighttoleftinboxelse ... {...} {...}
1 CSNAME NUMBER
2 TRUE
3 FALSE
\setminusdoifsamelinereferenceelse \{.\stackrel{1}{\ldots}\} \{.\stackrel{2}{\ldots}\} \{.\stackrel{3}{\ldots}\}1 REFERENCE
2 TRUE
3 FALSE
```

```
\setminus doifsamestring \{.\cdot\cdot\} \{.\cdot\cdot\} \{.\cdot\cdot\}1 TEXT
2 TEXT
3 TRUE
\setminus doifsamestringelse \{.\cdot\cdot\} \{.\cdot\cdot\} \{.\cdot\cdot\} \{.\cdot\cdot\}1 TEXT
2 TEXT
3 TRUE
4 FALSE
\setminusdoifsetups \{\ldots\} \{\ldots\}1 NAME
2 TRUE
\setminus doifsetupselse \{.\cdot\,,\} \{.\cdot\,,\} \{.\cdot\,,\}1 NAME
2 TRUE
3 FALSE
\setminusdoifsomebackground \{.\cdot\cdot\} \{.\cdot\cdot\} \{.\cdot\cdot\}1 NAME
2 TRUE
3 FALSE
\setminusdoifsomebackgroundelse \{.\cdot\cdot\cdot\} \{.\cdot\cdot\cdot\} \{.\cdot\cdot\cdot\}1 NAME
2 TRUE
3 FALSE
\setminus doifsomespaceelse \{.\cdot\,,\} \{.\cdot\,,\} \{.\cdot\,,\}1 TEXT
2 TRUE
3 FALSE
\setminus doif something \{\ldots\} \{\ldots\}1 TEXT
2 TRUE
\setminus doif somethingelse \{.\cdot\cdot\cdot\} \{.\cdot\cdot\cdot\} \{.\cdot\cdot\cdot\}1 TEXT
2 TRUE
3 FALSE
\setminusdoifsometoks \setminus<sup>1</sup>... \{.\stackrel{?}{.}.1 CSNAME
2 TRUE
```

```
\setminusdoifsometokselse \setminus<sup>1</sup>... {...} {...}
1 CSNAME
2 TRUE
3 FALSE
\doifstringinstringelse \{\ldots\} \{\ldots\} \{\ldots\} \{\ldots\}1 TEXT
2 TEXT
3 TRUE
4 FALSE
\setminusdoifstructurelisthasnumberelse \{.\stackrel{?}{.}..\}1 TRUE
2 FALSE
\doifstructurelisthaspageelse {.<sup>1</sup>..} {.<sup>2</sup>..}
1 TRUE
2 FALSE
\setminusdoifsymboldefinedelse \{.\cdot\cdot\}, \{.\cdot\cdot\}, \{.\cdot\cdot\}, \{.\cdot\cdot\}1 NAME
2 TRUE
3 FALSE
\setminusdoifsymbolsetelse \{.\cdot\,,\} \{.\cdot\,,\} \{.\cdot\,,\}1 NAME
2 TRUE
3 FALSE
\setminus doiftext \{.\cdot.\cdot\} \{.\cdot.\cdot\} \{.\cdot.\cdot\}1 TEXT
2 TRUE
3 FALSE
\setminus doiftextelse \{.\cdot.\cdot\} \{.\cdot.\cdot\} \{.\cdot.\cdot\}1 TEXT
2 TRUE
3 FALSE
\setminusdoiftextflowcollectorelse \{.\cdot\cdot\}, \{.\cdot\cdot\}, \{.\cdot\cdot\}, \{.\cdot\cdot\}1 NAME
2 TRUE
3 FALSE
```

```
\setminus doiftextflowelse \{.\cdot\cdot\} \{.\cdot\cdot\} \{.\cdot\cdot\}1 NAME
2 TRUE
3 FALSE
\setminusdoiftypingfileelse \{.\cdot\cdot\} \{.\cdot\cdot\} \{.\cdot\cdot\}1 FILE
2 TRUE
3 FALSE
\setminus doifundefined \{.\cdot.\cdot\} \{.\cdot.\cdot\}1 NAME
2 TRUE
\setminus doifundefinedcounter \{\ldots\} \{\ldots\}1 NAME
2 TRUE
\setminus doifundefinedelse \{\ldots\} \{\ldots\} \{\ldots\}1 NAME
2 TRUE
3 FALSE
\setminusdoifurldefinedelse \{.\cdot\,,\} \{.\cdot\,,\} \{.\cdot\,,\}1 NAME
2 TRUE
3 FALSE
\delta \doifvalue \{.\,.\,.\,.\, \{.\,.\,.\,.\, \{.\,.\,.\,.\,.\,1 NAME
2 TEXT
3 TRUE
\setminus doifvalueelse \{.\,.\,.\, \} \{.\,.\,.\, \} \{.\,.\,.\, \} \{.\,.\,.\,1 NAME
2 TEXT
3 TRUE
4 FALSE
\setminus doif valuenothing \{\ldots\} \{\ldots\}1 NAME
2 TRUE
\setminus doifvaluenothingelse \{.\cdot\cdot\cdot\} \{.\cdot\cdot\cdot\} \{.\cdot\cdot\cdot\}1 NAME
2 TRUE
3 FALSE
```

```
\setminus doifvalues omething \{\ldots\} \{\ldots\}1 NAME
2 TRUE
\setminus doifvariable \{.\,.\,.\, \} \{.\,.\,.\, \} \{.\,.\,.\,1 NAME
2 KEY
3 TRUE
\setminusdoifvariableelse \{.\cdot\cdot\} \{.\cdot\cdot\} \{.\cdot\cdot\} \{.\cdot\cdot\}1 NAME
2 KEY
3 TRUE
4 FALSE
\doindentation
\dollar
\doloop {...}
* COMMAND
\setminusdoloopoverlist \{\ldots, \ldots\} \{\ldots\}1 TEXT
2 COMMAND
\donothing
\dontconvertfont
\dontleavehmode
\dontpermitspacesbetweengroups
\dopositionaction {...}
* NAME
\text{doprocesslocal}setups \{\ldots, \ldots\}* NAME
\lambdadoquadrupleargument \lambda<sup>1</sup>... [...<sup>2</sup>..] [...3.] [...4..] [...5..]
1 CSNAME
2 TEXT
3 TEXT
4 TEXT
5 TEXT
```

```
\doquadrupleempty \... \left[\begin{smallmatrix} 2 & 2 \ 1 & 1 \end{smallmatrix}\right] \left[\begin{smallmatrix} 2 & 3 \ 1 & 1 \end{smallmatrix}\right] \left[\begin{smallmatrix} 2 & 1 \ 1 & 1 \end{smallmatrix}\right] \left[\begin{smallmatrix} 2 & 5 \ 1 & 1 \end{smallmatrix}\right]1 CSNAME
2 TEXT
3 TEXT
4 TEXT
5 TEXT
\doquadruplegroupempty \.<sup>1</sup>... \{.\stackrel{?}{\ldots},\quad \{.\stackrel{?}{\ldots},\quad \{.\stackrel{?}{\ldots},\quad \{.\stackrel{?}{\ldots},\quad \{.\stackrel{?}{\ldots},\quad \{.\stackrel{?}{\ldots},\quad \{.\stackrel{?}{\ldots},\quad \{.\stackrel{?}{\ldots},\quad \{.\stackrel{?}{\ldots},\quad \{.\stackrel{?}{\ldots},\quad \{.\stackrel{?}{\ldots},\quad \{.\stackrel{?}{\ldots},\quad \{.\stackrel{?}{\ldots},\quad \{.\stackrel{1 CSNAME
2 TEXT
3 TEXT
4 TEXT
5 TEXT
\doquintupleargument \.<sup>1</sup>.. [...] [...] [...] [...] [...] [...]
1 CSNAME
2 TEXT
3 TEXT
4 TEXT
5 TEXT
6 TEXT
\lambdadoquintupleempty \lambda^1.. [...] [...] [...] [...] [...] [...]
                                                           OPT OPT OPT OPT OPT
1 CSNAME
2 TEXT
3 TEXT
4 TEXT
5 TEXT
6 TEXT
\lambdadoquintuplegroupempty \lambda^1.. \{.\stackrel{?}{\ldots} \{.\stackrel{?}{\ldots} \} \{.\stackrel{?}{\ldots} \} \{.\stackrel{6}{\ldots} \}OPT
                                                                                   OPT
                                                                                                 OPT
                                                                                                                OPT
                                                                                                                              OPT
1 CSNAME
2 TEXT
3 TEXT
4 TEXT
5 TEXT
6 TEXT
\dorechecknextindentation
\text{Moreover } \{.\n<sup>1</sup>.} \{.\n<sup>2</sup>.}1 NUMBER
2 COMMAND
\setminus dore peatwith command \begin{bmatrix} 1 & 1 \\ 1 & 1 \end{bmatrix}1 TEXT NUMBER*TEXT
2 CSNAME
```

```
\doreplacefeature \{\ldots\}* NAME
\texttt{\textbackslash} doresetandafffeature \{\ldots\}* NAME
\text{doresetattribute} \{.\dot{.\} \}* NAME
\text{´} \{.\cdot\} \{\cdot\} \{.\cdot\} \{.\cdot\} \{.\cdot\}1 NUMBER
2 CSNAME
3 CONTENT
\text{dosetattribute} \{.\n<sup>1</sup> \ldots \} \{.\n<sup>2</sup> \ldots \}1 NAME
2 NUMBER
\dosetleftskipadaption {...}
* yes no standard DIMENSION
\dosetrightskipadaption {...}
* yes no standard DIMENSION
\dosetupcheckedinterlinespace {..,..=..,..} *
* inherits: \setupinterlinespace
\dosetupcheckedinterlinespace {..., \...}
* on off reset auto small medium big NUMBER DIMENSION
\dosetupcheckedinterlinespace {...}
* NAME
\lambdadoseventupleargument \lambda... [...] [...] [...] [...] [...] [...] [...] [...]
1 CSNAME
2 TEXT
3 TEXT
4 TEXT
5 TEXT
6 TEXT
7 TEXT
8 TEXT
```

```
\lambdadoseventupleempty \lambda... \left[\begin{array}{ccc} 2 & 0 \ 0 & 0 \end{array}\right] \left[\begin{array}{ccc} 2 & 0 \ 0 & 0 \end{array}\right] \left[\begin{array}{ccc} 2 & 0 \ 0 & 0 \end{array}\right] \left[\begin{array}{ccc} 2 & 0 \ 0 & 0 \end{array}\right] \left[\begin{array}{ccc} 2 & 0 \ 0 & 0 \end{array}\right] \left[\begin{array}{ccc} 2 & 0 \ 0 & 0 \end{array}\right] \left[\begin{array}{ccc} 1 CSNAME
2 TEXT
3 TEXT
4 TEXT
5 TEXT
6 TEXT
7 TEXT
8 TEXT
\text{N} dosingleargument \lambda... [...]
1 CSNAME
2 TEXT
\lambdadosingleempty \lambda<sup>1</sup>... [.<sup>2</sup>..]
                                          OPT
1 CSNAME
2 TEXT
\lambdadosinglegroupempty \lambda^1... \{\ldots, \ldots, \ldots\}OPT
1 CSNAME
2 TEXT
\dosixtupleargument \.<sup>1</sup>.. [...] [...] [...] [...] [...] [...] [...]
1 CSNAME
2 TEXT
3 TEXT
4 TEXT
5 TEXT
6 TEXT
7 TEXT
\lambdadosixtupleempty \lambda^1.. [...] [...] [...] [...] [...] [...] [...]
                                            OPT
                                                      OPT
                                                               OPT
                                                                            OPT
                                                                                         OPT
                                                                                                     OPT
1 CSNAME
2 TEXT
3 TEXT
4 TEXT
5 TEXT
6 TEXT
7 TEXT
\dostarttagged {.<sup>1</sup>.} {.<sup>2</sup>.} ... \dostoptagged
1 NAME
2 NAME
```
```
\setminus dostepwiserecurse \{.\,{}^{1}_{\cdot}.\,{}^{1}_{\cdot} \{.\,{}^{2}_{\cdot}.\,{}^{1}_{\cdot} \{.\,{}^{3}_{\cdot}.\,{}^{1}_{\cdot} \{.\,{}^{4}_{\cdot}.\,{}^{1}_{\cdot}1 NUMBER
2 NUMBER
3 [-+]NUMBER
4 COMMAND
\dosubtractfeature {...}
* NAME
\det \{.\cdot.\cdot\}* CHARACTER
\dotfskip {...} *
* DIMENSION
\dotsc* CSNAME
\setminusdotripleargument \setminus<sup>1</sup>... [...] [...] [...]
1 CSNAME
2 TEXT
3 TEXT
4 TEXT
\setminusdotripleargumentwithset \setminus<sup>1</sup>... [...,<sup>2</sup>...] [.<sup>3</sup>..] [.<sup>4</sup>..]
1 CSNAME
2 TEXT
3 TEXT
4 TEXT
\setminusdotripleempty \setminus... [...] [...] [...]
                                     OPT
OPT
                                                      OPT
1 CSNAME
2 TEXT
3 TEXT
4 TEXT
\setminusdotripleemptywithset \setminus\ldots\subset\ldots\subset\limits_{\substack{^\text{OPT}\ \text{OPT}}} \ldots J \ldots I...I \ldots OPT
1 CSNAME
2 TEXT
3 TEXT
4 TEXT
\setminusdotriplegroupempty \setminus... \{.\niota\} \{.\niota\} \{.\niota\}OPT
                                                       OPT
                                                                 OPT
1 CSNAME
2 TEXT
3 TEXT
4 TEXT
```

```
\delta \doublebar \{.\,.\,.\}* TEXT
\doublebond
\label{eq:doublebrac} \{\ldots\}* TEXT
\delta\doublebracket \{\ldots\}* TEXT
\label{eq:doubleparent} {...}
* TEXT
\dowith \{\ldots, \ldots\} \{\ldots\}1 COMMAND
2 COMMAND
\lambdadowithnextbox \{\ldots\} \lambda^2. \{\ldots\}1 COMMAND
2 CSNAME
3 CONTENT
\lambda dowithnext box content \{.\n\}, \{.\n\}, \{.\n\}, \{.\n\}, \{.\n\}, \{.\n\}1 COMMAND
2 COMMAND
3 CSNAME
4 CONTENT
\lambdadowithnextboxcontentcs \lambda_1<sup>1</sup>... \lambda_2<sup>3</sup>... \{\ldots<sup>4</sup>... 3
1 CSNAME
2 CSNAME
3 CSNAME
4 CONTENT
\lambdadowithnextboxcs \lambda... \lambda... \{\ldots, \ldots, \ldots\}1 CSNAME
2 CSNAME
3 CONTENT
\label{eq:submax} $$ \dowithbargument \ . \ .* CSNAME
\downarrow dowith range \{ \ldots, \ldots \} \setminus \ldots1 NUMBER NUMBER:NUMBER
2 CSNAME
```
\dowithwargument \.<sup>\*</sup>.. **\* CSNAME**  $\begin{align} \{ . \cdot . \} \end{align}$ **\* TEXT \dummydigit**  $\label{eq:1} $$\d{ummyparameter {.\dotsc} \}$ **\* KEY \ETEX**  $\text{EveryLine } \{.\,. \}$ **\* COMMAND**  $\text{EveryPar } \{.\cdot\,. \}$ **\* COMMAND**  $\setminus$ edefconvertedargument  $\setminus$ <sup>1</sup>... { $\cdot$ <sup>2</sup>..} **1 CSNAME 2 TEXT**  $\setminus$  ef cmaxheight  $\{.\,. \}$ **\* NAME**  $\setminus$ **efcmaxwidth**  $\{.\cdot\}$ **\* NAME \efcminheight** {...} \* **\* NAME**  $\setminus$ **efcminwidth**  $\{.\cdot\}$ **\* NAME**  $\setminus$  efcparameter  $\{\ldots\}$   $\{\ldots\}$ **1 NAME 2 KEY** \effect  $[\cdot \cdot \cdot]$   $\{\cdot \cdot \cdot \}$ **1 NAME 2 CONTENT \elapsedseconds \elapsedtime**

```
\left\{ \text{leftarrow} \{ . . . . \} \} \right\}OPT
                             OPT
1 TEXT
2 TEXT
\text{leftharpoondownfill } \{.\cdot.\cdot\} \{.\cdot.\cdot\}OPT
                                    OPT
1 TEXT
2 TEXT
\left\{ \text{charpoonupfill } \{.\,. \} \right\}OPT
OPT
1 TEXT
2 TEXT
\left\{ \text{left} \right\} \{.\cdot\} \{.\cdot\} \{.\cdot\}OPT
                                    OPT
1 TEXT
2 TEXT
\emphasisboldface
\emphasistypeface
\emptyset \{ . . . . \}OPT
* NUMBER
\emspace
\text{hendiedirectives} [\ldots, \ldots]* NAME
\text{Penable experiments} [..., ...]
* NAME
\text{Penable} \, [\ldots, \ldots]* NAME
\enableoutputstream [...]
* NAME
\enableparpositions
\text{P}* cp1250 cp1251 cp1252 cp1253 cp1254 cp1255 cp1256 cp1257 cp1258 8859-1 8859-2 8859-3 8859-4 8859-9 8859-10 8859-13
   8859-14 8859-15 8859-16 utf windows-1250 windows-1251 windows-1252 windows-1253 windows-1254 windows-1255 windows-1256
   windows-1257 windows-1258 il1 il2 il3 il4 il5 il6 il7 il8 il9 il10 iso-8859-1 iso-8859-2 iso-8859-3 iso-8859-4
   iso-8859-9 iso-8859-10 iso-8859-13 iso-8859-14 iso-8859-15 iso-8859-16 latin1 latin2 latin3 latin4 latin5 latin6
   latin7 latin8 latin9 latin10 utf-8 utf8 windows
\enabletrackers [\dots, \dots]* NAME
```

```
\endnote \begin{bmatrix} \dots \\ \dots \end{bmatrix} \{ \dots \}1 REFERENCE
2 TEXT
\endnote [\ldots, \ldots^*], \ldots]* title = TEXT
      bookmark = TEXT
      list = TEXT
    reference = REFERENCE
\enskip
\enspace
\enumeration \begin{bmatrix} \dots \\ 1 \\ \dots \end{bmatrix} \begin{bmatrix} 1 \\ 1 \\ \dots \end{bmatrix}, \begin{bmatrix} 1 \\ 1 \\ \dots \end{bmatrix}, \begin{bmatrix} 1 \\ \dots \\ 1 \end{bmatrix}1 REFERENCE
2 TEXT
3 CONTENT
\text{env } \{.\overset{*}{\ldots}\}* KEY
\text{Perviromment} [..]* FILE
\environment .<sup>*</sup>.
* FILE
\text{P} \envvar \{.\,.\,.\,.\, \{.\,.\,.\,.\}1 KEY
2 COMMAND
\setminuseoverbarfill \{\begin{smallmatrix} 1 & 1 \end{smallmatrix}, \begin{smallmatrix} 1 & 1 \end{smallmatrix}, \begin{smallmatrix} 2 \end{smallmatrix}, \begin{smallmatrix} 2 \end{smallmatrix}\}1 TEXT
2 TEXT
\text{Kov} \{.\cdot\} \{.\cdot\} \{.\cdot\}OPT
OPT
1 TEXT
2 TEXT
\text{Kov} \{.\cdot\} \{.\cdot\} \{.\cdot\}OPT
OPT
1 TEXT
2 TEXT
\text{Veverparentfill} \{.\cdot.\} \{.\cdot.\}OPT
OPT
1 TEXT
2 TEXT
```

```
\epos {...} *
* NAME
\equaldigits {...} *
* TEXT
\text{interrowfill} \{.\n<sup>1</sup>.} \{.\n<sup>2</sup>.}OPT
                                 OPT
1 TEXT
2 TEXT
\text{leftharpoondownfill } \{.\cdot.\cdot\} \{.\cdot.\cdot\}OPT
                                           OPT
1 TEXT
2 TEXT
\text{leftharpoonupfill } \{.\,.\,.\, \} \{.\,.\,.\, \}OPT
                                       OPT
1 TEXT
2 TEXT
\eTeX
\ethiopic
\setminusetwoheadrightarrowfill \{\ldots\} \{\ldots\}OPT
                                           OPT
1 TEXT
2 TEXT
\text{Uemderbarfill} \{.\cdot.\} \{.\cdot.\}OPT
OPT
1 TEXT
2 TEXT
\text{U} \left\{ . . . . \right\}OPT
OPT
1 TEXT
2 TEXT
\text{Uemderbracketfill} \{.\n<sup>1</sup>.} \{.\n<sup>2</sup>.}OPT
OPT
1 TEXT
2 TEXT
\text{Perparentfill} \{.\cdot.\} \{.\cdot.\}OPT
                                 OPT
1 TEXT
2 TEXT
\text{Veverteifdefined } \{.\cdot.\cdot\} \{.\cdot.\cdot\}1 NAME
2 COMMAND
\exitloop
```

```
\exitloopnow
\text{Vexpandcheckedcsname} \...\{.\n<sup>2</sup>.} \{.\n<sup>3</sup>.}1 CSNAME
2 KEY
3 TEXT
\text{Perpanded } \{.\cdot\cdot\}* CONTENT
\expandfontsynonym \.<sup>1</sup>.. {.<sup>2</sup>.}
1 CSNAME
2 NAME
\externalfigure [...] 1
[...] 2
[..,..=..,..] 3
                               OPT
                                            OPT
1 FILE
2 NAME
3 inherits: \setupexternalfigure
\externalfigurecollectionmaxheight {...} *
* NAME
\verb+\text+ command figurecollectiommaxwidth {.\,.}* NAME
\externalfigurecollectionminheight {...} *
* NAME
\externalfigurecollectionminwidth {...}
* NAME
\text{Vexternalfigure}collectionparameter \{\ldots\} \{\ldots\}1 NAME
2 KEY
\fakebox .<sup>*</sup>.
* CSNAME NUMBER
\text{Kastdecrement} \dots* CSNAME
\text{Kastincrement } \ldots* CSNAME
\texttt{Xfastlocalframed} [.\cdot .] [.\cdot ,\cdot .] [.\cdot ,\cdot .] \{.\cdot .\}1 NAME
2 inherits: \setupframed
3 CONTENT
```

```
\text{Ytastscale} \{.\cdot.\cdot\} \{.\cdot.\cdot\}1 NUMBER
2 CONTENT
\text{X}fastsetup \{\ldots\}* NAME
\text{K} astsetupwithargument \{.\cdot\cdot\} \{.\cdot\cdot\}1 NAME
2 CONTENT
\texttt{Xfasterupwithouthargumentswapped} \{.\text{ } \dots \} \{.\text{ } \dots \}1 CONTENT
2 NAME
\fastswitchtobodyfont {...}
* x xx small big script scriptscript
\fastsxsy \{.\cdot\,,\} \{.\cdot\,,\} \{.\cdot\,,\}1 NUMBER
2 NUMBER
3 CONTENT
\setminus feature [\cdot \cdot \cdot] [\cdot \cdot \cdot]1 + - = ! > < more less new reset default old local
2 NAME
\feature \{.\cdot.\cdot\} \{.\cdot.\cdot\}1 + - = ! > < more less new reset default old local
2 NAME
\fence
\fenced [...] \{ .^2 . \}1 NAME
2 CONTENT
\{f \in \mathbb{R}^n : f \in \mathbb{R}^n : f \in \mathbb{R}^n : f \in \mathbb{R}^n \}* CONTENT
\fetchallmarkings [.<sup>1</sup>..] [.<sup>2</sup>..]
1 MARK
2 page NAME
\fetchallmarks [...]
* MARK
```

```
\setminusfetchmark [\ldots] [\ldots]OPT
1 MARK
2 first last current previous next top bottom default both all first:nocheck last:nocheck previous:nocheck next:nocheck
    top:nocheck bottom:nocheck
\setminus fetchmarking [\cdot \cdot \cdot \cdot] [\cdot \cdot \cdot \cdot \cdot \cdot] [\cdot \cdot \cdot \cdot \cdot]1 MARK
2 page NAME
3 first last current previous next top bottom default both all first:nocheck last:nocheck previous:nocheck next:nocheck
    top:nocheck bottom:nocheck
\setminus fetchonemark [\cdot \cdot \cdot \cdot] [\cdot \cdot \cdot \cdot \cdot]OPT
1 MARK
2 first last current previous next top bottom default both all first:nocheck last:nocheck previous:nocheck next:nocheck
    top:nocheck bottom:nocheck
\setminus fetchonemarking [\cdot \cdot \cdot \cdot] [\cdot \cdot \cdot \cdot \cdot] [\cdot \cdot \cdot \cdot \cdot]1 MARK
2 page NAME
3 first last current previous next top bottom default both all first:nocheck last:nocheck previous:nocheck next:nocheck
    top:nocheck bottom:nocheck
\setminus fetchruntine command \setminus \dots f ... f ... f
1 CSNAME
2 FILE
\fetchtwomarkings [...] [...]
1 MARK
2 page NAME
\fetchtwomarks [...]
* MARK
\field \left[\begin{smallmatrix}1&1\\1&\end{smallmatrix}\right] \left[\begin{smallmatrix}2&1\\1&\end{smallmatrix}\right]OPT
1 NAME
2 TEXT
\left\{ \Delta \right\} \left[ .^{1} ...,...<sup>2</sup>...,..]
                                     O<sub>DT</sub>
1 NAME
2 inherits: \setupfieldbody
\fieldstack [.<sup>1</sup>..] [...<sup>2</sup>,...] [...,.<sup>3</sup>,..,..]
1 NAME
2 NAME
3 inherits: \setupfieldcategory
```

```
\fifthoffivearguments \{.\cdot\cdot\} \{.\cdot\cdot\} \{.\cdot\cdot\} \{.\cdot\cdot\} \{.\cdot\cdot\} \{.\cdot\cdot\}1 TEXT
2 TEXT
3 TEXT
4 TEXT
5 TEXT
\fifthofsixarguments \{.\cdot.\cdot\} \{.\cdot.\cdot\} \{.\cdot.\cdot\} \{.\cdot.\cdot\} \{.\cdot.\cdot\} \{.\cdot.\cdot\}1 TEXT
2 TEXT
3 TEXT
4 TEXT
5 TEXT
6 TEXT
\figurefilename
\figurefilepath
\figurefiletype
\figurefullname
\figureheight
\figurenaturalheight
\figurenaturalwidth
\left\{ \text{triguresymbol} \right\} [..., \frac{2}{3} ..., ..]
                                     OPT
1 FILE NAME
2 inherits: \externalfigure
\figurewidth
\tilde{\ldots}* FILE
\setminusfilledhboxb \ldots {\ldots}
                   OPT
1 TEXT
2 CONTENT
\left\{ \text{filledhboxc }.}, \{ .^{2}. \} \right\}OPT
1 TEXT
2 CONTENT
```

```
\filledhboxg .<sup>1</sup>.
                          \frac{1}{\text{OPT}} \{.\cdot\cdot\}1 TEXT
2 CONTENT
\setminusfilledhboxk \ldots {\ldots}
                         OPT
1 TEXT
2 CONTENT
\setminusfilledhboxm \ldots {\ldots}
                         OPT
1 TEXT
2 CONTENT
\filledhboxr .<sup>1</sup>.
                          \frac{1}{\text{OPT}} \{.\cdot\cdot\}1 TEXT
2 CONTENT
\filledhboxy .<sup>1</sup>.
                          \frac{1}{\text{OPT}} \{.\cdot\cdot\}1 TEXT
2 CONTENT
\tilde{...}* sym symbol rule width space NAME
\tilde{[} \ldots, \tilde{=} \ldots, \ldots]* inherits: \setupfillinlines
\fillinrules [\ldots, \ldots \frac{1}{2}, \ldots, \ldots] \{ \ldots \atop \text{OPT\,\, }\, \ldots \} \{ \ldots \atop \text{OPT\,\, }\, 0^{\text{PT\,\,}}1 inherits: \setupfillinrules
2 TEXT
3 TEXT
\fillintext [\ldots, \ldots \frac{1}{2}, \ldots, \ldots] \{ \ldots \atop \text{OPT\,\,} \text{OPT\,\,} \} \{ \ldots \atop \text{OPT\,\,} \text{OPT\,\,}1 inherits: \setupfillinrules
2 TEXT
3 TEXT
\left\{\text{filterfromnext } \{.\cdot.\right\} {.\cdot.\cdot}
1 NUMBER
2 NUMBER
\filterfromvalue \{.\cdot\,,\} \{.\cdot\,,\} \{.\cdot\,,\}1 NAME
2 NUMBER
3 NUMBER
```

```
\filterpages [\cdot...] [\cdot \cdot \cdot, \cdot, \cdot] [\cdot \cdot, \cdot, \cdot^{\frac{3}{2}} \cdot \cdot, \cdot, \cdot]OPT
1 FILE
2 even odd NUMBER NUMBER:NUMBER
3 width = DIMENSION
    n = NUMBER
\filterreference {...}
* default text title number page realpage
\left\{ \text{indtwo} \right\} \left\{ \ldots \right\} \left\{ \ldots \right\}1 NAME
2 NAME
\finishregisterentry [.<sup>1</sup>..] [..,..<sup>2</sup>..,..] [..,..<sup>2</sup>..,..]
                                                                      OPT
1 NAME
2 label = NAME
     keys = TEXT PROCESSOR->TEXT
     entries = TEXT PROCESSOR->TEXT
    alternative = TEXT
3 KEY = VALUE
\firstcharacter
\left\{ \text{firstcounter } [\dots] [\dots] \right\}OPT
1 NAME
2 NUMBER
\firstcountervalue [...]
* NAME
\firstoffivearguments \{.\cdot\cdot\} \{.\cdot\cdot\} \{.\cdot\cdot\} \{.\cdot\cdot\} \{.\cdot\cdot\} \{.\cdot\cdot\}1 TEXT
2 TEXT
3 TEXT
4 TEXT
5 TEXT
\firstoffourarguments \{.\cdot.\cdot\} \{.\cdot.\cdot\} \{.\cdot.\cdot\} \{.\cdot.\cdot\}1 TEXT
2 TEXT
3 TEXT
4 TEXT
\left\{ \right. \left\{ .... \right\}* TEXT
\firstofoneunexpanded {...}
* TEXT
```

```
\firstofsixarguments \{.\cdot.\cdot\} \{.\cdot.\cdot\} \{.\cdot.\cdot\} \{.\cdot.\cdot\} \{.\cdot.\cdot\} \{.\cdot.\cdot\}1 TEXT
2 TEXT
3 TEXT
4 TEXT
5 TEXT
6 TEXT
\firstofthreearguments \{\ldots\} \{\ldots\} \{\ldots\}1 TEXT
2 TEXT
3 TEXT
\firstofthreeunexpanded \{.\cdot\cdot\}, \{.\cdot\cdot\}, \{.\cdot\cdot\}, \{.\cdot\cdot\},
1 TEXT
2 TEXT
3 TEXT
\firstoftwoarguments {...} 1
{...} 2
1 TEXT
2 TEXT
\left\{ \text{first of two} \right\} (\left\{ \ldots \right\} \left\{ \ldots \right\}1 TEXT
2 TEXT
\firstrealpage
\firstrealpagenumber
\left\{ \text{first subcountervalue } [..].] [..]. \right\}1 NAME
2 NUMBER
\firstsubpage
\firstsubpagenumber
\firstuserpage
\firstuserpagenumber
\left\{ \text{fitfield } [\dots] \ \left[ \dots, \dots \right] \right\}OPT
1 NAME
2 inherits: \setupfieldbody
```
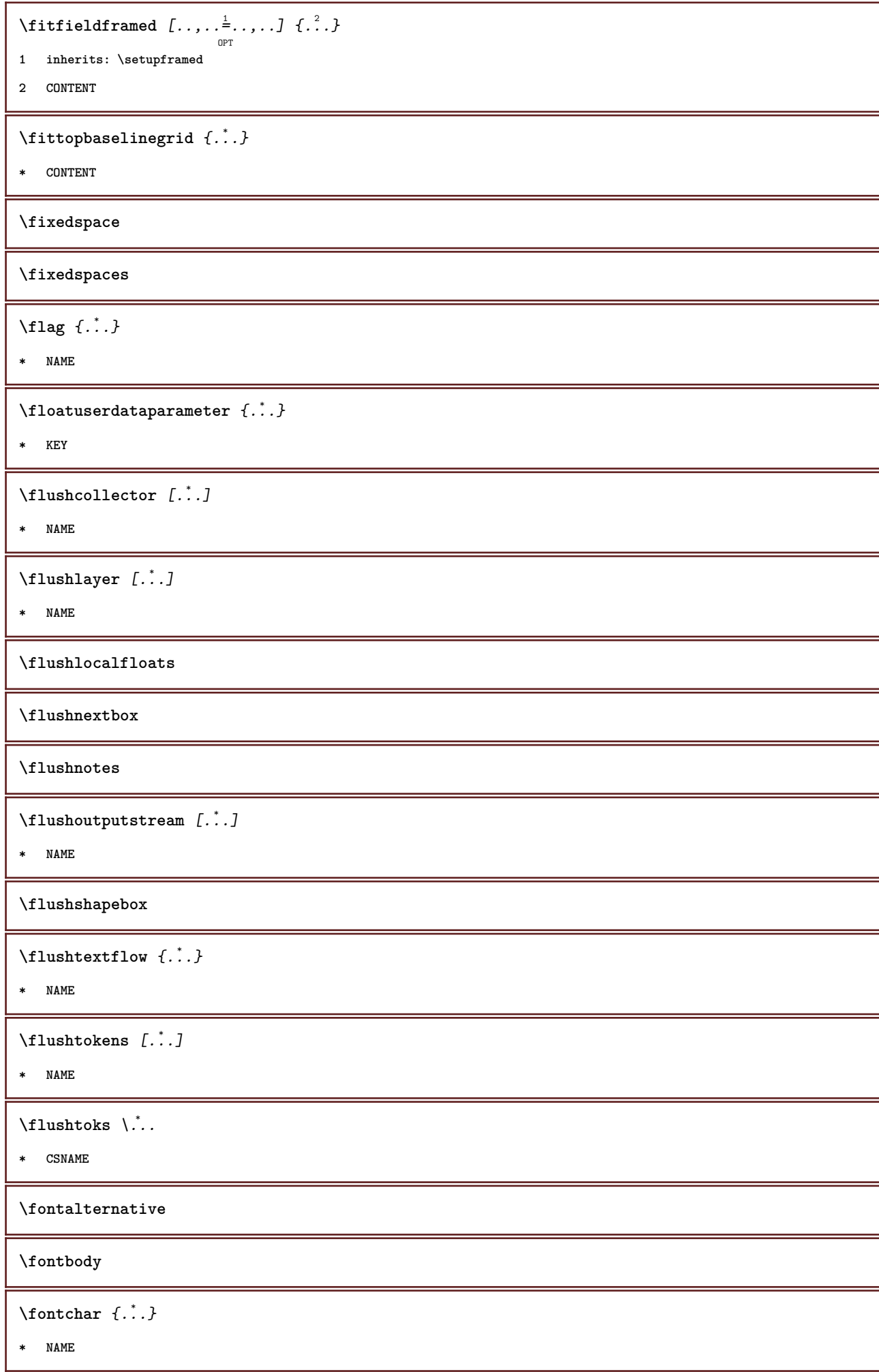

 $\setminus$  fontcharbyindex  $\{.\dotsc\}$ **\* NUMBER \fontclass**  $\setminus$  fontclassname  $\{\ldots\}$   $\{\ldots\}$ **1 NAME 2 FONT \fontface**  $\setminus$  fontfeaturelist  $[\cdot \cdot \cdot \cdot]$   $[\cdot \cdot \cdot \cdot]$ **1 NAME 2 TEXT \fontsize \fontstyle**  $\setminus$ **footnotetext**  $[\ldots, \ldots, \ldots]$   $\{.\overset{?}{\ldots}$ OPT **1 REFERENCE 2 TEXT**  $\setminus$ footnotetext  $[\ldots, \ldots \stackrel{*}{\cdot} \ldots, \ldots]$ **\* title = TEXT bookmark = TEXT list = TEXT reference = REFERENCE** \footnote  $[\ldots, \ldots]$   $\{.\overset{2}{\ldots}\}$ OPT **1 REFERENCE 2 TEXT \footnote** [..,..=..,..] \* **\* title = TEXT bookmark = TEXT**<br> **list = TEXT**<br> **list = TEXT list = TEXT reference = REFERENCE \forcecharacterstripping \forcelocalfloats \forgeteverypar**  $\text{forgetparameters}$   $[.\cdot \cdot \cdot \cdot]$   $[.\cdot \cdot \cdot \cdot \cdot \cdot]$ **1 TEXT 2 KEY = VALUE \forgetragged**

```
\formula [\ldots], \ldots] \{\ldots\}1 inherits: \setupbodyfont
2 CONTENT
\setminus formulanumber [\ldots, \ldots]* REFERENCE
\{\text{foundbox } \{.\cdot\cdot\} \{.\cdot\cdot\}1 NAME
2 NAME
\fourthoffivearguments \{.\cdot.\cdot\} \{.\cdot.\cdot\} \{.\cdot.\cdot\} \{.\cdot.\cdot\} \{.\cdot.\cdot\}1 TEXT
2 TEXT
3 TEXT
4 TEXT
5 TEXT
\fourthoffourarguments \{.\n,.\n\} \{.\n,.\n\} \{.\n,.\n\} \{.\n,.\n\}1 TEXT
2 TEXT
3 TEXT
4 TEXT
\fourthofsixarguments \{.\cdot\cdot\} \{.\cdot\cdot\} \{.\cdot\cdot\} \{.\cdot\cdot\} \{.\cdot\cdot\} \{.\cdot\cdot\} \{.\cdot\cdot\}1 TEXT
2 TEXT
3 TEXT
4 TEXT
5 TEXT
6 TEXT
\frac \{.\,.\,.\} \{.\,.\,.\}1 CONTENT
2 CONTENT
\fraction \{\cdot \cdot \cdot\} \{\cdot \cdot \cdot\}1 CONTENT
2 CONTENT
\framed [\ldots, \ldots \stackrel{1}{\vdots} \ldots, \ldots] \{ \ldots \}OPT
1 inherits: \setupframed
2 CONTENT
\frac{\text{transdimension } \{.\,. \}}* KEY
```

```
\label{eq:degree} \verb|\framedparameter |\;{.\;{.\;}{}\rangle* KEY
\mathcal{N} (i \ldots, \vdots, \ldots, \vdots \ldots)
                        OPT
1 inherits: \setupframedtext
2 CONTENT
\framedtext [\ldots, \ldots \frac{1}{p} \ldots, \ldots] \{ \ldots \}1 inherits: \setupframedtext
2 CONTENT
\framed [\ldots, \ldots \frac{1}{2}, \ldots] \{ \ldots \}1 inherits: \setupframed
2 CONTENT
\{freezedimenmacro \ldots \ldots1 CSNAME
2 CSNAME
\{ \text{freezemeasure } [..].] [..].1 NAME
2 DIMENSION
\frenchspacing
\forall from [...]
* REFERENCE
\{1 REFERENCE
2 TEXT
\frac{1}{2}* CONTENT
\GetPar
\GotoPar
\text{Green } \{.\cdot\}* NUMBER
\setminusgdefconvertedargument \setminus<sup>1</sup>... {\cdot<sup>2</sup>..}
1 CSNAME
2 TEXT
```
 $\setminus$ gdefconvertedcommand  $\setminus \ldots$   $\setminus \ldots$ **1 CSNAME 2 CSNAME** \getboxllx .<sup>\*</sup>. **\* CSNAME NUMBER** \getboxlly .<sup>\*</sup>. **\* CSNAME NUMBER** \getbuffer [...] OPT **\* BUFFER** \getbufferdata [...] OPT **\* BUFFER** \getbuffer \getcommacommandsize  $[\ldots, \ldots]$ **\* COMMAND** \getcommalistsize  $[\ldots, \ldots]$ **\* COMMAND**  $\setminus$ getdayoftheweek  $\{.\cdot\cdot\cdot\}$   $\{.\cdot\cdot\cdot\}$   $\{.\cdot\cdot\}$ **1 NUMBER 2 NUMBER 3 NUMBER**  $\setminus$ getdayspermonth  $\{.\cdot\cdot\}$   $\{.\cdot\cdot\}$ **1 NUMBER 2 NUMBER** \getdefinedbuffer [...] **\* BUFFER** \getdocumentargument {...} **\* NAME**  $\setminus$ getdocumentargumentdefault  $\{.\n,.\n,.\n,.\n,$ **1 NAME 2 TEXT** \getdocumentfilename {...} **\* NUMBER** \getdummyparameters  $[\ldots, \ldots^*], \ldots]$ **\* KEY = VALUE**

```
\getemptyparameters [.<sup>1</sup>..] [..,..<sup>2</sup>..,..]
1 TEXT
2 KEY = VALUE
\setminusgeteparameters [\cdot \cdot \cdot] [\cdot \cdot \cdot \cdot \cdot \cdot + \cdot \cdot \cdot]1 TEXT
2 KEY = VALUE
\setminusgetexpandedparameters [\cdot \cdot \cdot \cdot] [\cdot \cdot \cdot \cdot \cdot \cdot \cdot]1 TEXT
2 KEY = VALUE
\getfiguredimensions [.<sup>1</sup>.] [..,..<sup>2</sup>..,..]
                                                      OPT
1 FILE
2 inherits: \setupexternalfigure
\getfirstcharacter {...}
* TEXT
\setminusgetfirsttwopassdata {...}
* NAME
\setminusgetfromcommacommand [\ldots, \ldots] [\ldots, \ldots]1 COMMAND
2 NUMBER
\setminusgetfromcommalist [\ldots, \ldots] [\ldots, \ldots]1 COMMAND
2 NUMBER
\setminusgetfromtwopassdata \{.\cdot\cdot\} \{.\cdot\cdot\}1 NAME
2 NAME
\setminusgetglyphdirect \{.\cdot\cdot\} \{.\cdot\cdot\}1 FONT
2 NUMBER CHARACTER
\setminusgetglyphstyled \{.\cdot\cdot\} \{.\cdot\cdot\}1 FONT
2 NUMBER CHARACTER
\setminusgetgparameters [\cdot \cdot \cdot] [\cdot \cdot \cdot \cdot \cdot \cdot + \cdot \cdot \cdot]1 TEXT
2 KEY = VALUE
```
\getlasttwopassdata  $\{\ldots\}$ **\* NAME**  $\setminus$ getlocalfloat  $\{\ldots\}$ **\* NUMBER \getlocalfloats \getMPdrawing** \getMPlayer [.<sup>1</sup>..] [..,..<sup>2</sup> ..,..] {.<sup>3</sup>..} **1 NAME 2 inherits: \setupframed 3 CONTENT**  $\setminus$ getmarking  $\left[\ldots\right]$   $\left[\ldots\right]$   $\setminus\limits_{\text{OPT}}$   $\setminus\limits_{\text{OPT}}$ **1 MARK 2 page NAME 3 first last current previous next top bottom default both all first:nocheck last:nocheck previous:nocheck next:nocheck top:nocheck bottom:nocheck**  $\setminus$ getmessage  $\{.\cdot\cdot\}$   $\{.\cdot\}$ . **1 NAME 2 NAME NUMBER**  $\setminus$ getnamedglyphdirect  $\{.\cdot\cdot\cdot\}$   $\{.\cdot\cdot\}$ **1 FONT 2 NAME**  $\setminus$ getnamedglyphstyled  $\{.\cdot\cdot\cdot\}$   $\{.\cdot\cdot\}$ **1 FONT 2 NAME**  $\setminus$ getnamedtwopassdatalist  $\setminus$ <sup>1</sup>...  $\{.\n^2.\}$ **1 CSNAME 2 NAME** \getnaturaldimensions .<sup>\*</sup>.. **\* CSNAME NUMBER** \getnoflines {...} **\* DIMENSION**  $\setminus$ getobject  $\{\ldots\}$   $\{\ldots\}$ **1 NAME 2 NAME**

```
\setminusgetobjectdimensions \{.\cdot\cdot\cdot\} \{.\cdot\cdot\}1 NAME
2 NAME
\getpaletsize [\cdot \cdot \cdot \cdot]* NAME
\setminusgetparameters [\cdot \cdot \cdot] [\cdot \cdot \cdot, \cdot \cdot \cdot]1 TEXT
2 KEY = VALUE
\setminusgetrandomcount \setminus<sup>1</sup>... {\ldots } {\ldots}
1 CSNAME
2 NUMBER
3 NUMBER
\setminusgetrandomdimen \setminus<sup>1</sup>... {\ldots } {\ldots}
1 CSNAME
2 DIMENSION
3 DIMENSION
\setminusgetrandomfloat \setminus<sup>1</sup>... {.<sup>2</sup>..} {.<sup>3</sup>..}
1 CSNAME
2 NUMBER
3 NUMBER
\setminusgetrandomnumber \setminus<sup>1</sup>... {\cdot<sup>2</sup>..} {\cdot<sup>3</sup>..}
1 CSNAME
2 NUMBER
3 NUMBER
\setminusgetrandomseed \setminus \ldots* CSNAME
\getraweparameters [\cdot \cdot \cdot \cdot] [\cdot \cdot \cdot \cdot \cdot \cdot \cdot]1 TEXT
2 KEY = VALUE
\getrawgparameters [.<sup>1</sup>..] [..,..<sup>2</sup>..,..]
1 TEXT
2 KEY = VALUE
\setminusgetrawnoflines \{\ldots\}* DIMENSION
```

```
\setminusgetrawparameters [\cdot \cdot \cdot \cdot] [\cdot \cdot \cdot \cdot \cdot \cdot \cdot \cdot]1 TEXT
2 KEY = VALUE
\getrawxparameters [\cdot \cdot \cdot \cdot] [\cdot \cdot \cdot \cdot \cdot \cdot \cdot]1 TEXT
2 KEY = VALUE
\setminusgetreference [\cdot \cdot \cdot \cdot] [\cdot \cdot \cdot \cdot \cdot]1 default text title number page realpage
2 REFERENCE
\getreferenceentry {...}
* default text title number page realpage
\getroundednoflines {...}
* DIMENSION
\setminusgetsubstring \{.\n{}^{.1}.\n} \{.\n{}^{.2}.\n} \{.\n{}^{.3}.\n}1 NUMBER
2 NUMBER
3 TEXT
\setminusgettwopassdata \{\ldots\}* NAME
\gettwopassdatalist {...}
* NAME
\getuvalue {...}
* NAME
\setminusgetvalue \{\ldots\}* NAME
\setminusgetvariable \{.\cdot\cdot\} \{.\cdot\cdot\}1 NAME
2 KEY
\setminusgetvariabledefault \{.\cdot\,,\} \{.\cdot\,,\} \{.\cdot\,,\}1 NAME
2 KEY
3 COMMAND
\setminusgetxparameters [\cdot \cdot \cdot] [\cdot \cdot \cdot \cdot \cdot \cdot + \cdot \cdot \cdot]1 TEXT
2 KEY = VALUE
```
\globaldisablemode  $[\ldots,\ldots]$ **\* NAME**  $\lambda$ globalenablemode  $[\ldots, \ldots]$ **\* NAME** \globalletempty \.<sup>\*</sup>.. **\* CSNAME** \globalpopbox .<sup>\*</sup>. **\* CSNAME NUMBER** \globalpopmacro \.<sup>\*</sup>... **\* CSNAME**  $\left\{ \chi_{\text{global}}\right\}$  [...,  $\ldots$ ] **\* NAME**  $\lambda$ globalprocesscommalist  $[\cdot^{\lambda} \cdot \cdot] \lambda^2$ . **1 COMMAND 2 CSNAME** \globalpushbox .<sup>\*</sup>. **\* CSNAME NUMBER** \globalpushmacro \.<sup>\*</sup>... **\* CSNAME** \globalpushreferenceprefix {.<sup>\*</sup>..} ... \globalpopreferenceprefix **\* + - TEXT**  $\lambda$ globalswapcounts  $\lambda$ ...  $\lambda$ ... **1 CSNAME 2 CSNAME**  $\lambda$ globalswapdimens  $\lambda$ ...  $\lambda$ .. **1 CSNAME 2 CSNAME**  $\lambda$ globalswapmacros  $\lambda$ <sup>1</sup>...  $\lambda$ <sup>2</sup>... **1 CSNAME 2 CSNAME** \globalundefine {...} **\* NAME** \glyphfontfile {.<sup>\*</sup>..} **\* FONT**

```
\setminusgobbledoubleempty [.\,].\,] [.\,].\,]OPT
                                         OPT
1 TEXT
2 TEXT
\gobbleeightarguments \{.\cdot.\cdot\} \{.\cdot.\cdot\} \{.\cdot.\cdot\} \{.\cdot.\cdot\} \{.\cdot.\cdot\} \{.\cdot.\cdot\} \{.\cdot.\cdot\} \{.\cdot.\cdot\}1 CONTENT
2 CONTENT
3 CONTENT
4 CONTENT
5 CONTENT
6 CONTENT
7 CONTENT
8 CONTENT
\gobblefivearguments \{.\cdot\cdot\} \{.\cdot\cdot\} \{.\cdot\cdot\} \{.\cdot\cdot\} \{.\cdot\cdot\} \{.\cdot\cdot\}1 CONTENT
2 CONTENT
3 CONTENT
4 CONTENT
5 CONTENT
\setminusgobblefiveoptionals [.\cdot .] [.\cdot .] [.\cdot .] [.\cdot .] [.\cdot .] [.\cdot .]1 TEXT
2 TEXT
3 TEXT
4 TEXT
5 TEXT
\emptysetgobblefourarguments \{.\cdot.\cdot\} \{.\cdot.\cdot\} \{.\cdot.\cdot\} \{.\cdot.\cdot\}1 CONTENT
2 CONTENT
3 CONTENT
4 CONTENT
\setminusgobblefouroptionals [...].] [.] [.] [.] [.]1 TEXT
2 TEXT
3 TEXT
4 TEXT
```

```
\gobbleninearguments \{.\cdot.\cdot\} \{.\cdot.\cdot\} \{.\cdot.\cdot\} \{.\cdot.\cdot\} \{.\cdot.\cdot\} \{.\cdot.\cdot\} \{.\cdot.\cdot\} \{.\cdot.\cdot\}1 CONTENT
2 CONTENT
3 CONTENT
4 CONTENT
5 CONTENT
6 CONTENT
7 CONTENT
8 CONTENT
9 CONTENT
\gobbleoneargument {...}
* CONTENT
\gobbleoneoptional [...]
* TEXT
\gobblesevenarguments \{.\cdot.\cdot\} \{.\cdot.\cdot\} \{.\cdot.\cdot\} \{.\cdot.\cdot\} \{.\cdot.\cdot\} \{.\cdot.\cdot\} \{.\cdot.\cdot\}1 CONTENT
2 CONTENT
3 CONTENT
4 CONTENT
5 CONTENT
6 CONTENT
7 CONTENT
\gobblesingleempty [...]
                               OPT
* TEXT
\gobblesixarguments \{.\cdot\cdot\} \{.\cdot\cdot\} \{.\cdot\cdot\} \{.\cdot\cdot\} \{.\cdot\cdot\} \{.\cdot\cdot\} \{.\cdot\cdot\}1 CONTENT
2 CONTENT
3 CONTENT
4 CONTENT
5 CONTENT
6 CONTENT
\gobblespacetokens
```

```
\gobbletenarguments \{.\cdot\cdot\cdot\} \{.\cdot\cdot\cdot\} \{.\cdot\cdot\cdot\} \{.\cdot\cdot\cdot\} \{.\cdot\cdot\cdot\} \{.\cdot\cdot\cdot\} \{.\cdot\cdot\cdot\} \{.\cdot\cdot\cdot\} \{.\cdot\cdot\cdot\}1 CONTENT
2 CONTENT
3 CONTENT
4 CONTENT
5 CONTENT
6 CONTENT
7 CONTENT
8 CONTENT
9 CONTENT
10 CONTENT
\emptysetgobblethreearguments \{.\n,.\n,.\n,.\n,.\n,.\n,1 CONTENT
2 CONTENT
3 CONTENT
\gobblethreeoptionals [.<sup>1</sup>..] [.<sup>2</sup>..] [.<sup>3</sup>..]
1 TEXT
2 TEXT
3 TEXT
\setminusgobbletwoarguments \{\ldots\} \{\ldots\}1 CONTENT
2 CONTENT
\setminusgobbletwooptionals [.\cdot .] [.\cdot .]1 TEXT
2 TEXT
\gobbleuntil \.<sup>*</sup>..
* CSNAME
\gobbleuntilrelax .<sup>*</sup>. \relax
* CONTENT
\godown [...<sup>*</sup>..]
* DIMENSION
\goto {.<sup>1</sup>..} [.<sup>2</sup>..]
1 CONTENT
2 REFERENCE
\setminusgotobox \{\ldots\} [\ldots]
1 CONTENT
2 REFERENCE
```

```
\setminusgotopage \{\ldots\} [\ldots]
1 TEXT
2 REFERENCE
\got \left[ .^1 \cdot . \right] ... \\
1 REFERENCE
2 TEXT
\sqrt{grabbutferdata} [.\,.]. [.\,.]. [.\,.]. [.\,.].OPT
1 CATEGORY
2 NAME
3 NAME
4 NAME
\sqrt{grabbuffer data direct {\n 1.3\n 1.4\n 2.5\n 3.5\n 4.3\n 5.7\n 6.3\n 7.41 NAME
2 NAME
3 NAME
\sqrt{grabuntil} \{.\cdot.\cdot\} \{.\cdot.\cdot.\cdot\}1 NAME
2 CSNAME
\grave {...}
* CHARACTER
\gammagraycolor [...] \{.\,.]
1 COLOR
2 CONTENT
\grayvalue {...}
* COLOR
\gamma... \at ... 3. \to \... \and \... 3.
1 TEXT
2 TEXT
3 CSNAME
4 CSNAME
\greeknumerals {...}
* NUMBER
\grid [..,..<sup>*</sup>...,..]
               OPT
* inherits: \basegrid
```
 $\qquad \qquad \texttt{\{if } i \in \{1,2,3,4,5\}}$ **1 COMMAND 2 COMMAND**  $\setminus$ gsetboxllx  $\ldots$  { $\ldots$ } **1 CSNAME NUMBER 2 DIMENSION**  $\text{Ssetboxlly}$   $\therefore$   $\{.\overset{?}{.}.$ **1 CSNAME NUMBER 2 DIMENSION**  $\qquad \qquad \text{equjaratinumerals} \{.\,. \}$ **\* NUMBER**  $\varphi$ :  $\varphi$ **\* NUMBER \hairline \hairspace**  $\hbox{\label{thm:1} \label{thm:1}$ **\* CONTENT \handletokens** ... 1 \with \... <sup>2</sup> **1 TEXT 2 CSNAME \handwritten \hangul \hanzi \hash**  $\hat{f}$ ...} **\* CHARACTER** \hboxofvbox .<sup>\*</sup>. **\* CSNAME NUMBER**  $\hbox{\tt \hbox{hbox} term} \begin{minipage}{0.03\textwidth} \centering \begin{minipage}{0.23\textwidth} \centering \centering \end{minipage} \begin{minipage}{0.23\textwidth} \centering \centering \end{minipage} \begin{minipage}{0.23\textwidth} \centering \centering \begin{minipage}{0.23\textwidth} \centering \centering \centering \end{minipage} \begin{minipage}{0.23\textwidth} \centering \centering \end{minipage} \begin{minipage}{0.23\textwidth} \centering \centering \centering \end{minipage} \begin{minipage}{0.23\textwidth} \centering \centering$ **1 REFERENCE 2 CONTENT**

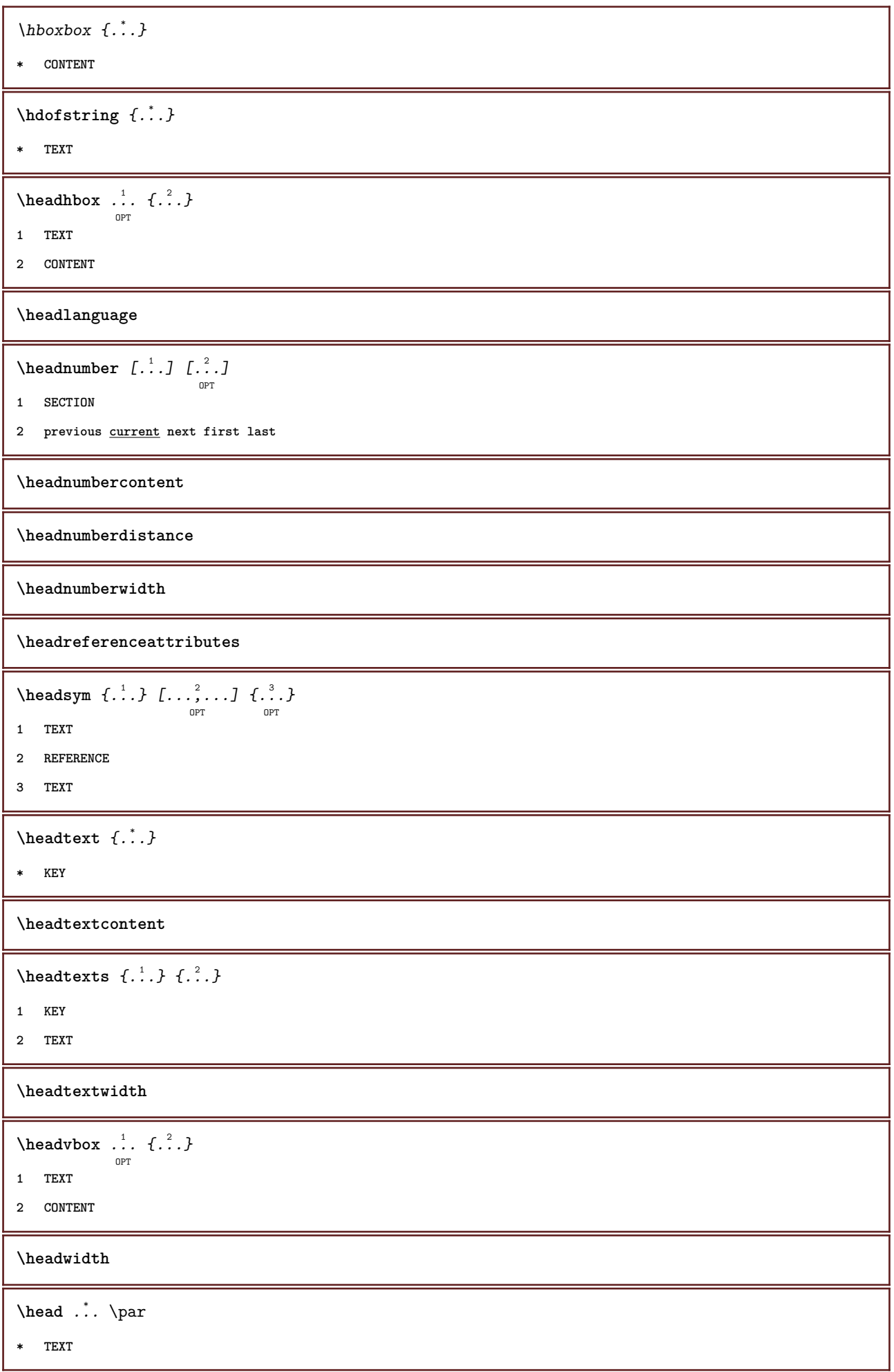

 $\overline{\phantom{a}}$ 

```
\heightanddepthofstring {...}
* TEXT
\heightofstring {..}* TEXT
 \begin{align} \text{the}{i} \geq 1 \quad \text{and} \quad \text{the}{i} \geq 1 \quad \text{and} \quad \text{the}{i} \geq 2 \quad \text{and} \quad \text{the}{i} \geq 3 \quad \text{and} \quad \text{the}{i} \geq 1 \quad \text{and} \quad \text{the}{i} \geq 1 \quad \text{and} \quad \text{the}{i} \geq 1 \quad \text{and} \quad \text{the}{i} \geq 1 \quad \text{and} \quad \text{the}{i} \geq 1 \quad \text{and} \quad \text{the}{i} \geq 1 \quad \text{and} \quad \text{the}{1 TEXT
2 DIMENSION
3 FONT
 \hbox{\tt \&\quad } [...] {1, 2, 3, 4, 3, 3}OPT
1 REFERENCE
2 TEXT
3 TEXT
 \help [\, \ldots \, ] \, {\ldots} \, {\ldots} \, {\ldots}OPT
1 REFERENCE
2 TEXT
3 TEXT
 \hglue .<sup>*</sup>.
* DIMENSION
\hiddencitation [...]
* REFERENCE
\hiddencite [...]
* REFERENCE
 \hbox{\label{thm:1} \label{thm:1} \Delta \left\{ \begin{array}{cc} \lambda & \lambda & \lambda & \lambda \\ \lambda & \lambda & \lambda & \lambda \\ \lambda & \lambda & \lambda & \lambda \end{array} \right\}OPT
1 NAME
2 + -
\hat{\ldots}* CONTENT
 \hbox{\it highlight} [...] {..}1 NAME
2 TEXT
\highlight \{\ldots\}* TEXT
\highordinalstr {...}
* TEXT
```
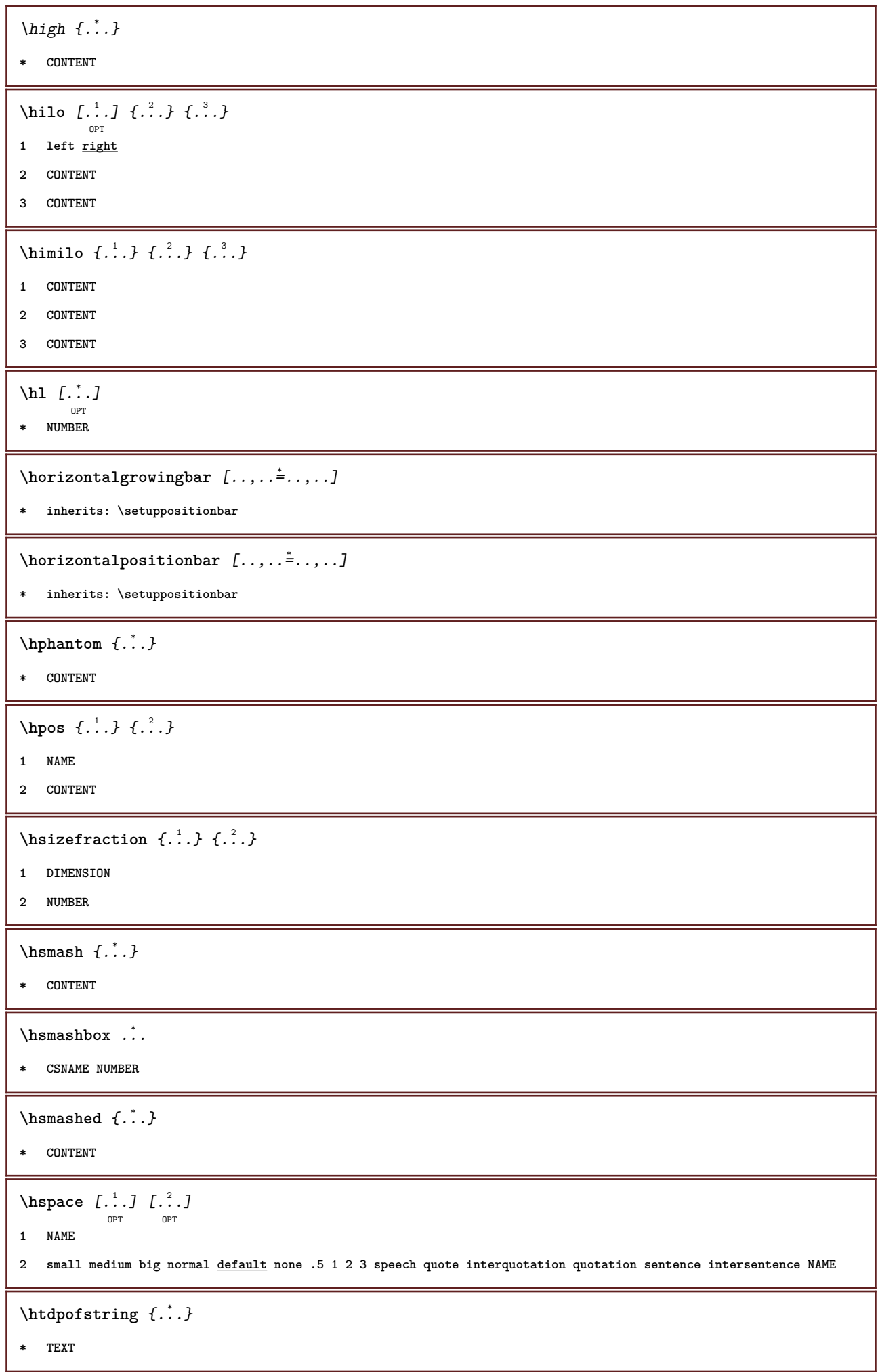

 $\hbar$ tofstring  $\{.\,.\,.\}$ **\* TEXT \hyphen**  $\hbox{\tt \hinspace hyperaatedcoloredword}$  {...} **\* TEXT**  $\hbox{\tt \hinspace hypera}$ tedfile {...} **\* FILE**  $\hbox{\tt \hinspace hyperatedfilename }$  {...} **\* TEXT** \hyphenatedhbox {...} **\* CONTENT** \hyphenatedpar {...} **\* TEXT**  $\hbox{\tt \hinspace hyperatedurl}$  {...} **\* TEXT**  $\label{lem:opt1} $$\htext{\tt{sub}}\text{d} \{.\,.\,.\,} $$$ **\* TEXT \INRSTEX**  $\iota$ ibox  $\{.\cdot\}$ **\* CONTENT** \ifassignment .<sup>1</sup>. \else .<sup>2</sup>. \fi **1 TRUE 2 FALSE \iff** \ifinobject .<sup>1</sup>. \else .<sup>2</sup>. \fi **1 TRUE 2 FALSE** \ifinoutputstream .<sup>1</sup>. \else .<sup>2</sup>. \fi **1 TRUE 2 FALSE** \ifparameters .<sup>1</sup>. \else .<sup>2</sup>. \fi **1 TRUE 2 FALSE**

\iftrialtypesetting .<sup>1</sup>. \else .<sup>2</sup>. \fi

**1 TRUE**

**2 FALSE**

**\ignoreimplicitspaces**

\ignorevalue {.<sup>\*</sup>..}

**\* NAME**

 $\lambda$ immediatesavetwopassdata  $\{.\stackrel{1}{\ldots}\}$   $\{.\stackrel{2}{\ldots}\}$   $\{.\stackrel{3}{\ldots}\}$ 

- **1 NAME**
- **2 NUMBER**
- **3 CONTENT**

**\impliedby**

**\implies**

 $\{\text{in } \{.\cdot\} \} \{.\cdot\} \}$  [...] OPT OPT

- **1 TEXT**
- **2 TEXT**
- **3 REFERENCE**

\includemenu [...]

**\* NAME**

 $\in$   $\{.\cdot\}$ 

**\* NAME**

 $\infty$   $\in$   $\ldots$   $\in$   $\ldots$   $\ldots$   $\ldots$ OPT

**1 NAME**

**2 NUMBER**

\incrementedcounter [...]

```
* NAME
```
**\incrementpagenumber**

```
\incrementsubpagenumber
```
 $\in$   $\{.\,.\,.\}$ 

**\* NAME**

 $\infty$   $\ldots$ 

**\* CSNAME**

\increment cd:parentheses-l

**\* CSNAME NUMBER**

**\indentation \index** [...] <sup>1</sup> [..+...+..] <sup>2</sup> ים<br>ספח **1 TEXT PROCESSOR->TEXT 2 INDEX** \index  $[\, \ldots \, ] \, {\ldots \} \, [\, \ldots \, , \, \ldots \, ]$ OPT **1 TEXT PROCESSOR->TEXT 2 TEXT 3 INDEX \infofont \infofontbold**  $\infty$   $\{1, 2, \ldots, \frac{1}{2}, \ldots, \frac{1}{2} \}$ OPT **1 inherits: \setupframed 2 CONTENT**  $\in$   $\{.\,. \}$ **\* NAME**  $\infty$   $\in$   $\mathbb{R}$   $\infty$   $\in$   $\mathbb{R}$   $\infty$   $\infty$  **1 TEXT 2 TEXT 3 KEY \inhibitblank** \ininner [..,..<sup>i</sup>..,..] [..,..<sup>2</sup>..,..] {.<sup>3</sup>..} OPT OPT **1 reference = REFERENCE inherits: \setupmargindata 2 inherits: \setupmarginframed 3 CONTENT** \ininneredge [..,..<sup>i</sup>...,..] [..,..<sup>2</sup>...,..] {.<sup>3</sup>..} OPT option<sup>p</sup> **1 reference = REFERENCE inherits: \setupmargindata 2 inherits: \setupmarginframed 3 CONTENT** \ininnermargin [..,..<sup>i</sup> ..,..] [..,..<sup>2</sup> ..,..] {.<sup>3</sup>.} **1 reference = REFERENCE inherits: \setupmargindata 2 inherits: \setupmarginframed 3 CONTENT**  $\in$ initializeboxstack  $\{.\dot{\}$ **\* NAME**

\inleft [..,..<sup>1</sup> = ..,..] [..,..<sup>2</sup> = ..,..] {.<sup>3</sup>.} OPT O<sub>pt</sub> **1 reference = REFERENCE inherits: \setupmargindata 2 inherits: \setupmarginframed 3 CONTENT** \inleftedge [..,..<sup>i</sup>...,..] [..,..<sup>2</sup>...,..] {.<sup>3</sup>..}<br><sub>OPT</sub> **1 reference = REFERENCE inherits: \setupmargindata 2 inherits: \setupmarginframed 3 CONTENT** \inleftmargin [..,..<sup>1</sup>=..,..] [..,..<sup>2</sup>...,..] {.<sup>3</sup>..} OPT OPT **1 reference = REFERENCE inherits: \setupmargindata 2 inherits: \setupmarginframed 3 CONTENT**  $\in$  { $\ldots$ }  $\lceil \ldots \rceil$ OPT **1 TEXT 2 REFERENCE**  $\infty$   $\left[\ldots, \ldots\right]$ **\* BUFFER**  $\in$   $\{.\,.\,.\,\}$ **\* CONTENT**  $\in$   $\{.\cdot\}$ **\* CONTENT**  $\in$   $\{.\,.\,.\}$ **\* CONTENT** \inlinemessage {...} **\* TEXT \inlineordisplaymath** {...} <sup>1</sup> {...} <sup>2</sup> **1 CONTENT 2 CONTENT** \inlinerange [...] **\* REFERENCE** \inmargin [..,..<sup>i</sup>...,..] [..,.<sup>2</sup>..,..] {.<sup>3</sup>..}<br><sup>OPT</sup> **1 reference = REFERENCE inherits: \setupmargindata 2 inherits: \setupmarginframed 3 CONTENT**

 $\lambda$ inmframed  $[\ldots, \ldots]$   $\{.\,.\,.\}$ **1 inherits: \setupmathframed 2 CONTENT \innerflushshapebox** \inother [..,..<sup>1</sup> ..,..] [..,..<sup>2</sup> ..,..] {.<sup>3</sup>..} OPT .<br>OPT **1 reference = REFERENCE inherits: \setupmargindata 2 inherits: \setupmarginframed 3 CONTENT** \inouter [..,..<sup>i</sup> ..,..] [..,..<sup>2</sup> ..,..] {.<sup>3</sup>..} **1 reference = REFERENCE inherits: \setupmargindata 2 inherits: \setupmarginframed 3 CONTENT** \inouteredge [..,..<sup>i</sup> ..,..] [..,..<sup>2</sup> ..,..] {.<sup>3</sup>..} **1 reference = REFERENCE inherits: \setupmargindata 2 inherits: \setupmarginframed 3 CONTENT** \inoutermargin [..,..<sup>i</sup> ..,..] [..,..<sup>2</sup> ..,..] {.<sup>3</sup>.} **1 reference = REFERENCE inherits: \setupmargindata 2 inherits: \setupmarginframed 3 CONTENT \inputfilebarename \inputfilename \inputfilerealsuffix \inputfilesuffix** \inputgivenfile {...} **\* FILE**  $\in$   $\{.\,. \}$ **\* FILE** \input .<sup>\*</sup>. **\* FILE**
\inright  $[\dots, \dots \frac{1}{2}, \dots, \dots]$   $[\dots, \dots \frac{2}{9} \dots, \dots]$   $\{.\overset{3}{\dots}, \}$ **1 reference = REFERENCE inherits: \setupmargindata 2 inherits: \setupmarginframed 3 CONTENT** \inrightedge [..,..<sup>1</sup> ..,..] [..,..<sup>2</sup> ..,..] {.<sup>3</sup>..} **1 reference = REFERENCE inherits: \setupmargindata 2 inherits: \setupmarginframed 3 CONTENT** \inrightmargin [..,..<sup>1</sup>...,..] [..,..<sup>2</sup>...,..] {.<sup>3</sup>..} OPT OPT **1 reference = REFERENCE inherits: \setupmargindata 2 inherits: \setupmarginframed 3 CONTENT** \insertpages [.<sup>1</sup>..] [...<sup>2</sup>,...] [...,.<sup>3</sup><sub>opt</sub> ....] **1 FILE 2 NUMBER 3 width = DIMENSION n = NUMBER**  $\in$   $\{.\,. \}$ **\* NAME** \installactivecharacter .<sup>\*</sup>.. **\* CHARACTER** \installanddefineactivecharacter .<sup>1</sup>. {.<sup>2</sup>.} **1 CHARACTER 2 COMMAND**  $\infty$  \installattributestack \.<sup>\*</sup>.. **\* CSNAME** \installautocommandhandler \.<sup>1</sup>..  $\{.\stackrel{?}{.}.$  \.<sup>3</sup>.. **1 CSNAME 2 NAME 3 CSNAME**  $\label{thm:optimal}$  \installautosetuphandler  $\setminus\stackrel{?}{\ldots}$  {...} **1 CSNAME 2 NAME**

```
\lambdainstallbasicautosetuphandler \lambda^1... \{\ldots, \ldots, \lambda^2\}1 CSNAME
2 NAME
3 CSNAME
\verb|\installbasicparameterhandler|, ' . . .'.'.1 CSNAME
2 NAME
\{ \text{instant} \ \{ . \cdot . \} \ \{ . \cdot . \}1 NAME
2 COMMAND
\installcommandhandler \.<sup>1</sup>.. \{.\cdot\} \.<sup>3</sup>..
1 CSNAME
2 NAME
3 CSNAME
\installcorenamespace {...} *
* NAME
\installdefinehandler \.<sup>1</sup>.. \{.\cdot.\cdot\} \.<sup>3</sup>..
1 CSNAME
2 NAME
3 CSNAME
\installdefinitionset \... 1
{...} 2
1 CSNAME
2 NAME
\{\texttt{instantionsetmember} \setminus \dots \subset \dots \subset \dots \subset \dots \} \setminus \dots \subset \dots \}1 CSNAME
2 NAME
3 CSNAME
4 NAME
\installdirectcommandhandler \\cdot.. {\cdot.}
1 CSNAME
2 NAME
\verb|\installdivectparameterhandler|, ^1. , ^2. \}1 CSNAME
2 NAME
\verb|\instantalldirectparameterseth andler |.'.'. . {. }'.1 CSNAME
2 NAME
```

```
\label{thm:rel} \installdirectsetuphandler \setminus... \{.\stackrel{?}{.}.1 CSNAME
2 NAME
\verb|\installdirectstyle| and color handler |\n... |1 CSNAME
2 NAME
\installframedautocommandhandler \.<sup>1</sup>.. {.<sup>2</sup>..} \.<sup>3</sup>..
1 CSNAME
2 NAME
3 CSNAME
\installframedcommandhandler \.<sup>1</sup>.. \{.\stackrel{?}{.}..\} \.<sup>3</sup>..
1 CSNAME
2 NAME
3 CSNAME
\installlanguage [.<sup>1</sup>..] [..,..<sup>2</sup>..,..]
1 NAME
2 inherits: \setuplanguage
\in [1, 2, 1]1 NAME
2 LANGUAGE
\{\text{instantaneous}\{1,2,3,4,5\}1 NAME
2 COMMAND
\installnamespace {...} *
* NAME
\installoutputroutine \... 1
{...} 2
1 CSNAME
2 COMMAND
\installpagearrangement .<sup>1</sup>. {.<sup>2</sup>.}
1 NAME
2 COMMAND
\infty \{ . . . , . , . , . \}1 CSNAME
2 NAME
```

```
\label{thm:optimal} \installparameterhashhandler \setminus ^{1}.. \{.\n{}^{2}.
1 CSNAME
2 NAME
\infty \{ . . . , . , . . \}1 CSNAME
2 NAME
\infty \{ . . . , . , . , . \}1 CSNAME
2 NAME
\infty \{1, 2, 3, 4, 5, 6, 7, 8, 9\}1 NAME
2 COMMAND
\infty \{ . . . , \{ . . . \}1 CSNAME
2 NAME
\installsetuphandler \... 1
{...} 2
1 CSNAME
2 NAME
\lambdainstallsetuponlycommandhandler \lambda^1.. {...}
1 CSNAME
2 NAME
\installshipoutmethod {...} 1
{...} 2
1 NAME
2 COMMAND
\lambdainstallsimplecommandhandler \lambda^1... \{\ldots, \ldots, \lambda^2\}1 CSNAME
2 NAME
3 CSNAME
\lambdainstallsimpleframedcommandhandler \lambda^1... \{\ldots, \lambda^2, \lambda^3\}.
1 CSNAME
2 NAME
3 CSNAME
\infty \{ . . . , . . . \}1 CSNAME
2 NAME
```

```
\installswitchcommandhandler \.<sup>1</sup>.. {.<sup>2</sup>.} \.<sup>3</sup>..
1 CSNAME
2 NAME
3 CSNAME
\installswitchsetuphandler \\cdot... \{.\cdot\}1 CSNAME
2 NAME
\installtexdirective \{.\cdot.\cdot\} \{.\cdot.\cdot\} \{.\cdot.\cdot\}1 NAME
2 COMMAND
3 COMMAND
\{ \text{instantacker } \{.\text{ }.\text{ }.\text{ }.\text{ }.\text{ }.\text{ }.\text{ }.\text{ }.\text{ }.\}1 NAME
2 COMMAND
3 COMMAND
\infty \{1, 2, 3, 4, 5, 6, 7, 8\}1 NAME
2 COMMAND
\infty \{1, 2, 3, 4, 5, 6, 7, 8, 9\}1 NAME
2 COMMAND
\installunitsspace {...} 1
{...} 2
1 NAME
2 COMMAND
\in \{1, 2, 3, 4, 5, 6, 7, 8, 9\}1 NAME
2 COMMAND
\intintegerrounding \{.\n\}* NUMBER
\setminus \texttt{interactionbar} [\dots], \dots, \dots]<sub>OPT</sub> [\dots, \dots]<sub>OPT</sub>
1 NAME
2 inherits: \setupinteractionbar
\setminusinteractionbuttons [\ldots, \ldots^{\frac{1}{2}}, \ldots] [\ldots^2, \ldots]OPT
1 inherits: \setupinteractionbar
2 page subpage REFERENCE
```

```
\int \text{interaction menu} [\dots] [\dots] [\dots]OPT
1 NAME
2 inherits: \setupinteractionmenu
\text{intertext } \{.\dot{.\} \}* TEXT
\{1 normal none NAME
2 CONTENT
\istltdir .<sup>*</sup>.
* TLT TRT
 \istrtdir .<sup>*</sup>.
* TLT TRT
\italic
\italicbold
\italiccorrection
\items \left[\ldots, \ldots \right] \in \{1, \ldots, n\}1 inherits: \setupitems
2 TEXT
\setminusitemtag [\dots, \dots]* REFERENCE
\item [\ldots, \ldots, \ldots]* REFERENCE
\itm [\ldots, \ldots]<sub>OPT</sub>
* REFERENCE
\its
\jobfilename
\jobfilesuffix
\kap {...}
* TEXT
\keepblocks [\ldots, \ldots] [\ldots, \ldots]1 NAME
2 + -
```
\keeplinestogether {...} **\* NUMBER \keepunwantedspaces** \kerncharacters  $\begin{bmatrix} .1 & .3 & .3 \\ .2 & .3 & .3 \\ .2 & .3 & .3 \\ .2 & .3 & .3 \\ .3 & .3 & .3 \\ .3 & .3 & .3 \\ .3 & .3 & .3 \\ .3 & .3 & .3 \\ .3 & .3 & .3 \\ .3 & .3 & .3 \\ .3 & .3 & .3 \\ .3 & .3 & .3 \\ .3 & .3 & .3 \\ .3 & .3 & .3 \\ .3 & .3 & .3 \\ .3 & .3 & .3 \\ .3 & .3 & .3 \\ .3 & .3 & .3 \\ .3 & .3 & .3 \\ .3 & .3 & .3 \\ .3 & .3 & .3 \\ .3 & .3 & .3 \\$ **1 NUMBER 2 TEXT**  $\kappa$ irclenumerals  $\{\ldots\}$ **\* NUMBER**  $\kappa$  \koreannumerals  $\{.\,.\,.\,.\}$ **\* NUMBER**  $\kappa$   $\{$ ...} **\* NUMBER**  $\label{eq:thm:main} \verb+\koreannumeralsp {.\,.}$ **\* NUMBER**  $\label{thm:main} \verb|&orean| parameters {.\,.}$ **\* NUMBER \LAMSTEX \LATEX \LamSTeX \LaTeX \LUAJITTEX \LUATEX \Lua \LuajitTeX \LuaTeX \labellanguage** \labellanguage  $\lambda$ **labeltext**  $\{\ldots\}$ 

**\* KEY**

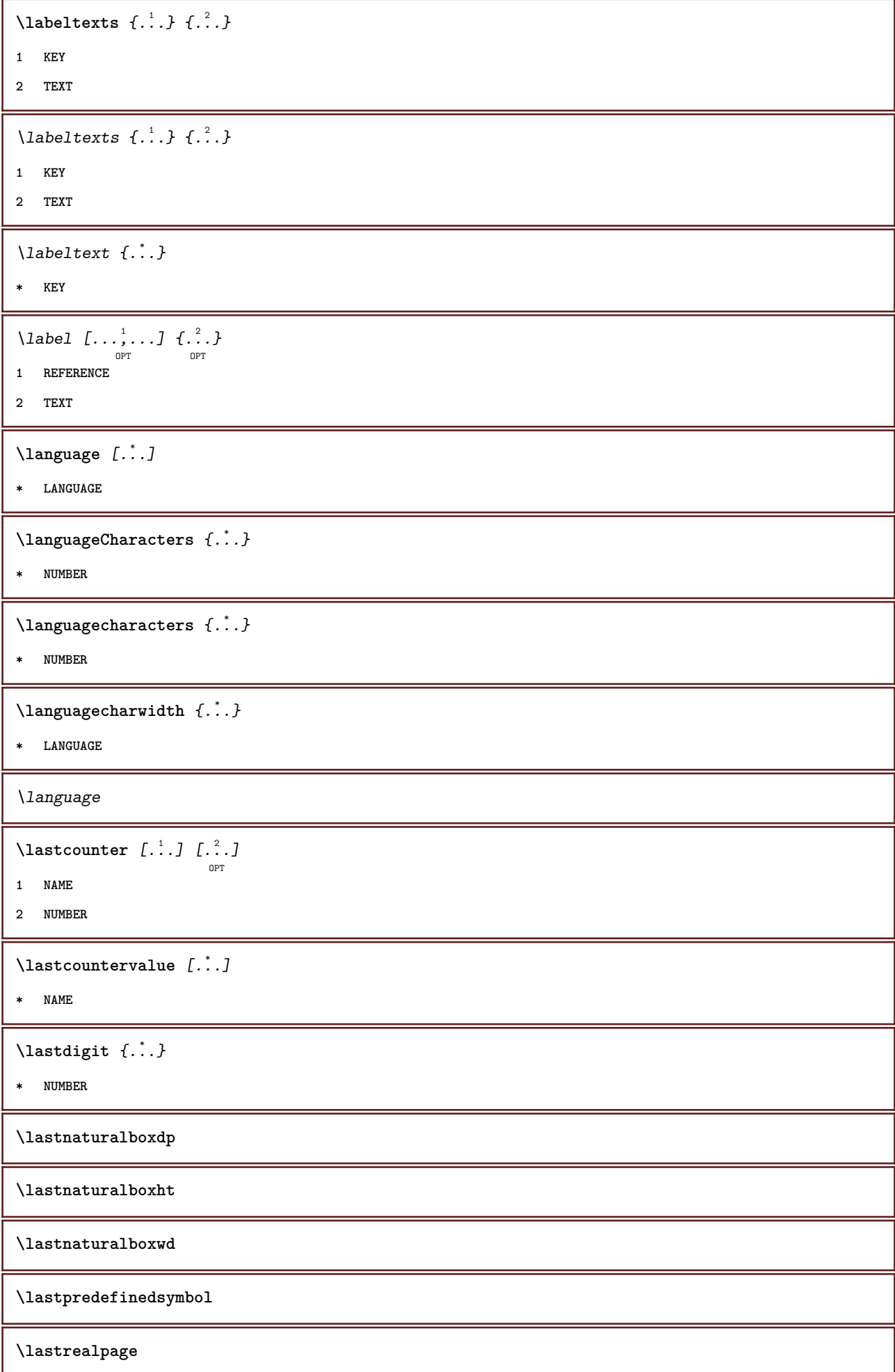

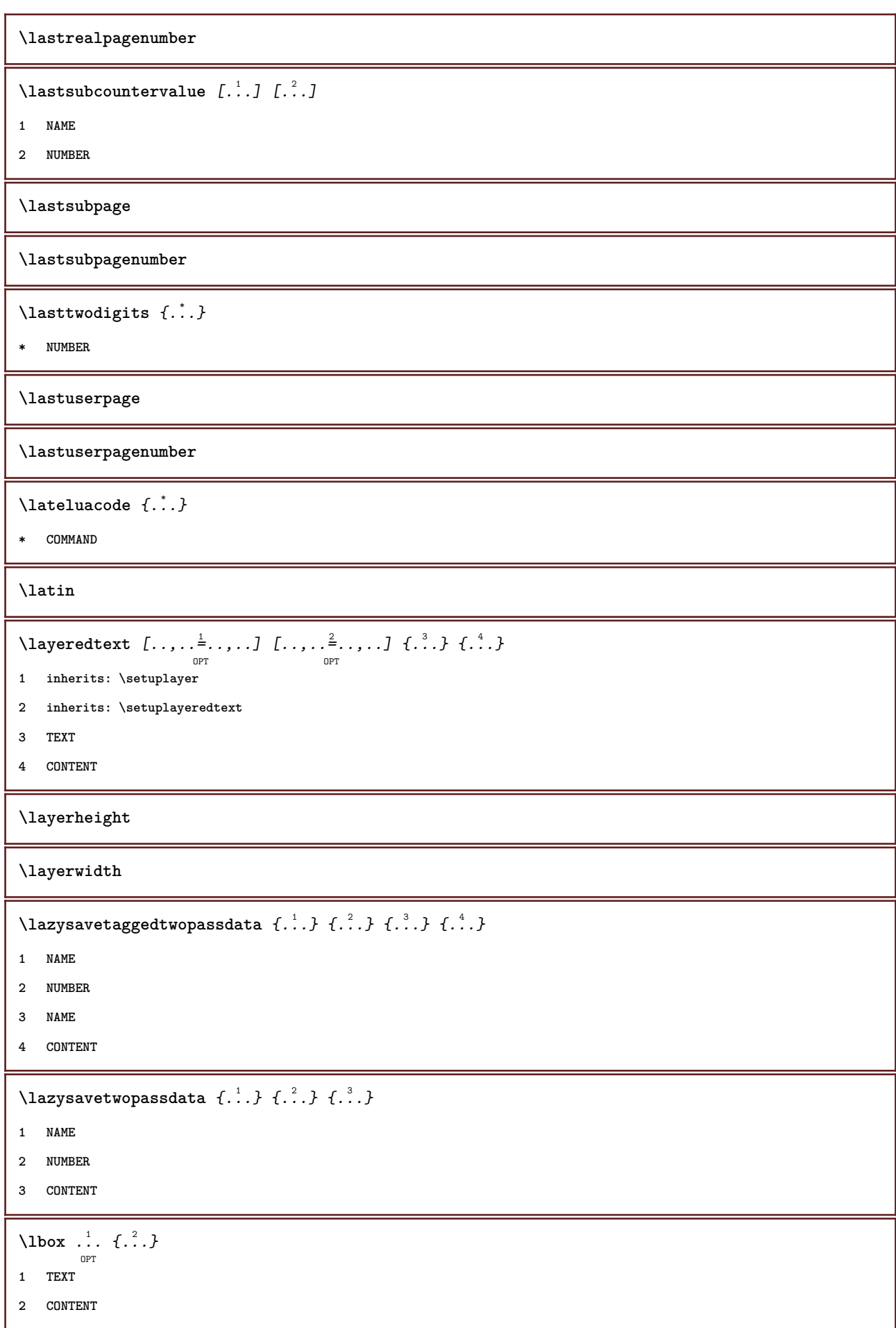

\left ... **\* CHARACTER**  $\left\{ \text{leftaligned } f \right\}$ **\* CONTENT**  $\left\{ \Delta x \right\}$ **\* CONTENT**  $\left\{ \text{ } t \right\}$ **\* CONTENT**  $\left\{ \right.\right\}$ **\* CONTENT**  $\left\{ \right. \left\{ . \right\}$ **\* KEY**  $\left\{ \right.\right.$   $\left\{ .... \right\}$ **\* KEY**  $\left\{ \text{leftlabeltext f.}\right\}$ **\* KEY**  $\left\{ \ldots \right\}$ **\* CONTENT**  $\left\{ \right. \left\{ .:. \right\}$ **\* KEY** \leftorrighthbox .<sup>1</sup>. {.<sup>2</sup>.} **OPT 1 TEXT 2 CONTENT** \leftorrightvbox .<sup>1</sup>.  $\frac{1}{\text{OPT}}$   $\{.\cdot\cdot\}$ **1 TEXT 2 CONTENT** \leftorrightvtop .<sup>1</sup>.  $\frac{1}{\text{OPT}}$   $\{.\overset{2}{\ldots}\}$ **1 TEXT 2 CONTENT \leftskipadaption \leftsubguillemot**  $\left\{ \Delta x \right\}$ **\* CONTENT**

```
\lefttoright
\lefttorighthbox .<sup>1</sup>.
                         \frac{1}{\text{OPT}} \{.\cdot\cdot\}1 TEXT
2 CONTENT
\lefttorightvbox .<sup>1</sup>.
                         \frac{1}{\text{OPT}} \{.\cdot\cdot\}1 TEXT
2 CONTENT
\lefttorightvtop .<sup>1</sup>.
                         \frac{1}{\text{OPT}} \{.\cdot\cdot\}1 TEXT
2 CONTENT
\text{letched } \{\ldots\}* NAME
\text{Netcatcodecommand }\dots ... \ldots \ldots1 CSNAME
2 CHARACTER NUMBER
3 CSNAME
\letcscsname \.<sup>1</sup>.. \csname .<sup>2</sup>. \endcsname
1 CSNAME
2 NAME
\letcsnamecs \csname ...
1
\endcsname \... 2
1 NAME
2 CSNAME
\letcsnamecsname \csname .<sup>1</sup>. \endcsname \csname .<sup>2</sup>. \endcsname
1 NAME
2 NAME
\lambdaletdummyparameter \{\ldots\} \lambda^2...
1 KEY
2 CSNAME
\text{letempty } \ldots* CSNAME
\text{let} \{ . . . . \} \ \1 NAME
2 CSNAME
\letgvalueempty {...}
* NAME
```
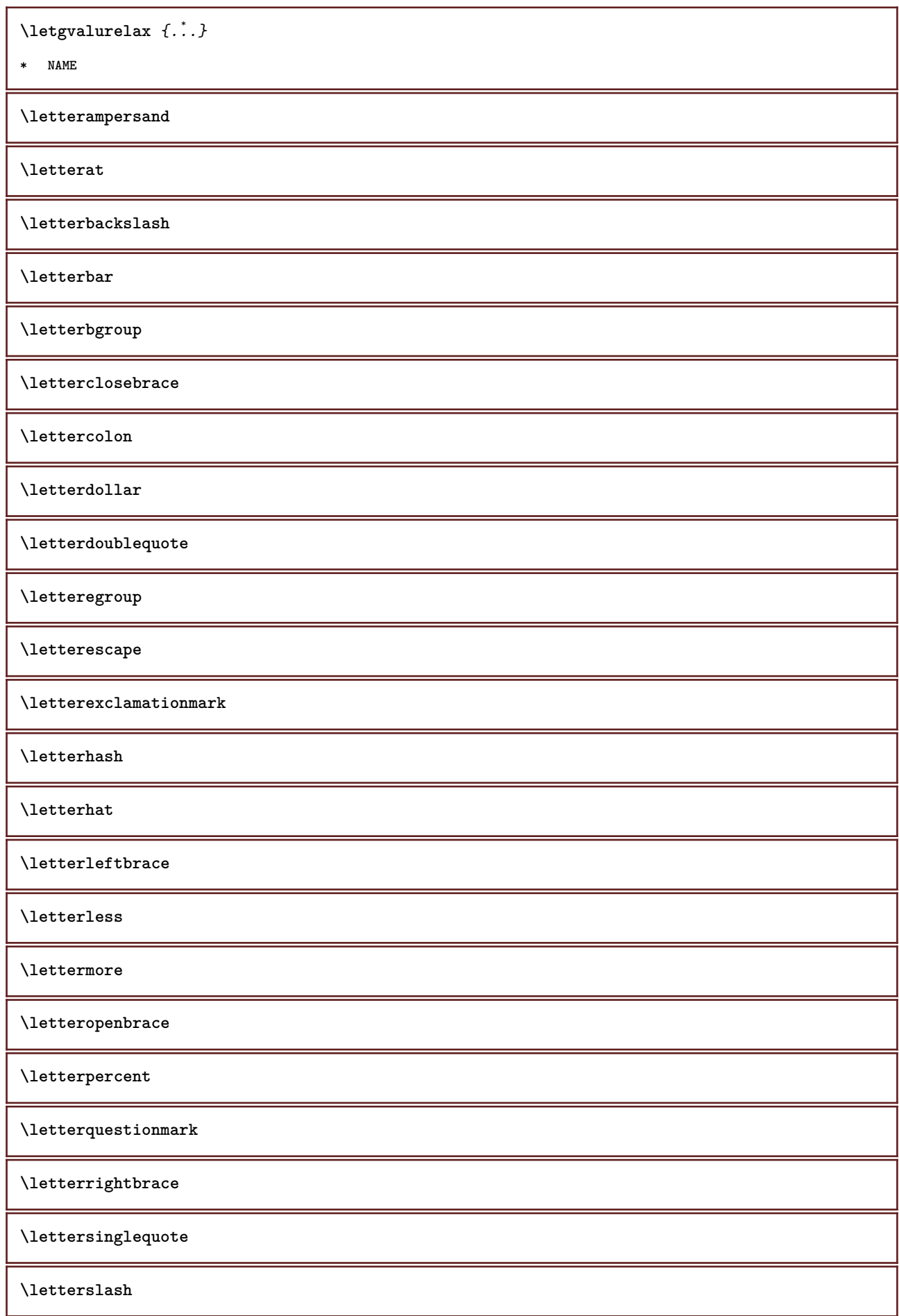

```
\letterspacing \begin{bmatrix} .^1 \cdot .^1 \cdot .^2 \cdot .^3 \end{bmatrix}1 NUMBER
2 TEXT
\lettertilde
\letterunderscore
\lambdaletvalue \{\ldots\} \lambda...
1 NAME
2 CSNAME
\letvalueempty {...}
* NAME
\text{letvaluerelax } \{.\cdot\cdot\}* NAME
\text{Therefore } \{\ldots\}* CHARACTER
\lambdalhbox \{\ldots\}* CONTENT
\{\lim{\text{tationalness}} \{.\cdot.\} \{.\cdot.\} \{.\cdot.\}1 NUMBER
2 COMMAND
3 TEXT
\{\text{limit} \{f, \frac{1}{2}, \frac{1}{2}, \dots, \frac{1}{2}, \frac{3}{2}, \dots\}1 TEXT
2 [-+]DIMENSION
3 COMMAND
\{\text{limit} \ \{.\,. \} \ \{.\,. \} \ \{.\,. \} \ \{.\,. \}1 TEXT
2 [-+]DIMENSION
3 COMMAND
\limtatefirstline \{.\cdot.\cdot\} \{.\cdot.\cdot\} \{.\cdot.\cdot\}1 TEXT
2 DIMENSION
3 COMMAND
\{* CONTENT
```

```
\{* TEXT
\{* TEXT
\linespanningtext \{\ldots\} \{\ldots\} \{\ldots\}1 TEXT
2 DIMENSION
3 FONT
\linewidth
\text{Histor} [...,-\frac{1}{2},...] [...^2,]OPT
1 reference = REFERENCE
   alternative = default category entry short page num textnum year index tag keywords author authoryears authornum
                   authoryear
    before = COMMAND
   after = COMMAND
    left = COMMAND
    right = COMMAND
   inherits: \setupbtx
2 REFERENCE
\text{Histor} [.,.,.\frac{1}{2},.,.]\frac{2}{3},.,.]\1 reference = REFERENCE
   alternative = default category entry short page num textnum year index tag keywords author authoryears authornum
                  authoryear
   before = COMMAND
   after = COMMAND<br>left = COMMAND
   left = COMMAND<br>right = COMMAND
               right = COMMAND
   inherits: \setupbtx
2 KEY = VALUE
\lambdalistcitation [\cdot \cdot \cdot \cdot] [\cdot \cdot \cdot \cdot \cdot]OPT
1 default category entry short page num textnum year index tag keywords author authoryears authornum authoryear
2 REFERENCE
\listcite [..,..<sup>1</sup>/<sub>2</sub>.,..] [.<sup>2</sup>..]
              OPT<br>= REFERENCE
1 reference
   alternative = default category entry short page num textnum year index tag keywords author authoryears authornum
                   authoryear
    before = COMMAND
   after = COMMAND
   left = COMMAND
   right = COMMAND
   inherits: \setupbtx
2 REFERENCE
```
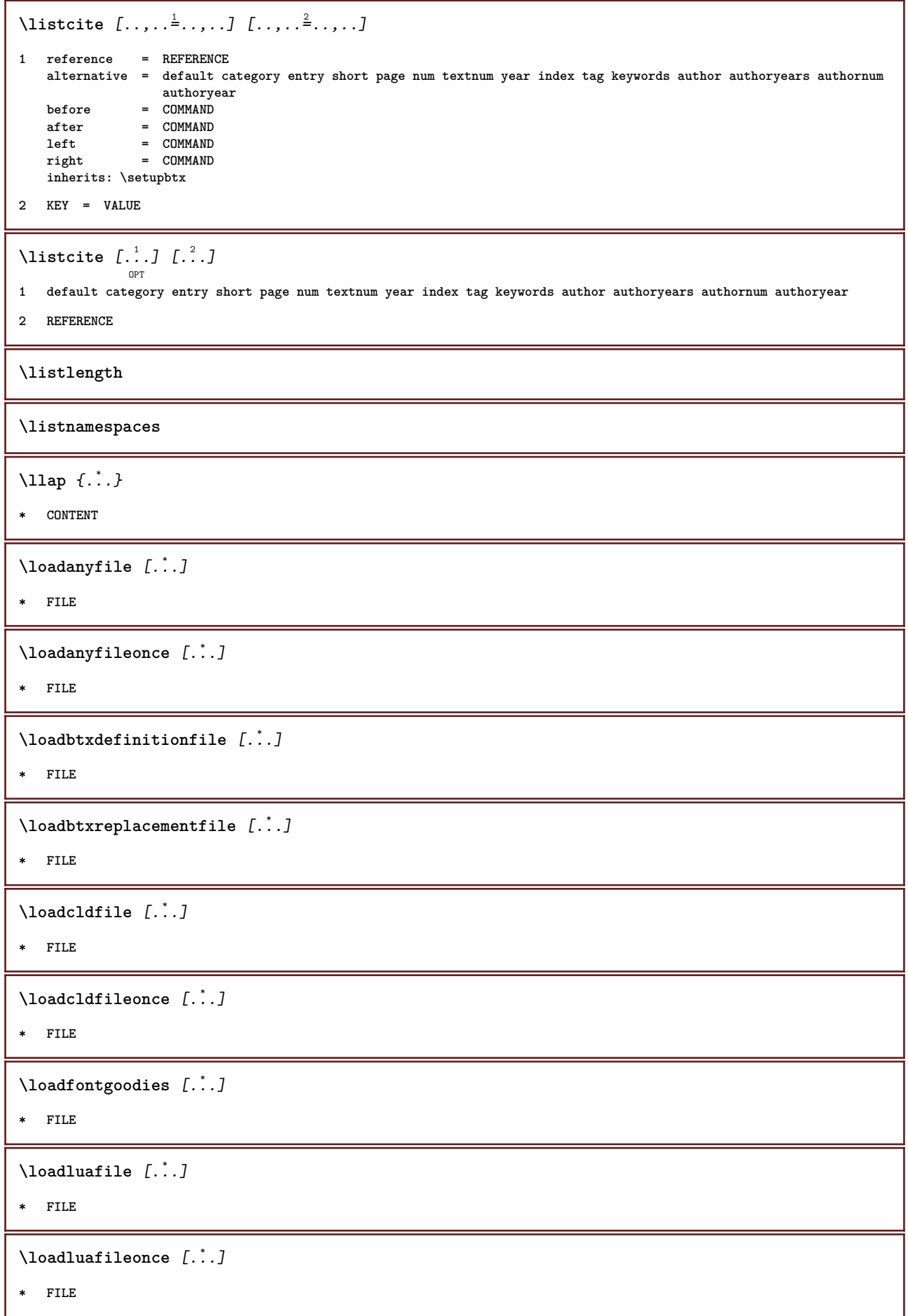

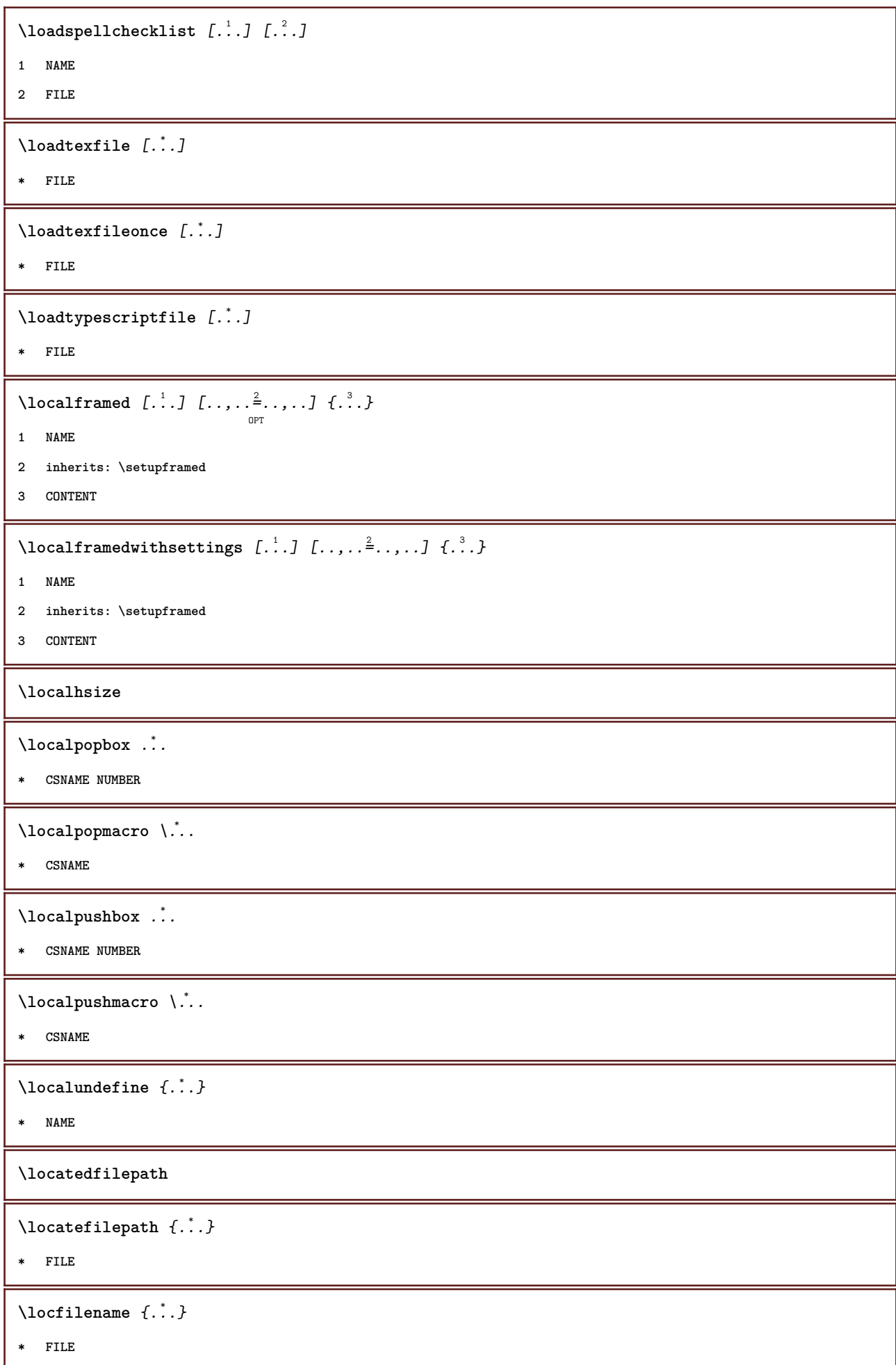

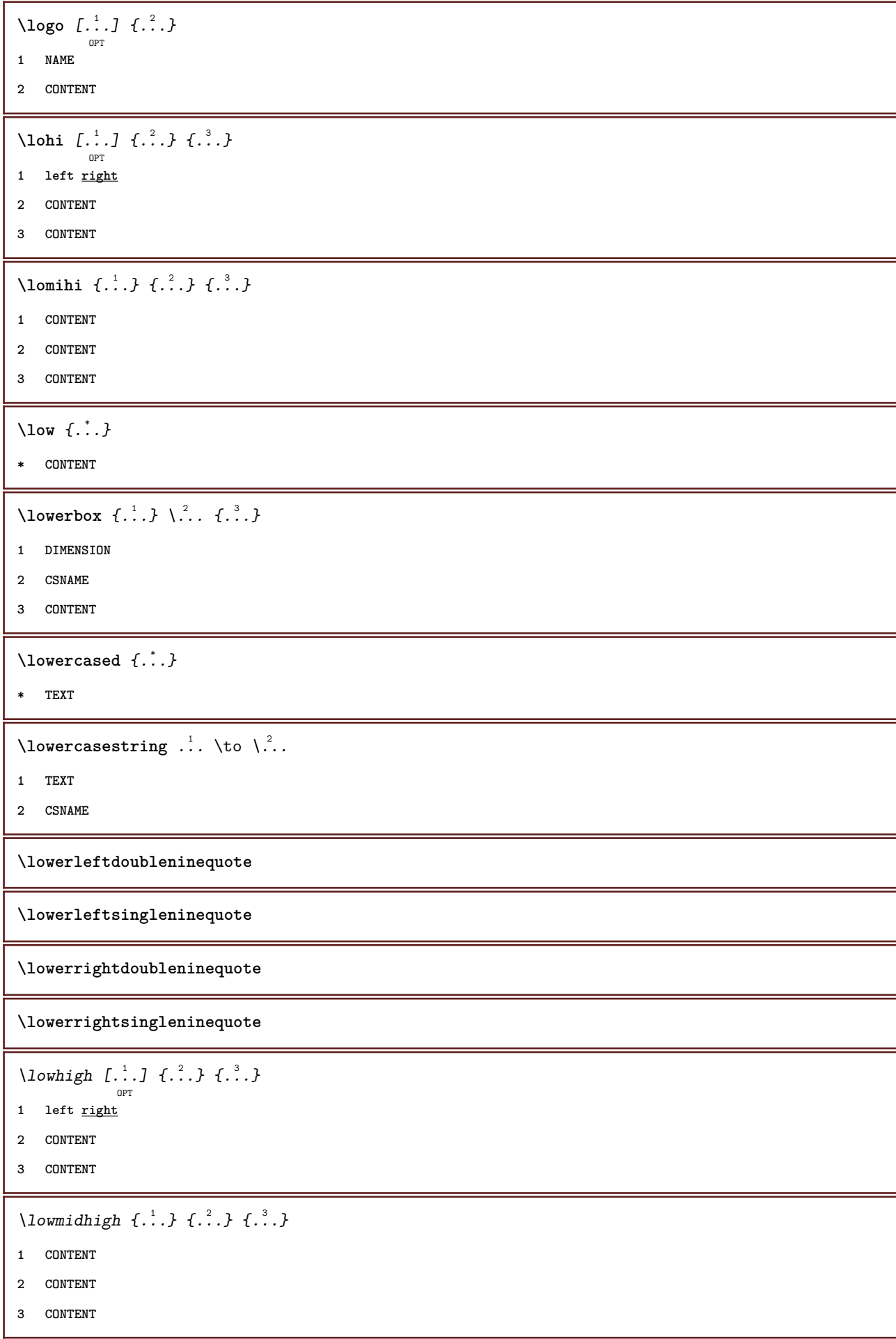

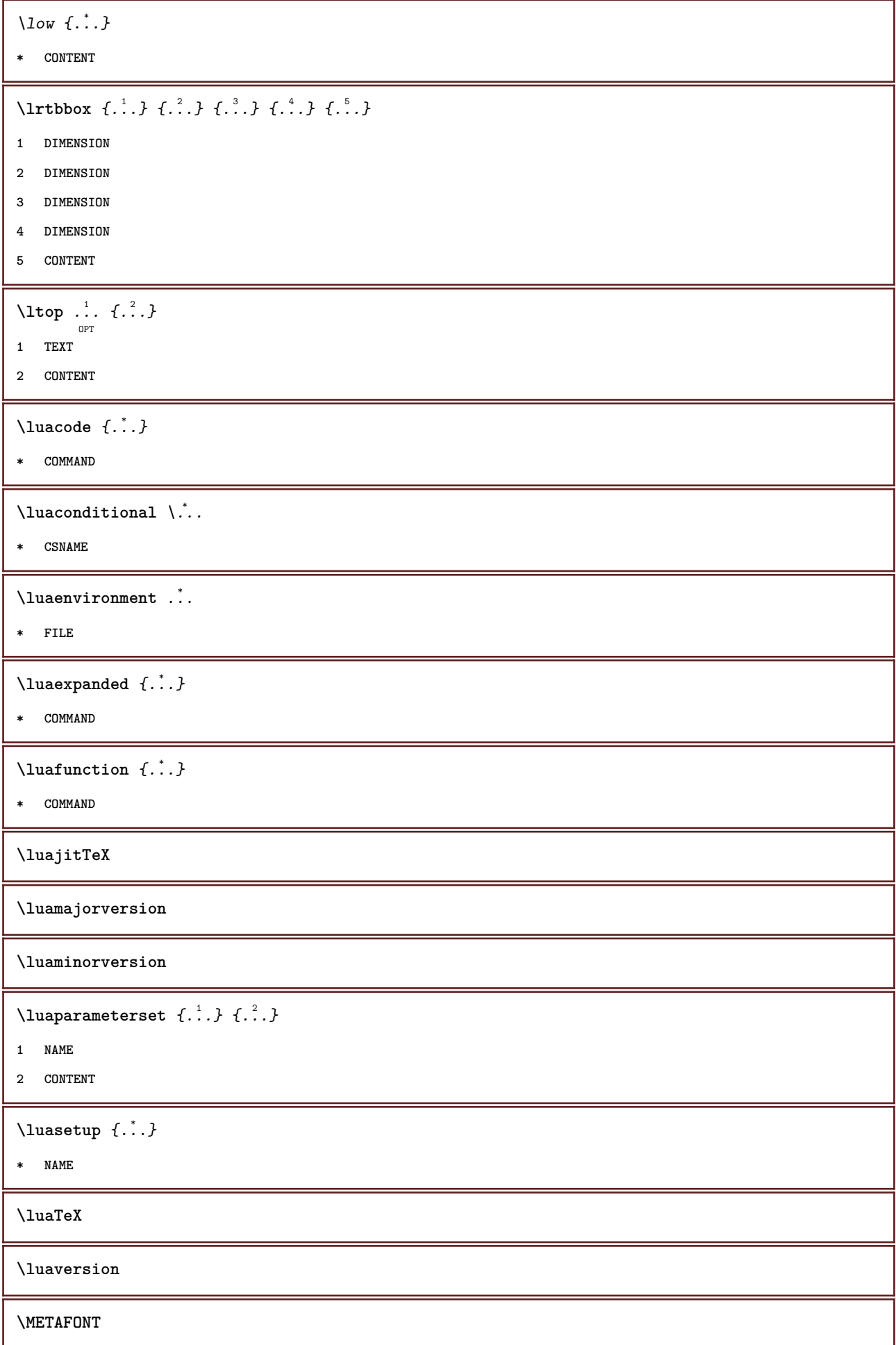

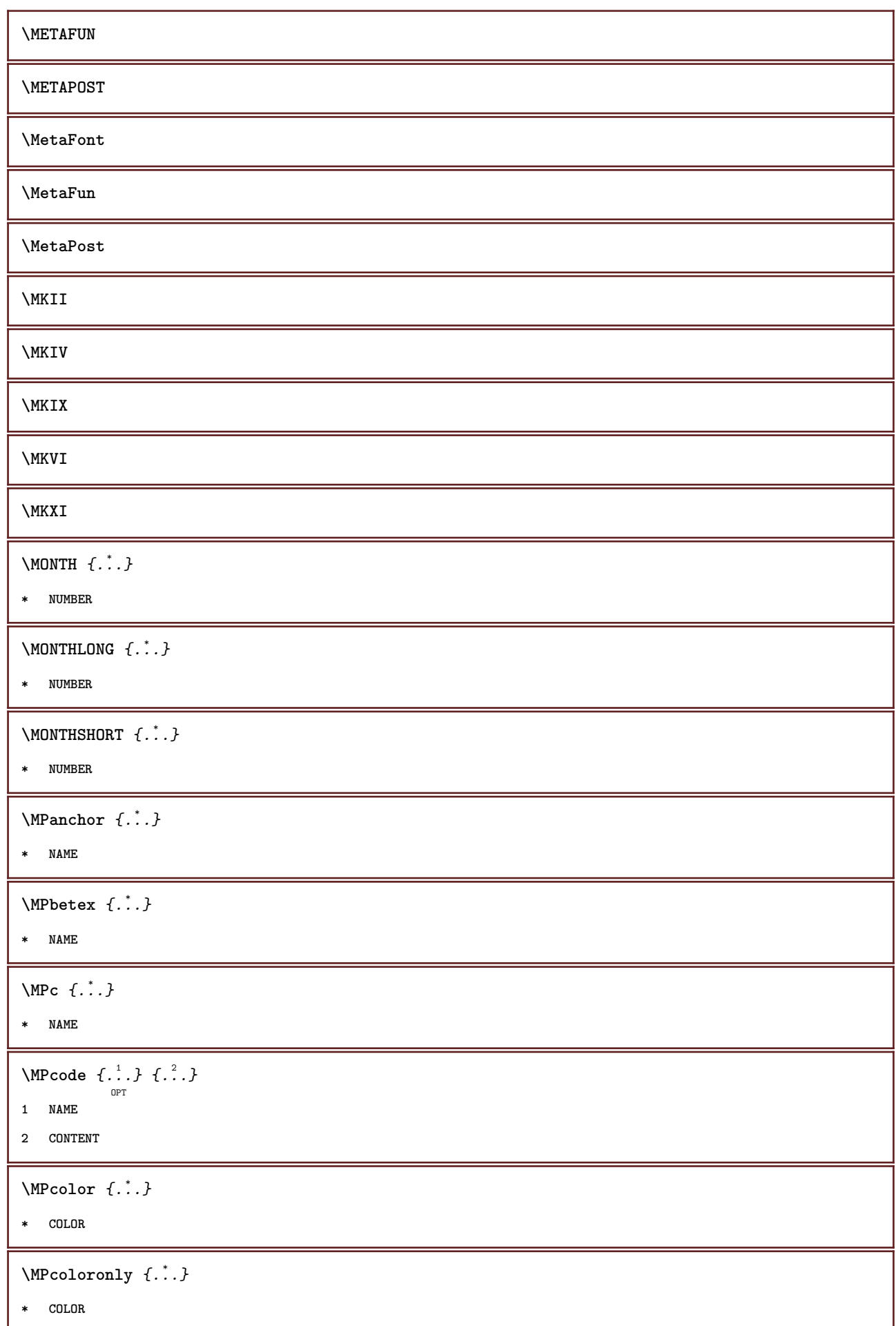

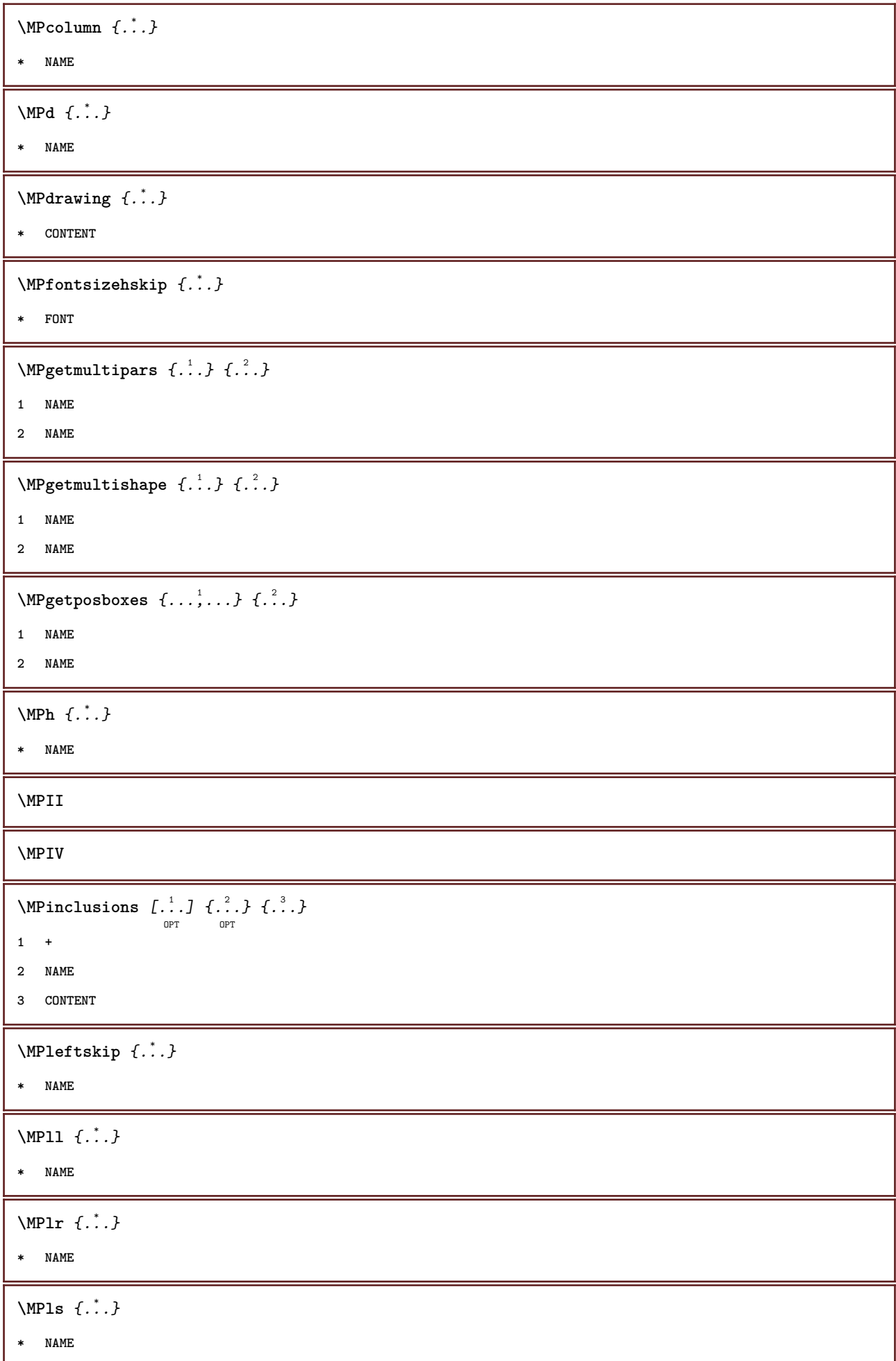

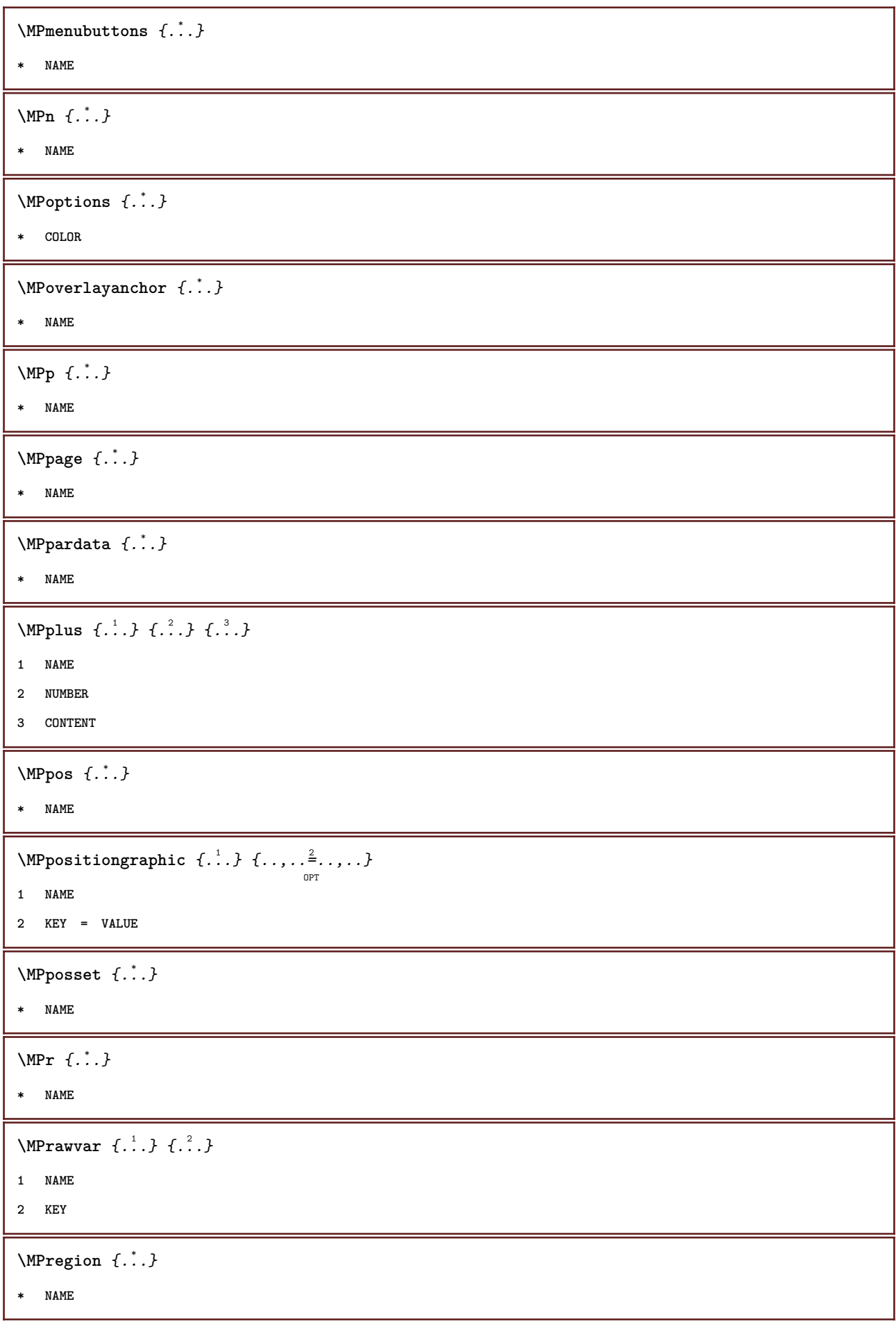

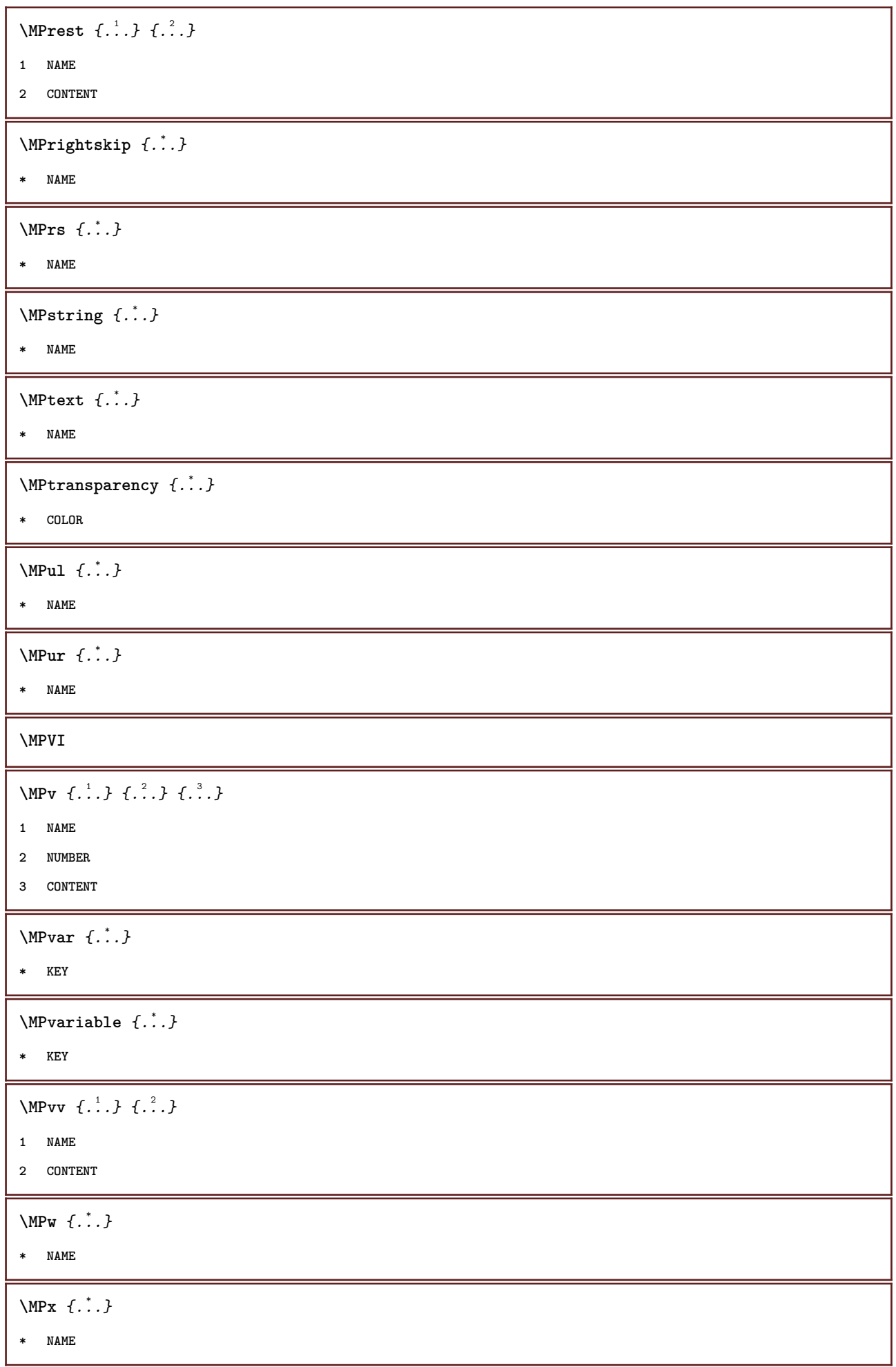

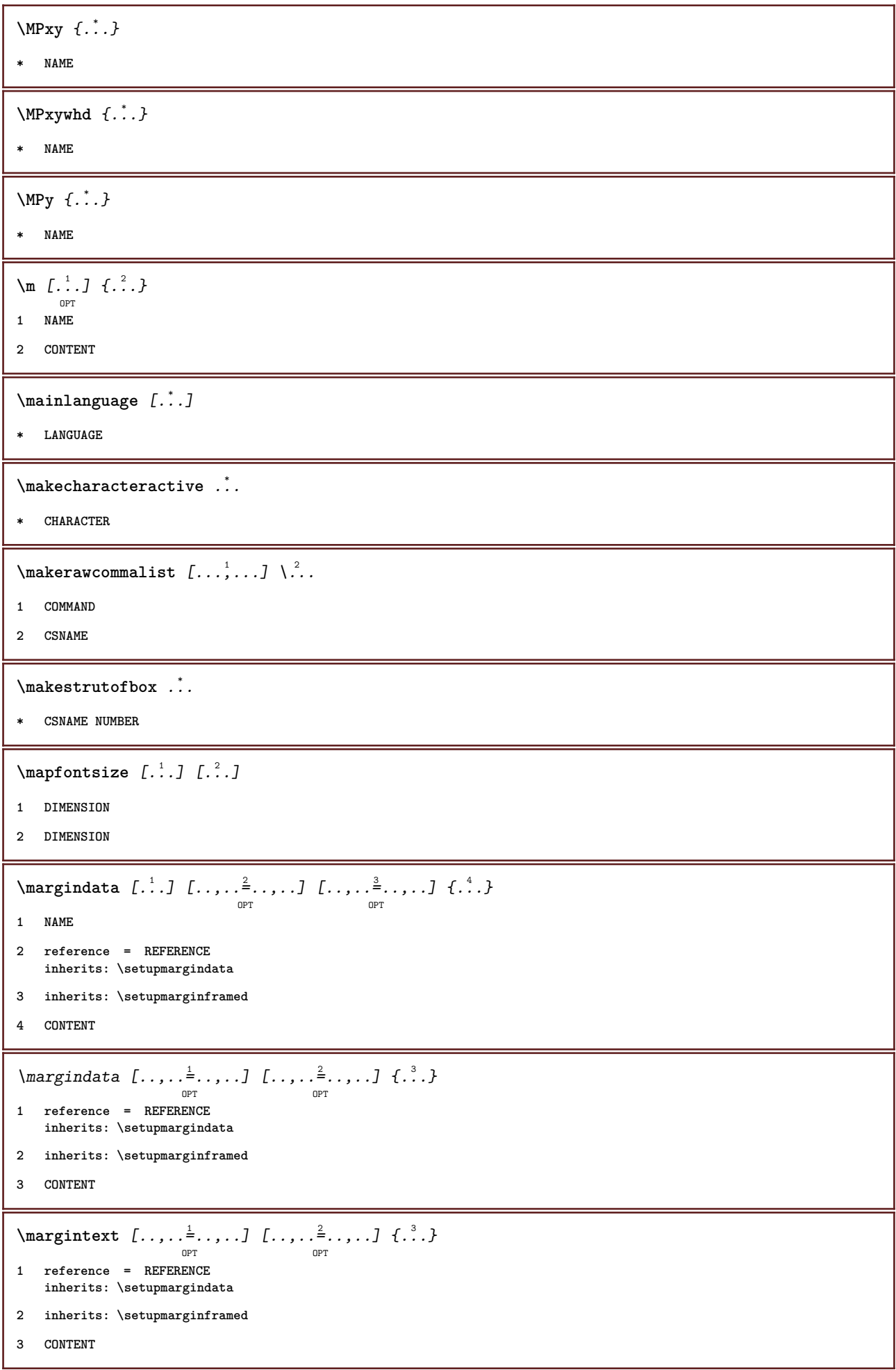

\margintitle  $[\ldots, \ldots]$   $[\ldots, \ldots]$   $[\ldots, \ldots]$   $\{.\ldots\}$ **1 reference = REFERENCE inherits: \setupmargindata 2 inherits: \setupmarginframed 3 CONTENT** \marginword  $[...,...\frac{1}{2}...]$   $[...,...\frac{2}{2}...]$   $\{...}\}$ **1 reference = REFERENCE inherits: \setupmargindata 2 inherits: \setupmarginframed 3 CONTENT**  $\mathcal{L}$   $\left\{ \ldots \right\}$ OPT **1 reset all NAME 2 CONTENT**  $\text{Ymarking } (\ldots, \ldots) (\ldots, \ldots) [\ldots]$ **1 POSITION 2 POSITION 3 REFERENCE** \markinjector [...] **\* NAME**  $\max$  { $\ldots$ } **\* TEXT**  $\begin{cases} \frac{1}{2} & \text{if } x \leq x \end{cases}$ **\* CONTENT** \math  $\left[ .^1 \cdot . \right]$   $\left\{ .^2 \cdot . \right\}$ OPT **1 NAME 2 CONTENT \mathbf \mathbi \mathblackboard \mathbs**  $\mathcal{L}$ ...} **\* NAME**  $\mathcal{L}$  \mathcommand  $\{.\cdot\}$   $\{.\cdot\}$ OPT OPT **1 TEXT 2 TEXT**

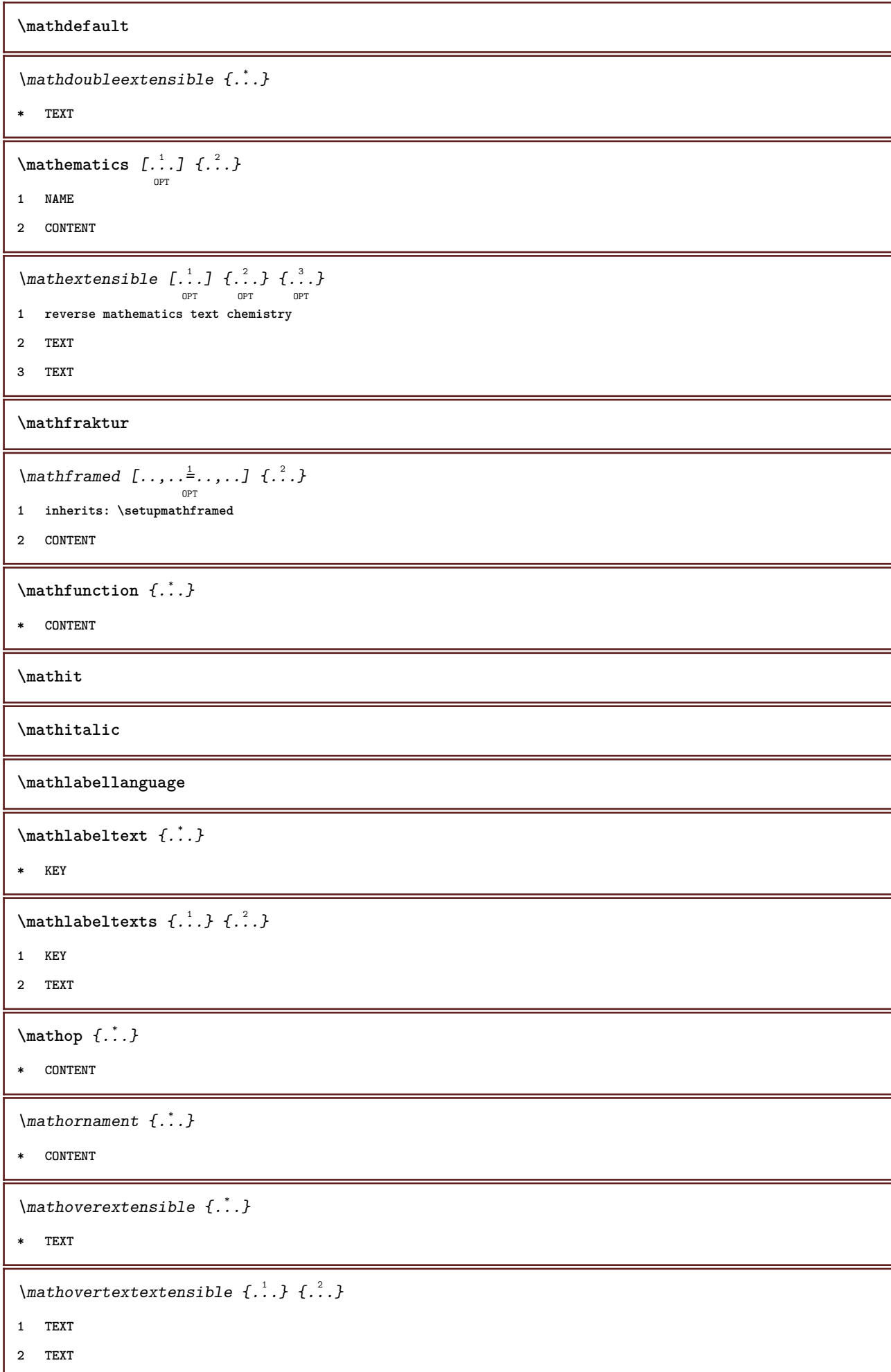

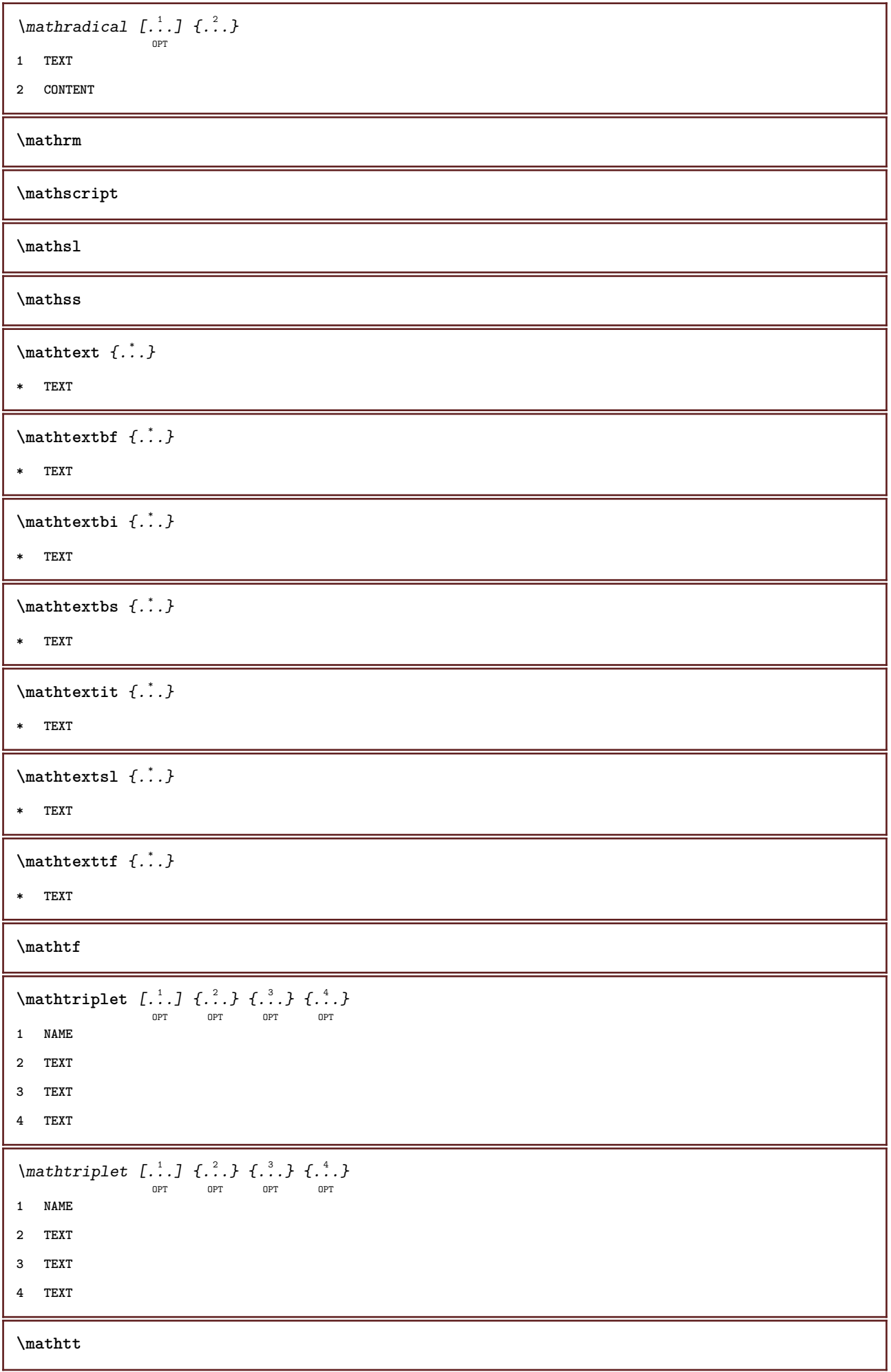

Ι

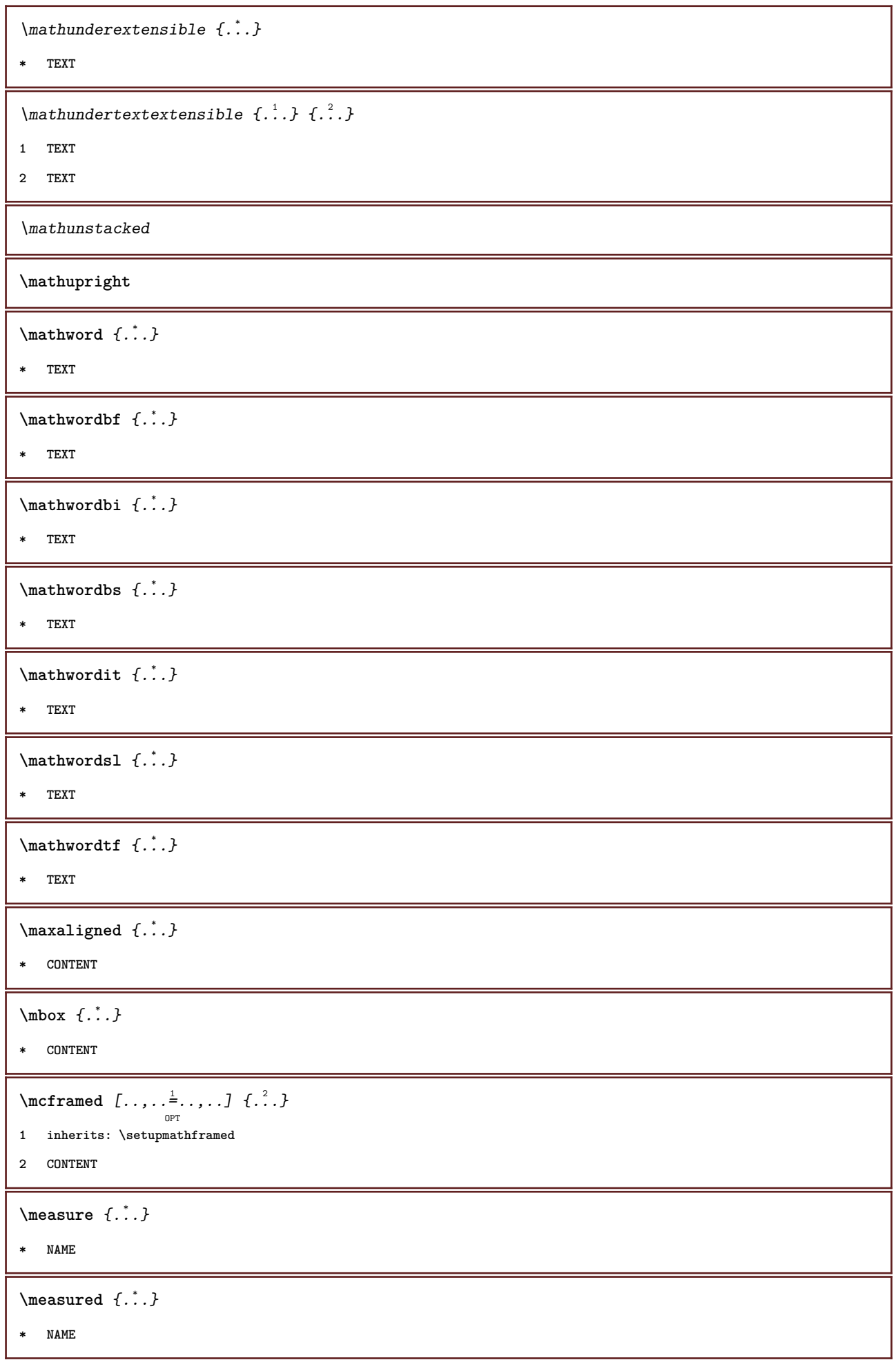

```
\medskip
\medspace
\lambdamenubutton [.<sup>1</sup>..] [..,..<sup>2</sup>..,..] {.<sup>3</sup>..} {.<sup>4</sup>..}
1 NAME
2 inherits: \setupinteractionmenu
3 TEXT
4 REFERENCE
\mathbb{L} [\ldots, \ldots^{\frac{1}{2}}, \ldots, \ldots, \ldots]1 inherits: \setupbutton
2 TEXT
3 REFERENCE
\text{median } \{.\,.\,.\,.\} \{.\,.\,.\}OPT
OPT
1 TEXT
2 TEXT
\n\text{message } \{.\n\}* TEXT
\metaTeX
\{\hat{\ldots}\}* CHARACTER
\infty \frac{1}{2}OPT
1 inherits: \setupmathframed
2 CONTENT
\in \{.\,.* CONTENT
\in \{ . . . \}* NAME
\mbox{hbox} {...}
* CONTENT
\mathcal{L} \{.\cdot\} \{.\cdot\}OPT
                             OPT
1 TEXT
2 TEXT
\label{thm:subnormal} \lambda \{.\cdot\} \{.\cdot\}OPT
OPT
1 TEXT
2 TEXT
```
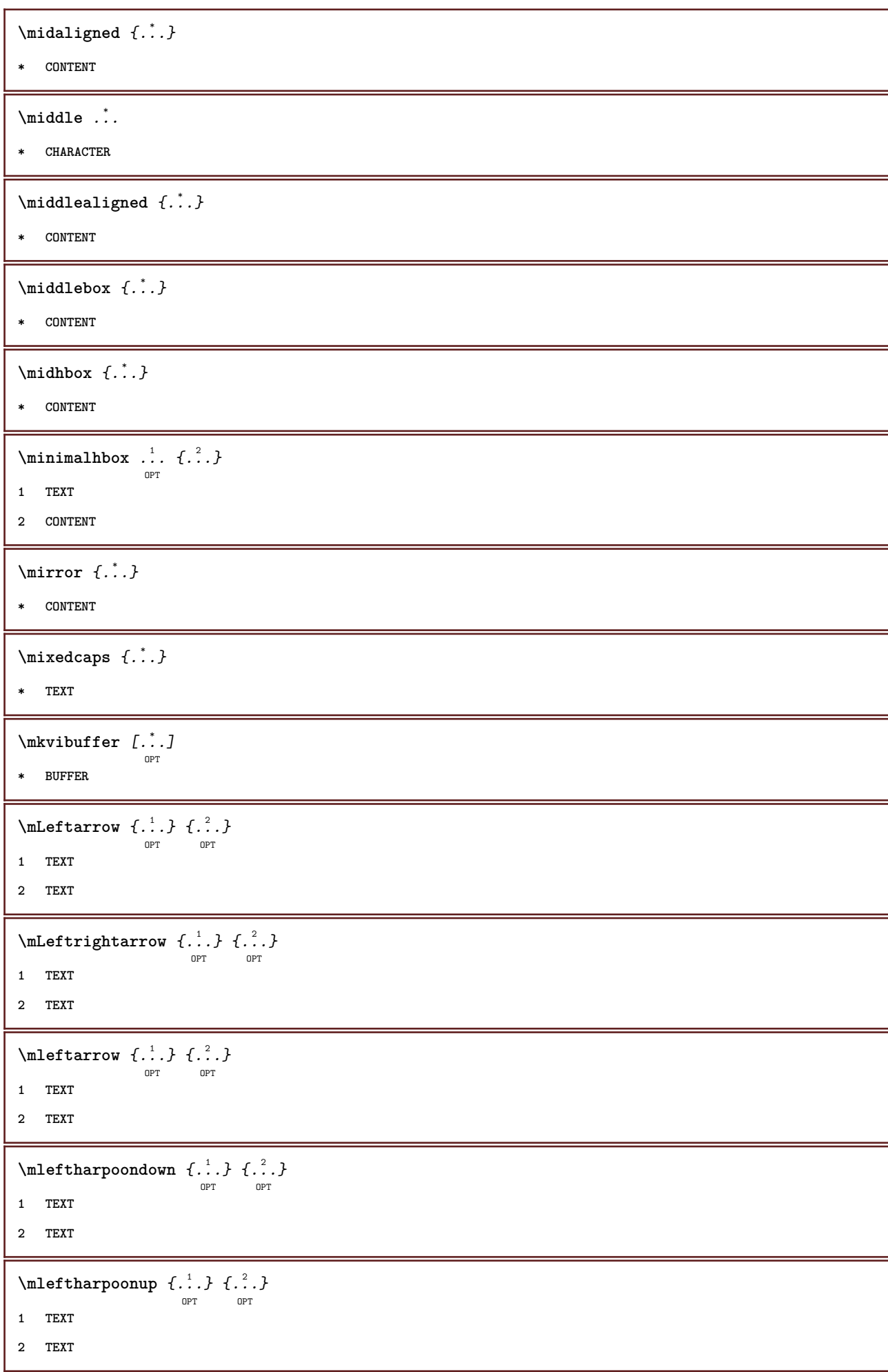

```
\{\text{Interirightarrow } \{.\cdot.\} \{.\cdot.\}OPT
OPT
1 TEXT
2 TEXT
\{\text{Interirightharpoons } \{\dots \} \{ \dots \}1 TEXT
2 TEXT
\mmapsto \{\begin{array}{c} 1 \\ 1 \end{array}, \{\begin{array}{c} 2 \\ 1 \end{array}\}1 TEXT
2 TEXT
\text{Moduleparameter } \{.\cdot.\} \{.\cdot.\}1 FILE
2 KEY
\{\text{model}\}* CONTENT
\mono
\monobold
\mononormal
\mathcal{L} \{.\,.\,.\,\}* NUMBER
\mathcal{L} \{.\cdot\}* NUMBER
\mathcal{L}: \{\ldots\}* NUMBER
\mprandomnumber
\{\text{mRightarrow} \ \{.\cdot.\} \ \{.\cdot.\} \ \text{on} \ \text{on} \ \text{on} \ \text{on} \ \}1 TEXT
2 TEXT
\text{Imrel} \{.\cdot.\cdot\} \{.\cdot.\cdot\}OPT
OPT
1 TEXT
2 TEXT
\text{Im} \{ .1, .3, .3, \ldots \}OPT
OPT
1 TEXT
2 TEXT
```

```
\n\{ \n\begin{bmatrix}\n a & b \\
 c & d\n\end{bmatrix}\nOPT
                                         -<br>Opt
1 TEXT
2 TEXT
\text{Intbarpoonup } \{.\cdot.\} \{.\cdot.\}OPT
OPT
1 TEXT
2 TEXT
\{ \text{Imrightleft} \{ \ldots \} \{ \ldots \}OPT
OPT
1 TEXT
2 TEXT
\text{imrightoverleftarrow{array} \{.\n}. \{.\n}OPT
                                            OPT
1 TEXT
2 TEXT
\begin{bmatrix} 1 & 1 \\ 1 & 1 \end{bmatrix}* CONTENT
\mtriplerel {.<sup>1</sup>..} {.<sup>2</sup>..}
                     OPT
                                OPT
1 TEXT
2 TEXT
\{\text{www. } \mathcal{L}^1, \mathcal{L}^2, \mathcal{L}^3\}OPT
                                          -<br>חסה
1 TEXT
2 TEXT
\{\text{mtwoheadrightarrow } \{.\cdot.\} \{.\cdot.\}OPT
                                           OPT
1 TEXT
2 TEXT
\text{NormalizeFontHeight} \lambda^1. \{\lambda^2, \lambda^3, \lambda^4, \lambda^5, \lambda^6\}1 CSNAME
2 TEXT
3 DIMENSION
4 FONT
\NormalizeFontWidth \.<sup>1</sup>.. \{.\stackrel{?}{.}. } \{.\stackrel{?}{.}. } \{.\stackrel{4}{.}. }
1 CSNAME
2 TEXT
3 DIMENSION
4 FONT
\text{NormalizeTextHeight } \{.\cdot.\cdot\} \{.\cdot.\cdot\} \{.\cdot.\cdot\}1 FONT
2 DIMENSION
3 TEXT
```

```
\NormalizeTextWidth \{.\cdot\cdot\}, \{.\cdot\cdot\}, \{.\cdot\cdot\}, \{.\cdot\cdot\}1 FONT
2 DIMENSION
3 TEXT
\Numbers {...}
* NUMBER
\mathcal{L}...
* SECTION
\namedstructureheadlocation {...}
* SECTION
\namedstructureuservariable {...} 1
{...} 2
1 SECTION
2 KEY
\namedstructurevariable {...} 1
{...} 2
1 SECTION
2 KEY
\lambdanamedtaggedlabeltexts \{.\cdot.\cdot\} \{.\cdot.\cdot\} \{.\cdot.\cdot\} \{.\cdot.\cdot\} \{.\cdot.\cdot\}1 NAME
2 NAME
3 NAME
4 NAME
5 CONTENT
\hat{\mathbf{h}}.
                   \frac{1}{\text{OPT}} \{.\cdot\cdot\}1 TEXT
2 CONTENT
\hat{\mathbf{h}}\frac{1}{\text{OPT}} \{.\cdot\cdot\}1 TEXT
2 CONTENT
\lambda : \{ .^2 . \}OPT
1 TEXT
2 CONTENT
\lambda) \naturalvcenter \ldots {\ldots}
                       OPT
1 TEXT
2 CONTENT
```
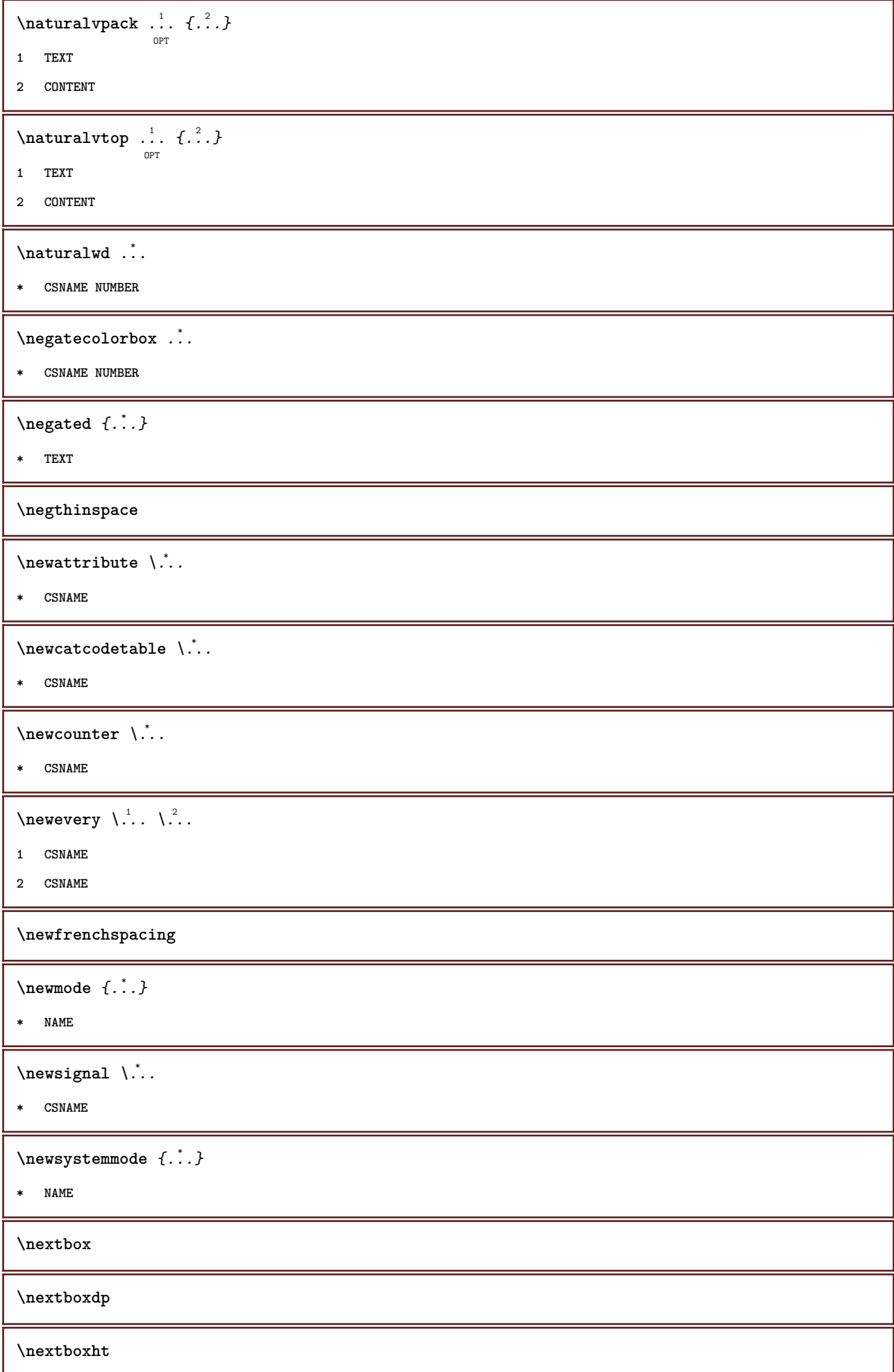

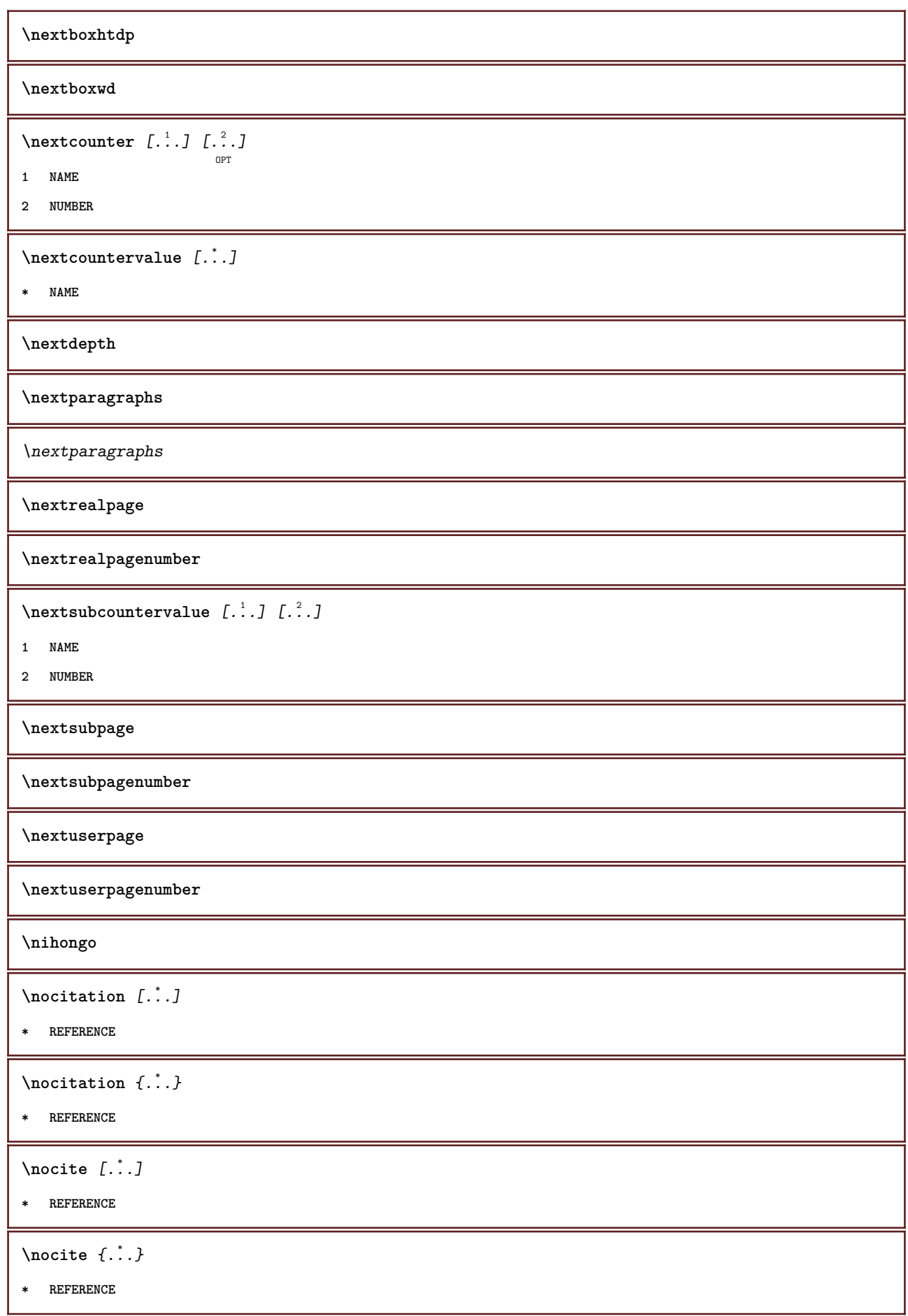

 $\setminus$ nodetostring  $\setminus$ <sup>1</sup>... {.<sup>2</sup>..} **1 CSNAME 2 CONTENT \noffigurepages \noflines \noflocalfloats \noheaderandfooterlines \noindentation \nonfrenchspacing**  $\lambda$  **\nonmathematics**  $\{\ldots\}$ **\* CONTENT** \nop ... \\ **\* TEXT \nop \normal \normalboldface**  $\emptyset$  \normalframedwithsettings  $[\ldots, \ldots] \{.\n$  .  $\}$ **1 inherits: \setupframed 2 CONTENT**  $\emptyset$  \normalizebodyfontsize  $\lambda^1$ ..  $\{\lambda^2, \lambda\}$ **1 CSNAME 2 DIMENSION \normalizedfontsize**  $\emptyset$  \normalizefontdepth  $\lambda^1$ ..  $\{.\niota^2, \iota^3, \iota^4, \iota^5, \iota^6, \iota^7\}$ **1 CSNAME 2 TEXT 3 DIMENSION 4 FONT**  $\emptyset$  \normalizefontheight  $\lambda^1$ ..  $\{.\niota^2, \iota^3, \iota^4, \iota^5, \iota^6, \iota^7\}$ **1 CSNAME 2 TEXT 3 DIMENSION 4 FONT**

```
\emptyset \normalizefontline \setminus... \{.\niota\} \{.\niota\} \{.\niota\}1 CSNAME
2 TEXT
3 DIMENSION
4 FONT
\normalizefontwidth \... 1
{...} 2
{...} 3
{...} 4
1 CSNAME
2 TEXT
3 DIMENSION
4 FONT
\emptyset \normalizetextdepth \{.\cdot,\cdot\} \{.\cdot,\cdot\}1 FONT
2 DIMENSION
3 TEXT
\emptyset \normalizetextheight \{.\cdot.\} \{.\cdot.\} \{.\cdot.\}1 FONT
2 DIMENSION
3 TEXT
\emptyset \normalizetextline \{.\cdot.\} \{.\cdot.\} \{.\cdot.\}1 FONT
2 DIMENSION
3 TEXT
\emptyset \normalizetextwidth \{.\cdot,\cdot\} \{.\cdot,\cdot\}1 FONT
2 DIMENSION
3 TEXT
\normaltypeface
\nospace
\lambdanote [.<sup>1</sup>...] [.<sup>2</sup>...]
           OPT
1 NAME
2 REFERENCE
\{\n\{ \ldots \} \{ \ldots \}OPT
1 NAME
2 REFERENCE
\note [\ldots, \ldots, \ldots] \{.\stackrel{?}{.}.O<sub>PT</sub>
1 REFERENCE
2 TEXT
```
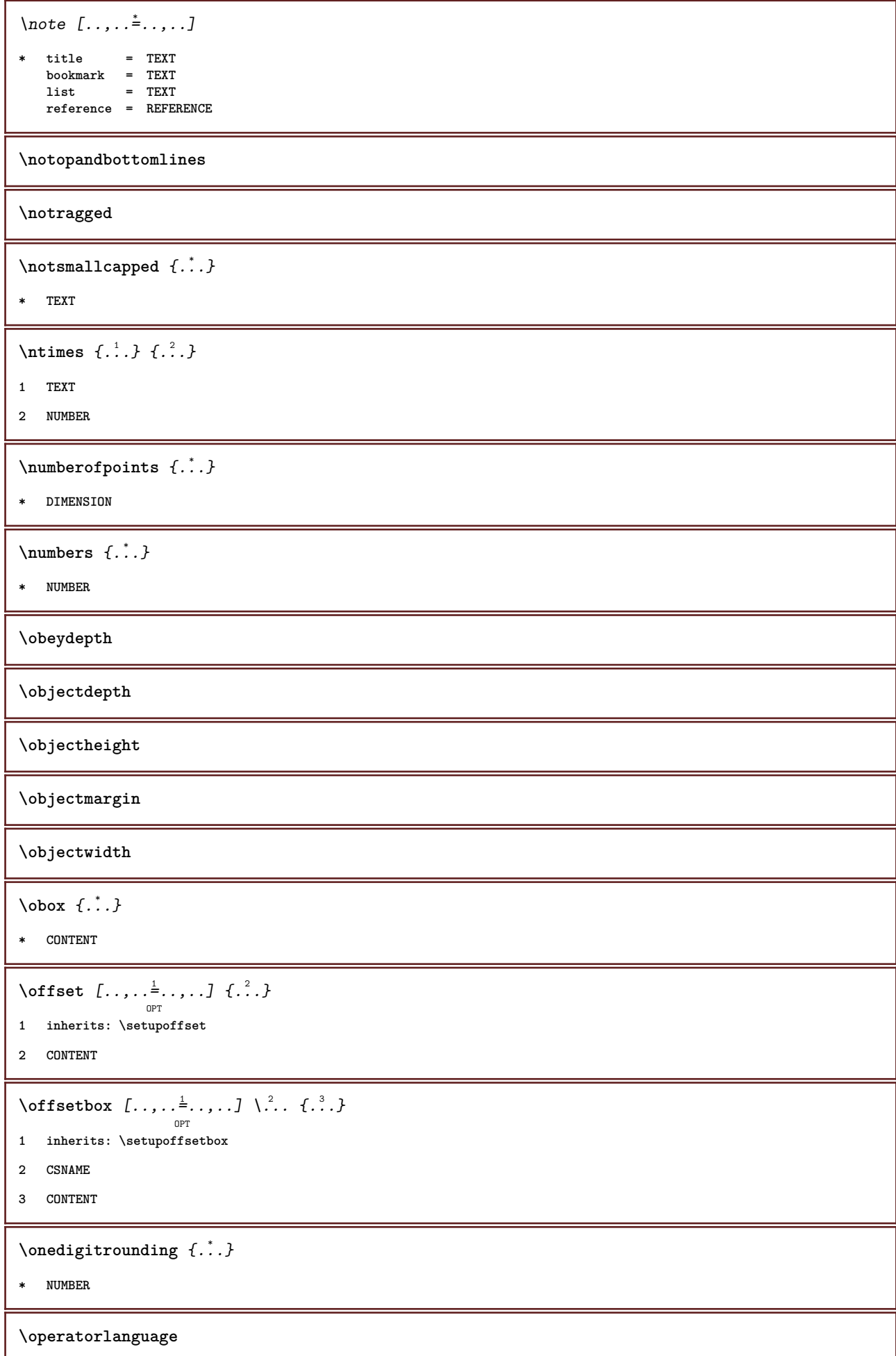

```
\operatortext {...}
* KEY
\forallordinaldaynumber \{\ldots\}* NUMBER
\forallordinalstr \{\ldots\}* TEXT
\ornamenttext [..,..=..,..] 1
[..,..=..,..] 2
OPT
{...} 3
{...} 4
1 alternative = a b
    inherits: \setupcollector
2 style = STYLE COMMAND
    color = COLOR
   inherits: \setupframed
3 TEXT
4 CONTENT
\ornamenttext [..,..<sup>i</sup>..,..] [..,..<sup>2</sup>..,..] {.<sup>3</sup>.} {.<sup>4</sup>.}
1 alternative = a b
   inherits: \setuplayer
2 inherits: \setuplayeredtext
3 TEXT
4 CONTENT
\gamma \ornamenttext [.<sup>1</sup>..] {.<sup>2</sup>..} {.<sup>3</sup>..}
1 NAME
2 TEXT
3 CONTENT
\ornament \{\ldots\} \{\ldots\}1 TEXT
2 CONTENT
\outputfilename
\outputstreambox [...]
* NAME
\outputstreamcopy [\cdot \cdot \cdot \cdot]* NAME
\outputstreamunvbox [...]
* NAME
\outputstreamunvcopy [\cdot, \cdot, \cdot]* NAME
```
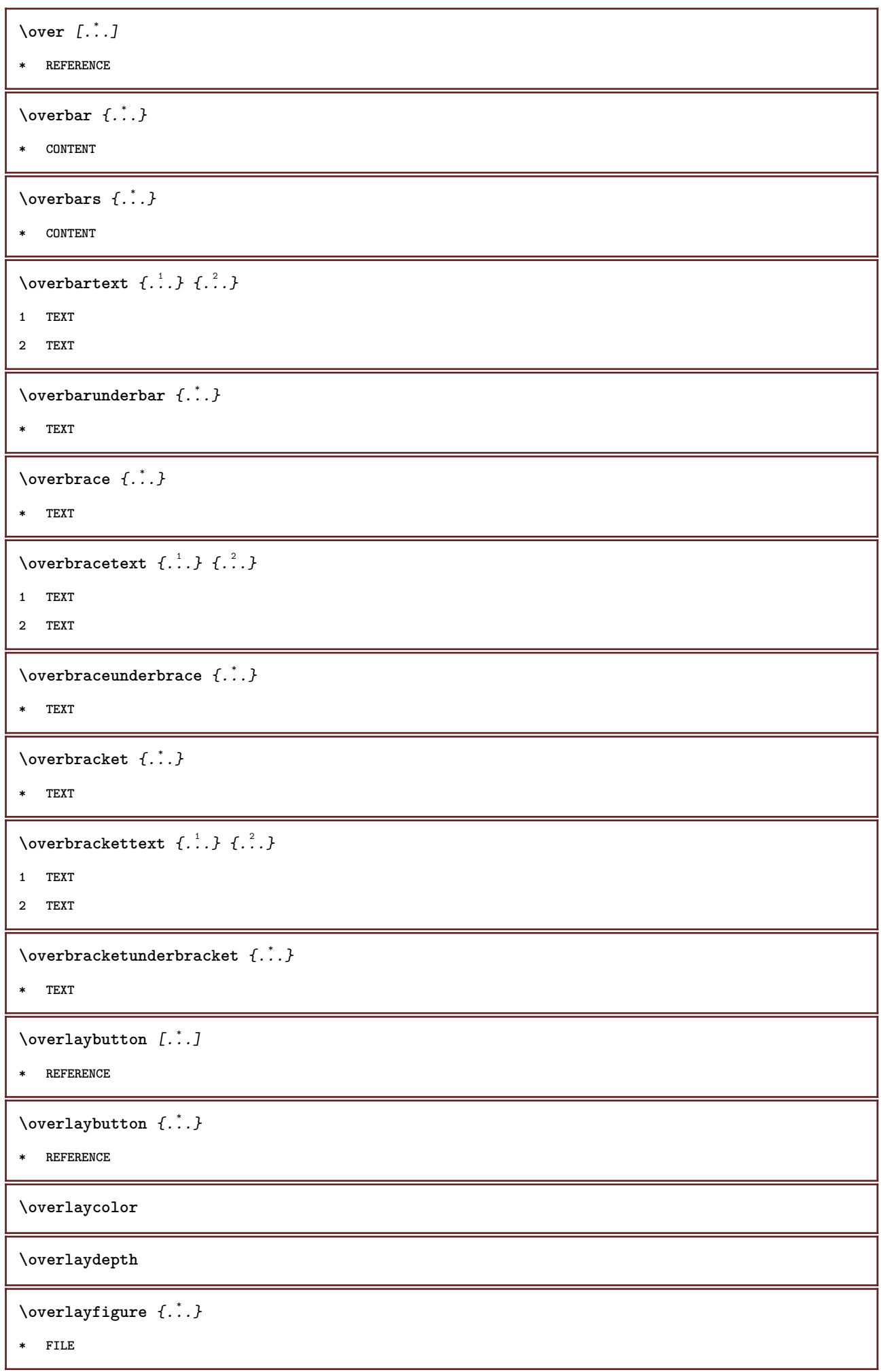

**\overlayheight \overlaylinecolor \overlaylinewidth \overlayoffset**  $\sqrt{\text{overlayrollbutton} \left[ \ldots \right] \left[ \ldots \right]}$ **1 REFERENCE 2 REFERENCE \overlaywidth** \overleftarrow {...} **\* TEXT**  $\overline{\overline{\text{L}}}\$ **\* TEXT \overleftharpoonup** {...} \* **\* TEXT** \overleftrightarrow {...} **\* TEXT \overloaderror**  $\label{eq:1} \texttt{\textbackslash} \texttt{overparent} \ \{\begin{matrix} \quad \ \ \, \ldots \end{matrix}\}$ **\* TEXT**  $\overline{\overline{\phantom{a}}}$ **1 TEXT 2 TEXT \overparentunderparent** {...} \* **\* TEXT**  $\overrightarrow{...}$ **\* TEXT** \overrightharpoondown {.<sup>\*</sup>..} **\* TEXT** \overrightharpoonup {...} **\* TEXT**

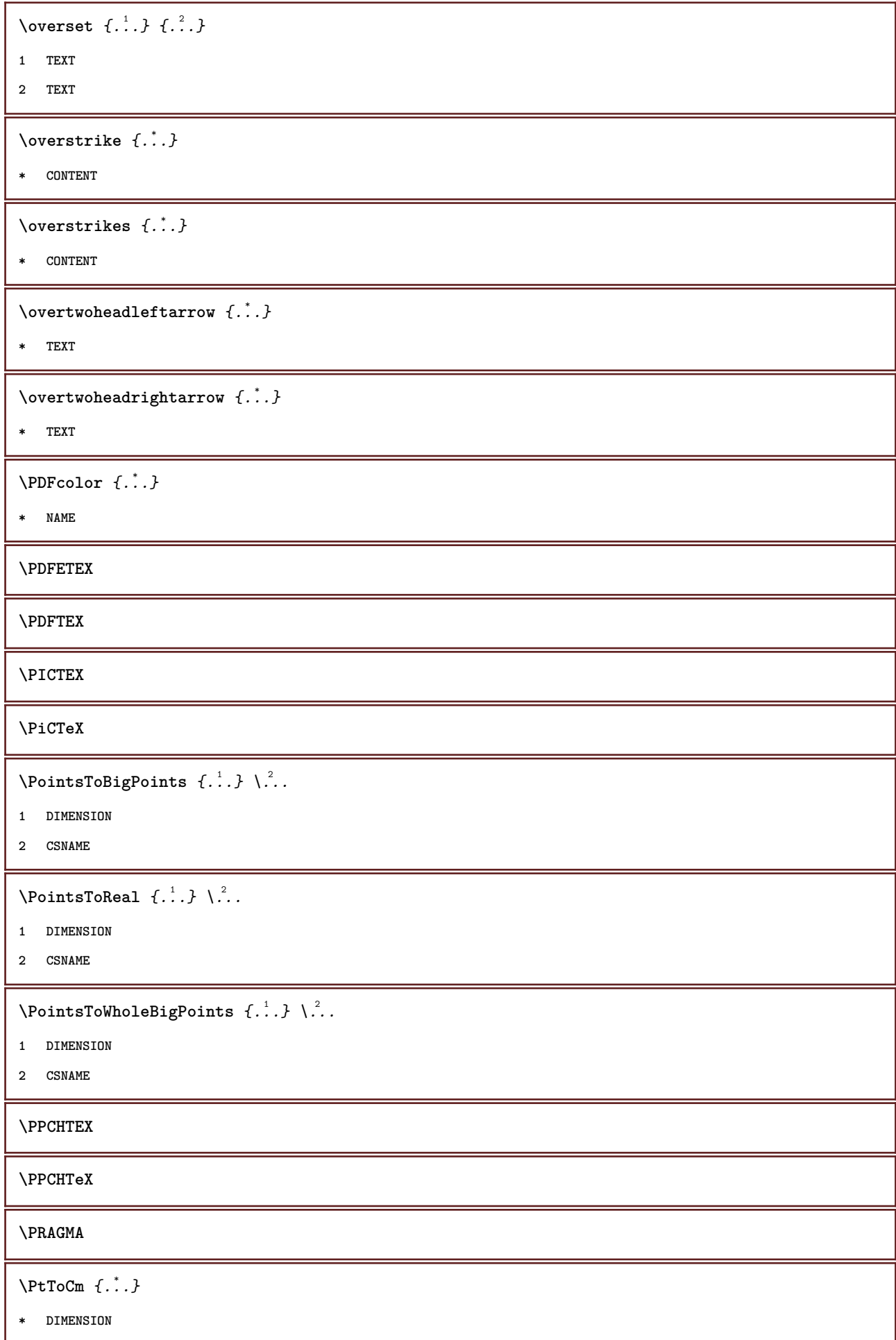

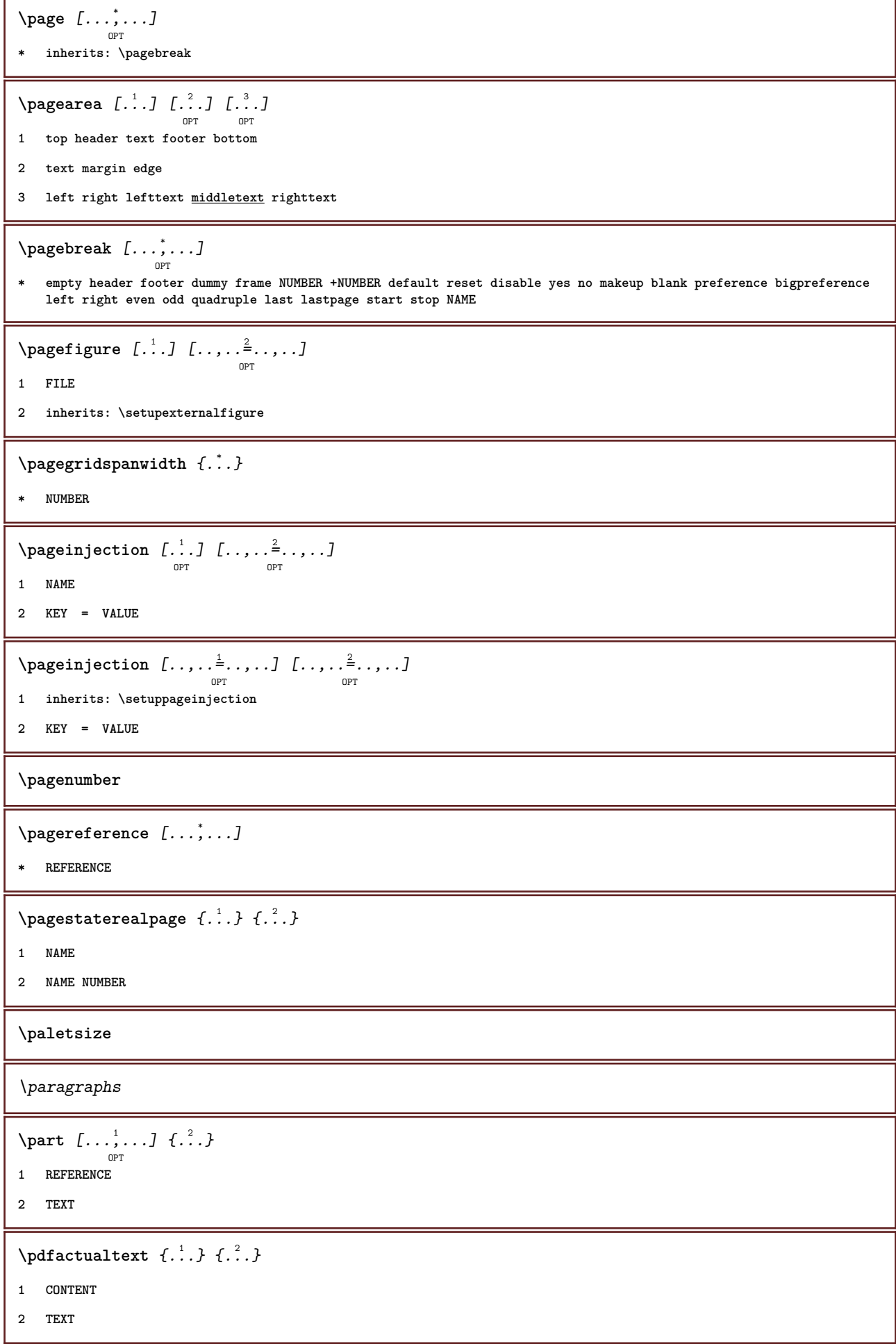

 $\ed$ **backendactualtext**  $\{.\cdot.\cdot\}$   $\{.\cdot.\cdot\}$ 

**1 CONTENT**

**2 TEXT**

**\pdfbackendcurrentresources**

 $\left\{ \phi \right\}$   $\left\{ \ldots \right\}$ 

**1 NAME**

**2 TEXT**

 $\left\{ \phi \right\}$   $\left\{ \ldots \right\}$ 

**1 NAME**

**2 TEXT**

 $\Phi$  \pdfbackendsetextgstate  $\{.\cdot\,,\}$   $\{.\cdot\,,\}$ 

**1 NAME**

**2 TEXT**

 $\left\{ \phi \right\}$   $\left\{ \ldots \right\}$ 

**1 NAME**

**2 TEXT**

 $\forall$ pdfbackendsetname  $\{\ldots\}$   $\{\ldots\}$ 

**1 NAME**

**2 TEXT**

 $\verb|\pdfbackendsetpage| \begin{align} \text{public: } \{ . \text{ } \} \{ . \text{ } \}. \end{align}$ 

**1 NAME**

**2 TEXT**

 $\boldsymbol{\lambda}$   $\boldsymbol{\lambda}$   $\{\ldots\}$   $\{\ldots\}$ 

**1 NAME**

**2 TEXT**

**\pdfbackendsetpagesattribute** {...} <sup>1</sup> {...} <sup>2</sup>

```
1 NAME
```
**2 TEXT**

 $\ed$ pdfbackendsetpattern  $\{.\cdot\cdot\}$   $\{.\cdot\}$ .

**1 NAME**

**2 TEXT**

 $\ed$ pdfbackendsetshade  $\{.\cdot\,,\}$   $\{.\cdot\,,\}$ 

**1 NAME**

**2 TEXT**

\pdfcolor {...}

**\* NAME**

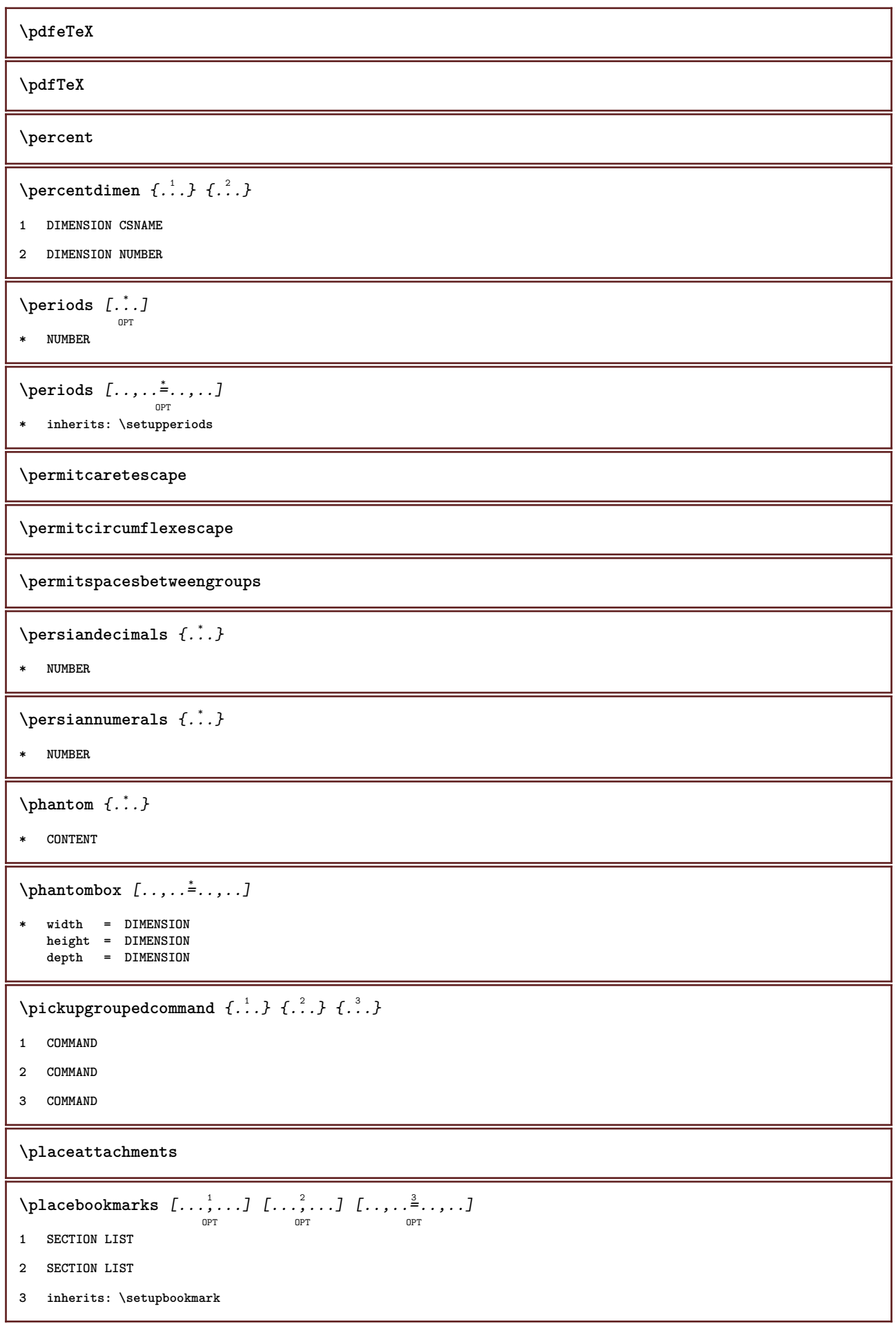

**\placebtxrendering** [...] <sup>1</sup> OPT [..,..=..,..] <sup>2</sup> OPT **1 NAME 2 inherits: \setupbtxrendering \placechemical** [...,...] <sup>1</sup> OPT [...,...] <sup>2</sup> OPT {...} <sup>3</sup> {...} <sup>4</sup> **1 split always left right inner outer backspace cutspace inleft inright inmargin leftmargin rightmargin leftedge rightedge innermargin outermargin inneredge outeredge text opposite reset height depth [-+]line halfline grid high low fit 90 180 270 nonumber none local here force margin [-+]hang hanging tall both middle offset top bottom auto page leftpage rightpage somewhere 2 REFERENCE 3 TEXT 4 CONTENT** \placecitation [...] **\* REFERENCE**  $\Delta$ placecombinedlist  $[\cdot, \cdot, \cdot, \cdot]$   $[\cdot, \cdot, \cdot, \cdot]$ OPT **1 LIST 2 inherits: \setuplist**  $\Delta$ blacecombinedlist  $[\ldots, \ldots^*], \ldots]$ OPT **\* inherits: \setuplist \placecomments**  $\Delta$ **Placecontent**  $[\ldots, \ldots]$ OPT **\* inherits: \setuplist \placecurrentformulanumber**  $\Delta$ **b**ox  $\{\ldots\}$ **\* CONTENT** \placefigure [...,<sup>1</sup>...] [...,<sup>2</sup>...] {...} {...} OPT OPT **1 split always left right inner outer backspace cutspace inleft inright inmargin leftmargin rightmargin leftedge rightedge innermargin outermargin inneredge outeredge text opposite reset height depth [-+]line halfline grid high low fit 90 180 270 nonumber none local here force margin [-+]hang hanging tall both middle offset top bottom auto page leftpage rightpage somewhere 2 REFERENCE 3 TEXT 4 CONTENT** \placefloat [.<sup>1</sup>..] [...<sup>2</sup>,...] [...<sup>3</sup>,...] {.<sup>4</sup>..} {.<sup>5</sup>..} **1 SINGULAR 2 split always left right inner outer backspace cutspace inleft inright inmargin leftmargin rightmargin leftedge rightedge innermargin outermargin inneredge outeredge text opposite reset height depth [-+]line halfline grid high low fit 90 180 270 nonumber none local here force margin [-+]hang hanging tall both middle offset top bottom auto page leftpage rightpage somewhere 3 REFERENCE 4 TEXT 5 CONTENT**

```
\lambdaplacefloatwithsetups [\ldots], \ldots, \ldots] [\ldots], \ldots] \{.\ldots\} \{.\ldots\}1 NAME
2 split always left right inner outer backspace cutspace inleft inright inmargin leftmargin rightmargin leftedge
    rightedge innermargin outermargin inneredge outeredge text opposite reset height depth [-+]line halfline grid high
    low fit 90 180 270 nonumber none local here force margin [-+]hang hanging tall both middle offset top bottom auto
    page leftpage rightpage somewhere
3 REFERENCE
4 TEXT
5 CONTENT
\placefloat [\ldots, \ldots] [\ldots, \ldots] \{ \ldots, \ldots] \{ \ldots, \ldots \}OPT
                                    OPT
1 split always left right inner outer backspace cutspace inleft inright inmargin leftmargin rightmargin leftedge
    rightedge innermargin outermargin inneredge outeredge text opposite reset height depth [-+]line halfline grid high
    low fit 90 180 270 nonumber none local here force margin [-+]hang hanging tall both middle offset top bottom auto
   page leftpage rightpage somewhere
2 REFERENCE
3 TEXT
4 CONTENT
\placefootnotes [..,..=..,..] *
                              OPT
* inherits: \setupnote
\Delta[...,...]
                         OPT
* + - REFERENCE
\texttt{\texttt{Nplacement}} \: [..] \: [..,..] \: \{..,.}\1 NAME
2 inherits: \setupframed
3 CONTENT
\Deltaplacegraphic \begin{bmatrix} \dots, \dots, \dots \end{bmatrix} \begin{bmatrix} \dots, \dots, \dots, \dots \end{bmatrix} \begin{bmatrix} \dots, \dots, \dots \end{bmatrix}1 split always left right inner outer backspace cutspace inleft inright inmargin leftmargin rightmargin leftedge
   rightedge innermargin outermargin inneredge outeredge text opposite reset height depth [-+]line halfline grid high
    low fit 90 180 270 nonumber none local here force margin [-+]hang hanging tall both middle offset top bottom auto
   page leftpage rightpage somewhere
2 REFERENCE
3 TEXT
4 CONTENT
\placeheadnumber \lceil . . . . \rceil* SECTION
\placeheadtext [...]
* SECTION
\placehelp
\DeltaPlaceindex [\ldots, \ldots^*], \ldots]_{\text{OPT}}* inherits: \setupregister
```
\placeinitial [...] OPT **\* NAME** \placeintermezzo [...,<sup>1</sup> ...] [...,<sup>2</sup> ...] {.<sup>3</sup>..} {.<sup>4</sup>..} OPT OPT **1 split always left right inner outer backspace cutspace inleft inright inmargin leftmargin rightmargin leftedge rightedge innermargin outermargin inneredge outeredge text opposite reset height depth [-+]line halfline grid high low fit 90 180 270 nonumber none local here force margin [-+]hang hanging tall both middle offset top bottom auto page leftpage rightpage somewhere 2 REFERENCE 3 TEXT 4 CONTENT** \placelayer [...] **\* NAME**  $\Delta$ **placelayeredtext**  $[\cdot^{\frac{1}{2}} \cdot 1, [\cdot, \cdot, \cdot, \frac{2}{2}, \cdot, \cdot, \cdot]$   $[\cdot, \cdot, \cdot, \frac{3}{2}, \cdot, \cdot, \cdot]$   $\{.\cdot^{\frac{3}{2}}, \cdot, \cdot, \cdot, \cdot\}$ **1 NAME 2 inherits: \setuplayer 3 inherits: \setuplayeredtext 4 TEXT 5 CONTENT**  $\Delta$ **placelegend**  $[...,-\frac{1}{2},...,1]$   $\{.\stackrel{?}{.}.}.$ O<sub>p</sub> **1 inherits: \setuppairedbox 2 CONTENT 3 TEXT** \placelist [...,<sup>1</sup>...] [..,..<sup>2</sup>...,..] OPT **1 LIST 2 inherits: \setuplist \placelistofabbreviations** [..,..=..,..] \* OPT **\* inherits: \setupsynonyms \placelistofchemicals** [..,..=..,..] \* OPT **\* inherits: \setuplist \placelistoffigures** [..,..=..,..] \* OPT **\* inherits: \setuplist**  $\Delta$ blacelistoffloats  $[\ldots, \ldots]$ OPT **\* inherits: \setuplist \placelistofgraphics** [..,..=..,..] \* OPT **\* inherits: \setuplist** \placelistofintermezzi [..,..<sup>\*</sup>...,..] OPT **\* inherits: \setuplist**

**\placelistoflogos** [..,..=..,..] \* OPT **\* inherits: \setupsorting \placelistofpublications** [...] <sup>1</sup> [..,..=..,..] <sup>2</sup> OPT OPT **1 NAME 2 inherits: \setupbtxrendering** \placelistofsorts  $[\ldots], [\ldots], \ldots, [\ldots], [\ldots],$ **1 SINGULAR 2 inherits: \setupsorting**  $\Delta$ belistofsorts  $[\ldots, \ldots \stackrel{*}{\ldots}, \ldots]$ OPT **\* inherits: \setupsorting** \placelistofsynonyms [.<sup>1</sup>..] [..,..<sup>2</sup>..,..] **1 SINGULAR 2 inherits: \setupsynonyms** \placelistofsynonyms  $[\ldots, \ldots^*], \ldots]$ OPT **\* inherits: \setupsynonyms \placelistoftables** [..,..=..,..] \* OPT **\* inherits: \setuplist \placelocalfootnotes** [..,..=..,..] \* OPT **\* inherits: \setupnote**  $\Delta$ placelocalnotes  $[\ldots]$   $[\ldots, \ldots]$ OPT **1 NAME 2 inherits: \setupnote**  $\Delta$ **placement** [.<sup>1</sup>..] [..,..<sup>2</sup>..,..] {.<sup>3</sup>..} O<sub>p</sub> **1 NAME 2 inherits: \setupplacement 3 CONTENT** \placement  $[\ldots, \ldots \stackrel{1}{\dots}, \ldots]$   $\{.\stackrel{2}{\dots}\}$ O<sub>PT</sub> **1 inherits: \setupplacement 2 CONTENT**  $\Delta$ placenamedfloat [ $\ldots$ ] [ $\ldots$ ] **1 NAME 2 REFERENCE**  $\Delta$ [..., ...]  $\{.\n$ ...] O<sub>pt</sub> **1 + - REFERENCE 2 TEXT**

```
\texttt{\texttt{{\char'13em \texttt{{\char'13em \texttt{{\char'1 NAME
2 inherits: \setupnote
\Delta[...] \{.\cdot\}-<br>OPT
1 normal standard yes strict tolerant top bottom both broad fit first last high one low none line strut box min max
     middle NAME
2 CONTENT
\Delta \left\{ \ldots, \ldots, \ldots \right\} \{.\ldots\}1 inherits: \definegridsnapping
2 CONTENT
\Delta) \{.\n,.\n,.\n,.\n,1 CONTENT
2 CONTENT
\placepagenumber
\Deltaplacepairedbox [\ldots], [\ldots], \ldots, [\ldots], [\ldots], [\ldots], [\ldots],1 NAME
2 inherits: \setuppairedbox
3 CONTENT
4 TEXT
\placepairedbox [\ldots, \ldots^{\frac{1}{n}}, \ldots] \{.\cdot, \cdot\} \{.\cdot, \cdot\}O<sub>p</sub>T
1 inherits: \setuppairedbox
2 CONTENT
3 TEXT
\placeparallel [.<sup>1</sup>..] [...,<sup>2</sup>...] [..,..<sup>3</sup>...,..]
1 NAME
2 NAME
3 inherits: \setupparallel
\DeltaPlacerawlist [\cdot \cdot \cdot] [\cdot \cdot \cdot \cdot \cdot \cdot]\mathbb{R}1 LIST
2 inherits: \setuplist
\placeregister [.<sup>1</sup>.] [..,..<sup>2</sup>..,..]
1 NAME
2 inherits: \setupregister
\placeregister [\ldots, \ldots]<sub>orm</sub>
* inherits: \setupregister
```

```
\placerenderingwindow [.<sup>1</sup>..] [.<sup>2</sup>..]
                                        OPT
1 NAME
2 NAME
\Delta) \{.\cdot\} \{.\cdot\} \{.\cdot\}1 CONTENT
2 CONTENT
\Delta[...,...]
                            OPT
* + - REFERENCE
\Deltaplacetable [\ldots, \ldots] [\ldots, \ldots] \{\ldots, \ldots] \{\ldots, \ldots\}OPT
                                  \overline{0}1 split always left right inner outer backspace cutspace inleft inright inmargin leftmargin rightmargin leftedge
    rightedge innermargin outermargin inneredge outeredge text opposite reset height depth [-+]line halfline grid high
    low fit 90 180 270 nonumber none local here force margin [-+]hang hanging tall both middle offset top bottom auto
   page leftpage rightpage somewhere
2 REFERENCE
3 TEXT
4 CONTENT
\popattribute \.<sup>*</sup>..
* CSNAME
\popmacro \.<sup>*</sup>..
* CSNAME
\pmb{\in} [...]
* NAME
\popsystemmode {...}
* NAME
\gamma \beta ..., \frac{1}{2} ..., ...] \{\alpha, \beta, \ldots\} \{\alpha, \beta, \ldots\}OPT
1 inherits: \setuppositioning
2 POSITION
3 CONTENT
\positionoverlay {...}
* NAME
\text{Vpsilon} \left\{ \ldots \right\}1 NAME
2 NAME
\postponenotes
\predefinedfont [...]
* FONT
```

```
\Omega \Gamma....
1 NAME
2 FONT
\predefinesymbol [...]
* NAME
\prefixedpagenumber
\prefixlanguage
\prefixtext {...}
* KEY
\preceqPrependetoks ... \to \infty ...
1 COMMAND
2 CSNAME
\in \{ . . . , . \}1 NAME
2 COMMAND
\text{Prependtocommandist } \{.\cdot\,.\} \backslash \{.\cdot\}.1 TEXT
2 CSNAME
\preceqPrependtoks ... \to \...
1 COMMAND
2 CSNAME
\text{Prependtoksonce} ... \to \.<sup>2</sup>...
1 COMMAND
2 CSNAME
\text{Prependvalue } \{.\cdot.\cdot\} \{.\cdot.\cdot\}1 NAME
2 COMMAND
\text{{} \texttt{presetbtxlabeltext} [..].}OPT
1 LANGUAGE
2 KEY = VALUE
\presetdocument [\ldots, \ldots^*], \ldots]* inherits: \setupdocument
\presetfieldsymbols [\ldots, \ldots]* NAME
```

```
\text{N}\text{prescheadtext } [..].] [..,..]OPT
1 LANGUAGE
2 KEY = VALUE
\text{Npresetlabeltext } [..].] [..,..^2...,...]OPT
1 LANGUAGE
2 KEY = VALUE
\presetlabeltext [\cdot \cdot \cdot] [\cdot \cdot \cdot \cdot \cdot \cdot \cdot]OPT
1 LANGUAGE
2 KEY = VALUE
\presetmathlabeltext [...] 1
OPT
[..,..=..,..] 2
1 LANGUAGE
2 KEY = VALUE
\text{{}{}_{\text{presetoperator}}\text{{}_{\text{text}}}\text{{}_{\text{text}}}\text{{}_{\textOPT
1 LANGUAGE
2 KEY = VALUE
\text{{} \texttt{presetprefixtext}} [\dots] [\dots, \dots]OPT
1 LANGUAGE
2 KEY = VALUE
\presettaglabeltext [.<sup>1</sup>..] [..,..<sup>2</sup>..,..]
                                              O<sub>pt</sub>
1 LANGUAGE
2 KEY = VALUE
\text{{} \texttt{presetunittext}} [ .^1 . ] [ . . , . , ^2 . . , . ]OPT
1 LANGUAGE
2 KEY = VALUE
  <u> 1980 - Johann Barnett, fransk politiker (</u>
\text{Pretocommandist } \{.\cdot.\cdot\} \setminus \{.\cdot.\}1 TEXT
2 CSNAME
\prevcounter [.<sup>1</sup>..] [.<sup>2</sup>..]
                                             OPT
1 NAME
2 NUMBER
\prevcountervalue [...]
* NAME
\preceq [..., \ldots]
* NAME
\prevrealpage
```

```
\prevrealpagenumber
\prevsubcountervalue [.<sup>1</sup>..] [.<sup>2</sup>..]
1 NAME
2 NUMBER
\prevsubpage
\prevsubpagenumber
\prevuserpage
\prevuserpagenumber
\procent
\preccurlyeq \preccurlyeq \preccur1 COMMAND
2 APPLY
\text{oprocessallactions} [\dots] [\dots, \dots]1 COMMAND
2 APPLY
\text{oprocess}assignlist [\ldots, \ldots] \setminus \ldots1 TEXT
2 CSNAME
\text{Nprocess} assignment command [...,...^{\frac{1}{m}},...] \setminus \dots1 KEY = VALUE
2 CSNAME
\preccurlyeq \preccurlyeq \preccurlyeq \preccurlyeq \preccurlyeq \preccurlyeq \preccurlyeq \preccurlyeq \preccurlyeq \preccurlyeq \preccurlyeq \preccurlyeq \preccurlyeq1 KEY = VALUE
2 CSNAME
\text{oprocess between } \{.\,.\,.\, \} \setminus \ldots1 NAME
2 CSNAME
\processblocks [...;...] [...;<sup>2</sup>...] [...,.<sup>3</sup>.....]
1 NAME
2 + -
3 criterium = text SECTION
\processbodyfontenvironmentlist \.<sup>*</sup>...
* CSNAME
```

```
\processcolorcomponents {...}
* COLOR
\preccurlyeq \preccurlyeq \preccurlyeq \preccurlyeq \preccurlyeq.
1 COMMAND
2 CSNAME
\preccurlyeq \preccurlyeq \preccurlyeq \preccurlyeq \preccurlyeq \preccurlyeq \preccurlyeq \preccurlyeq1 COMMAND
2 CSNAME
\text{Nprocesscommandistwith} \quad \text{{\bf n}=1} \quad \ldots \quad \text{{\bf n} \quad \ldots \quad \text{{\bf n} \quad \ldots \quad \text{{\bf n} \quad \ldots \quad \text{{\bf n} \quad \ldots \quad \text{{\bf n} \quad \ldots \quad \text{{\bf n} \quad \ldots \quad \text{{\bf n} \quad \ldots \quad \text{{\bf n} \quad \ldots \quad \text{{\bf n} \quad \ldots \quad \text{{\bf n} \quad \ldots \quad \text{{\bf n} \quad \ldots \quad \text{{\bf n} \quad \ldots \quad \text{{\bf n} \quad \ldots \quad \text{{\bf n} \quad \ld1 COMMAND
2 CSNAME
\text{1} \{.\cdot\} \setminus \cdot \cdot \cdot1 NAME
2 CSNAME
\processfile {...}
* FILE
\preccurlyeq ...}
* FILE
\text{oprocessfilenone } \{\ldots\}* FILE
\text{Vprocessfileonce } \{.\cdot\}* FILE
\text{Nprocessing} \left[ . . . , . . , . , . , . \right]1 COMMAND
2 APPLY
\text{opocess}isolatedchars \{\ldots\} \ldots1 TEXT
2 CSNAME
\text{opocess}isolatedwords \{\ldots\} \ldots1 TEXT
2 CSNAME
\processlinetablebuffer [...]
                                                       OPT
* BUFFER
\processlinetablefile \{\ldots\}* FILE
```

```
\text{oprocesslist } \{.\,.\,.\} \{.\,.\,.\} \{.\,.\,.\} \ \text{...}1 CHARACTER
2 CHARACTER
3 TEXT
4 CSNAME
\processMPbuffer [...,*...]
                            OPT
* NAME
\processMPfigurefile {.<sup>*</sup>..}
* FILE
\text{Nprocessing} \{ . . . . \} \{ . . . . \}1 NUMBER
2 NUMBER
3 COMMAND
\text{Vprocessranges} [...,...] \lambda<sup>2</sup>...
1 NUMBER NUMBER:NUMBER
2 CSNAME
\text{Nprocess} separatedlist [\dots] [\dots] \{.\dots\}1 TEXT
2 TEXT
3 CSNAME COMMAND
\processTEXbuffer [...]
                          OPT
* BUFFER
\text{Nprocess} tokens \{.\n\}, \{.\n\}, \{.\n\}, \{.\n\}, \{.\n\}, \{.\n\}, \{.\n\}1 COMMAND
2 COMMAND
3 COMMAND
4 COMMAND
5 TEXT
\processuntil \.<sup>*</sup>...
* CSNAME
\processxtablebuffer [...]
                              OPT
* NAME
\text{Nprocessing} \{ . . . . \} \{ . . . . \} \{ . . . . \}1 NUMBER
2 COMMAND
3 COMMAND
4 COMMAND
```
 $\begin{bmatrix} . & . \end{bmatrix}$ **\* FILE** \product .<sup>\*</sup>. **\* FILE**  $\pi$ ofiledbox  $[\cdot, \cdot, \cdot, \cdot]$   $[\cdot, \cdot, \cdot, \cdot]$   $[\cdot, \cdot, \cdot]$ OPT O<sub>pt</sub> **1 none fixed strict halffixed quarterfixed eightsfixed NAME 2 inherits: \setupprofile 3 CONTENT**  $\sqrt{p}$ rofilegivenbox  $\{\cdot, \cdot\}$ . OPT **1 none fixed strict halffixed quarterfixed eightsfixed NAME 2 CSNAME NUMBER** \program [...] **\* NAME** \project [...] **\* FILE** \project .<sup>\*</sup>. **\* FILE**  $\boldsymbol{\lambda}$  \pseudoMixedCapped {...} **\* TEXT** \pseudoSmallCapped {...} **\* TEXT** \pseudoSmallcapped {...} **\* TEXT**  $\simeq$   $\{.\cdot\}$ **\* TEXT** \psh  $\left[ .^1 \cdot .^1 \right]$  ... \\ **1 REFERENCE 2 TEXT**  $\varphi$  {...} **\* NUMBER \pusharrangedpages ... \poparrangedpages**  $\in$   $\lambda$ ... **\* CSNAME**

\pushbackground [...] ... \popbackground **\* NAME** \pushbar [.<sup>\*</sup>..] ... \popbar **\* NAME**  $\psi$   $\lceil \ldots \rceil$   $\lceil \ldots \rceil$   $\lceil \ldots \rceil$ **1 NAME 2 REFERENCE \pushcatcodetable ... \popcatcodetable** \pushcolor [...] ... \popcolor **\* COLOR \pushendofline ... \popendofline \pushindentation ... \popindentation \pushMPdrawing ... \popMPdrawing** \pushmacro \.<sup>\*</sup>.. **\* CSNAME \pushmathstyle ... \popmathstyle**  $\text{pushmode}$   $[$ ...] **\* NAME** \pushoutputstream [...] OPT **\* NAME** \pushpath [...] ... \poppath **\* FILE \pushpunctuation ... \poppunctuation \pushrandomseed ... \poprandomseed \pushreferenceprefix** {...} \* **... \popreferenceprefix \* + - TEXT**  $\text{pushsystemmode} \{.\,. \}$ **\* NAME \qquad \quad**

**\quitcommalist \quitprevcommalist \quittypescriptscanning**  $\qquad \qquad \text{quotation} \ \{.\,.\,. \}$ **\* CONTENT \quote** {...} \* **\* CONTENT**  $\lambda$ **ReadFile**  $\{\ldots\}$ **\* FILE**  $\Lambda$ **Romannumerals**  $\{\ldots\}$ **\* NUMBER \raggedbottom \raggedcenter \raggedleft \raggedright \raggedwidecenter**  $\text{Yraisebox } \{.\,. \} \setminus \{.\,. \}$ **1 DIMENSION 2 CSNAME 3 CONTENT**  $\mathcal{S}$  \randomizetext {...} **\* TEXT**  $\mathcal{S}$   $\{ \ldots \}$ **1 NUMBER 2 NUMBER**  $\text{ran } \{.\,. \}$ **\* TEXT**  $\text{Vrawcounter}$   $[.\,.]$   $[.\,.]$ OPT **1 NAME 2 NUMBER** \rawcountervalue [...<sup>\*</sup>..] **\* NAME**

```
\text{wdate } [...], ...* inherits: \currentdate
\text{Wadoifelseinset } \{.\cdot.\} \{.\cdot.\} \{.\cdot.\}1 CONTENT
2 TRUE
3 FALSE
\text{Wadoifinset } \{.\cdot.\} \{.\cdot.\}1 CONTENT
2 TRUE
\text{dwdoifinsetelse} \{.\,. \} \{.\,. \} \{.\,. \}1 CONTENT
2 TRUE
3 FALSE
\text{Yrawgetparameters} [.\cdot, ] [.\cdot, \cdot, \frac{2}{7}, \cdot, \cdot, ]1 TEXT
2 KEY = VALUE
\text{Yrawprocessaction} [ . . . ] [ . . , . . ^{2},....]
1 COMMAND
2 APPLY
\text{Yrawprocesscommand } [...], ...] \1 COMMAND
2 CSNAME
\text{Vrawprocesscommandist } [\dots, \dots] \setminus \overset{?}{\dots}1 COMMAND
2 CSNAME
\rawstructurelistuservariable {...}
* KEY
\text{Yrawsubcountervalue} [...] [...]
1 NAME
2 NUMBER
\raw [.<sup>1</sup>..] .<sup>2</sup>. \\
1 REFERENCE
2 TEXT
\text{box} ... \{.\,.\,.\}OPT
1 TEXT
2 CONTENT
```

```
\text{readfile } \{.\cdot\,,\} \{.\cdot\,,\} \{.\cdot\,,\}1 FILE
2 TRUE
3 FALSE
 \text{readfixfile} \{.\n{}^{1}.\n{}^{1}.\n{}^{2}.\n{}^{3}.\n{}^{4}..\n}1 FILE
2 FILE
3 TRUE
4 FALSE
 \text{readjobfile} \{.\n<sup>1</sup>.} \{.\n<sup>2</sup>.} \{.\n<sup>3</sup>.}1 FILE
2 TRUE
3 FALSE
 \text{readlocfile } \{.\,.\,.\,} \{.\,.\,.\,} \{.\,.\,.\,}1 FILE
2 TRUE
3 FALSE
 \{ \text{readsetfile } \{.\text{ }.\text{ }.\text{ } \{.\text{ }.\text{ }.\text{ } \{.\text{ }.\text{ }.\text{ } \} \{.\text{ }.\text{ }.\text{ }.\}1 FILE
2 FILE
3 TRUE
4 FALSE
 \text{readsysfile} \{.\n<sup>1</sup>.} \{.\n<sup>2</sup>.} \{.\n<sup>3</sup>.}1 FILE
2 TRUE
3 FALSE
 \text{readtextile } \{.\cdot\} {.\cdot<sup>2</sup>.} {.\cdot<sup>3</sup>.}
1 FILE
2 TRUE
3 FALSE
 \text{readxmlfile} \{.\n<sup>1</sup>.} \{.\n<sup>2</sup>.} \{.\n<sup>3</sup>.}1 FILE
2 TRUE
3 FALSE
\realpagenumber
\texttt{\textbf{1}Capped} {...}
* TEXT
```

```
\realSmallcapped {...}
* TEXT
\realsmallcapped {...}
* TEXT
\recursedepth
\recurselevel
\recursestring
\redoconvertfont
\ref [\ldots] [\ldots]1 default text title number page realpage
2 REFERENCE
\setminusreference [\ldots, \ldots, \ldots] \{.\overset{2}{\ldots}\}1 REFERENCE
2 TEXT
\referenceformat \{\cdot, \cdot\}, \{\cdot, \cdot\}, [\cdot, \cdot]OPT
OPT
1 TEXT
2 TEXT
3 REFERENCE
\referenceprefix
\referring (\ldots, \ldots) (\ldots, \ldots) [\ldots, \ldots]1 POSITION
2 POSITION
3 REFERENCE
\text{Vregister} [ . . . ] [ . . , . . ^{2} . . , . . ]1 NAME
2 inherits: \setupattachment
\registerctxluafile {.<sup>1</sup>..} {.<sup>2</sup>..}
1 FILE
2 NUMBER
\registerexternalfigure [.<sup>1</sup>..] [.<sup>2</sup>..] [..,..<sup>3</sup>..,..]
                                           OPT
                                                        OPT
1 FILE
2 NAME
3 inherits: \setupexternalfigure
```

```
\registerfontclass {...}
* NAME
\registerhyphenationexception [.<sup>1</sup>..] [.<sup>2</sup>..]
                                                  OPT
1 LANGUAGE
2 TEXT
\registerhyphenationpattern [.<sup>1</sup>..] [.<sup>2</sup>..]
                                                OPT
1 LANGUAGE
2 TEXT
\registermenubuttons [\cdot \cdot \cdot \cdot] [\cdot \cdot \cdot \cdot]1 NAME
2 TEXT
\text{registersort} [ .^1 . ] [ .^2 . ]1 SINGULAR
2 NAME
\registersynonym [.<sup>1</sup>.] [.<sup>2</sup>.]
1 SINGULAR
2 NAME
\text{Vregisterunit} [..] [..,..] \ldots.<br>OPT
1 prefix unit operator suffixe symbol packaged
2 KEY = VALUE
\register [\cdot \cdot \cdot \cdot] [\cdot \cdot \cdot \cdot \cdot \cdot \cdot \cdot \cdot]OPT
1 TEXT PROCESSOR->TEXT
2 INDEX
\register [\, . \, . \, . \, ] \, \{ . \, . \, . \} \, [\, . \, . \, . \, . \, . \, . \, . \, . \, ]OPT
1 TEXT PROCESSOR->TEXT
2 TEXT
3 INDEX
\regular
\lceil \frac{1}{2} \rceil \lceil \frac{1}{2} \rceil1 MARK
2 MARK
\relateparameterhandlers \{.\cdot.\cdot\} \{.\cdot.\cdot\} \{.\cdot.\cdot\} \{.\cdot.\cdot\}1 NAME
2 NAME
3 NAME
4 NAME
```
 $\relax{\text{vallowalueifundefined } \{.\,. \}$ 

**\* NAME**

**\remainingcharacters**

```
\remark (...,...) (...,<sup>2</sup>....) [..,..<sup>3</sup>...,..] {.<sup>4</sup>..}
```
**1 POSITION**

**2 POSITION**

**3 inherits: \setupframed**

**4 TEXT**

**\removebottomthings**

**\removedepth**

 $\text{remove from} \$  { $\cdot \cdot \cdot$  } \...

**1 TEXT**

**2 CSNAME**

**\removelastskip**

**\removelastspace**

**\removemarkedcontent** [...]

**\* NAME**

**\removepunctuation**

 $\text{removesubstring}$   $\therefore$   $\text{from}$   $\therefore$   $\text{to}$   $\therefore$ 

**1 TEXT**

**2 TEXT**

**3 CSNAME**

 $\text{removes} \dots \text{from } \dots$ 

**1 COMMAND**

**2 CSNAME**

**\removeunwantedspaces**

\replacefeature [...]

**\* NAME**

 $\verb+\replacement+ are $f_1^*$.}$ 

**\* NAME**

 $\text{replace}$  incommalist  $\lambda^1$ ...  $\{\lambda^2, \lambda^3\}$ 

- **1 CSNAME**
- **2 NUMBER**

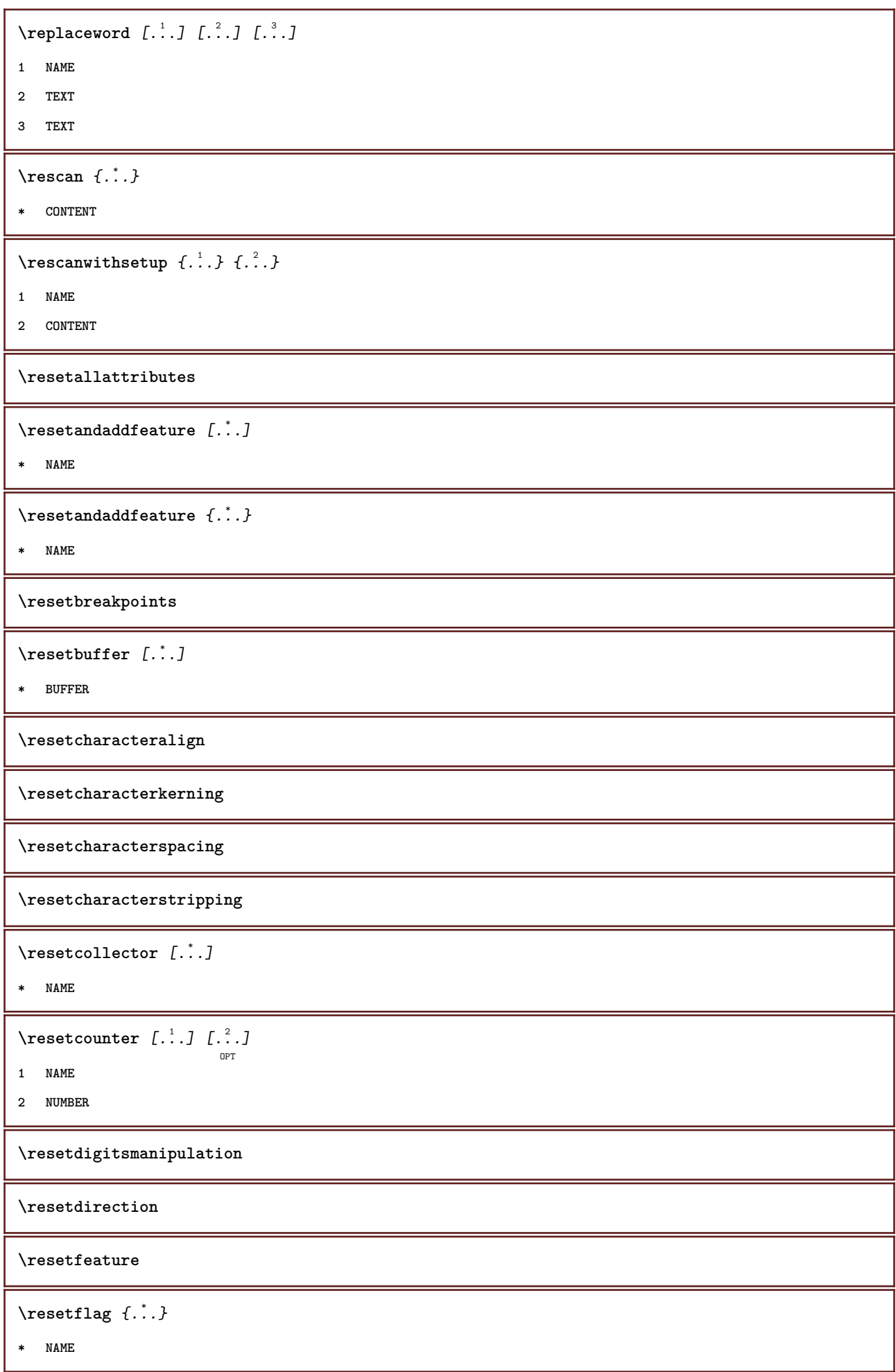

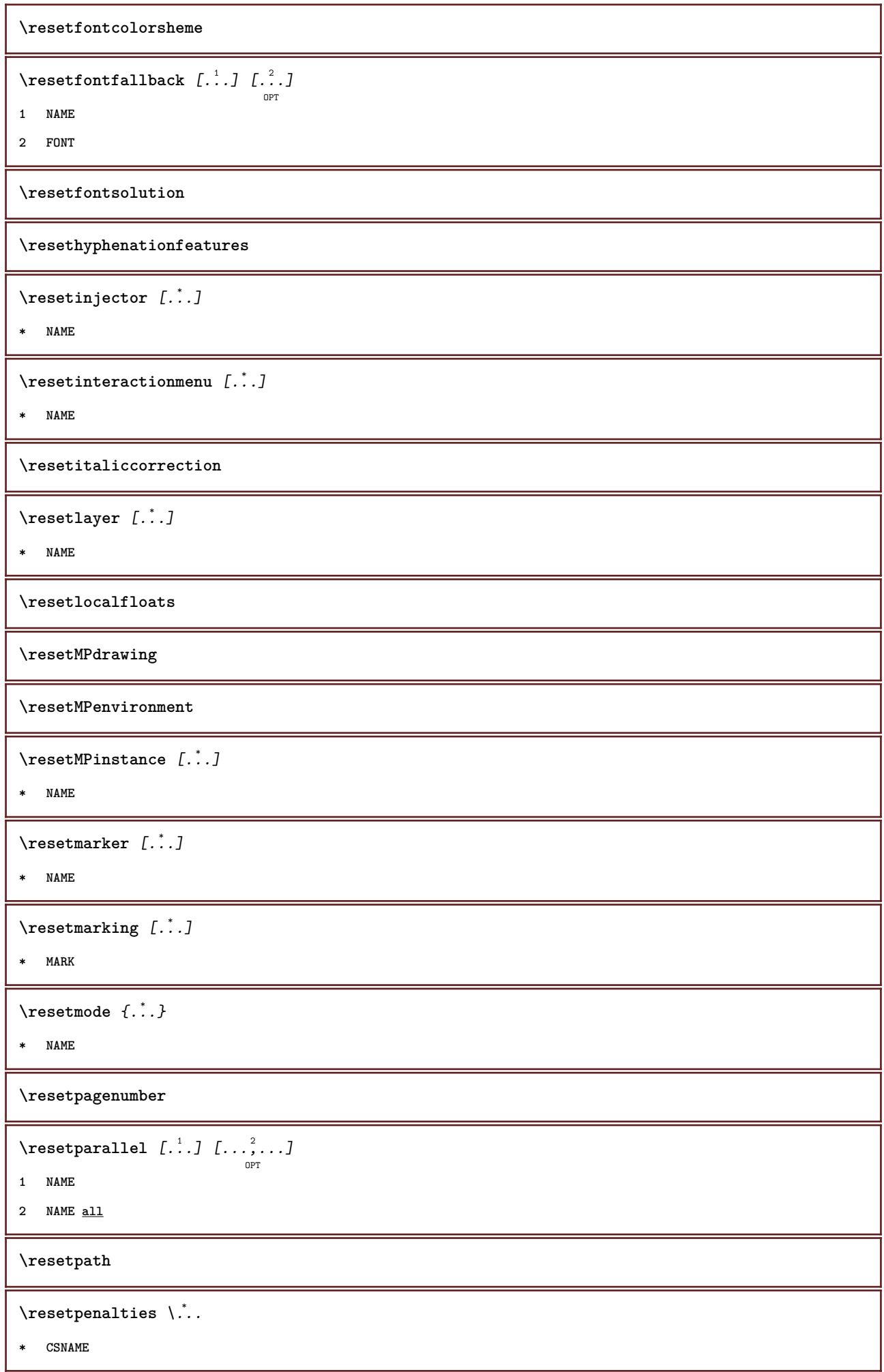

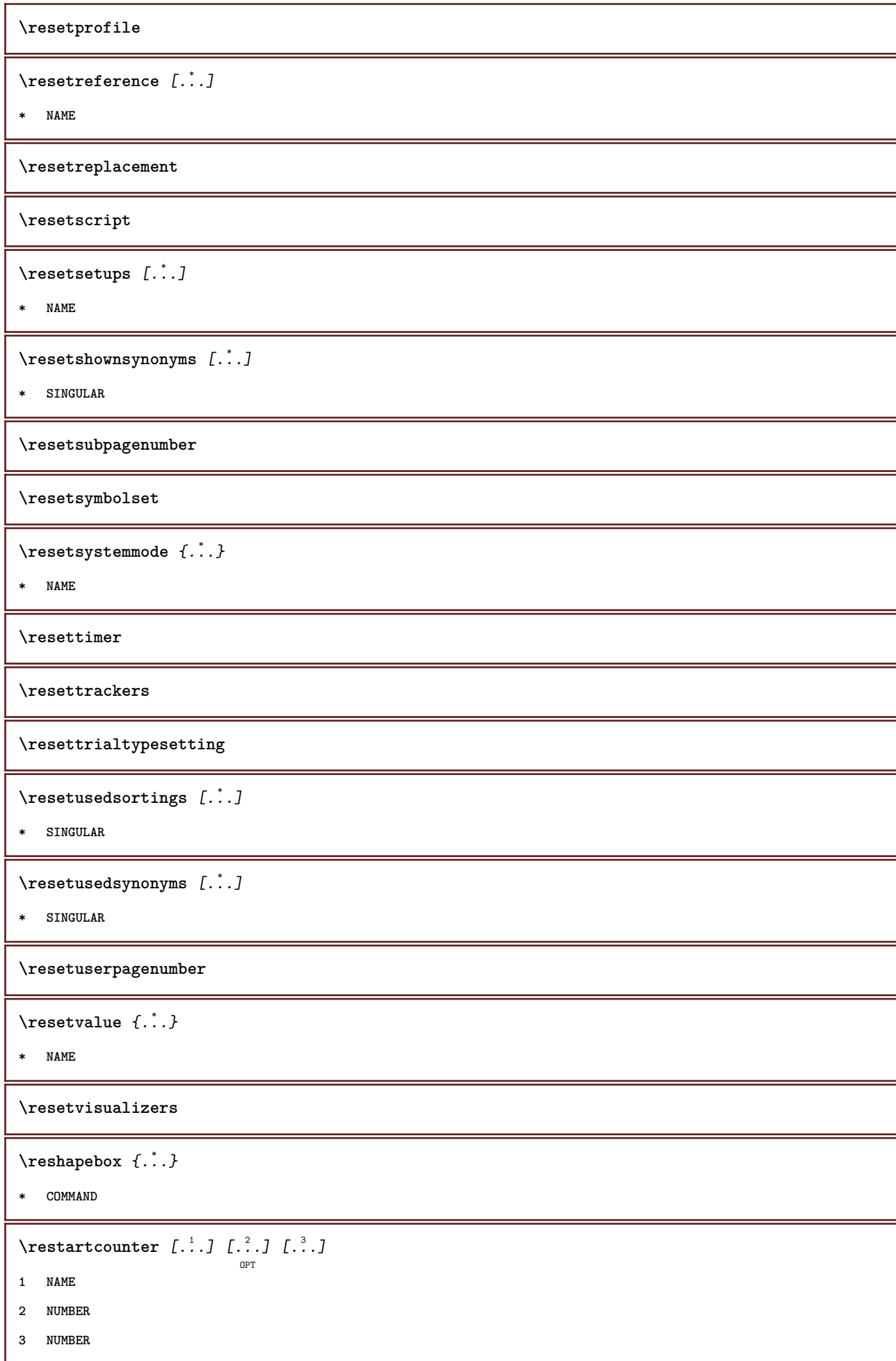

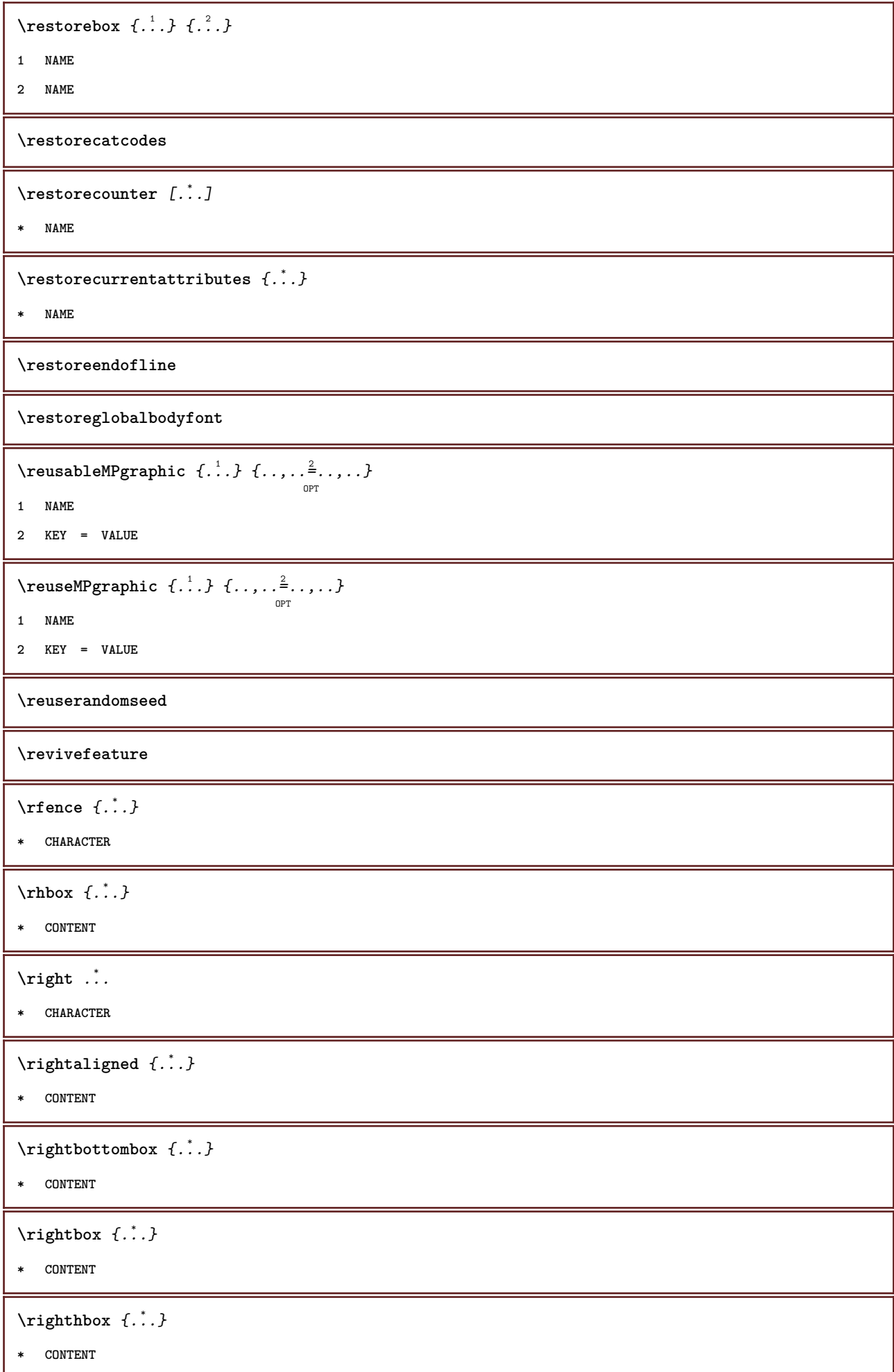

```
\rightheadtext {...}
* KEY
\rightlabeltext {...}
* KEY
\left\{right_{\cdot\cdot\cdot} \}* KEY
\rightarrow {...}
* CONTENT
\rightmathlabeltext {...}
* KEY
\left\{ \right\} \{.\cdot\} \{.\cdot\} \{.\cdot\}1 COMMAND
2 COMMAND
\rightskipadaption
\rightsubguillemot
\righttoleft
\righttolefthbox .<sup>1</sup>.
                         \frac{1}{\text{OPT}} \{.\cdot\cdot\}1 TEXT
2 CONTENT
\righttoleftvbox .<sup>1</sup>. {.<sup>2</sup>.}
                        OPT
1 TEXT
2 CONTENT
\righttoleftvtop .<sup>1</sup>. {.<sup>2</sup>.}
                        OPT
1 TEXT
2 CONTENT
\righttopbox {.<sup>*</sup>.}
* CONTENT
\langlerlap \{\ldots\}* CONTENT
\backslashrobustaddtocommalist \{\cdot, \cdot\}, \backslash<sup>2</sup>...
1 TEXT
2 CSNAME
```

```
\setminusrobustdoifelseinset \{\ldots\} \{\ldots\}1 TRUE
2 FALSE
\setminusrobustdoifinsetelse \{\ldots\} \{\ldots\}1 TRUE
2 FALSE
\setminusrobustpretocommalist \{\cdot, \cdot\}, \setminus \cdot.
1 TEXT
2 CSNAME
\rob \left[ \begin{array}{ccc} 1 & 2 \\ 2 & 3 \end{array} \right]1 REFERENCE
2 TEXT
\text{I.} \quad \begin{bmatrix} 1 & 0 & 0 \\ 0 & 0 & 0 \\ 0 & 0 & 0 \end{bmatrix} \quad \begin{bmatrix} 1 & 0 & 0 \\ 0 & 0 & 0 \\ 0 & 0 & 0 \end{bmatrix} \quad \begin{bmatrix} 2 & 0 & 0 \\ 0 & 1 & 0 \\ 0 & 0 & 0 \end{bmatrix}1 NAME
2 inherits: \setupinteractionmenu
3 TEXT
4 REFERENCE
\Delta \Delta \ldots \frac{1}{2} . \ldots \frac{1}{2} \ldots \frac{3}{2} \ldots \frac{3}{2}1 inherits: \setupbutton
2 TEXT
3 REFERENCE
\roman
\Gamma \{.\,.\,.\,\}* NUMBER
\rotate [\ldots, \ldots \stackrel{1}{\dots}, \ldots] {.<sup>2</sup>..}
                        OPT
1 inherits: \setuprotate
2 CONTENT
\rtop .<sup>1</sup>. {.<sup>2</sup>.}
           OPT
1 TEXT
2 CONTENT
\text{ruledhbox} ... \{.\,. \}OPT
1 TEXT
2 CONTENT
\text{hpack} ... {..}OPT
1 TEXT
2 CONTENT
```

```
\lvert \text{subbox } \{... \} \rvert* CONTENT
\ruledtopv ... {...}
                OPT
1 TEXT
2 CONTENT
\ruledtpack ...
1
                   \frac{1}{\text{OPT}} \{.\overset{2}{\ldots}\}1 TEXT
2 CONTENT
\text{ruledvbox} \ldots {\ldots}
                 OPT
1 TEXT
2 CONTENT
\text{vpack} ... {.\,.\,.\,.\,}OPT
1 TEXT
2 CONTENT
\ruledvtop .<sup>1</sup>.
                 \frac{1}{\text{OPT}} \{.\cdot\cdot\}1 TEXT
2 CONTENT
\rul ... \\
* TEXT
\text{NPhuffer} [\ldots, \ldots]OPT
* NAME
\Set{ScaledPointsToBigPoints f. \therefore \Set{1 DIMENSION
2 CSNAME
\text{ScaledPoints} ToWholeBigPoints \{.\cdot\,,\} \setminus\cdot\,.1 DIMENSION
2 CSNAME
\SmallCapped {...} *
* TEXT
\mathrm{Smallcapped} \{.\,. \}* TEXT
\setminussafechar \{\ldots\}* NUMBER
\sans
```

```
\sansbold
\sansnormal
\sansserif
\savebox \{.\,.\,.\,.\} \{.\,.\,.\,.\} \{.\,.\,.\,.\}1 NAME
2 NAME
3 CONTENT
\savebtxdataset [...] 1
OPT
[...] 2
OPT
[..,..=..,..] 3
OPT
1 NAME
2 FILE
3 dataset = NAME
    type = bib lua xml
    file = FILE
   criterium = all text intro reference current here previous local component SECTIONBLOCK:all SECTIONBLOCK:reference
                  SECTIONBLOCK:current SECTIONBLOCK:previous
\setminussavebuffer [\ldots, \ldots, \ldots] [\ldots, \ldots]1 BUFFER
2 FILE
\savebuffer [\ldots, \ldots \stackrel{*}{\dots}, \ldots]* list = NAME
    file = FILE
   prefix = yes no
\savecolor ... \restorecolor
\simeq [.1]* NAME
\verb|\savecurrentattributes {.".}* NAME
\setminussavenormalmeaning \setminus \ldots* CSNAME
\text{N}savetaggedtwopassdata \{.\cdot\cdot\} \{.\cdot\cdot\} \{.\cdot\cdot\} \{.\cdot\cdot\} \{.\cdot\cdot\}1 NAME
2 NUMBER
3 NAME
4 CONTENT
\simeq \simeq \{.\cdot\,,\cdot\},\ \{\cdot\,,\cdot\}1 NAME
2 NUMBER
3 CONTENT
```

```
\simeq \{.\cdot\}* CONTENT
\scale [\, .\, .\, ]\, [\, .\, .\, ,\, .\, \frac{2}{7},\, .\, ,\, .\, ]\, \{.\, .\, .\}OPT
                              OPT
1 NAME
2 inherits: \setupscale
3 CONTENT
\setminusscreen [\ldots, \ldots]<sub>OPT</sub>
* inherits: \page
\script
\secondoffivearguments \{.\cdot\cdot\} \{.\cdot\cdot\} \{.\cdot\cdot\} \{.\cdot\cdot\} \{.\cdot\cdot\} \{.\cdot\cdot\}1 TEXT
2 TEXT
3 TEXT
4 TEXT
5 TEXT
\setminussecondoffourarguments \{.\n,.\n,.\n,.\n,.\n,.\n,.\n,.\n,1 TEXT
2 TEXT
3 TEXT
4 TEXT
\secondofsixarguments \{.\cdot\cdot\} \{.\cdot\cdot\} \{.\cdot\cdot\} \{.\cdot\cdot\} \{.\cdot\cdot\} \{.\cdot\cdot\} \{.\cdot\cdot\}1 TEXT
2 TEXT
3 TEXT
4 TEXT
5 TEXT
6 TEXT
\setminussecondofthreearguments \{.\cdot\cdot\cdot\} \{.\cdot\cdot\cdot\} \{.\cdot\cdot\cdot\}1 TEXT
2 TEXT
3 TEXT
\setminussecondofthreeunexpanded \{.\cdot\cdot\}, \{.\cdot\cdot\}, \{.\cdot\cdot\}, \{.\cdot\cdot\}1 TEXT
2 TEXT
3 TEXT
\setminussecondoftwoarguments \{\ldots\} \{\ldots\}1 TEXT
2 TEXT
```
```
\setminussecondoftwounexpanded \{.\cdot\cdot\cdot\} \{.\cdot\cdot\}1 TEXT
2 TEXT
\section \begin{bmatrix} \dots \\ \dots \end{bmatrix} \{.\overset{2}{\dots} \}1 REFERENCE
2 TEXT
\section [\ldots, \ldots, \ldots] \{.\stackrel{?}{.}..\}OPT
1 REFERENCE
2 TEXT
\section [\dots]_{\text{OPT}} {...} {...}
1 REFERENCE
2 NUMBER
3 TEXT
\setminus \text{section} [\ldots, \ldots \stackrel{*}{\dots}, \ldots]* title = TEXT
      bookmark = TEXT
      marking = TEXT
      list = TEXT
   reference = REFERENCE
    ownnumber = TEXT
\setminus seeindex [.<sup>1</sup>..] [..+.<sup>2</sup>.+..] {.<sup>3</sup>..}
                     OPT
1 TEXT PROCESSOR->TEXT
2 INDEX
3 TEXT PROCESSOR->TEXT
\seeregister [\cdot \cdot \cdot \cdot] [\cdot \cdot \cdot \cdot \cdot \cdot \cdot \cdot \cdot] \{\cdot \cdot \cdot \cdot \}OPT
1 TEXT PROCESSOR->TEXT
2 INDEX
3 TEXT PROCESSOR->TEXT
\select \{\begin{array}{ccc} {1} \ {1} \ {1} \ {1} \end{array}\} \{ \begin{array}{ccc} {2} \ {1} \ {2} \ {1} \end{array}\} \{ \begin{array}{ccc} {3} \ {1} \ {1} \ {1} \end{array}\} \{ \begin{array}{ccc} {1} \ {1} \ {1} \ {1} \end{array}\} \{ \begin{array}{ccc} {1} \ {1} \ {1} \ {1} \end{array}\}1 NAME
2 CONTENT
3 CONTENT
4 CONTENT
5 CONTENT
6 CONTENT
\selectblocks [...;"...] [...;"...] [...,..<sup>3</sup>...,..]
1 NAME
2 + -
3 criterium = text SECTION
```
 $\setminus$ serializecommalist  $[\ldots, \ldots]$ **\* COMMAND \serializedcommalist \serif \serifbold \serifnormal**  $\setminus$  setbar  $[$ ... $]$ **\* NAME \setbigbodyfont**  $\setminus$ setboxllx  $\ldots$  { $\ldots$ } **1 CSNAME NUMBER 2 DIMENSION** \setboxlly ... {...} **1 CSNAME NUMBER 2 DIMENSION** \setbreakpoints [...] **\* reset NAME** \setbuffer [...] ... \endbuffer **\* NAME \setcapstrut** \setcatcodetable \.<sup>\*</sup>... **\* CSNAME**  $\setminus$ setcharacteralign  $\{.\cdot.\cdot\}$   $\{.\cdot.\cdot\}$ **1 NUMBER 2 TEXT number->TEXT text->TEXT** \setcharactercasing [...] **\* reset WORD word Word Words capital Capital none random mixed camel cap Cap**  $\setminus$ setcharactercleaning  $[\cdot, \cdot, \cdot]$ **\* reset 1** \setcharacterkerning [...] **\* reset NAME**

```
\setminussetcharacterspacing [\cdot, \cdot, \cdot]* reset NAME
\setcharacterstripping [...]
* reset 1
\setminussetcharstrut \{\ldots\}* TEXT
\setcollector [...] 1
[..,..=..,..] 2
OPT
{...} 3
1 NAME
2 inherits: \setupcollector
3 CONTENT
\setcolormodell [...]
* black bw gray rgb cmyk all none
\setminussetcounter [\cdot \cdot \cdot \cdot] [\cdot \cdot \cdot \cdot] [\cdot \cdot \cdot \cdot]O<sub>p</sub>T
1 NAME
2 NUMBER
3 NUMBER
\setminussetcounterown [\cdot \cdot \cdot] [\cdot \cdot \cdot \cdot] [\cdot \cdot \cdot \cdot]OPT
1 NAME
2 NUMBER
3 TEXT
\setcurrentfontclass {...}
* NAME
\setminussetdataset [\cdot \cdot \cdot] [\cdot \cdot \cdot \cdot] [\cdot \cdot \cdot \cdot \cdot \cdot \cdot]OPT
1 NAME
2 NAME
3 KEY = VALUE
\setdefaultpenalties
\setdigitsmanipulation [...]
* reset NUMBER
\setdirection [...]
* NUMBER
\setminussetdocumentargument \{.\cdot\cdot\cdot\} \{.\cdot\cdot\}1 NAME
2 TEXT
```

```
\setminussetdocumentargumentdefault \{.\n,.\n,.\n,.\n,1 NAME
2 TEXT
\setminussetdocumentfilename \{.\cdot\cdot\cdot\} \{.\cdot\cdot\}1 NUMBER
2 TEXT
\setminussetdummyparameter \{.\cdot\cdot\cdot\} \{.\cdot\cdot\}1 KEY
2 COMMAND
\setminussetelementexporttag [\dots] [\dots] [\dots]1 NAME
2 export nature pdf
3 inline display mixed
\setminussetemeasure \{.\cdot\cdot\} \{.\cdot\cdot\}1 NAME
2 DIMENSION
\setminussetevalue \{.\cdot.\cdot\} \{.\cdot.\cdot\}1 NAME
2 CONTENT
\setevariable \{.\,.\,.\, \} \{.\,.\,.\, \} \{.\,.\,.\, \}1 NAME
2 KEY
3 VALUE
\setminussetevariables [\cdot \cdot \cdot] [\cdot \cdot \cdot, \cdot \cdot \cdot \cdot]1 NAME
2 set = COMMAND
    reset = COMMAND
    KEY = VALUE
\setminussetfirstline [\ldots]
                        O<sub>p</sub>T<sub>1</sub>
* NAME
\setminus \text{setting } \{.\,..\}* NAME
\setfont .<sup>*</sup>.
* FONT
\setfontcolorsheme [...]
* NAME
```

```
\setminussetfontfeature \{\ldots\}* NAME
\setfontsolution [...]
* NAME
\setfontstrut
\setminussetgmeasure \{.\cdot\cdot\} \{.\cdot\cdot\}1 NAME
2 DIMENSION
\setminussetgvalue \{\ldots\} \{\ldots\}1 NAME
2 CONTENT
\setminussetgvariable \{.\cdot.\cdot\} \{.\cdot.\cdot\} \{.\cdot.\cdot\}1 NAME
2 KEY
3 VALUE
\setminussetgvariables [\cdot \cdot \cdot] [\cdot \cdot \cdot, \cdot \cdot \cdot \cdot]1 NAME
2 set = COMMAND
   reset = COMMAND
   KEY = VALUE
\sethyphenatedurlafter {...}
* TEXT
\setminussethyphenatedurlbefore \{.\,. \}* TEXT
\sethyphenatedurlnormal {...}
* TEXT
\setminussethyphenationfeatures [\ldots, \ldots]OPT
* NAME reset
\setinitial [...] 1
OPT
[..,..=..,..] 2
OPT
1 NAME
2 inherits: \setupinitial
\setminussetinjector [\cdot \cdot \cdot \cdot] [\cdot \cdot \cdot \cdot \cdot \cdot] [\cdot \cdot \cdot \cdot]1 NAME
2 NUMBER
3 COMMAND
```

```
\setminus setinteraction [\cdot, \cdot]* hidden NAME
\setminus setinterfacecommand \{.\cdot\cdot\cdot\} \{.\cdot\cdot\}1 NAME
2 NAME
\setminussetinterfaceconstant \{.\cdot\cdot\} \{.\cdot\cdot\}1 NAME
2 NAME
\setminussetinterfaceelements \{\ldots\} \{\ldots\}1 NAME
2 NAME
\setminussetinterfacemessage \{.\cdot.\cdot\} \{.\cdot.\cdot\} \{.\cdot.\cdot\}1 NAME
2 title NAME NUMBER
3 TEXT
\setminussetinterfacevariable \{\ldots\} \{\ldots\}1 NAME
2 NAME
\setminussetinternalrendering [.<sup>1</sup>..] [.<sup>2</sup>..] {.<sup>3</sup>..}
1 NAME
2 auto embed
3 CONTENT
\setitaliccorrection \lceil . . . . \rceil* reset 1 2
\setminussetJSpreamble \{.\cdot.\cdot\} \{.\cdot.\cdot\}1 NAME
2 CONTENT
\setlayer [...] 1
[...] 2
OPT
[..,..=..,..] 3
OPT
{...} 4
1 NAME
2 left right even odd
3 inherits: \setuplayer
4 CONTENT
\setlayerframed [\ldots] [\ldots] [\ldots] [\ldots] [\ldots] [\ldots] [\ldots] \{.\cdot\}1 NAME
2 inherits: \setuplayer
3 inherits: \setupframed
4 CONTENT
```

```
\setlayerframed [\ldots] [\ldots] \ldots \vdots \ldots] \{.\ldots\}1 NAME
2 inherits: \setuplayerinherits: \setupframed
3 CONTENT
\setlayertext [\ldots] [\ldots, \ldots] [\ldots, \ldots] [\ldots, \ldots] \{.\cdot, \cdot, \cdot\}1 NAME
2 inherits: \setuplayer
3 align = inherits: \setupalign
    width = DIMENSION
     style = STYLE COMMAND
     color = COLOR
4 TEXT
\setminussetlocalhsize [.\,. \,].OPT
* [-+]DIMENSION
\setMPlayer [.<sup>1</sup>..] [.<sup>2</sup>..] [..,..<sup>3</sup>..,..] {.<sup>4</sup>..}
1 NAME
2 NAME
3 inherits: \setuplayer
4 CONTENT
\setMPpositiongraphic \{\ldots\} \{\ldots\} \{\ldots, \ldots\}<sub>opt</sub>
1 NAME
2 NAME
3 KEY = VALUE
\setminussetMPpositiongraphicrange \{.\cdot\cdot\}, \{.\cdot\}, \{.\cdot\}, \{.\cdot\,,\cdot\}, \{.\cdot\,,\cdot\}OPT
1 NAME
2 NAME
3 NAME
4 KEY = VALUE
\setminussetMPtext \{\ldots\} \{\ldots\}1 NAME
2 TEXT
\setminussetMPvariable [\cdot, \cdot, \cdot] [\cdot, \frac{2}{\pi}, \cdot]1 NAME
2 KEY = VALUE
\setminussetMPvariables [\cdot \cdot \cdot] [\cdot \cdot \cdot \cdot \cdot \cdot \cdot]OPT
1 NAME
2 KEY = VALUE
\setmainbodyfont
```

```
\setmainparbuilder [...]
* default oneline basic NAME
 \setminussetmarker [\cdot \cdot \cdot \cdot] [\cdot \cdot \cdot \cdot]1 NAME
2 NUMBER
 \setminussetmarking [\cdot \cdot \cdot \cdot] \{ \cdot \cdot \cdot \cdot \}1 MARK
2 TEXT
\setminus setmathstyle \{ \ldots, \ldots \}* display text script scriptscript cramped uncramped normal packed small big NAME
 \setminussetmeasure \{\ldots\} \{\ldots\}1 NAME
2 DIMENSION
 \setminussetmessagetext \{.\cdot\cdot\} \{.\cdot\cdot\}1 NAME
2 NAME NUMBER
\setminussetmode \{\ldots\}* NAME
\setnostrut
 \setnotetext \begin{bmatrix} .^1 \cdot .^1 \end{bmatrix} \begin{bmatrix} . & .^2 \cdot . & .^1 \end{bmatrix} \begin{bmatrix} .^3 \cdot . & .^1 \cdot . & .^1 \cdot . & . \cdot \cdot . & . \cdot1 NAME
2 REFERENCE
3 TEXT
 \setminussetnotetext [\cdot \cdot \cdot] [\cdot \cdot \cdot \cdot \cdot \cdot \cdot \cdot]1 NAME
2 title = TEXT
     bookmark = TEXT
                         list = TEXT
      reference = REFERENCE
 \setnote \begin{bmatrix} .^1 \cdot .^1 \end{bmatrix} \begin{bmatrix} . & .^2 \cdot . & . \end{bmatrix} \begin{bmatrix} .^3 \cdot . & . \end{bmatrix}1 NAME
2 REFERENCE
3 TEXT
 \setminussetnote [\ldots] [\ldots, \ldots]<sup>2</sup>...,..]
1 NAME
2 title = TEXT
      bookmark = TEXT
      list = TEXT
      reference = REFERENCE
```

```
\setminussetobject \{.\,{}^{1}_{\cdot} \ldots\, {}^{2}_{\cdot} \ldots\, {}^{3}_{\cdot} \ldots\, {}^{4}_{\cdot} \ldots\}1 NAME
2 NAME
3 CSNAME
4 CONTENT
\setoldstyle
\setminussetpagegrid [\ldots, \ldots \frac{1}{2}, \ldots] \{.\stackrel{?}{.}.OPT
1 c = NUMBER
    r = NUMBER
    option = none
2 CONTENT
\setminussetpagereference \{.\cdot\cdot\} \{.\cdot\cdot\} ...}
1 NAME
2 REFERENCE
\setminussetpagestate [\cdot \cdot \cdot] [\cdot \cdot \cdot]<sub>OPT</sub>
1 NAME
2 NAME NUMBER
\setminussetpagestaterealpageno\{.\cdot\cdot\cdot\} \{.\cdot\cdot\}1 NAME
2 NAME NUMBER
\setpenalties \.<sup>1</sup>.. \{.\overset{2}{.}.} \{.\overset{3}{.}.}
1 CSNAME
2 NUMBER
3 NUMBER
\setminussetpercentdimen \{.\,.\,.\,.\, \{.\,.\,.1 DIMENSION CSNAME
2 DIMENSION NUMBER
\setposition {.<sup>*</sup>..}
* NAME
\setminussetpositionbox \{.\cdot.\cdot\} \setminus\cdot^2. \{.\cdot.\cdot\}1 NAME
2 CSNAME
3 CONTENT
\setminussetpositiondata \{.\cdot.\cdot\} \{.\cdot.\cdot\} \{.\cdot.\cdot\} \{.\cdot.\cdot\}1 NAME
2 DIMENSION
3 DIMENSION
4 DIMENSION
```

```
\setminussetpositiondataplus \{.\cdot\cdot\} \{.\cdot\cdot\} \{.\cdot\cdot\} \{.\cdot\cdot\} \{.\cdot\cdot\} \{.\cdot\cdot\}1 NAME
2 DIMENSION
3 DIMENSION
4 DIMENSION
5 TEXT
\setpositiononly {...}
* NAME
\setminussetpositionplus \{.\cdot\cdot\} \{.\cdot\cdot\} \setminus\cdot\cdot\cdot \{.\cdot\}1 NAME
2 TEXT
3 CSNAME
4 CONTENT
\setpositionstrut {...}
* NAME
\setprofile [.<sup>*</sup>..]
* none fixed strict halffixed quarterfixed eightsfixed NAME
\setminussetrandomseed \{.\,.\,.\,\}* NUMBER
\setminussetreference [\ldots, \ldots] [\ldots, \ldots^{\frac{2}{n}}, \ldots]1 REFERENCE
2 KEY = VALUE
\setminussetreferencedobject \{.\stackrel{1}{\ldots}\} \{.\stackrel{2}{\ldots}\} \setminus \stackrel{3}{\ldots} \{.\stackrel{4}{\ldots}\}1 NAME
2 NAME
3 CSNAME
4 CONTENT
\setminussetregisterentry [\cdot^{\frac{1}{2}} \cdot \cdot] [\cdot \cdot, \cdot \cdot] [\cdot \cdot, \cdot \cdot] [\cdot \cdot, \cdot \cdot]OPT
1 NAME
2 label = NAME
    keys = TEXT PROCESSOR->TEXT
    entries = TEXT PROCESSOR->TEXT
    keys:1 = TEXT
    keys:2 = TEXT<br>keys:3 = TEXT
                  keys:3 = TEXT
    entries:1 = TEXT
    entries:2 = TEXT
    entries:3alternative = TEXT
3 KEY = VALUE
\setreplacement [...]
* reset NAME
```

```
\setrigidcolumnbalance .<sup>*</sup>.
* CSNAME NUMBER
\setminussetrigidcolumnhsize \{.\cdot.\cdot\} \{.\cdot.\cdot\} \{.\cdot.\cdot\}1 DIMENSION
2 DIMENSION
3 NUMBER
\setscript [...]
* hangul hanzi nihongo ethiopic thai test NAME
\setminussetsectionblock [\cdot, \cdot, \cdot, \cdot] [\cdot, \cdot, \cdot, \frac{2}{3}, \cdot, \cdot, \cdot]O<sub>p</sub>T
1 NAME
2 bookmark = TEXT
\setsimplecolumnhsize [..,..=..,..] *
* n = NUMBER
    width = DIMENSION
    distance = DIMENSION
    lines = NUMBER
\setsmallbodyfont
\setsmallcaps
\setminussetstackbox \{.\,.\,.\, \} \{.\,.\,.\, \} \{.\,.\,.\,1 NAME
2 NAME
3 CONTENT
\setstructurepageregister [.<sup>1</sup>..] [..,..<sup>2</sup>..,..] [..,..<sup>3</sup>...,..]
                                                                    OPT
1 NAME
2 label = NAME
    keys = TEXT PROCESSOR->TEXT
    entries = TEXT PROCESSOR->TEXT
    keys:1 = TEXT
   keys:2 = TEXT
   keys:3 = TEXT
    entries:1 = TEXT
    entries:2 = TEXT
   entries:3 = TEXT
   alternative = TEXT
3 KEY = VALUE
\setstrut
\setsuperiors
\setsystemmode {...}
* NAME
\settabular
```

```
\settaggedmetadata [..,..=..,..] *
* KEY = VALUE
\setminussettextcontent [\ldots] \ldots] \ldots] \ldots] \ldots] \ldots]
                                           OPT
                                                             OPT
1 top header text footer bottom
2 text margin edge
3 left middle right
4 date pagenumber MARK TEXT COMMAND
5 date pagenumber MARK TEXT COMMAND
\setminussettightobject \{.\cdot.\cdot\} \{.\cdot.\cdot\} \setminus\cdot.\cdot \{.\cdot.\cdot\}1 NAME
2 NAME
3 CSNAME
4 CONTENT
\setminussettightreferencedobject \{.\cdot\cdot\}, \{.\cdot\cdot\}, \setminus\cdot\cdot\cdot, \{.\cdot\cdot\}, \}1 NAME
2 NAME
3 CSNAME
4 CONTENT
\setminussettightunreferencedobject \{.\cdot\cdot\}, \{.\cdot\cdot\}, \setminus\cdot\cdot\cdot, \{.\cdot\cdot\}, \{.\cdot\cdot\}1 NAME
2 NAME
3 CSNAME
4 CONTENT
\settrialtypesetting
\setminussetuevalue \{\ldots\} \{\ldots\}1 NAME
2 CONTENT
\setminussetugvalue \{.\cdot\cdot\} \{.\cdot\cdot\}1 NAME
2 CONTENT
\setminussetunreferencedobject \{\ldots\} \{\ldots\} \setminus\ldots \{\ldots\}1 NAME
2 NAME
3 CSNAME
4 CONTENT
\setupalign [...,*...]
   * broad wide bottom height line high low lohi flushright flushleft middle yes no width normal reset inner outer
    flushinner flushouter left right center disable last paragraph lefttoright righttoleft l2r r2l table lesshyphenation
    morehyphenation hanging nothanging hz fullhz nohz hyphenated nothyphenated tolerant verytolerant stretch extremestretch
    final 2*final 3*final 4*final
```
\setuparranging [..., \*...] **\* disable mirrored doublesided negative 90 180 270 reset background normal 2\*16 2\*8 2\*4 2\*2 2\*\*2 2SIDE 2TOP 2UP 2DOWN 2\*4\*2 2\*2\*4 2TOPSIDE 2\*8\*Z 2\*6\*Z 1\*8 1\*4 3SIDE TRYPTICHON ZFLYER-8 ZFLYER-10 ZFLYER-12 MAPFLYER-12 DOUBLEWINDOW 1\*2-Conference 1\*4-Conference 2\*2\*2 2\*2\*3 XY NAME**  $\setminus$ setupattachment  $[\ldots, \ldots]$   $[\ldots, \ldots]$ <sup>2</sup>...,..] OPT **1 NAME 2 title = TEXT subtitle = TEXT**  $_{\text{file}}^{\text{author}}$ **file = FILE** name = NAME<br>buffer = BUFFI **buffer = BUFFER state = start stop** method =  $\frac{normal_{normal}}{normal_{h}}$  hidden<br>symbol = Graph Papercli **symbol = Graph Paperclip Pushpin Default width = fit DIMENSION height = fit DIMENSION depth = fit DIMENSION**  $\cosh$  = COLOR **textlayer = NAME location = leftedge rightedge inmargin leftmargin rightmargin text high none distance = DIMENSION**  $\setminus$ setupbackend  $[\ldots, \ldots^*], \ldots]$ **\* export = yes FILE** xhtml = FILE<br>file = FILE **file = FILE intent = NAME space = yes no xmpfile = FILE format = version default NAME level = NUMBER option = always never profile = FILE**  $\setminus$ setupbackground  $[\ldots, \ldots]$   $[\ldots, \ldots]$ <sup>2</sup>.....] OPT **1 NAME 2 state = start stop leftoffset = DIMENSION rightoffset = DIMENSION topoffset = DIMENSION bottomoffset = DIMENSION**<br>before = COMMAND  $=$  COMMAND after = COMMAND **inherits: \setupframed**  $\setminus \texttt{setupbackgroups} \, \, \left[ \, \ldots, \, \ldots \right] \, \, \left[ \, \ldots, \, \ldots, \, \ldots \right] \, \, \left[ \, \ldots, \, \ldots \, \stackrel{a}{\texttt{def}} \, \ldots, \, \ldots \right]$ **1 top header text footer bottom 2 leftedge leftmargin text rightmargin rightedge 3 inherits: \setupframed**  $\setminus \texttt{setupbackgroups} \: [ \: . \: . \: , \: . \: . \: ] \: [ . \: . \: , \: . \: . \: ] \: \: . \: . \: . \: . \: . \: ]$ **1 paper page leftpage rightpage text hidden 2 state = start stop inherits: \setupframed**

\setupbar  $[\ldots, \ldots]$   $[\ldots, \ldots]$ <sub>or</sub> **1 NAME 2 color = COLOR continue = yes no all unit = ex em pt in cm mm sp bp pc dd cc nc order = foreground background rulethickness = DIMENSION method = NUMBER offset = NUMBER dy = NUMBER max = NUMBER foregroundstyle = STYLE COMMAND foregroundcolor = COLOR**  $mp = NAME$ \setupblackrules  $[\ldots, \ldots \stackrel{*}{\dots}, \ldots]$ **\* width = max DIMENSION height = max DIMENSION depth = max DIMENSION distance = DIMENSION n = NUMBER alternative = a b**  $\begin{array}{rcl}\n\text{style} & \stackrel{\Delta}{=} & \stackrel{\nu}{\sim} \\
\text{STYLE } & \text{COMMAND}\n\end{array}$  $\begin{array}{rcl}\n\text{color} &=& \text{COLOR} \\
\text{type} &=& \text{mp yes}\n\end{array}$ **type = mp yes no mp = NAME**  $\verb|\setupblank | {.\,.\,.\,.\,.\,.\,]}$ OPT **\* inherits: \vspacing**  $\setminus$ setupbleeding  $[\ldots, \ldots \stackrel{*}{\dots}, \ldots]$ **\* width = DIMENSION height = DIMENSION offset = DIMENSION hoffset = DIMENSION voffset = DIMENSION location = t b l r bl lb br rb tl lt tr rt stretch = yes no**  $page$  = yes <u>no</u>  $\setminus$ setupblock  $[\ldots, \ldots]$   $[\ldots, \ldots]^2$ **OPT 1 NAME 2 before = COMMAND after = COMMAND inner = COMMAND style = STYLE COMMAND color = COLOR** \setupbodyfont  $[\ldots, \ldots]$ OPT **\* DIMENSION NAME global reset x xx small big script scriptscript rm ss tt hw cg roman serif regular sans sansserif support type teletype mono handwritten calligraphic \setupbookmark** [..,..=..,..] \* **\* force = yes no number = yes no numberseparatorset = NAME** numberconversionset = NAME<br>numberstarter = COMMAND numberstarter = COMMAND<br>numberstopper = COMMAND  $numberstopper$ **numbersegments = NUMBER NUMBER:NUMBER NUMBER:\* NUMBER:all SECTION SECTION:SECTION SECTION:\* SECTION:all sectionblock = yes no**

**\setupbottom** [...] <sup>1</sup> OPT [..,..=..,..] <sup>2</sup> **1 text margin edge 2 inherits: \setuplayoutelement**  $\setminus$ setupbottomtexts  $[\cdot \cdot \cdot]$   $[\cdot \cdot \cdot \cdot]$   $[\cdot \cdot \cdot \cdot]$   $[\cdot \cdot \cdot \cdot]$   $[\cdot \cdot \cdot \cdot]$ OPT  $^{\circ}$  OPT OPT OPT OPT **1 text margin edge 2 date pagenumber MARK TEXT COMMAND 3 date pagenumber MARK TEXT COMMAND 4 date pagenumber MARK TEXT COMMAND 5 date pagenumber MARK TEXT COMMAND**  $\setminus$ setupbtxdataset  $[\ldots, \ldots]$   $[\ldots, \ldots]$ <sup>2</sup>...,..] OPT **1 NAME 2 language = LANGUAGE**  $\setminus$ setupbtxlabeltext  $[\cdot, \cdot, \cdot]$   $[\cdot, \cdot, \cdot, \frac{2}{7}, \cdot, \cdot, \cdot]$ OPT **1 LANGUAGE 2 KEY = VALUE**  $\setminus$ setupbtxlist  $[\cdot \cdot \cdot]$   $[\cdot \cdot \cdot \cdot \cdot \cdot + \cdot \cdot \cdot]$ OPT **1 NAME 2 inherits: \setuplist** \setupbtxregister  $[\ldots, \ldots]$   $[\ldots, \ldots]$ <sup>2</sup>.....] OPT **1 NAME 2 state = start stop** dataset = NAME<br>field = keywo **field = keyword range pagenumber author**  $=$  NAME **method = once alternative = normalshort invertedshort** style = STYLE COMMAND<br>color = COLOR **color = COLOR**  $\setminus \texttt{setupbtxrendering}$   $[\dots, \dots]$   $[\dots, \dots]$ **1 NAME 2 textstate = start stop pagestate = start stop separator = COMMAND criterium = previous cite here all none specification = NAME title = TEXT before** = COMMAND after = COMMAND **dataset = NAME method = dataset force local global none solut solut dataset list reference used default cite index repeat = yes no group = NAME numbering = yes no num index tag short page**

 $\setminus$ setupbtx  $[\cdot \cdot \cdot]$   $[\cdot \cdot \cdot, \cdot \cdot \frac{2}{7} \cdot \cdot \cdot, \cdot]$ OPT **1 NAME 2 specification = default apa aps NAME dataset = default NAME command = CD:ONEARGUMENT left** = COMMAND **right = COMMAND authorconversion = normal normalshort normalinverted invertedshort short** etallimit = NUMBER **etaldisplay = NUMBER etaloption**<br>stopper **stopper = initials interaction = start stop all alternative = default category entry short page num textnum year index tag keywords author authoryears authornum authoryear sorttype = normal reverse compress = yes no default = default NAME style = STYLE COMMAND color = COLOR** \setupbtx  $[\cdot \cdot \cdot]$ **\* NAME**  $\setminus$ setupbuffer  $[\ldots, \ldots]$   $[\ldots, \ldots]$ O<sub>p</sub>T<sub>1</sub> **1 BUFFER 2 before = COMMAND after = COMMAND**  $\setminus$ setupbutton  $[\ldots, \ldots]$   $[\ldots, \ldots]$ O<sub>pt</sub> **1 NAME 2 state = start stop samepage = yes no empty none normal default style = STYLE COMMAND color = COLOR contrastcolor = COLOR alternative = hidden inherits: \setupframed**  $\setminus$ setupcapitals  $[\ldots, \ldots]$   $[\ldots, \ldots]$ <sup>2</sup>.....]  $\sim$ **1 NAME 2 title = yes no sc = yes no style = STYLE COMMAND**  $\setminus$ setupcaption  $[\ldots, \ldots]$   $[\ldots, \ldots]$ <sup>2</sup>...,..] OPT **1 NAME 2 inherits: \setupfloatcaption**  $\setminus$ setupcharacterkerning  $[\ldots, \ldots]$   $[\ldots, \ldots]$ <sup>2</sup>...,..] OPT **1 NAME 2 factor = max NUMBER width = DIMENSION features = NAME style = STYLE COMMAND color = COLOR**

```
\setupcharacterspacing [.<sup>1</sup>..] [.<sup>2</sup>..] [...,..<sup>3</sup>...,..]
1 NAME
2 NUMBER
3 left = NUMBER
    right = NUMBER
   alternative = 0 1
\setminussetupchemical [\dots, \dots] [\dots, \dots]1 NAME
2 strut = inherits: \value-strut
   width = fit none NUMBER
   height = \frac{f_{it}}{f_{it}} none NUMBER<br>left = \frac{f_{it}}{f_{it}} none NUMBER
                  = \overline{\text{fit}} none NUMBER
   right = fit none NUMBER
   \text{top} = \frac{1}{\text{fit}} none NUMBER
    bottom = fit none NUMBER
    scale = small medium big normal NUMBER
   rotation = NUMBER
   symalign\frac{1}{2} axis = on <u>off</u>
   framecolor = COLOR
   rulethickness = DIMENSION
                  = DIMENSION
   unit = DIMENSION
   factor = NUMBER
   frame = on off<br>
rulecolor = COLOR
   \frac{rulecolor}{\text{color}}{bodyfont = inherits: \setupbodyfont
   size = small medium big
   style = STYLE COMMAND
   color = COLOR
\setminussetupchemicalframed [...,...] [...,-] [...,-]OPT
1 NAME
2 inherits: \setupframed
\setminussetupclipping [\ldots, \ldots \stackrel{*}{\ldots}, \ldots]* state = start stop
   width = DIMENSION<br>height = DIMENSION
   height = DIMENSION<br>
hoffset = DIMENSION
                hoffset = DIMENSION
    voffset = DIMENSION
    x = NUMBER
   y = NUMBER
   nx = NUMBER<br>ny = NUMBER<br>NUMBER
                ny = NUMBER
   sx = NUMBER
   sy = NUMBER
                = DIMENSION
    rightoffset = DIMENSION
    topoffset = DIMENSION
   bottomoffset = DIMENSION
   mp = NAMEn = NUMBER<br>offset = DIMENS
                = DIMENSION
\setupcollector [\ldots, \ldots, \ldots] [\ldots, \ldots]<sup>2</sup>...,..]
                         OPT
1 NAME
2 rotation = left right inner outer NUMBER
   corner = <u>left</u> middle right top bottom<br>x = DIMENSION
            x = DIMENSION
   y = DIMENSION
    hoffset = DIMENSION
    voffset = DIMENSION
   location = left middle right top bottom line l c r m t b g
   state = start stop
```

```
\setupcolor [...]
* FILE
\setupcolors [..,..=..,..] *
* state = start stop
    spot = yes no
    expansion = yes no
    factor = yes no
    rgb = yes no
    cmyk = yes no
    conversion = yes no always
    pagecolormodel = auto none NAME
    textcolor = COLOR
    intent = overprint knockout none
\setupcolumns [..,..=..,..] *
* n = NUMBER
   distance = DIMENSION
   option = background<br>
offset = DIMENSION
             = DIMENSION
   command = CD:ONEARGUMENT
             height = DIMENSION
   direction = left right
   balance = yes no
   align = setupalign
   tolerance = setuptolerance
   blank = inherits: \blank
   ntop = NUMBER<br>rule = on <u>off</u>
              rule = on off COMMAND
\setupcolumnspan [\ldots, \ldots \stackrel{*}{\dots}, \ldots]* n = NUMBER
   inherits: \setupframed
\setminus \texttt{setupcombination} [\dots, \dots, \dots] [\dots, \dots]1 NAME
2 nx = NUMBER
   ny = NUMBER<br>width = fit DII
    width = fit DIMENSION
    height = fit DIMENSION
   location = left middle right top bottom
   distance = DIMENSION
   alternative = label text
   align = inherits: \setupalign<br>continue = yes no
    continue = yes no
    before = COMMAND
   before = COMMAND<br>after = COMMAND
   inbetween = COMMAND<br>style = STYLE CO
                style = STYLE COMMAND
   color = COLOR
\setminussetupcombinedlist [\cdot, \cdot, \cdot, \cdot] [\cdot, \cdot, \cdot, \cdot]1 LIST
2 inherits: \setuplist
\setminussetupcombinedlist [\ldots, \ldots^*], \ldots]* inherits: \setuplist
```

```
\setupcomment [\dots]_{\text{OPT}} [\dots] [\dots] \frac{2}{\pi}.....
1 NAME
2 state = start stop none
   method = normal hidden<br>symbol = Comment Heln1symbol = Comment Help Insert Key Newparagraph Note Paragraph Default
   width = fit DIMENSION
           height = fit DIMENSION
   depth = fit DIMENSION
   title = TEXT
   subtitle = TEXT
   \frac{a}{b}nx
             nx = NUMBER
   ny = NUMBER<br>color = COLOR
            color = COLOR
   option = xml max
   textlayer = NAME
   location = leftedge rightedge inmargin leftmargin rightmargin text high none
   distance = DIMENSION
\setupcontent [..,..=..,..] *
* inherits: \setuplist
\setupcounter [\ldots, \ldots] [\ldots, \ldots]<sup>2</sup>...,..]
1 NAME
2 start = NUMBER
   counter = NAME
    method = page
    state = start stop
   way = bypage byblock bytext byhead bySECTION
                      = \frac{1}{\sqrt{2}} \frac{1}{\sqrt{2}}prefixseparatorset = NAME<br>
prefixconversion = NAME
   prefix conversionprefixconversionset = NAME
   prefixstarter = COMMAND PROCESSOR->COMMAND
    prefixstopper = COMMAND PROCESSOR->COMMAND
    prefixset = NAME
    prefixsegments = NUMBER NUMBER:NUMBER NUMBER:* NUMBER:all SECTION SECTION:SECTION SECTION:* SECTION:all
    numberorder = reverse
   numberseparatorset = NAME
   number conversionnumberconversionset = NAME
    numberstarter = COMMAND PROCESSOR->COMMAND
    numberstopper = COMMAND PROCESSOR->COMMAND
    numbersegments = NUMBER NUMBER:NUMBER NUMBER:* NUMBER:all
    type = first previous next last number
    criterium = strict positive all
    prefixconnector = COMMAND PROCESSOR->COMMAND
\setupdataset [..,..=..,..] *
* delay = yes no
```
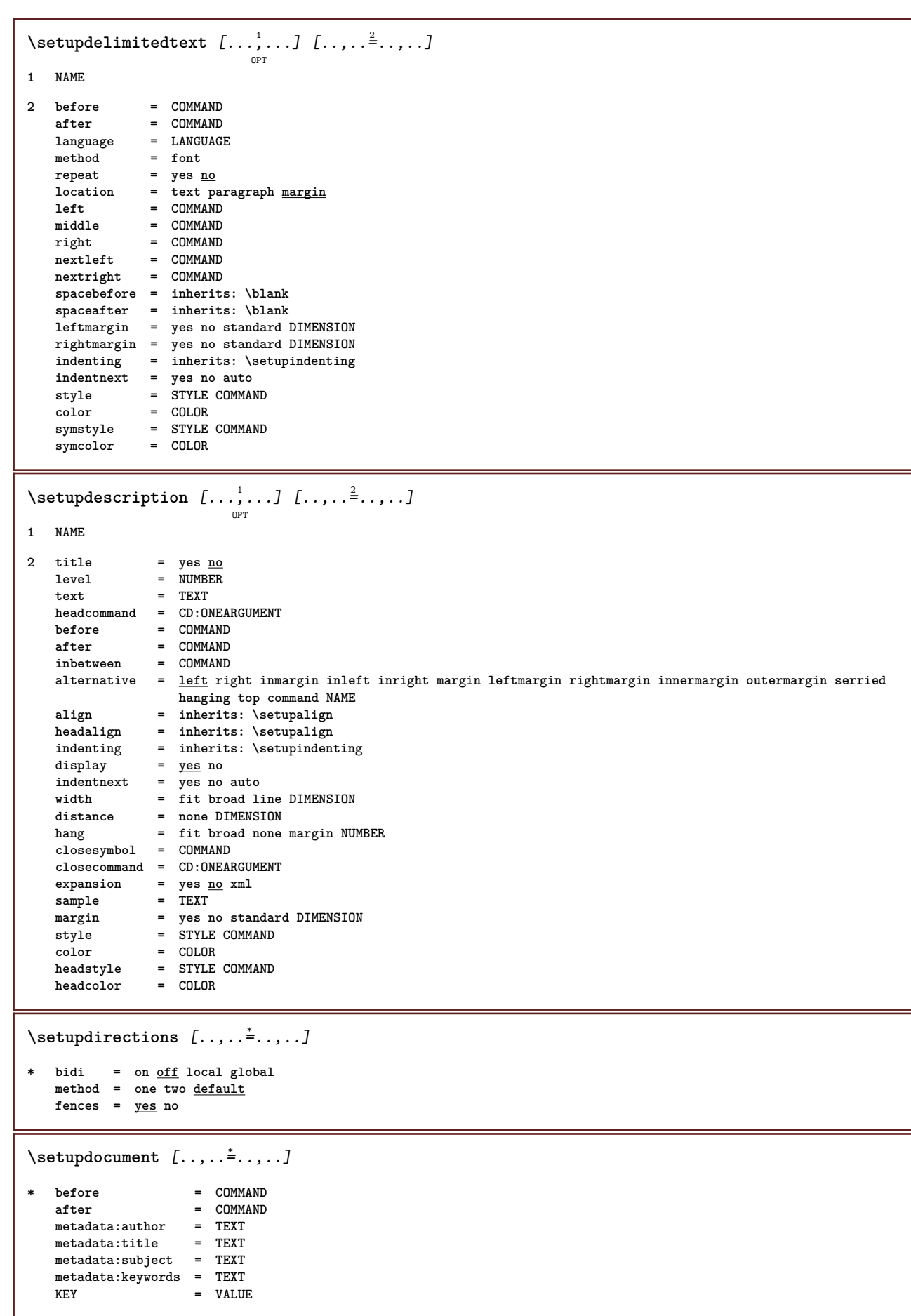

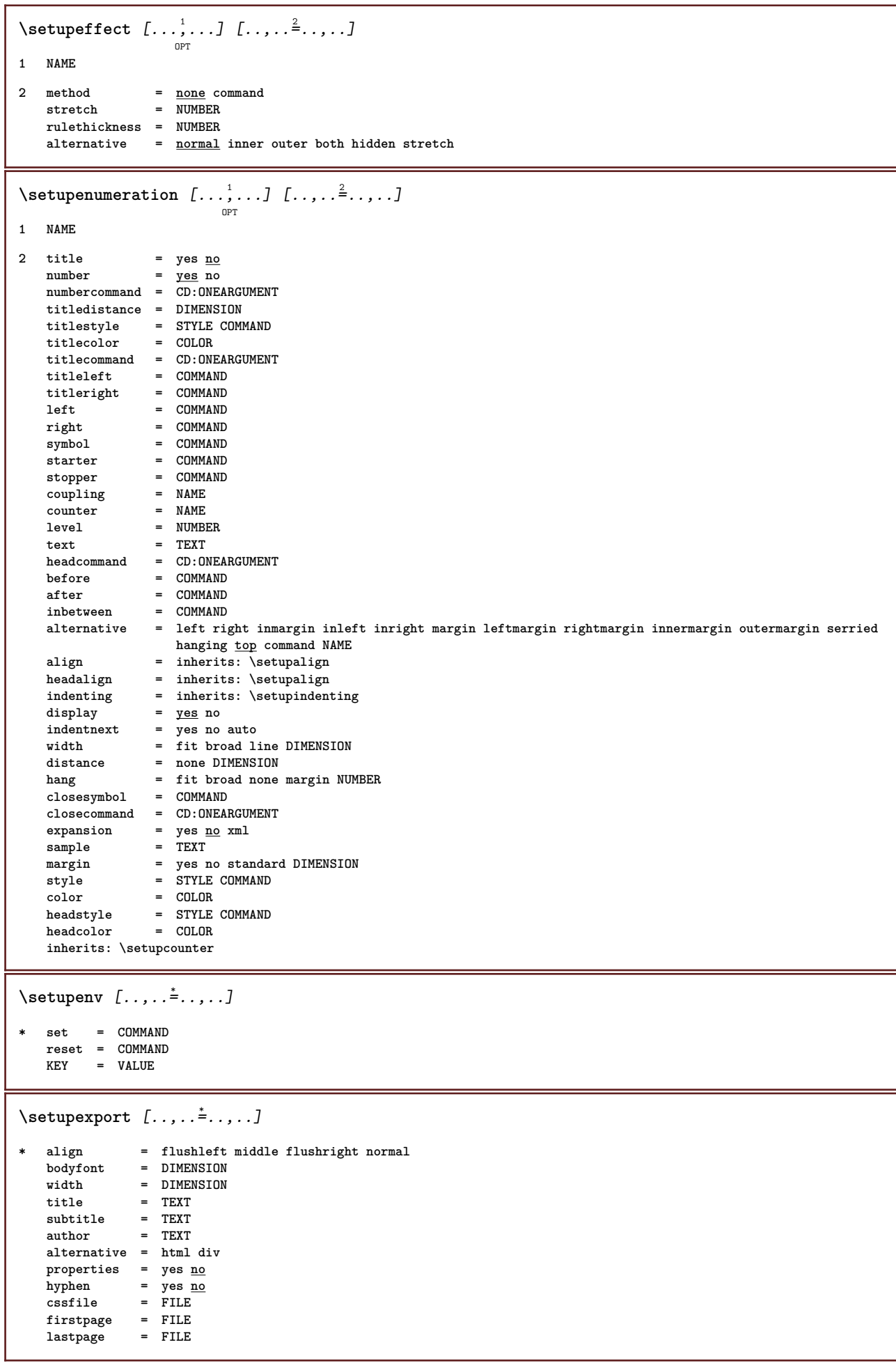

```
\setupexternalfigure [\dots, \dots, \dots] [\dots, \dots]1 NAME
2 width = DIMENSION
   height = DIMENSION
   label = NAME
   page = NUMBER<br>
object = <u>yes</u> no
    object = yes no
    prefix = TEXT
   method = pdf mps jpg png jp2 jbig svg eps gif tif mov buffer tex cld auto
   controls = yes <u>no</u><br>preview = yes <u>no</u>
   preview = yes <u>no</u><br>mask = none
                    = none<br>= NUMBER
   resolutioncolor = COLOR
   repeat = yes no
   factor = fit broad max auto default
                   hfactor = fit broad max auto default
   wfactor = fit broad max auto default
                    = DIMENSION
   maxheight = DIMENSION
   equalwidth = DIMENSION
   equalheight
   scale = NUMBER
   xscale = NUMBER
   yscale = NUMBER
   s = NUMBER
   sx = NUMBER
   sy = NUMBER<br>lines = NUMBER<br>= NUMBER
                    lines = NUMBER
                   e <u>local</u> global default<br>e PATH
   --<br>location<br>directory
   option = test frame empty
   forgroundcolor = COLOR
   reset = yes <u>no</u><br>background = color :
                   background = color foreground NAME
   frac{1}{\text{frame}} = on \text{off}backgroundcolor = COLOR
   align = inherits: \setupalign
   xmax = NUMBER
   ymax = NUMBER
   frames = on <u>off</u><br>interaction = yes al.
                   interactive = yes all <u>none</u> reference layer bookmark<br>= DIMENSION
   bodyfont<br>comment
                    comment = COMMAND TEXT
   size = none media crop trim art
   cache = PATH<br>resources = PATH
   resources = PATH<br>display = FILE
   display = FILE<br>conversion = TEXT
   conversionorder = LIST
   crossreference = yes no NUMBER
\setupexternalsoundtracks [\ldots, \ldots]* option = repeat
\setupfield [.\stackrel{?}{.}.] [.\stackrel{?}{.}..] [.\stackrel{?}{.}.,.] [.\stackrel{?}{.}.,..] [.\stackrel{?}{.}.,..] [.\stackrel{?}{.}.,..]OPT
                                           OPT
                                                             OPT
1 NAME
2 reset label frame horizontal vertical
3 inherits: \setupfieldtotalframed
4 inherits: \setupfieldlabelframed
5 inherits: \setupfieldcontentframed
\setminussetupfieldbody [\ldots, \ldots, 1] [\ldots, \ldots]<sup>2</sup>...,..]
                         OPT
1 NAME
2 category = NAME
   inherits: \setupfieldcategory
```

```
\setminus \texttt{setupfieldcategory} \: \: [\dots, \dots] \: \: [\dots, \dots] \: \: [\dots, \dots]1 NAME
2 start = NUMBER
   style = STYLE COMMAND
   color = COLOR
   type = radio sub text line push check signature
                     values = TEXT
   default = TEXT
   fieldframecolor = COLOR
   fieldbackgroundcolor = COLOR
   width = DIMENSION<br>
height = DIMENSION
                     = DIMENSION
   depth = DIMENSION
   align = left middle right flushleft center flushright
   n = NUMBER<br>symbol = NAME
                     = NAME<br>= NAME
   reldlayer
   option = readonly required protected sorted unavailable nocheck fixed file hidden printable auto
   clickin = REFERENCE
   clickout = REFERENCE
   regionin = REFERENCE
   regionout = REFERENCE
   afterkey = REFERENCE
   format = REFERENCE
   validate = REFERENCE
   calculate = REFERENCE
   focusin = REFERENCE
   focusout = REFERENCE
   openpage = REFERENCE
   closepage = REFERENCE
\setminussetupfieldcontentframed [...^1,...] [...,-^2...,...]OPT
1 NAME
2 inherits: \setupframedinherits: \setupfieldcategory
\setminussetupfieldlabelframed [\ldots, \ldots] [\ldots, \ldots]<sup>2</sup>...,..]
                              OPT
1 NAME
2 inherits: \setupframed
\setupfields [...<sup>1</sup>,...] [..,..<sup>2</sup>,..,..] [..,..<sup>3</sup>,..,..] [..,..<sup>4</sup>,..,..]
1 reset label frame horizontal vertical
2 inherits: \setupfieldtotalframed
3 inherits: \setupfieldlabelframed
4 inherits: \setupfieldcontentframed
\setminussetupfieldtotalframed [\ldots, \ldots] [\ldots, \ldots]<sup>2</sup>...,..]
                              OPT
1 NAME
2 before = COMMAND
   after = COMMAND
   inbetween = COMMAND
   distance = DIMENSION
   alternative = reset label frame horizontal vertical
   inherits: \setupframed
```

```
\setminus \texttt{setupfiller} \ \left[ \dots, \dots, J \right] \ \left[ \dots, \dots \right]1 NAME
2 leftmargin = DIMENSION
   rightmargin = DIMENSION
    left = COMMAND
    right = COMMAND
   alternative = symbol stretch rule space
    method = local global middle broad
    width = DIMENSION
   height = DIMENSION<br>depth = DIMENSION
   depth = DIMENSION<br>offset = DIMENSION
   offset = DIMENSION<br>distance = DIMENSION
               distance = DIMENSION
   align = left right middle flushleft flushright inner outer
   symbol = COMMAND<br>style = STYLE CO
               style = STYLE COMMAND
   color = COLOR
\setupfillinlines [..,..=..,..] *
* before = COMMAND
   after = COMMAND<br>margin = DIMENSI
   margin = DIMENSION<br>width = DIMENSION
    width = DIMENSION
    distance = DIMENSION
   rulethickness = DIMENSION
                  color = COLOR
\setupfillinrules [..,..=..,..] *
* before = COMMAND
   after = COMMAND
   n = NUMBER
   interlinespace = small medium big NUMBER
    distance = DIMENSION
    width = fit broad DIMENSION
    separator = COMMAND
    style = STYLE COMMAND
    color = COLOR
\setminussetupfirstline [\ldots, \ldots] [\ldots, \ldots]<sup>2</sup>...,..]
                        OPT
1 NAME
2 n = NUMBER
   alternative = default line word
   style = STYLE COMMAND<br>color = COLOR
                color = COLOR
\setupfittingpage [\dots, \dots] [\dots, \dots]<sub>or</sub>
1 NAME
2 pagestate = start stop
   command = CD:ONEARGUMENT
    margin = page
    scale = NUMBER
   paper = auto defaut NAME
   inherits: \setupframed
```
#### $\setminus \texttt{setupfloat} \: \: [\dots, \dots, \dots] \: \: [\dots, \dots] \: \: [\dots, \dots]$ **1 SINGULAR** 2 indentnext = yes no auto<br>default = inherits: \r default = inherits: \placefloat<br>fallback = inherits: \placefloat **fallback = inherits: \placefloat inner** = COMMAND<br>
criterium = DIMENSIC **criterium = DIMENSION method = NUMBER sidemethod = NUMBER**  $textbf{b}$ <br>sidealign sidealign = height depth line halfline grid <u>normal</u><br>local = yes no **local** = yes <u>no</u><br>
command = CD:ONEARGUMENT **command = CD:ONEARGUMENT availablewidth = DIMENSION**  $\begin{tabular}{lllll} {\bf available width} & = & \texttt{DIMENSION} \\ {\bf available height} & = & \texttt{DIMENSION} \\ {\bf minwidth} & = & \texttt{DIMENSION} \end{tabular}$ minwidth = DIMENSION<br>maxwidth = DIMENSION **maxwidth = DIMENSION location = left right middle flushleft flushright center max inner outer innermargin outermargin inneredge outeredge backspace cutspace leftmargin rightmargin leftedge rightedge leftmargindistance = DIMENSION rightmargindistance = DIMENSION leftmargin = DIMENSION**<br>rightmargin = DIMENSION **rightmargin = DIMENSION innermargin = DIMENSION outermargin = DIMENSION bottombefore** = **COMMAND bottomafter = COMMAND**  $\begin{tabular}{ll} {\bf space} before & $\hspace{1.5mm} = \hspace{1.5mm} none inherits: \blank \\ spaceafter & $\hspace{1.5mm} = \hspace{1.5mm} none inherits. \blank \end{tabular}$  $\begin{tabular}{lllll} \bf spaceafter & = none inherits: \Delta\nwidth & = DIMENSION \\ \end{tabular}$ **width = DIMENSION**<br>height = DIMENSION  $=$  DIMENSION offset = DIMENSION none overlay<br>sidespacebefore = none inherits: \blank **sidespacebefore** = none inherits: \blank<br>
sidespaceafter = none inherits: \blank **sides** = none inherits: **\blank**<br>= DIMENSION  $\frac{1}{2}$ **ntop = DIMENSION nbottom = DIMENSION step = small medium big line depth nlines = NUMBER cache = yes no**

## \setupfloatcaption  $[\ldots, \ldots]$   $[\ldots, \ldots]$ <sup>2</sup>...,..]

OPT

### **1 NAME**

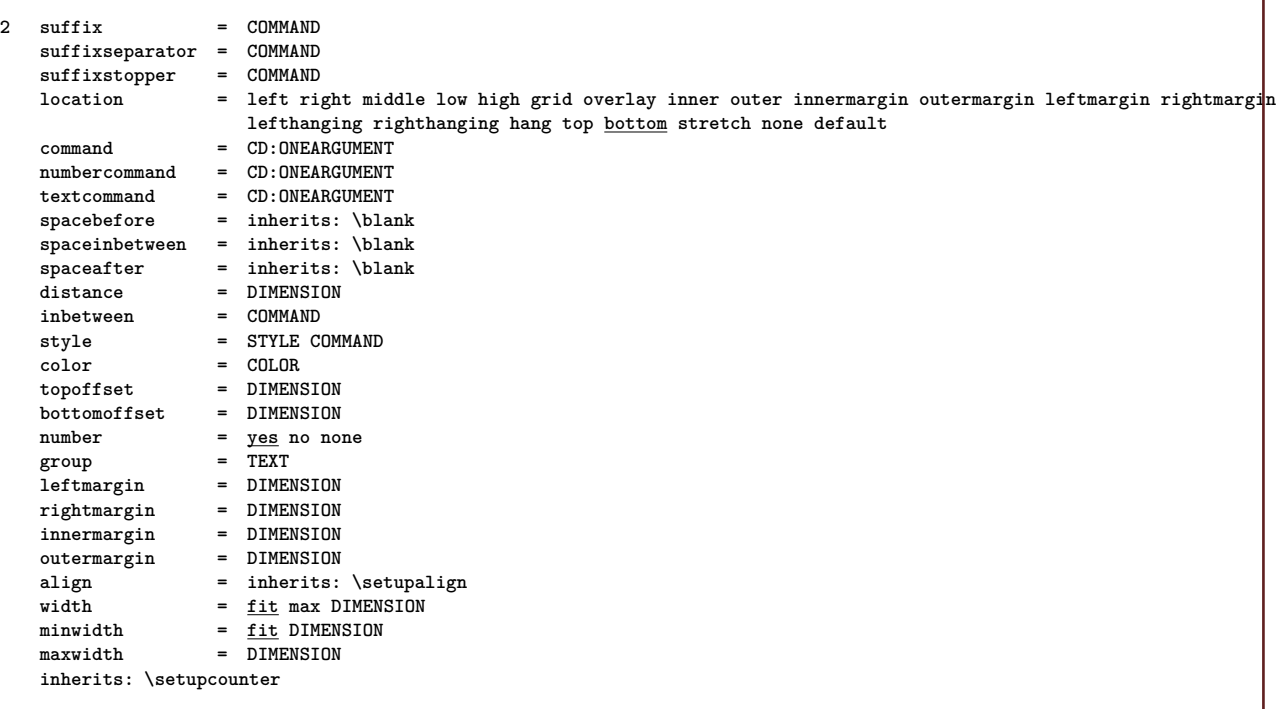

```
\setupfloatsplitting [\ldots, \ldots^*], \ldots]* before = COMMAND
    after = COMMAND
    inbetween = COMMAND
    lines = auto NUMBER
    conversion = NAME
\setminussetupfontexpansion [\cdot, \cdot, \cdot, \cdot] [\cdot, \cdot, \cdot, \cdot, \cdot]1 NAME
2 vector = NAME
    factor = NUMBER
    stretch = NUMBER
    shrink = NUMBER
              step = NUMBER
\setminussetupfontprotrusion [\cdot, \cdot, \cdot] [\cdot, \cdot, \cdot, \frac{2}{7}, \cdot, \cdot, \cdot]1 NAME
2 vector = NAME
     factor = NUMBER
     left = NUMBER
     right = NUMBER
\setminus \texttt{setupfontsolution} \ \left[ \dots, \dots, \dots \right] \ \left[ \dots, \dots \right] \ \ldots, \dots]1 NAME
2 goodies = FILE
    solution = NAME
    less = NAME<br>more = NAME
                more = NAME
     method = preroll split normal reverse random
     criterium = NUMBER
\setminussetupfooter [\cdot \cdot \cdot] [\cdot \cdot \cdot \cdot \cdot \cdot \cdot]OPT
1 text margin edge
2 inherits: \setuplayoutelement
\setminussetupfootertexts [\cdot \cdot \cdot] [\cdot \cdot \cdot \cdot] [\cdot \cdot \cdot \cdot] [\cdot \cdot \cdot \cdot] [\cdot \cdot \cdot \cdot]OPT
                                      OPT
                                               OPT
                                                         OPT
                                                                  OPT
1 text margin edge
2 date pagenumber MARK TEXT COMMAND
3 date pagenumber MARK TEXT COMMAND
4 date pagenumber MARK TEXT COMMAND
5 date pagenumber MARK TEXT COMMAND
\setupforms [..,..=..,..] *
* method = XML HTML PDF
     export = yes no
```
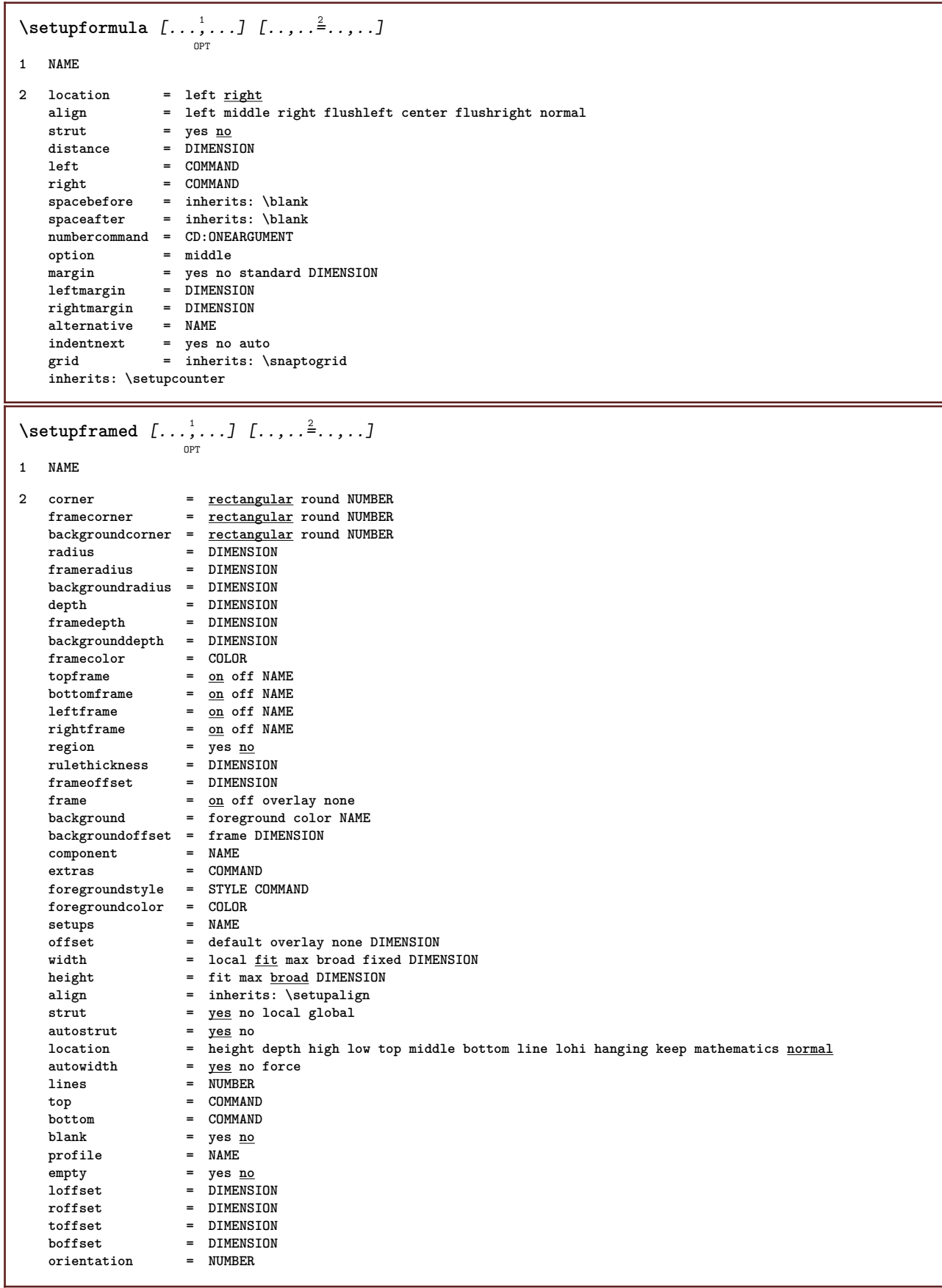

```
\setminus \texttt{setupframedcontent} \: \: [\dots, \dots] \: [\dots, \dots] \: \: [\dots, \dots]1 NAME
2 left = COMMAND
    right = COMMAND
    leftoffser = DIMENSION
    rightoffset = DIMENSION
    topoffset = DIMENSION
    bottomoffset = DIMENSION
   linecorrection = yes no
   inherits: \setupframed
\setminussetupframedtext [\ldots, \ldots] [\ldots, \ldots]<sup>2</sup>...,..]
                        OPT
1 NAME
2 left = COMMAND<br>
right = COMMAND
    right = COMMAND
    inner = COMMAND
    location = left right middle none
    depthcorrection = on off
    bodyfont = inherits: \setupbodyfont
    indenting = inherits: \setupindenting
    style = STYLE COMMAND
    color = COLOR
   inherits: \setupframedinherits: \setupplacement
\setupglobalreferenceprefix [...]
* + - TEXT
```
### $\setminus$ setuphead  $[\ldots, \ldots]$   $[\ldots, \ldots]$

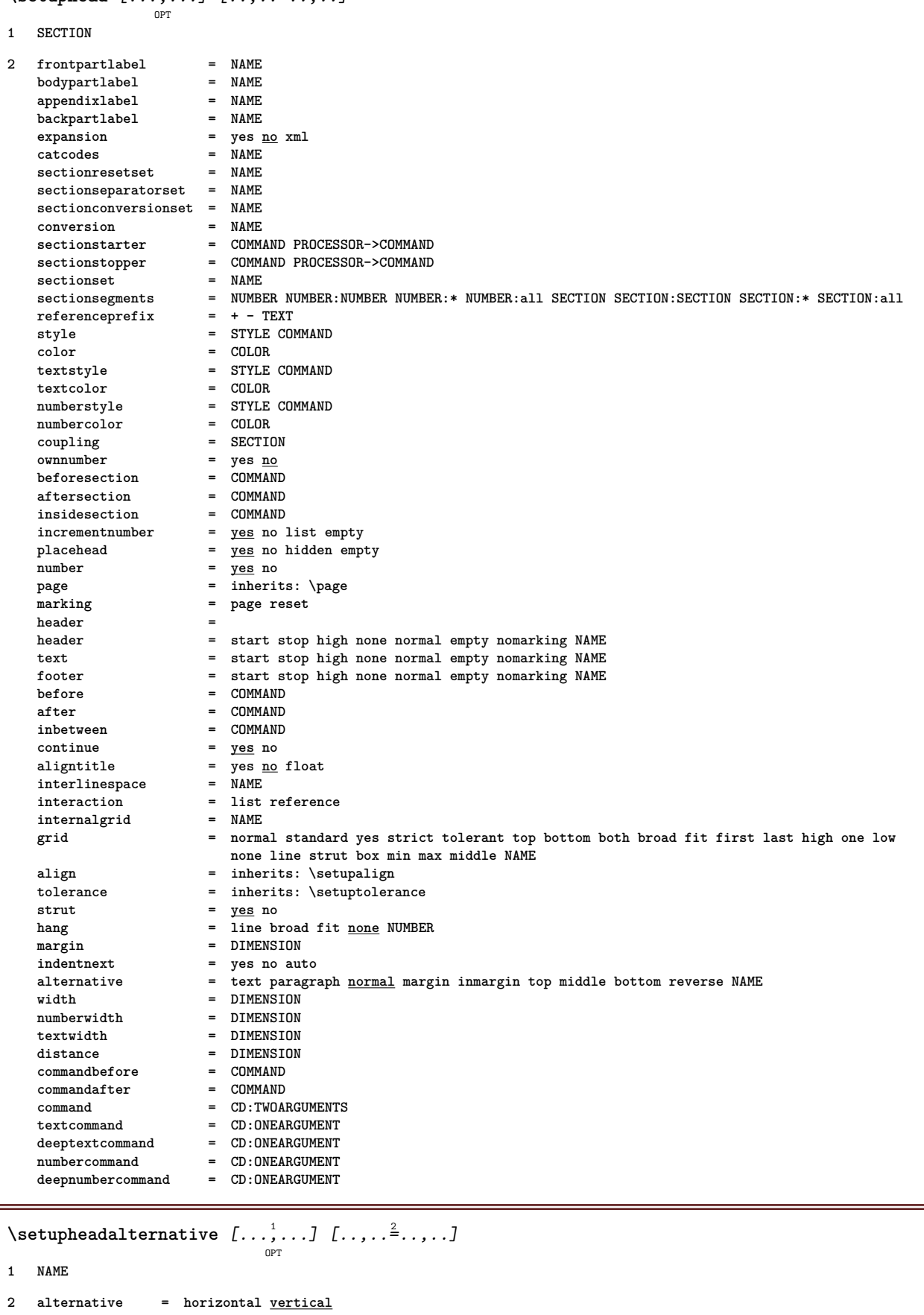

**renderingsetup = NAME**

```
\setminussetupheader [\cdot \cdot \cdot] [\cdot \cdot \cdot \cdot \cdot \cdot]
```
- **1 text margin edge**
- **2 inherits: \setuplayoutelement**

\setupheadertexts  $\begin{bmatrix} .^1 \cdot .^1 \cdot J & .^2 \cdot .^1 \cdot J & .^3 \cdot .^1 \cdot J & .^5 \cdot .^1 \cdot J & .^5 \cdot .^1 \cdot J & .^5 \cdot J & .^5 \cdot J & .^5 \cdot J & .^5 \cdot J & .^5 \cdot J & .^5 \cdot J & .^5 \cdot J & .^5 \cdot J & .^5 \cdot J & .^5 \cdot J & .^5 \cdot J & .^5 \cdot J & .^5 \cdot J & .^5 \cdot J & .^5 \cdot J & .^5 \cdot J & .^5 \cdot J & .^5 \cdot J & .^5 \cdot J & .^5$ **1 text margin edge 2 date pagenumber MARK TEXT COMMAND 3 date pagenumber MARK TEXT COMMAND 4 date pagenumber MARK TEXT COMMAND 5 date pagenumber MARK TEXT COMMAND**  $\setminus$ setupheadnumber  $[.\cdot,.]$   $[.\cdot,.]$ **1 SECTION 2 [-+]NUMBER**  $\setminus$ setupheadtext  $[\cdot \cdot \cdot]$   $[\cdot \cdot \cdot, \cdot \cdot \cdot]$ OPT **1 LANGUAGE 2 KEY = VALUE**  $\setminus$ setuphelp  $[\ldots, \ldots]$   $[\ldots, \ldots]$ OPT **1 NAME 2 inherits: \setupframed**  $\setminus \text{setuphigh}$   $[\dots, \dots, ]$   $[\dots, \dots]$ **1 NAME 2 distance = DIMENSION up = DIMENSION up** -  $\nu$ <br> **style** = STYLE COMMAND<br>
color = COLOR **color = COLOR**  $\setminus \text{setuphighlight}$   $[...;...]$   $[...;...]$ **1 NAME 2 command = yes no style = STYLE COMMAND color = COLOR \setuphyphenation** [..,..=..,..] \* **\* method = original tex default hyphenate expanded traditional none \setuphyphenmark** [..,..=..,..] \* **\* sign = normal wide**  $\setminus$ setupindentedtext  $[\ldots, \ldots]$   $[\ldots, \ldots]$ <sup>2</sup>...,..] OPT **1 NAME 2 before = COMMAND after = COMMAND distance = DIMENSION sample = TEXT**  $\begin{array}{rcl}\n \text{text} & = & \text{TEXT} \\
 \text{width} & = & \underline{\text{fit}}\n \end{array}$ **width = fit broad DIMENSION separator = COMMAND style = STYLE COMMAND color = COLOR headstyle = STYLE COMMAND headcolor = COLOR** \setupindenting [..., ...] OPT **\* [-+]small [-+]medium [-+]big none no not first next yes always never odd even normal reset toggle DIMENSION NAME**

```
\setminussetupindex [\dots, \dots, J \quad [ \dots, \dots]1 NUMBER
2 inherits: \setupregister
\setupinitial [\ldots, \ldots] [\ldots, \ldots]<sup>2</sup>\ldots....]
1 NAME
2 n = NUMBER
   m = NUMBER
   before = COMMAND
   distance = DIMENSION
    hoffset = DIMENSION
    voffset = line DIMENSION
    style = STYLE COMMAND
    color = COLOR
    font = FONT
   text = TEXT
   location = margin text
   method = first last auto none
\setminussetupinsertion [\ldots, \ldots, 1] [\ldots, \ldots]<sup>2</sup>...,..]
                           OPT
1 NAME
2 location = page text columns firstcolumn lastcolumn
\setminussetupinteractionbar [\ldots, \ldots] [\ldots, \ldots]<sup>2</sup>...,..]
                                  OPT
1 NAME
2 alternative = a b c d e f g
   state = \frac{\text{start}}{\text{start}} stop<br>
command = CSNAME
                     = \overline{\text{CSNAME}}width = DIMENSION
   height = DIMENSION max broad
   depth = DIMENSION max
   distance = DIMENSION
   step = small medium big
   backgroundcolor = COLOR
   style = STYLE COMMAND<br>color = COLOR
                     color = COLOR
   contrastcolor = COLOR
    symbol = yes \underline{no}inherits: \setupframed
\setminussetupinteractionmenu [\ldots, \ldots] [\ldots, \ldots]<sup>2</sup>...,..]
                                   OPT
1 NAME
2 alternative = vertical horizontal hidden
   category = NAME
   leftoffset = overlay frame none default DIMENSION
   rightoffset = overlay frame none default DIMENSION
                   topoffset = overlay frame none default DIMENSION
   bottomoffset = overlay frame none default DIMENSION<br>maxwidth = DIMENSION
   maxwidth = DIMENSION<br>maxheight = DIMENSION
   maxheight = DIMENSION
                  itemalign = left middle right flushleft flushright low high lohi
    state = start empty local
   left = COMMAND<br>right = COMMAND
   right = COMMAND
                   distance = overlay DIMENSION
   before = COMMAND
    after = COMMAND
   inbetween = COMMAND
    position = yes no
    middle = COMMAND
    \begin{array}{rcl}\n\texttt{style} & = & \texttt{STYLE}\ \texttt{COMMAND} \\
\texttt{color} & = & \texttt{COLOR}\n\end{array}color = COLOR
    samepage = yes no empty none normal default
    contrastcolor = COLOR
    inherits: \setupframed
```
\setupinteractionscreen  $[\ldots,\ldots^*],\ldots]$ **\* width = fit max tight DIMENSION height = fit max tight DIMENSION backspace = DIMENSION horoffset = DIMENSION veroffset = DIMENSION topspace = DIMENSION option = fit max singlesided doublesided bookmark auto none default fixed landscape portrait page delay = none NUMBER**  $\setminus \texttt{setupinteraction} \ \left[ \dots, \dots, \dots \right] \ \left[ \dots, \dots \right]$ **1 NAME 2 state = start stop style = STYLE COMMAND color = COLOR contrastcolor = COLOR** title = TEXT<br>subtitle = COLOF **subtitle = COLOR author = TEXT** date = TEXT<br>keyword = TEXT keyword<br>focus **focus = standard frame width minwidth height minheight fit tight** menu = on <u>off</u><br>fieldlayer = auto NAME **fieldlayer = auto NAME calculate = REFERENCE click = yes no display = normal new page** = yes <u>no</u> page name auto<br>openaction = REFERENCE **openaction = REFERENCE closeaction = REFERENCE openpageaction = REFERENCE closepageaction = REFERENCE symbolset = NAME height** = DIMENSION<br>depth = DIMENSION  $=$  DIMENSION **focusoffset = DIMENSION \setupinteraction**  $\lceil . . . . \rceil$ OPT **\* NAME** \setupinterlinespace  $[\ldots, \ldots]$   $[\ldots, \ldots]$ <sup>2</sup>...,..] OPT **1 NAME 2 line = DIMENSION height = NUMBER**<br>depth = NUMBER **depth = NUMBER minheight = NUMBER mindepth = NUMBER distance = DIMENSION top = NUMBER height bottom = NUMBER** stretch = NUMBER<br>shrink = NUMBER **shrink = NUMBER**  $\setminus$ setupinterlinespace  $[\ldots, \ldots]$ option. **\* on off reset auto small medium big NUMBER DIMENSION** \setupinterlinespace [...] **\* NAME**  $\setminus$ setupitaliccorrection  $[\ldots, \ldots]$ **\* text always global none**

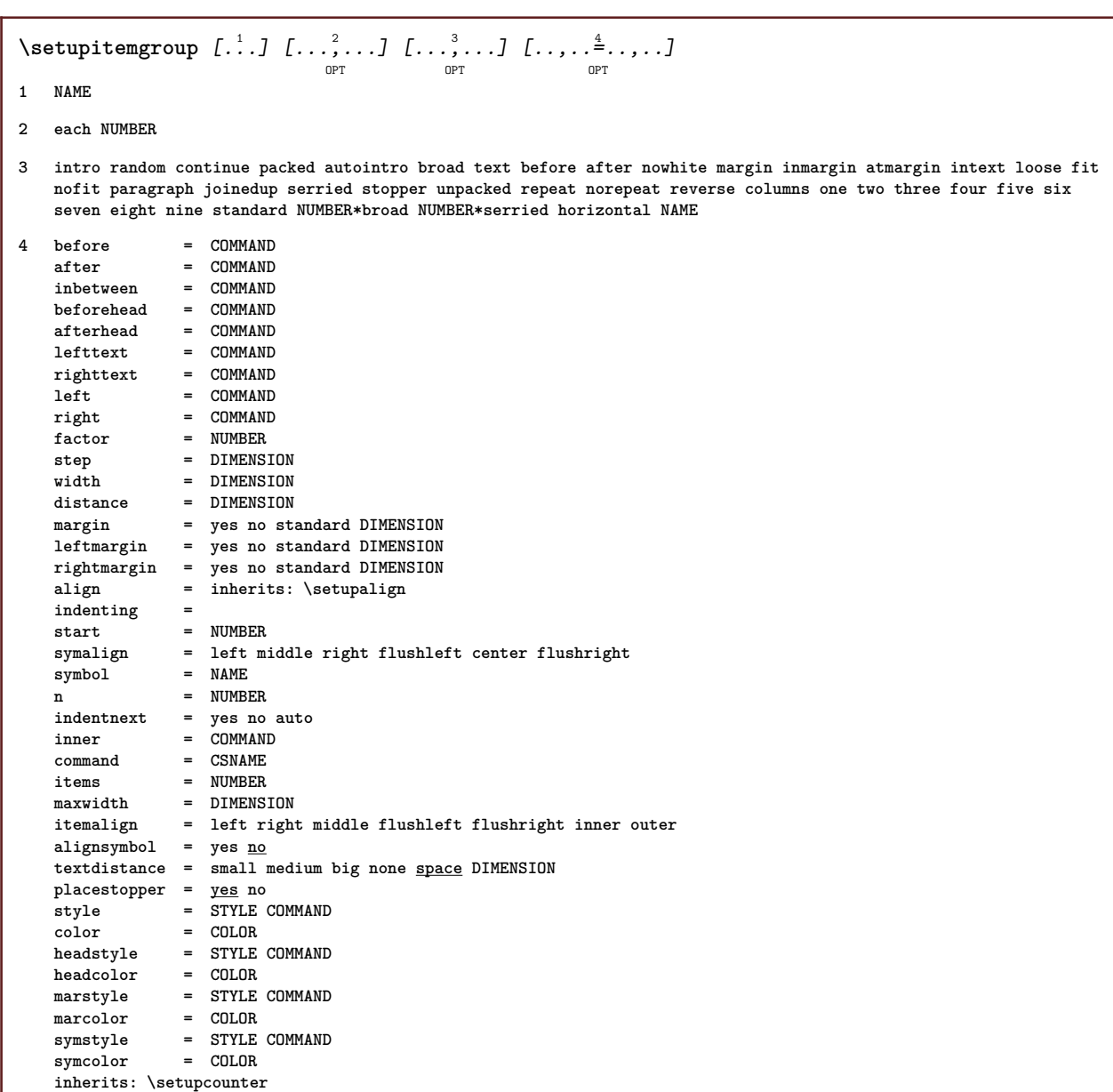

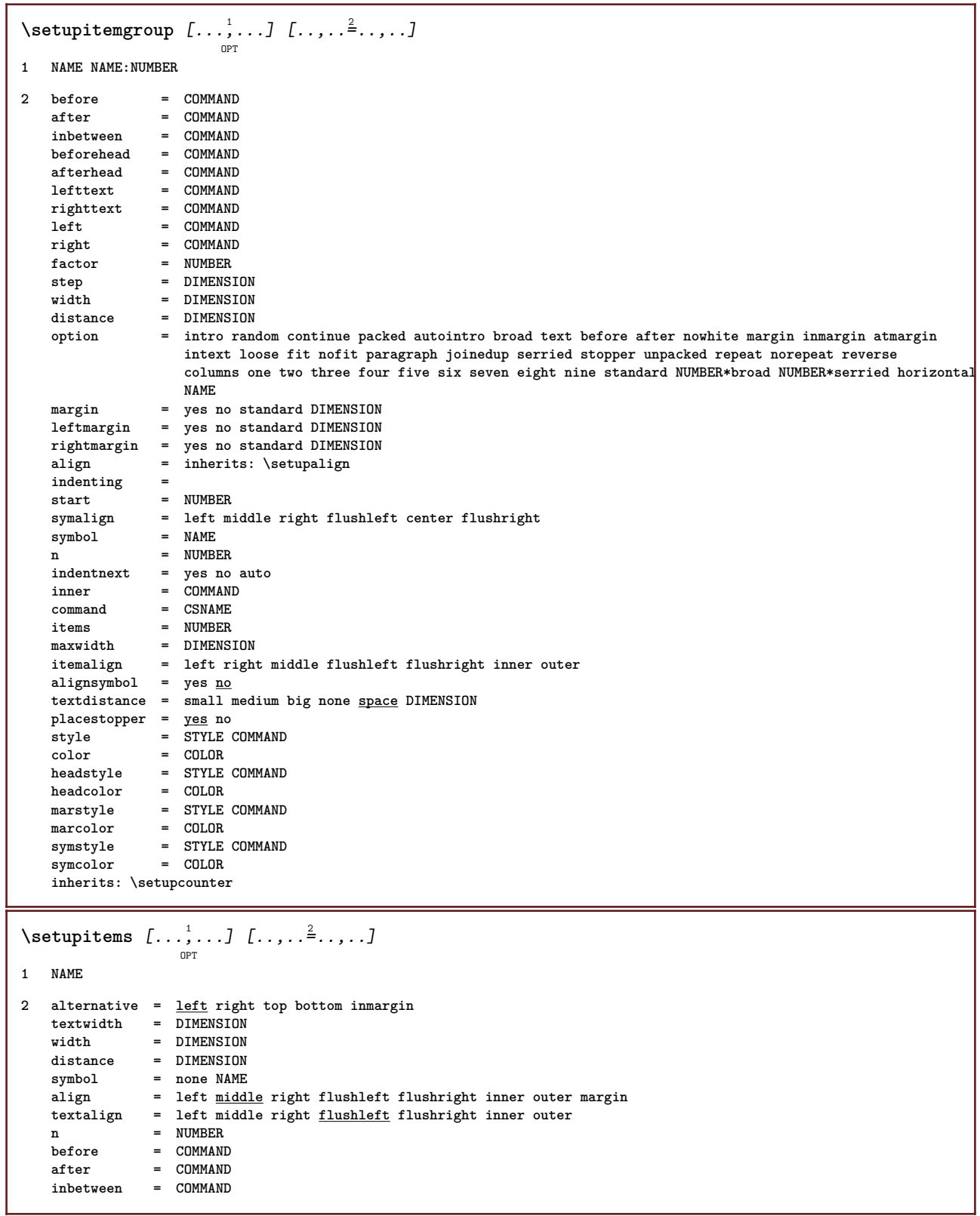

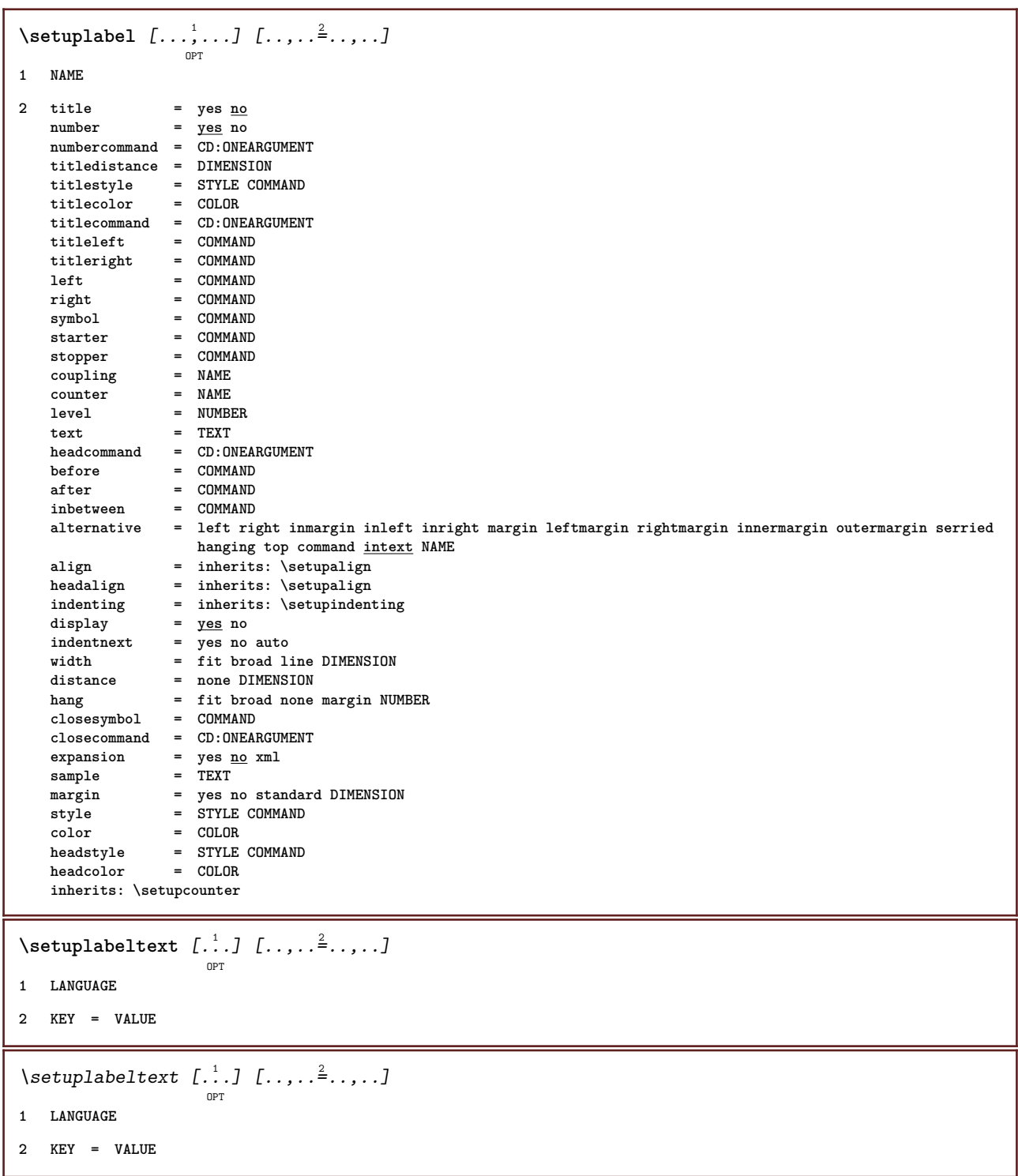

# $\setminus$ setuplanguage  $[\,\cdot\,]$   $[\,\cdot\,]\,$   $[\,\cdot\,]\,$   $\stackrel{2}{\ldots},\,\cdot\,]\,$

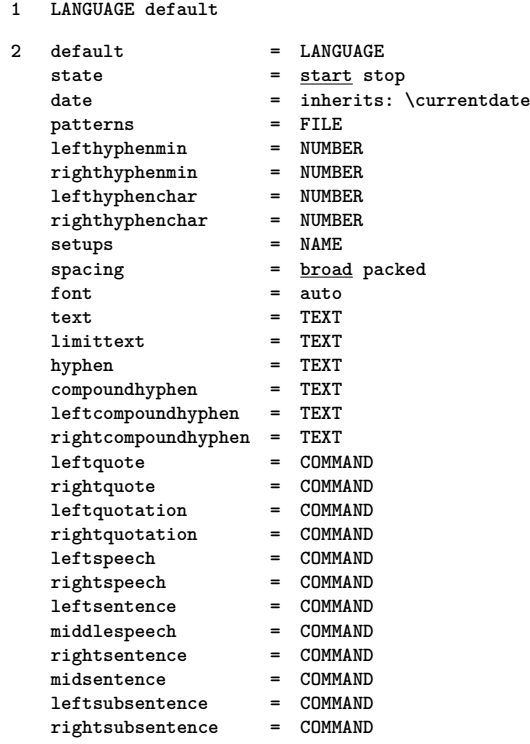

# \setuplayer  $[\ldots, \ldots]$   $[\ldots, \ldots]$ <sup>2</sup>...,..]

```
1 NAME
2 state = start stop continue next repeat
   option = test<br>page = NUMBE
   page = NUMBER<br>width = DIMENS
   width = DIMENSION<br>height = DIMENSION
               height = DIMENSION
   region = NAME
   rotation = left right inner outer NUMBER
   position = yes <u>no</u> overlay<br>hoffset = max DIMENSION
   hoffset = max DIMENSION<br>voffset = max DIMENSION
   voffset = max DIMENSION<br>offset = DIMENSION
               = DIMENSION
   dx = DIMENSION
   dy = DIMENSION
   sx = NUMBER
   sy = NUMBER<br>x = DIMENS:
               x = DIMENSION
   y = DIMENSION
   corner = left middle right top bottom
    location = grid left middle right top bottom line l c r m t b g
    line = NUMBER
   column = NUMBER
    direction = normal reverse
    doublesided = yes no
   method = fit overlay
   repeat = yes
   preset = lefttop righttop leftbottom rightbottom middle middletop middlebottom middleleft middleright
                  lefttopleft lefttopright NAME
\setminus \texttt{setuplayeredtext} [\dots, \dots] [\dots, \dots]
```
**1 NAME**

**2 style = STYLE COMMAND color = COLOR inherits: \setupframed**
# $\setminus$ setuplayouttext  $[\ldots]$   $[\ldots]$   $[\ldots]$   $[\ldots]$

- **1 top header text footer bottom**
- **2 text margin edge**

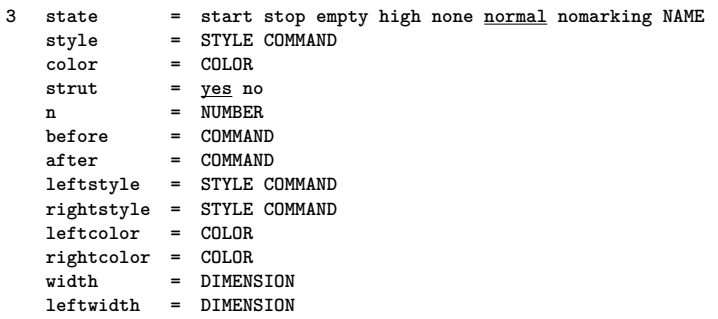

## **\setuplayout** [...] <sup>1</sup> OPT [..,..=..,..] <sup>2</sup>

**rightwidth = DIMENSION**

**1 NAME**

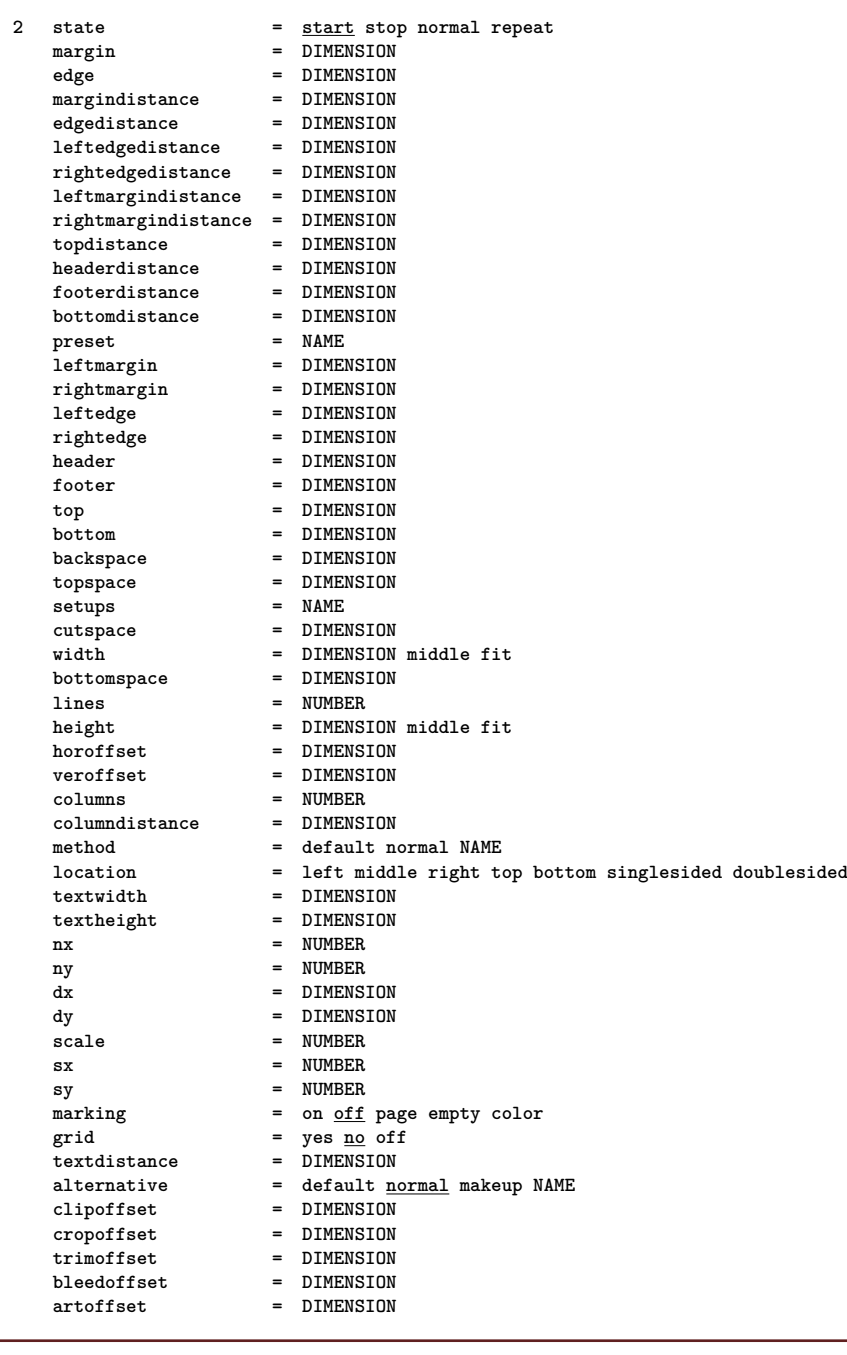

```
\setuplayout [...]
* reset NAME
\setuplegend [..,..=..,..] *
* inherits: \setuppairedbox
\setuplinenote [...<sup>1</sup>,...] [..,..<sup>2</sup>..,..]
                       O<sub>PT</sub>
1 NAME
2 compress = yes no
    compressmethod = separator stopper space
    compressseparator = COMMAND
    compressdistance = DIMENSION
   inherits: \setupnote
\setminussetuplinenumbering [\ldots, \ldots] [\ldots, \ldots]<sup>2</sup>...,..]
                              OPT
1 NAME
2 start = NUMBER<br>step = NUMBER
    step = NUMBER
    method = page first next
    conversion = NAME
    continue = yes no
    location = text begin end default left right inner outer inleft inright margin inmargin
    distance = DIMENSION
    align = inner outer flushleft flushright left right middle auto
    command = CD:ONEARGUMENT
   left = CD. UNEAR<br>
left = COMMAND<br>
right = COMMAND
    right = COMMAND
    margin = DIMENSION
    width = margin DIMENSION
    style = STYLE COMMAND
   color = COLOR
\setminussetuplines [\ldots, \ldots] [\ldots, \ldots]OPT
1 NAME
2 option = packed
   before = COMMAND<br>after = COMMAND
             = COMMAND
   inbetween = COMMAND
    indenting = inherits: \setupindenting
    align = inherits: \setupalign
    space = yes on off fixed default
    command = COMMAND
   style = STYLE COMMAND
   color = COLOR
```
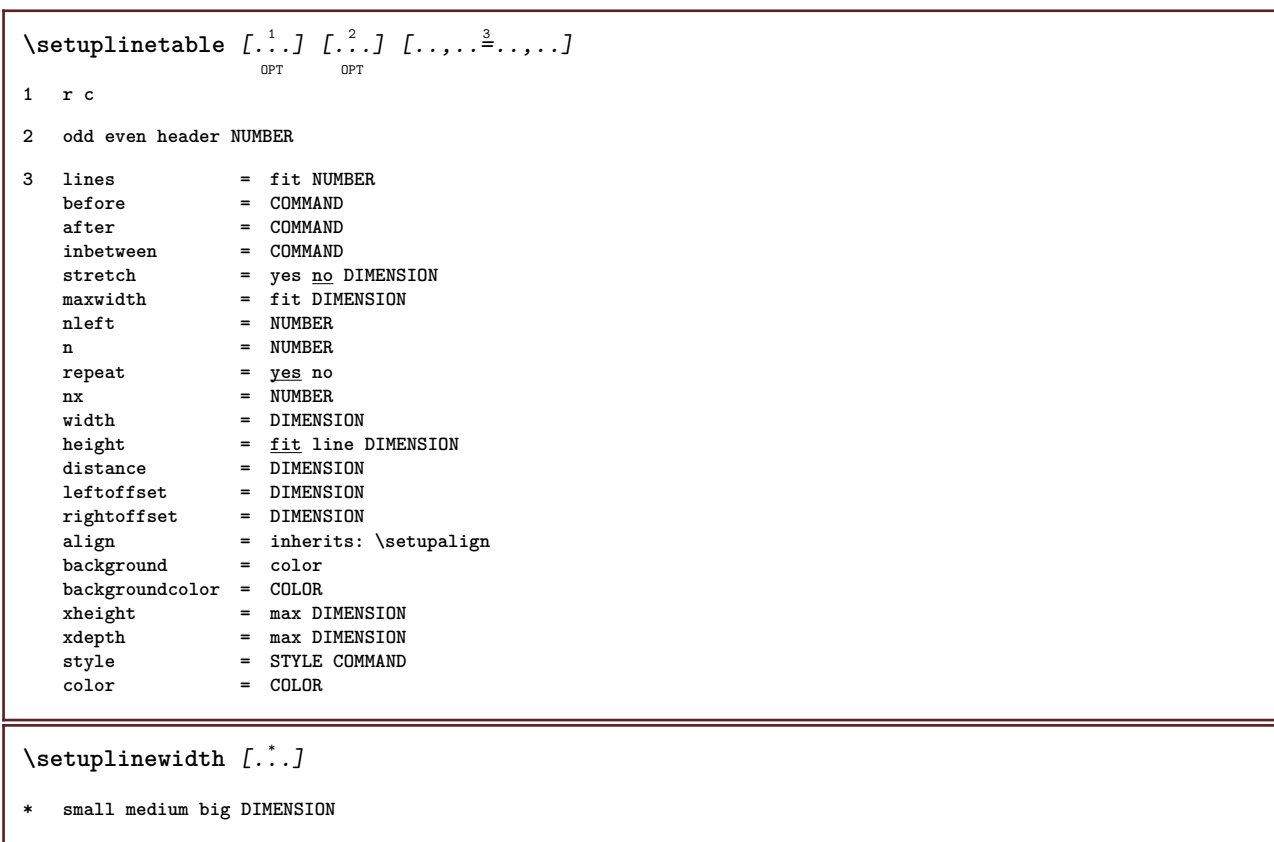

## \setuplist  $[\ldots, \ldots]$   $[\ldots, \ldots]$ <sup>2</sup>...,..]

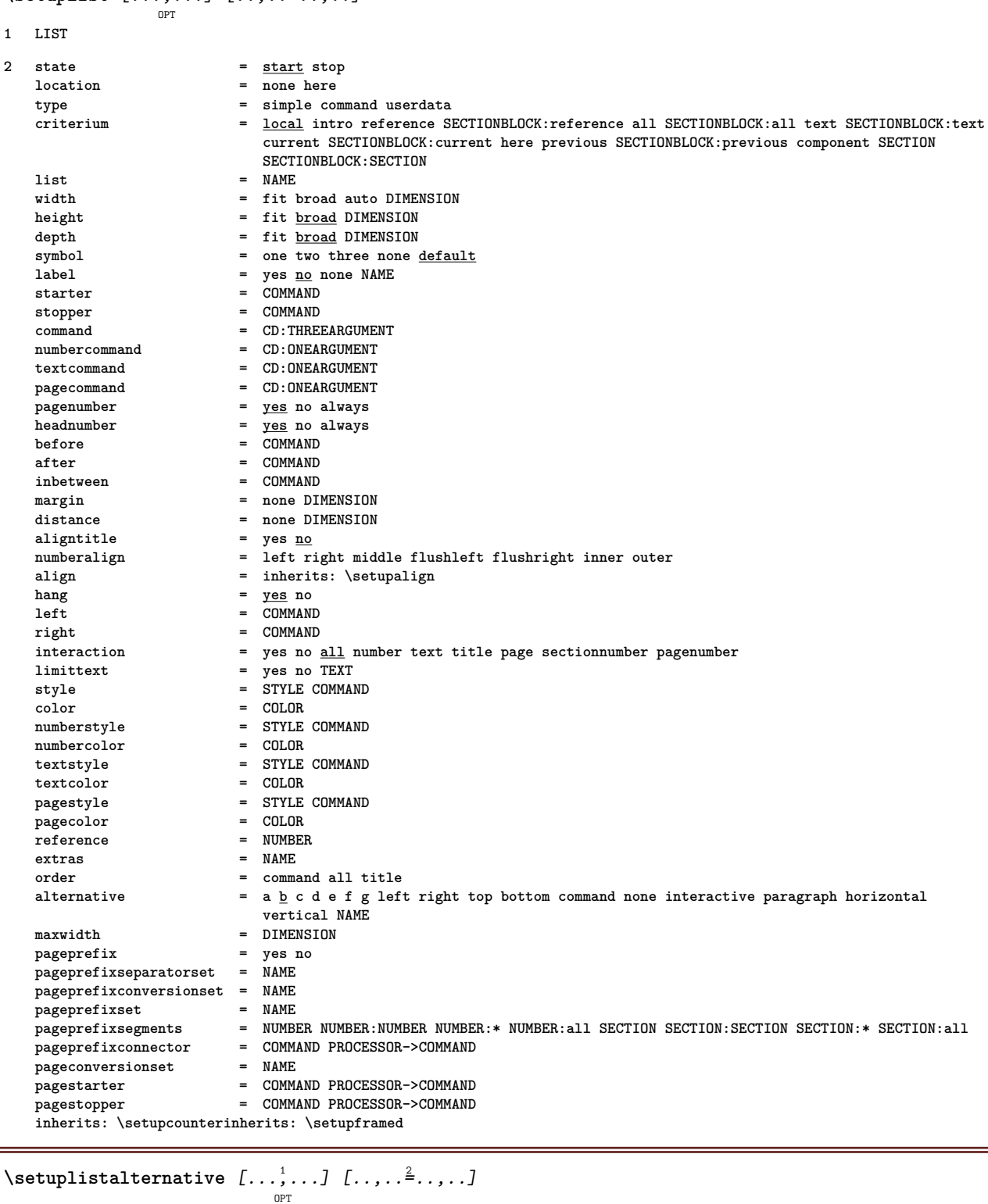

#### **1 NAME**

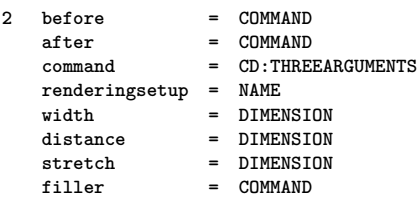

\setuplistextra  $[\ldots, \ldots]$   $[\ldots, \ldots]$ <sup>2</sup>...,..] **1 NAME 2 before = COMMAND after = COMMAND \setuplocalfloats** [..,..=..,..] \* **\* before = COMMAND after = COMMAND inbetween = COMMAND** \setuplocalinterlinespace  $[\ldots, \ldots]$   $[\ldots, \ldots]$ <sup>2</sup>.....] OPT **1 NAME 2 inherits: \setupinterlinespace**  $\setminus$ setuplocalinterlinespace  $[\ldots, \ldots]$ OPT **\* on off reset auto small medium big NUMBER DIMENSION** \setuplocalinterlinespace [...] **\* NAME**  $\setminus$ setuplow  $[\ldots, \ldots]$   $[\ldots, \ldots]$ OPT **1 NAME 2 distance = DIMENSION down = DIMENSION style = STYLE COMMAND color = COLOR**  $\setminus$ setuplowhigh  $[\ldots, \ldots]$   $[\ldots, \ldots]$ <sup>2</sup>...,..] OPT **1 NAME 2 distance = DIMENSION up = DIMENSION down = DIMENSION style = STYLE COMMAND color = COLOR**  $\setminus$ setuplowmidhigh  $[...^1,...]$   $[...,-^2...,...]$ OPT **1 NAME 2 up = DIMENSION down = DIMENSION style = STYLE COMMAND color = COLOR \setupMPgraphics** [..,..=..,..] \* **\* color = local global mpy = FILE** \setupMPinstance  $[\ldots, \ldots]$   $[\ldots, \ldots]$ <sup>2</sup>...,..] OPT **1 NAME 2 format = metafun mpost initializations = yes no setups = NAME textstyle = STYLE COMMAND textcolor = COLOR** extensions = yes <u>no</u><br>method = binary **method = binary decimal double scaled default**

```
\setupMPpage [..,..=..,..] *
* inherits: \setupfittingpage
\setminussetupMPvariables [\cdot^1 \cdot J \quad [\ldots, \ldots \xrightarrow{2} \ldots, \ldots]OPT
1 NAME
2 KEY = VALUE
\setminussetupmakeup [\ldots, \ldots] [\ldots, \ldots]OPT
1 NAME
2 page = inherits: \page
   command = COMMAND
   width = DIMENSION
               = DIMENSION
   align = inherits: \setupalign
   setups = NAME
   top = COMMAND<br>bottom = COMMAND
               bottom = COMMAND
   before = COMMAND
   after = COMMAND<br>location = top
   location<br>reference
               reference = REFERENCE
   pagestate = start stop
   headerstate = start stop high empty none normal
   footerstate = start stop high empty none normal
   topstate = start stop high empty none normal
   bottomstate = start stop high empty none normal
    textstate = start stop high empty none normal
    doublesided = yes no empty
    style = inherits: \value-style
   color = COLOR
\setminus \texttt{setupmarginblock} \; [\ldots], \ldots] \; [\ldots, \ldots] \; \ldots]1 NAME
2 state = start stop
              width = DIMENSION
   before = COMMAND<br>after = COMMAND
              after = COMMAND
   inbetween = COMMAND
   align = inherits: \setupalign
   style = STYLE COMMAND
    color = COLOR
    top = COMMAND
   bottom = COMMAND
   location = left right middle inmargin
    left = COMMAND
    right = COMMAND
```

```
\setminussetupmargindata [\dots, \dots] [\dots, \dots]1 NAME
2 strut = yes no auto cap fit line default CHARACTER
               command = CD:ONEARGUMENT
   width = DIMENSION
   align = inherits: \setupalign<br>anchor = region <u>text</u>
               anchor = region text
   location = left right inner outer
   method = top line first depth height
   category = default edge
   scope = local global
   option = text paragraph
   margin = local normal margin edge
   distance = DIMENSION
    hoffset = DIMENSION
    voffset = DIMENSION
   dy = DIMENSION
   bottomspace = DIMENSION
   threshold = DIMENSION
   line = NUMBER<br>stack = yes com
    stack = yes continue
    style = STYLE COMMAND
   color = COLOR
\setminussetupmarginframed [\ldots, \ldots] [\ldots, \ldots]<sup>2</sup>...,..]
                            OPT
1 NAME
2 inherits: \setupframed
\setminussetupmarginrule [\ldots, \ldots] [\ldots, \ldots]OPT
1 NUMBER
2 inherits: \setupsidebar
\setminussetupmarginrules [\cdot^1 \cdot J \quad [\ldots, \ldots \x + \ldots]OPT
1 NUMBER
2 inherits: \setupmarginrule
\setupmarking [\dots]_{\text{OPT}} [\dots] [\dots]1 MARK
2 state = start stop
    expansion = yes no
    separator = COMMAND
   filtercommand = CD:ONEARGUMENT
\setminussetupmathalignment [\ldots, \ldots] [\ldots, \ldots]<sup>2</sup>...,..]
                             OPT
1 NAME
2 n = NUMBER
   m = NUMBER
   distance = DIMENSION
   align = left middle right normal
\setminussetupmathcases [\ldots, \ldots] [\ldots, \ldots]<sup>2</sup>...,..]
                       OPT
1 NAME
2 left = COMMAND
   right = COMMAND
   strut = yes no
    style = STYLE COMMAND
    distance = DIMENSION
   numberdistance = DIMENSION
```
 $\setminus$ setupmathematics  $[\dots]_{\text{OPT}}$   $[ \dots, \dots]_{\text{OPT}}$ **1 NAME** 2 openup = yes <u>no</u><br>symbolset = NAME  $\frac{1}{2}$  symbolset **functionstyle = STYLE COMMAND**  $\begin{array}{rcl}\n\text{compact} & = & \text{yes } \underline{\text{no}} \\
\text{align} & = & \underline{12r} \text{ r2}.\n\end{array}$  $= \frac{12r}{12} r^2$  $bidi$  = yes <u>no</u> **sygreek = normal italic none lcgreek = normal <u>italic</u> none**<br>ucgreek = <u>normal</u> italic none **ucgreek = normal italic none italics = 1 2 3 4 none reset** autopunctuation = yes <u>no</u> all<br>setups = NAME  $setups$ domain = NAME reset<br>textstyle = STYLE COMM = STYLE COMMAND<br>= COLOR **textcolor = COLOR functionstyle = STYLE COMMAND integral = limits nolimits autolimits displaylimits none default = normal italic**  $\setminus$ setupmathfence  $[\ldots, \ldots]$   $[\ldots, \ldots]$ <sup>2</sup>...,..] OPT **1 NAME 2 command = yes no left = NUMBER**<br>middle = NUMBER **middle = NUMBER right = NUMBER mathstyle = display text script scriptscript cramped uncramped normal packed small big color = COLOR state = auto**  $\setminus$ setupmathfraction  $[\ldots, \ldots]$   $[\ldots, \ldots]$ <sup>2</sup>...,..] OPT **1 NAME 2 topdistance = DIMENSION bottomdistance = DIMENSION margin = DIMENSION color = COLOR strut = yes no math tight alternative = inner outer both rule = yes no auto left = NUMBER right = NUMBER rulethickness = DIMENSION** mathstyle = STYLE COMMAND<br>distance = no none overla **distance = no none overlay**  $\setminus$ setupmathframed  $[...^1,...]$   $[...,-^2...,...]$ OPT **1 NAME 2 inherits: \setupframed**  $\setminus$ setupmathlabeltext  $[\cdot, \cdot, \cdot]$   $[\cdot, \cdot, \cdot, \frac{2}{3}, \cdot, \cdot, \cdot]$ OPT **1 LANGUAGE 2 KEY = VALUE**  $\setminus$ setupmathmatrix  $[\ldots, \ldots]$   $[\ldots, \ldots]$ <sup>2</sup>...,..] OPT **1 NAME 2 left = COMMAND right = COMMAND strut = yes no NUMBER align = left middle right normal style = STYLE COMMAND distance = DIMENSION location = top bottom high low lohi normal**

```
\setminussetupmathornament [\dots, \dots] [\dots, \dots]1 NAME
2 alternative = mp
    color = COLOR<br>mpoffset = DIMEN
                   mpoffset = DIMENSION
    \mathbf{m}_{\mathbf{F}} = \mathbf{NAME} = \mathbf{NAME}\setminussetupmathradical [\ldots, \ldots] [\ldots, \ldots]<sup>2</sup>...,..]
                                 OPT
1 NAME
2 alternative = default normal mp
   color = COLOR<br>mpoffset = DIMENS
                   mpoffset = DIMENSION
    \overline{m} = NAME
\setminussetupmathstackers [\ldots, \ldots] [\ldots, \ldots]<sup>2</sup>...,..]
                                  OPT
1 NAME
2 left = COMMAND<br>
right = COMMAND
     right = COMMAND
     topcommand = CD:ONEARGUMENT
    bottomcommand = CD:ONEARGUMENT
    middlecommand = CD:ONEARGUMENT
    mp = NAME
                     = DIMENSION
    mpdepth = DIMENSION
    mpoffset = DIMENSION
    color = COLOR<br>
hoffset = DIMENS
    hoffset = DIMENSION<br>voffset = DIMENSION
    voffset = DIMENSION<br>minheight = DIMENSION
                    = DIMENSION
    mindepth = DIMENSION
    mathclass = <u>rel</u> ord<br>offset = min max
    offset = min max <u>normal</u><br>location = top bottom high
    location = <u>top</u> bottom high low middle NUMBER<br>strut = ves no
                     = \frac{1}{\text{yes}} no
    alternative = normal default mp<br>minwidth = DIMENSION
    minwidth = DIMENSION<br>distance = DIMENSION
    distance = DIMENSION<br>moffset = DIMENSION
                    moffset = DIMENSION
    order = normal reverse
    mathlimits = yes no
\setupmathstyle [\ldots,\ldots]* display text script scriptscript cramped uncramped normal packed small big NAME
\setminussetupmixedcolumns [\ldots, \ldots] [\ldots, \ldots]<sup>2</sup>...,..]
                                 OPT
1 NAME
2 grid = inherits: \setupgrid
    rulethickness = DIMENSION
    method = otr box<br>before = COMMAND
    before = COMMAND<br>after = COMMAND
    after = COMMAND<br>distance = DIMENSI
                     distance = DIMENSION
    n = NUMBER
    maxheight = DIMENSION
    maxwidth = DIMENSION
    step = DIMENSION
    profile = NAME<br>align = inher
    align = inherits: \setupalign<br>setups = NAME
                    = NAME
    balance = yes \frac{10}{6}splitmethod = none fixed
    alternative = local global
    internalgrid = \overline{\frac{\text{line}}{\text{line}}} halfline<br>separator = rule
    \frac{1}{2}separator
                    strut = yes no
     color = COLOR
     rulecolor = COLOR
     direction = normal reverse
    inherits: \setupframed
```
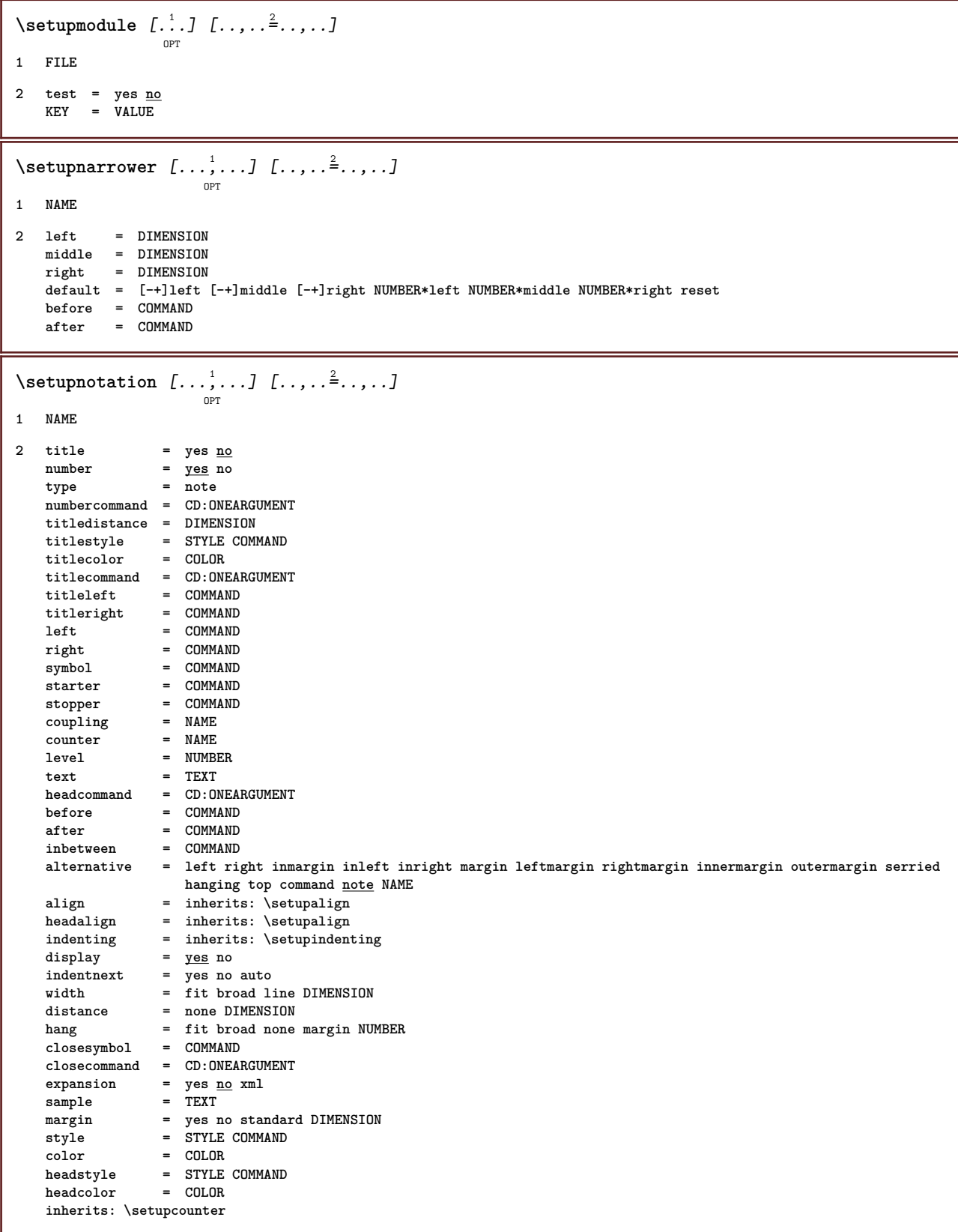

### \setupnote  $[\ldots, \ldots]$   $[\ldots, \ldots]$ <sup>2</sup>......

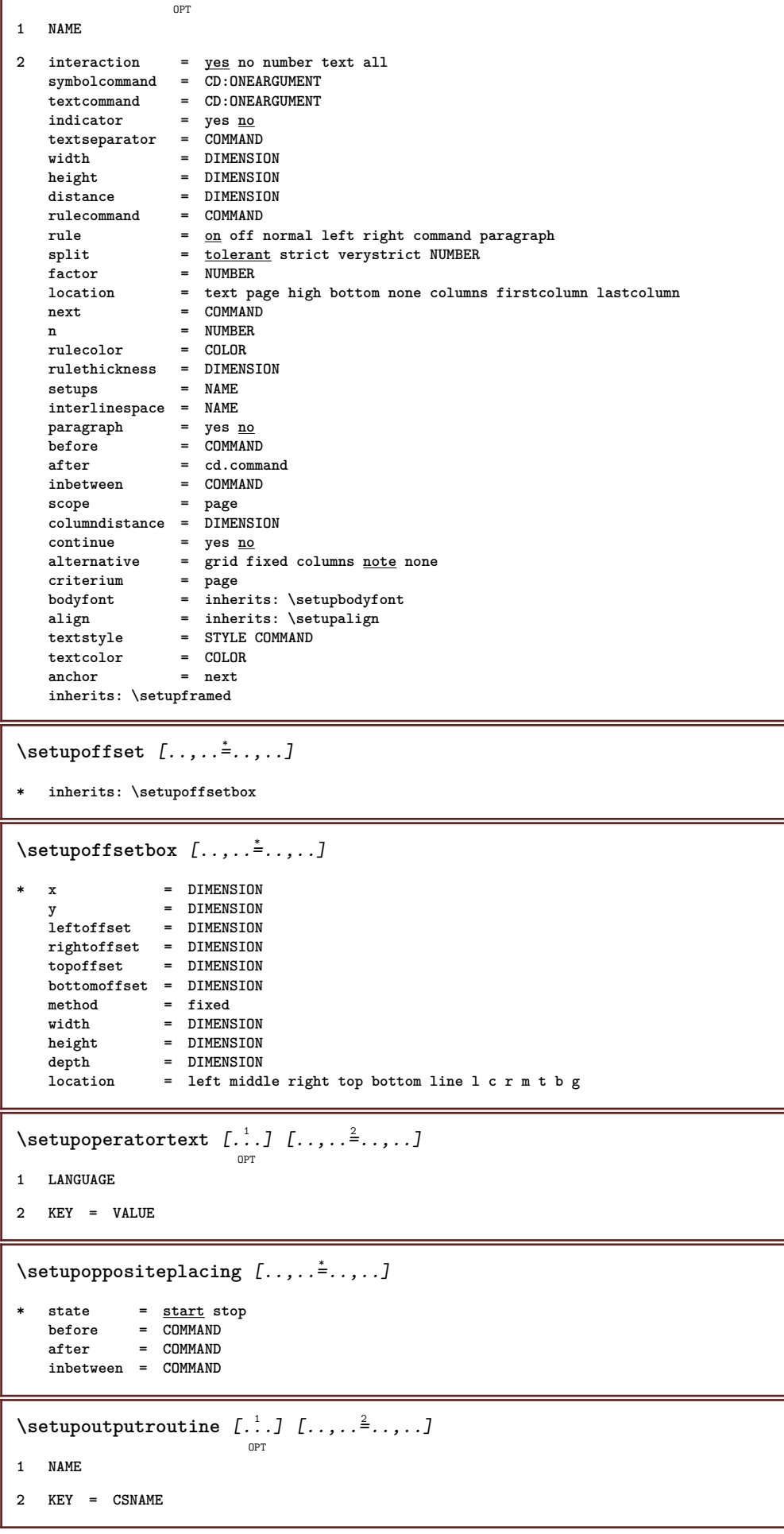

```
\setupoutputroutine [...]
* NAME
\setuppagechecker [...,<sup>1</sup>...] [..,..<sup>2</sup>...,..]
                            OPT
1 NAME
2 lines = NUMBER
   offset = DIMENSION
   method = 0 1 2 3
    before = COMMAND
    after = COMMAND
   inbetween = COMMAND
\setuppagecomment [..,..=..,..] *
* location = left right top bottom none
    state = start stop none
    offset = DIMENSION
   distance = DIMENSION<br>width = DIMENSION
    width = DIMENSION
    height = DIMENSION
\setuppagegrid [...<sup>1</sup>,...] [..,..<sup>2</sup>..,..]
                        OPT
1 NAME
2 n = NUMBER<br>
nleft = NUMBER
    nleft = NUMBER
    nright = NUMBER
   width = DIMENSION auto
   distance = DIMENSION
    lines = NUMBER
    maxwidth = DIMENSION
   maxheight = DIMENSION
   direction = normal reverse
   page \qquad = \frac{\overline{\smash{\text{image}}}}{\text{inherits: } \text{page}}inherits: \setupframed
\setuppagegridarea [...,<sup>1</sup>...] [..,..<sup>2</sup>...,..]
                             OPT
1 NAME
2 state = start stop repeat
   x = NUMBER
   y = NUMBER
   nx = NUMBER<br>ny = NUMBER<br>ny = NUMBER
    ny = NUMBER
    style = STYLE COMMAND
   color = COLOR
    clipoffset = DIMENSION
    rightoffset = DIMENSION
   inherits: \setupframed
\setminussetuppagegridareatext [\cdot \cdot \cdot \cdot] [\cdot \cdot \cdot \cdot]1 NAME
2 TEXT
\setminussetuppagegridlines [.\cdot . ] [.\cdot . ] [.\cdot . ] [.\cdot . ] [.\cdot . ]1 NAME
2 NUMBER
3 NUMBER
4 NUMBER
```

```
\setuppagegridspan [\dots]<sub>0PT</sub> [\dots] [\dots] \frac{2}{3}....]
1 NAME
2 n = NUMBER
    style = STYLE COMMAND
    color = COLOR
   before = COMMAND
   after = COMMAND
   inherits: \setupframed
\setminussetuppagegridstart [.<sup>1</sup>..] [.<sup>2</sup>..] [.<sup>3</sup>..] [.<sup>4</sup>..]
1 NAME
2 NUMBER
3 NUMBER
4 NUMBER
\setuppageinjection [\ldots, \ldots] [\ldots, \ldots]<sup>2</sup>.....]
                               OPT
1 NAME
2 state = previous next NUMBER
   delay = yes no
    alternative = figure buffer setups none NAME
    page = inherits: \page
    pagestate = start stop
    n = NUMBER
   inherits: \setupframed
\setuppageinjectionalternative [\ldots, \ldots] [\ldots, \ldots]<sup>2</sup>.....]
                                             OPT
1 NAME
2 renderingsetup = NAME
\setuppagenumber [\ldots, \ldots \stackrel{*}{\dots}, \ldots]* inherits: \setupuserpagenumber
\setuppagenumbering [\ldots, \ldots^*],* alternative = singlesided doublesided
   page = inherits: \page
    strut = yes no
    command = CD:ONEARGUMENT
   left = COMMAND
   right = COMMAND
   state = start stop
   width = DIMENSION
   location = header footer left middle right inleft inright margin inmargin atmargin marginedge
                style = STYLE COMMAND
   color = COLOR
\setminussetuppageshift [\cdot \cdot \cdot \cdot] [\cdot \cdot \cdot \cdot \cdot] [\cdot \cdot \cdot \cdot \cdot]OPT
                                      OPT
1 page paper
2 NAME
3 NAME
\setuppagestate [..,..=..,..] *
* delay = yes no
\setuppagetransitions [...]
* reset auto start random NUMBER
```

```
\setminussetuppairedbox [\dots]_{\text{OPT}} [\dots] [\dots]1 NAME
2 before = COMMAND<br>after = COMMAND
              after = COMMAND
   inbetween = COMMAND
   location = left middle right top bottom high low
   n = NUMBER
   distance = DIMENSION
   \begin{tabular}{lllll} \texttt{bodyfont} & \texttt{inherits: \setminus setupbodyfont} \\ \texttt{width} & = \texttt{DIMENSION} \end{tabular}width = DIMENSION
              = DIMENSION
   maxwidth = DIMENSION
   maxheight = DIMENSION
   align = inherits: \setupalign
    style = STYLE COMMAND<br>color = COLOR
               color = COLOR
\setminussetuppairedbox [\ldots, \ldots \stackrel{*}{\dots}, \ldots]* inherits: \setuppairedbox
\setuppalet [...]
* NAME
\setuppaper [..,..=..,..] *
* inherits: \setuppapersize
\setminussetuppapersize [\ldots], \ldots] [\ldots], \ldots]1 reset landscape mirrored negative rotated 90 180 270 NAME
2 reset landscape mirrored negative rotated 90 180 270 NAME
\setuppapersize [.<sup>1</sup>.] [..,..<sup>2</sup>..,..]
                        OPT
1 NAME
2 top = COMMAND
   bottom = COMMAND
   left = COMMAND
   right = COMMAND
    method = normal none NAME
    scale = NUMBER
   nx = NUMBER
   ny = NUMBER<br>dx = DIMENS
              = DIMENSION
    dy = DIMENSION
   width = DIMENSION
              = DIMENSION
   topspace = DIMENSION
   backspace = DIMENSION<br>offset = DIMENSION
   offset = DIMENSION<br>page = reset land
               page = reset landscape mirrored negative rotated 90 180 270 NAME
   paper = reset landscape mirrored negative rotated 90 180 270 NAME
    option = fit max
    distance = DIMENSION
\setupparagraph [\ldots, \ldots] [\ldots, \ldots]<sup>2</sup>.....]
                           OPT
1 NAME
2 style = STYLE COMMAND
   color = COLOR
   align = inherits: \setupalign
    setups = NAME
\setminussetupparagraphintro [\ldots, \ldots] [\ldots, \ldots]1 reset each first next
2 COMMAND
```
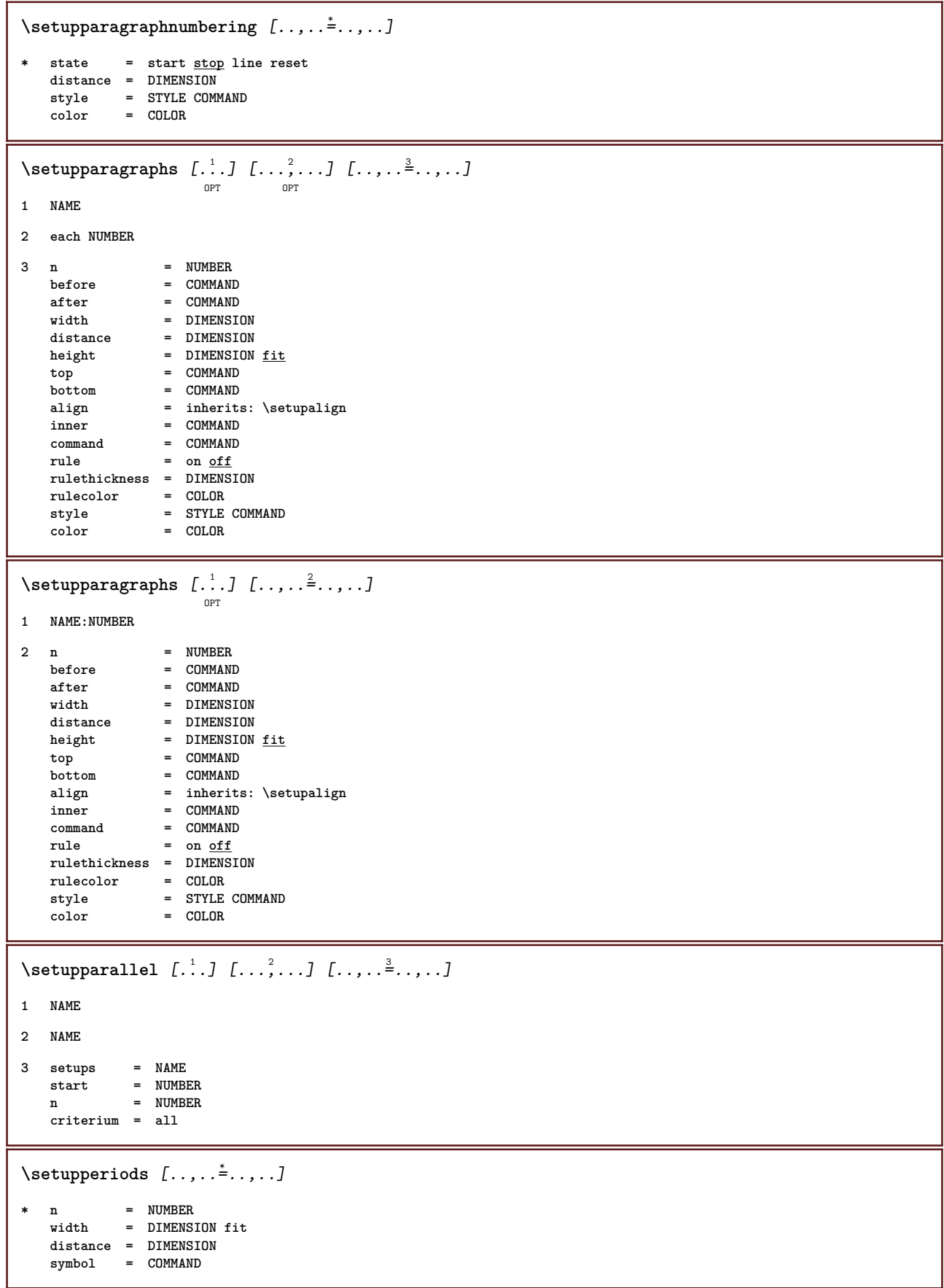

```
\setupplacement [\ldots, \ldots] [\ldots, \ldots]<sup>2</sup>...,..]
1 NAME
2 before = COMMAND<br>after = COMMAND
                     after = COMMAND
   left = COMMANDright = COMMAND<br>grid = inherit;
                    grid = inherits: \snaptogrid
   linecorrection = on off
   depthcorrection = on off
   margin = yes no standard
\setuppositionbar [\ldots, \ldots \stackrel{*}{\dots}, \ldots]* style = STYLE COMMAND
   color = COLOR
    n = NUMBER
    min = NUMBER
   max = NUMBER
    text = TEXT
    width = DIMENSION
   height = DIMENSION
   depth = DIMENSION
\setminus \texttt{setuppositioning} [\dots, \dots, \dots] [\dots, \dots]1 NAME
2 offset = yes no
    unit = ex em pt in cm mm sp bp pc dd cc nc
    state = start overlay
    xoffset = DIMENSION
   yoffset = DIMENSION
    xstep = absolute relative
    ystep = absolute relative
    xscale = NUMBER
   yscale = NUMBER
   xfactor = NUMBER
   yfactor = NUMBER
    factor = NUMBER
    scale = NUMBER
\setminussetupprefixtext [\cdot \cdot \cdot] [\cdot \cdot \cdot \cdot \cdot \cdot + \cdot \cdot \cdot]OPT
1 LANGUAGE
2 KEY = VALUE
\setminussetupprocessor [\ldots, \ldots, 1] [\ldots, \ldots]<sup>2</sup>...,..]
                           OPT
1 NAME
2 state = start stop
   left = \frac{\overline{COMMAND}}{\overline{COMMAND}}right = COMMAND
   command = CD:ONEARGUMENT
   style = STYLE COMMAND<br>color = COLOR
            color = COLOR
\setupprofile [\dots]_{\text{OPT}} [\dots] [\dots]1 NAME
2 height = DIMENSION
   depth = DIMENSION
   distance = DIMENSION
   factor = NUMBER
              lines = NUMBER
   method = strict fixed none
\setupprograms [..,..=..,..] *
* style = STYLE COMMAND
   color = COLOR
```

```
\setminussetupquotation [\ldots, \ldots^*], \ldots]* inherits: \setupdelimitedtext
\setminussetupquote [\ldots, \ldots^*], \ldots]* inherits: \setupdelimitedtext
\verb+\setupreal page number {\color{black} [} {\color{black} \dots} {\color{black} \dots} {\color{black} \dots} {\color{black} ]}* inherits: \setupcounter
\setminussetupreferenceformat [\ldots, \ldots] [\ldots, \ldots]<sup>2</sup>...,..]
                                  OPT
1 NAME
2 label = * NAME
   left = COMMAND<br>right = COMMAND
   right = COMMAND<br>
type = default
             type = default text title number page realpage
   setups = NAME
    autocase = yes no
    text = TEXT
   style = STYLE COMMAND
   color = COLOR
\setupreferenceprefix [...]
* + - TEXT
\setupreferencestructureprefix [.<sup>1</sup>..] [.<sup>2</sup>..] [..,..<sup>3</sup>...,..]
                                            OPT
                                                   OPT
1 NAME SECTION
2 default
3 prefix = yes no
   prefixseparatorset = NAME
   prefixconversion = NAME
   prefixconversionset = NAME
    prefixstarter = COMMAND PROCESSOR->COMMAND
    prefixstopper = COMMAND PROCESSOR->COMMAND
    prefixset = NAME
    prefixsegments = NUMBER NUMBER:NUMBER NUMBER:* NUMBER:all SECTION SECTION:SECTION SECTION:* SECTION:all
    numberconversion = NAME
   numberconversionset = NAME
   numberstarter = COMMAND PROCESSOR->COMMAND
    numberstopper = COMMAND PROCESSOR->COMMAND
    numbersegments = NUMBER NUMBER:NUMBER NUMBER:* NUMBER:all
   numberseparatorset = NAME
    prefixconnector = COMMAND PROCESSOR->COMMAND
\setupreferencing [\ldots, \ldots \stackrel{1}{\cdot}, \ldots]* state = start stop
                expansion = yes no xml
    autofile = yes no
    \frac{1}{2} \text{ exponent} = yes <u>no</u>
   left = COMMAND<br>right = COMMAND
                right = COMMAND
   width = DIMENSION
   doublesided = yes no
    interaction = label text symbol all
    separator = COMMAND
    prefix = + - TEXT
\setminussetupregister [\ldots, \ldots] [\ldots, \ldots] ...
                         OPT
1 NUMBER
2 inherits: \setupregister
```
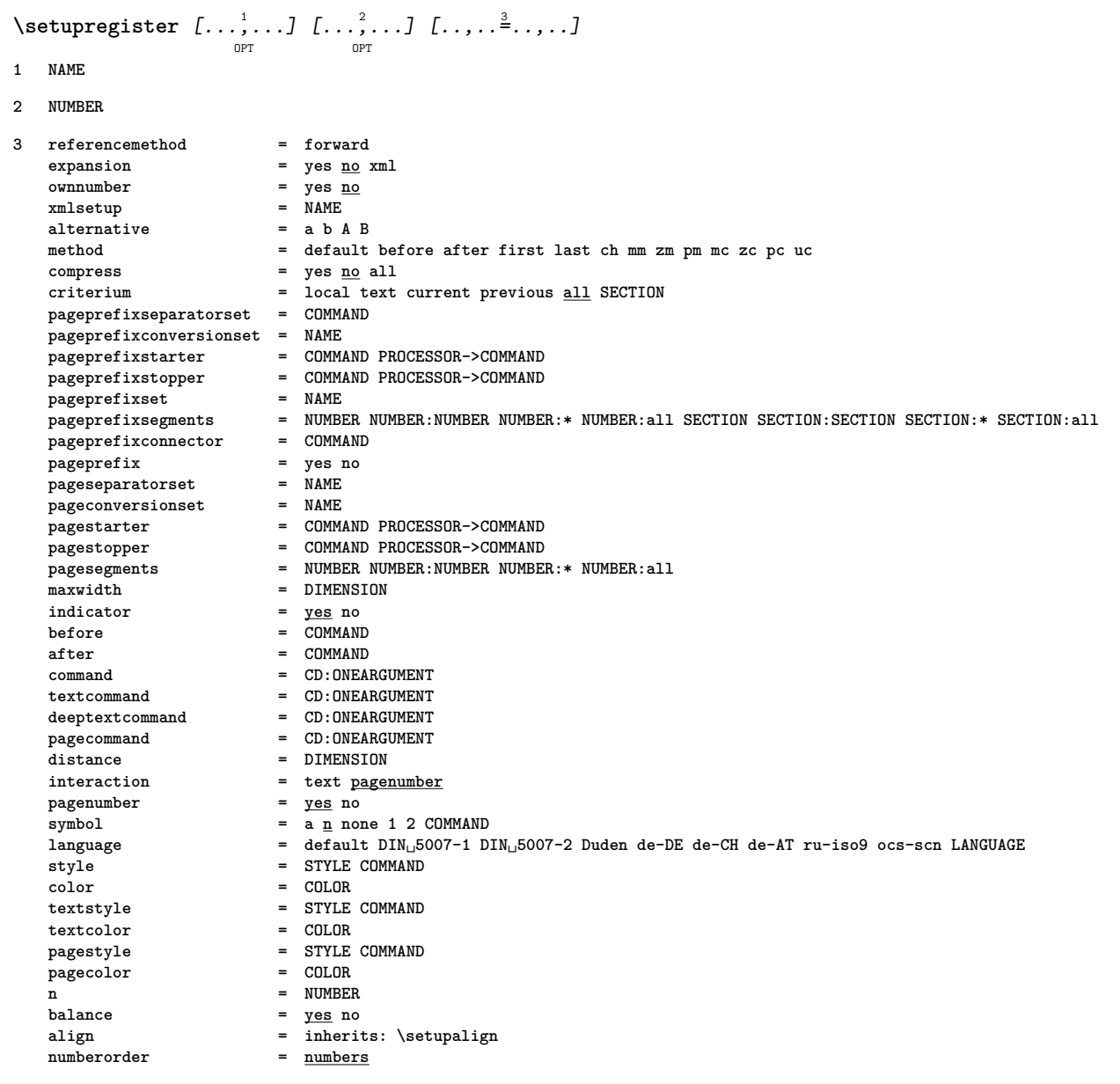

## $\setminus$ setupregister  $[\cdot \cdot \cdot \cdot]$   $[\cdot \cdot \cdot \cdot \cdot \cdot \cdot]$

```
OPT
1 NAME:NUMBER
2 referencemethod = forward<br>expansion = yes <u>no</u> xml
   expansion
   ownnumber = yes no
   xmlsetup = NAME<br>alternative = a b A B
   alternative
   method = default before after first last ch mm zm pm mc zc pc uc
   compress = yes no all
   criterium = local text current previous all SECTION
   pageprefixseparatorset = COMMAND
   pageprefixconversionset = NAME
   pageprefixstarter = COMMAND PROCESSOR->COMMAND
   pageprefixstopper = COMMAND PROCESSOR->COMMAND
   pageprefixset = NAME
   pageprefixsegments = NUMBER NUMBER:NUMBER NUMBER:* NUMBER:all SECTION SECTION:SECTION SECTION:* SECTION:all<br>pageprefixconnector = COMMAND
   pageprefixconnector = COMMAND
   pageprefix = yes no
   pageseparatorset = NAME
   pageconversionset = NAME
   pagestarter = COMMAND PROCESSOR->COMMAND
   pagestopper = COMMAND PROCESSOR->COMMAND
   pagesegments = NUMBER NUMBER:NUMBER NUMBER:* NUMBER:all
   maxwidth = DIMENSION
   indicator = yes no
   before = COMMAND
   after = COMMAND
   command = CD:ONEARGUMENT
   textcommand = CD:ONEARGUMENT
   deeptextcommand = CD:ONEARGUMENT
   pagecommand = CD:ONEARGUMENT
   distance = DIMENSION
   interaction = text <u>pagenumber</u><br>pagenumber = yes no
   pagenumber<br>symbol
                        = a n none 1 2 COMMAND
   language = default DIN␣5007-1 DIN␣5007-2 Duden de-DE de-CH de-AT ru-iso9 ocs-scn LANGUAGE
   style = STYLE COMMAND
   color = COLOR
   textstyle \qquad = STYLE COMMAND<br>textcolor = COLOR
   textcolor{red}{\bullet}\begin{tabular}{lllll} \bf pagestyle \\ \bf pagecolor & \tt & = & STYLE & \tt{COMMAND} \\ \bf pagecolor & \tt & = & \tt{COLOR} \\ \end{tabular}pagecolorn = NUMBER
   balance = yes no
   align = inherits: \setupalign
   numberorder = numbers<br>
= numbers
\setuprenderingwindow [..., ...] [..,..<sup>2</sup>...,..]
                             OPT
1 NAME
2 openpageaction = REFERENCE
   closepageaction = REFERENCE
   inherits: \setupframed
\setuprotate [..,..=..,..] *
 * location = fit broad depth high middle default normal
   rotation = left right inner outer NUMBER
   inherits: \setupframed
```

```
\setupscale [\dots, \dots, \dots] [\dots, \dots]<sub>or</sub>
1 NAME
2 scale = NUMBER
   xscale = NUMBER
                yscale = NUMBER
   width = DIMENSION<br>height = DIMENSION
                height = DIMENSION
   depth = yes no
   lines = NUMBER
   factor = fit broad max auto default
   hfactor = fit broad max auto default
   wfactor = fit broad max auto default
                = DIMENSION
   maxheight = DIMENSION
   s = NUMBERsx = NUMBER
   sy = NUMBER
   equalwidth = DIMENSION
   equalheight = DIMENSION<br>grid = yes fit he
              grid = yes fit height depth halfline
\setminussetupscript [\dots, \dots] [\dots, \dots]1 NAME
2 method = hangul hanzi nihongo ethiopic thai test
             = NAME
   features = auto
\setminussetupsectionblock [\ldots, \ldots] [\ldots, \ldots]<sup>2</sup>...,..]
                             OPT
1 NAME
2 page = inherits: \page
   before = COMMAND
   after = COMMAND
   number = yes no
\setminussetupselector [\cdot \cdot \cdot \cdot] [\cdot \cdot \cdot \cdot \cdot \cdot \cdot]1 NAME
2 n = NUMBER
   m = NUMBER
\setminussetupshift [\ldots, \ldots] [\ldots, \ldots]^2.....
                    OPT
1 NAME
2 continue = yes no
    unit = ex em pt in cm mm sp bp pc dd cc nc
    method = NUMBER
   dy = NUMBER
   align = inherits: \setupalign
   style = STYLE COMMAND<br>color = COLOR
             color = COLOR
\setupsidebar [\dots]_{\text{OPT}} [\dots] [\dots] \frac{2}{\pi}....]
1 NAME
2 rulethickness = DIMENSION
   rulecolor = COLOR
   alternative = NUMBER
   topoffset = DIMENSION<br>bottomoffset = DIMENSION
   bottomoffset = DIMENSION<br>distance = DIMENSION
                       = DIMENSION
   leftmargindistance = DIMENSION
   level = NUMBER
```

```
\setupsorting [\dots]_{\text{OPT}} [\dots] [\dots] [\dots]1 SINGULAR
2 expansion = yes no xml
   alternative = first last normal NAME
    next = COMMAND
    command = CD:THREEARGUMENTS
    textcommand = CD:ONEARGUMENT
    synonymcommand = CD:ONEARGUMENT
    language = default DIN␣5007-1 DIN␣5007-2 Duden de-DE de-CH de-AT ru-iso9 ocs-scn LANGUAGE
    method = default before after first last ch mm zm pm mc zc pc uc
    criterium = current previous local text all SECTION
    style = STYLE COMMAND
    color = COLOR
    textstyle = STYLE COMMAND
    textcolor = COLOR
    synonymstyle = STYLE COMMAND
    synonymcolor = COLOR
\setminussetupspacing [...]
                   OPT
* fixed packed broad
\setupspellchecking [\ldots, \ldots^*],* state = start stop
   method = 1 2 3
   list = NAME
\setminussetupstartstop [\ldots, \ldots, 1] [\ldots, \ldots]<sup>2</sup>...,..]
                       OPT
1 NAME
2 before = COMMAND
            after = COMMAND
   inbetween = COMMAND
   {\tt setups}left = COMMAND
   right = COMMAND
   style = STYLE COMMAND
   color = COLOR
\setupstretched [\ldots, \ldots^*], \ldots]* inherits: \setupcharacterkerning
\setupstruts [...]
                 OPT
* yes no auto cap fit line default CHARACTER
\setupstyle [\ldots, \ldots] [\ldots, \ldots]<sup>2</sup>......
                  OPT
1 NAME
2 method = command
    style = STYLE COMMAND
    color = COLOR
\setminussetupsubformula [\ldots, \ldots] [\ldots, \ldots]<sup>2</sup>.....]
                         OPT
1 NAME
2 indentnext = yes no auto
\setupsubpagenumber [\ldots, \ldots^*],* inherits: \setupcounter
\setupsymbolset [...]
* NAME
```
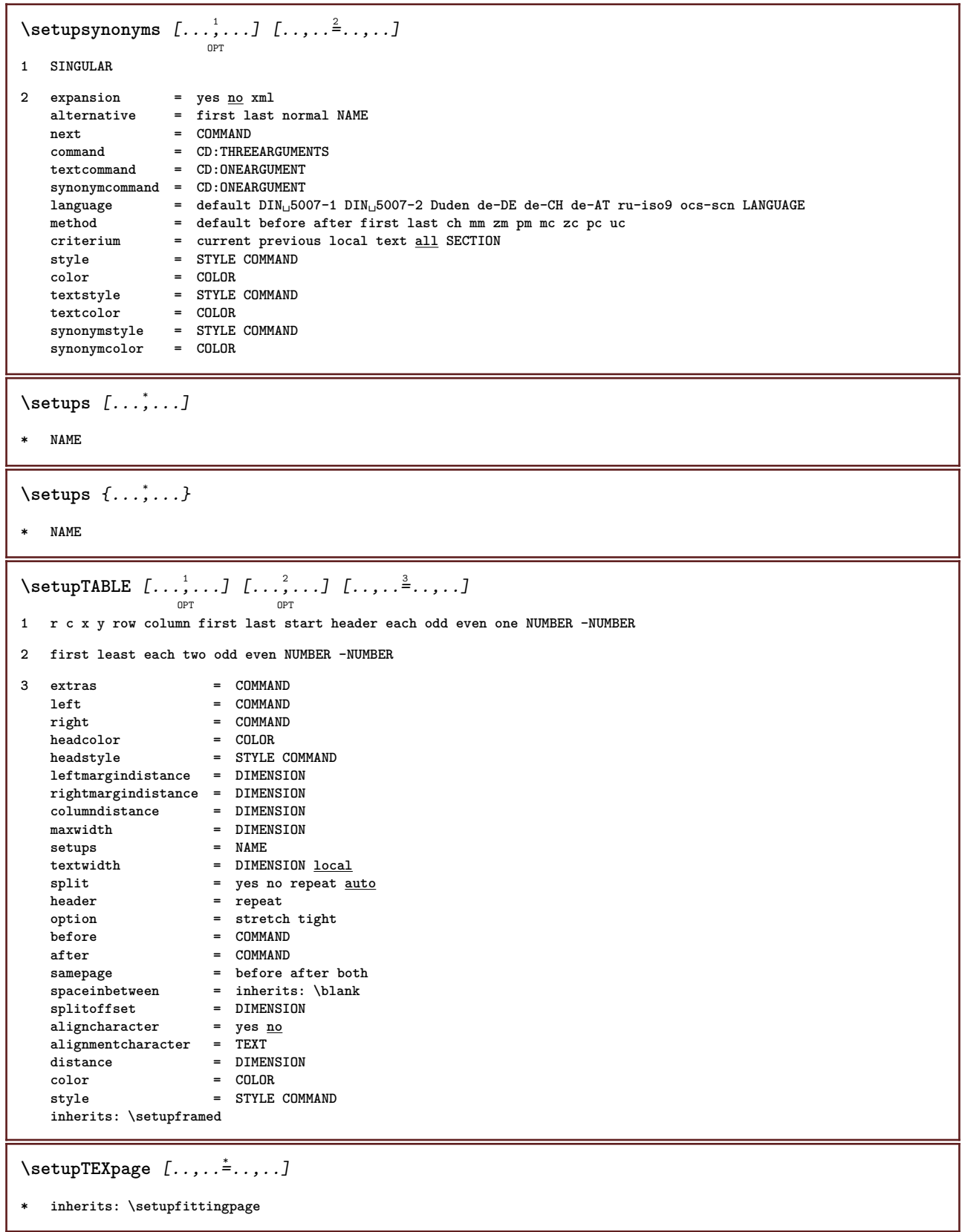

 $\setminus$ setuptables  $[\ldots, \ldots^*], \ldots]$ **\* text = DIMENSION max split = yes no repeat auto frame = on off NL = inherits: \blank VL = small medium big none NUMBER HL = small medium big none NUMBER** distance = small  $\frac{1}{\text{median}}$  big none<br>align = left middle <u>right</u> = left middle <u>right</u><br>= COMMAND commands<br>bodyfont **bodyfont = inherits: \setupbodyfont rulethickness = DIMENSION height = strut NUMBER**<br>depth = strut NUMBER **depth = strut NUMBER**  $\setminus$ setuptabulate  $[\cdot \cdot \cdot]$   $[\cdot \cdot \cdot \cdot]$   $[\cdot \cdot \cdot \cdot \cdot \cdot]$ OPT OPT **1 NAME 2 NAME 3 inherits: \setuptabulation**  $\setminus$ setuptabulation  $[\ldots, \ldots]$   $[\ldots, \ldots]$ <sup>2</sup>...,..] OPT **1 NAME 2 format = TEMPLATE none before = COMMAND** after = COMMAND **distance = small medium big none blank depth grid DIMENSION align = left middle right dimension** rule = line <u>normal</u><br>rulecolor = COLOR **rulecolor = COLOR rulethickness = DIMENSION bodyfont = inherits: \setupbodyfont indenting = yes no split = yes no repeat auto unit**<br>
split = yes no rep<br>
unit = DIMENSION<br>
margin = DIMENSION **margin = DIMENSION** inner = COMMAND<br> **EQ** = COMMAND EQ = COMMAND<br>header = ves repe **header = yes repeat text**  ${\bf frame}$  =  ${\bf on}$  of  ${\bf f}$ **title = TEXT \setuptagging** [..,..=..,..] \* **\* state = start stop method = auto**  $\setminus$ setuptaglabeltext  $[\cdot, \cdot, \cdot]$   $[\cdot, \cdot, \cdot, \frac{2}{7}, \cdot, \cdot, \cdot]$ OPT **1 LANGUAGE 2 KEY = VALUE**  $\setminus$ setuptext  $[\cdot^1 \cdot J \quad [\ldots, \ldots \xrightarrow{2} \ldots, \ldots]$ OPT **1 text margin edge 2 inherits: \setuplayoutelement**

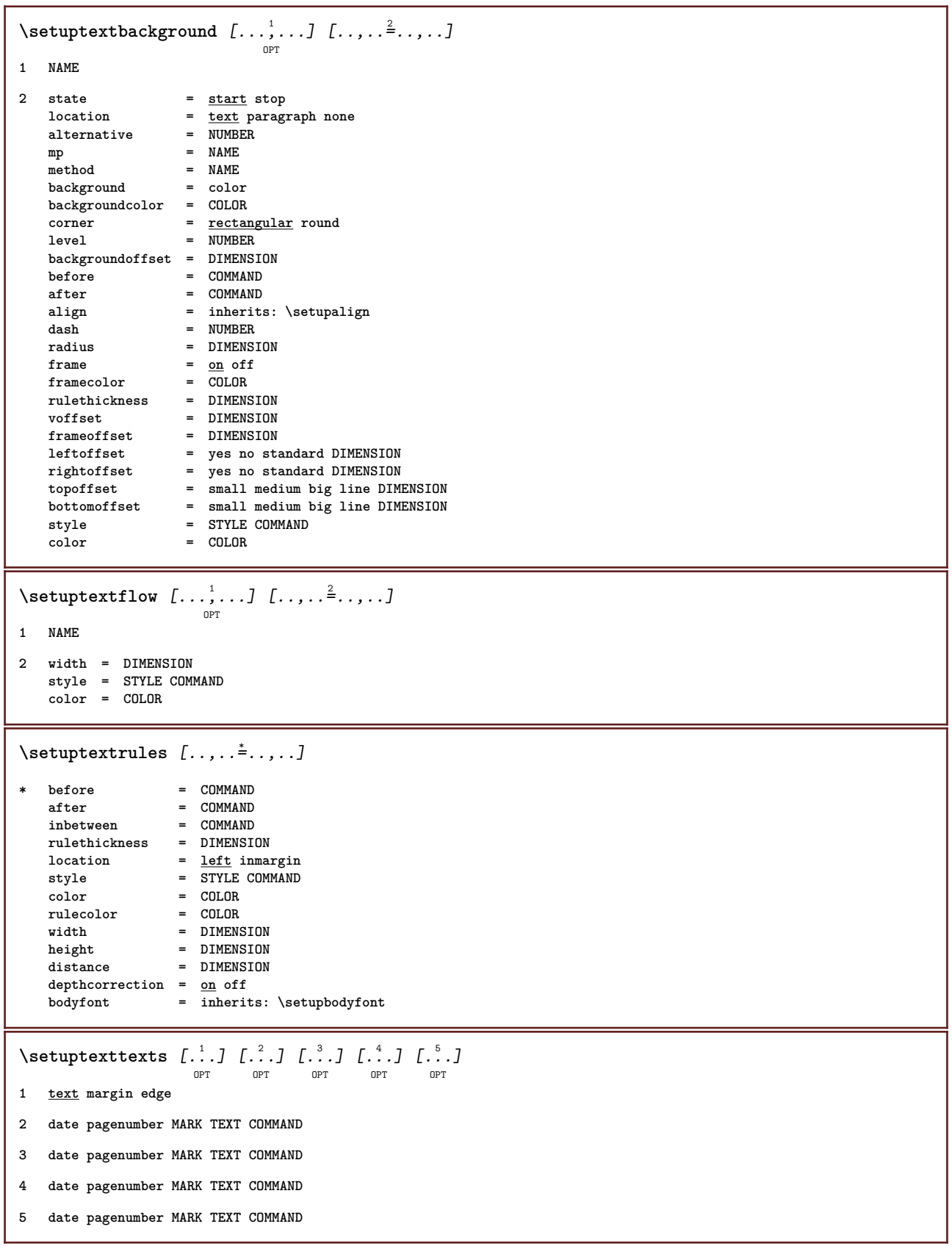

\setupthinrules  $[\ldots, \ldots^*], \ldots]$ **\* height = max DIMENSION depth = max DIMENSION background = color frame = on off rulethickness = DIMENSION alternative = a b c none backgroundcolor = COLOR**<br>color = COLOR  $\begin{array}{rcl} \text{COLOR} \end{array}$ **interlinespace = small medium big NUMBER before** = COMMAND **after = COMMAND**<br>inbetween = COMMAND **inbetween = COMMAND** n = NUMBER \setuptolerance  $[\ldots, \ldots]$ **\* horizontal vertical verystrict strict tolerant verytolerant space stretch**  $\setminus$ setuptooltip  $[\ldots, \ldots]$   $[\ldots, \ldots]$ <sup>2</sup>...,..] OPT **1 NAME 2 location = left middle right inherits: \setupframed**  $\setminus$ setuptop  $[\cdot \cdot \cdot]$   $[\cdot \cdot \cdot, \cdot \cdot \cdot \cdot]$ OPT **1 text margin edge 2 inherits: \setuplayoutelement**  $\setminus$ setuptoptexts [.<sup>1</sup>..] [.<sup>2</sup>..] [.<sup>3</sup>..] [.<sup>4</sup>..] [.<sup>5</sup>..] OPT OPT OPT OPT O<sub>p</sub>T **1 text margin edge 2 date pagenumber MARK TEXT COMMAND 3 date pagenumber MARK TEXT COMMAND 4 date pagenumber MARK TEXT COMMAND 5 date pagenumber MARK TEXT COMMAND** \setuptype  $[\ldots, \ldots]$   $[\ldots, \ldots]$ <sup>2</sup>......  $\rho_{\text{D}T}$ **1 NAME 2 option = mp lua xml parsed-xml nested tex context none NAME command = CSNAME**<br>left = COMMANI **left = COMMAND right = COMMAND tab = yes no NUMBER compact = absolute last all escape = yes no TEXT PROCESSOR->TEXT** style = STYLE COMMAND<br>
color = COLOR **color = COLOR lines = yes no normal hyphenated space = on off normal fixed stretch**

```
\setminussetuptyping [\ldots, \ldots^*], \ldots]* oddmargin = DIMENSION
    evenmargin = DIMENSION
    margin = yes no standard DIMENSION
    option = mp lua xml parsed-xml nested tex context none NAME
    style = STYLE COMMAND
    color = COLORalign = conditions = inferits: \setupalign <br>lines = yes no normal hyphena<sup>-</sup>
                 lines = yes no normal hyphenated
    space = on off normal fixed stretch
    keeptogether = yes no
    before = COMMAND
    after = COMMAND
    strip = yes <u>no</u> NUMBER<br>range = NUMBER NAME
                  = NUMBER NAME
    tab = yes no NUMBER
    escape = yes no TEXT PROCESSOR->TEXT
   \begin{array}{rcl}\n\text{independent} & = & \text{yes no auto} \\
\text{continue} & = & \text{yes no}\n\end{array}continue = yes no
    start = NUMBER
    stop = NUMBER
    step = NUMBER<br>
numbering = file 1
                  numbering = file line no
   blank = inherits: \blank
\setupunit [\ldots, \ldots] [\ldots, \ldots]<sup>2</sup>...,..]
                    OPT
1 NAME
2 method = 1 2 3 4 5 6
   \texttt{language}alternative = text mathematics
   order = reverse normal
   separator = small medium big normal none NAME
    space = small medium big normal none NAME
    style = STYLE COMMAND<br>color = COLOR
                 color = COLOR
\setminussetupunittext [\cdot \cdot \cdot] [\cdot \cdot \cdot \cdot \cdot \cdot + \cdot \cdot \cdot]OPT
1 LANGUAGE
2 KEY = VALUE
\setminussetupurl [\ldots, \ldots^*], \ldots]* style = STYLE COMMAND
    color = COLOR
\setupuserpagenumber [..,..=..,..] *
* viewerprefix = TEXT
    state = start stop none keep empty
    inherits: \setupcounter
\setupversion [...]
* concept file temporary final NAME
\setupviewerlayer [\ldots, \ldots \stackrel{*}{\ldots}]* title = TEXT
   state = start stop
    export = yes no
   \frac{1}{2} printable = \frac{1}{2} no<br>scope = local
   scope = <u>local</u> global<br>method = none command
             = <u>none</u> command
\setupvspacing [...,<sup>*</sup>...]
                          OPT
* inherits: \vspacing
```

```
\setminussetupwhitespace [\ldots, \ldots]OPT
* fix fixed flexible line halfline quarterline none small medium big default DIMENSION
\setminus setupwithargument \{.\cdot\cdot\cdot\} \{.\cdot\cdot\}1 NAME
2 CONTENT
\setminus setupwithargumentswapped \{.\stackrel{1}{\ldots}\} \{.\stackrel{2}{\ldots}\}1 CONTENT
2 NAME
\setupxml [\ldots, \ldots \stackrel{*}{\dots}, \ldots]* default = hidden none text
  compress = yes no
\setminussetupxtable [\ldots, \ldots] [\ldots, \ldots]OPT
1 NAME
2 textwidth = DIMENSION local
    bodyfont = inherits: \setupbodyfont
    spaceinbetween = inherits: \blank
    option = tight max stretch width height fixed
    textheight = DIMENSION
    maxwidth = DIMENSION
    columndistance = DIMENSION
   leftmargindistance = DIMENSION
   rightmargindistance = DIMENSION
   header = repeat<br>
footer = repeat
    footer = repeat
    rulethickness = DIMENSION
    split = yes no repeat auto
    splitoffset = DIMENSION
    samepage = before after both
   distance = before aft<br>distance = DIMENSION
   inherits: \setupframed
\setminussetup [\cdot \cdot \cdot \cdot]* NAME
\setminussetup \{\ldots\}* NAME
\setminussetuvalue \{\ldots\} \{\ldots\}1 NAME
2 CONTENT
\setminussetuxvalue \{.\cdot\,,\} \{.\cdot\,,\}1 NAME
2 CONTENT
\setminussetvalue \{\ldots\} \{\ldots\}1 NAME
2 CONTENT
```

```
\setminussetvariable \{.\,.\,.\, \} \{.\,.\,.\, \} \{.\,.\,.\,1 NAME
2 KEY
3 VALUE
\setminussetvariables [\cdot \cdot \cdot] [\cdot \cdot \cdot \cdot \cdot \cdot \cdot]1 NAME
2 set = COMMAND
    reset = COMMAND<br>KEY = VALUE
              KEY = VALUE
\setminussetvisualizerfont [\cdot, \cdot]OPT
* FONT
\setminussetwidthof \therefore \setminus to \setminus \stackrel{?}{\ldots}1 TEXT
2 CSNAME
\setminussetxmeasure \{.\cdot\cdot\} \{.\cdot\cdot\}1 NAME
2 DIMENSION
\setminussetxvalue \{.\cdot.\cdot\} \{.\cdot.\cdot\}1 NAME
2 CONTENT
\setxvariable \{.\cdot.\cdot\} \{.\cdot.\cdot\} \{.\cdot.\cdot\}1 NAME
2 KEY
3 VALUE
\setminussetxvariables [\cdot \cdot \cdot \cdot] [\cdot \cdot \cdot \cdot \cdot \cdot \cdot \cdot]1 NAME
2 set = COMMAND
      reset = COMMAND
      KEY = VALUE
\sfrac \{.\,.\,.\} \{.\,.\,.\}1 CONTENT
2 CONTENT
\hbox{\tt\char'4} \shapedhbox \{.\,. \}* CONTENT
\lambda : \lambda : \lambda \to \lambda* CONTENT
\lambda) \{.\cdot\}* CONTENT
```

```
\lambdashift \{\ldots\}* CONTENT
\showallmakeup
\showattributes
\simeq* inherits: \setupbodyfont
\showbodyfontenvironment [...,...]
* inherits: \setupbodyfont
\showboxes
\showbtxdatasetauthors [\ldots, \ldots]OPT
  * specification = NAME
   dataset = NAME<br>field = addr
                 field = address assignee author booktitle chapter day dayfiled edition editor howpublished institution
                    journal language month monthfiled nationality note number one two organization pages publisher
                    school series title type volume year yearfiled NAME
\simeq k.]
                              OPT
* NAME
\showbtxdatasetcompleteness [\ldots, \ldots]OPT
  * specification = NAME
   dataset = NAME
   field = address assignee author booktitle chapter day dayfiled edition editor howpublished institution
                    journal language month monthfiled nationality note number one two organization pages publisher
                    school series title type volume year yearfiled NAME
\showbtxdatasetcompleteness [...]
                                    O<sub>DT</sub>
* NAME
\showbtxdatasetfields [..,..=..,..] *
                                  OPT
 * specification = NAME<br>dataset = NAME
   dataset<br>field
                 field = address assignee author booktitle chapter day dayfiled edition editor howpublished institution
                    journal language month monthfiled nationality note number one two organization pages publisher
                    school series title type volume year yearfiled NAME
\showbtxdatasetfields [...]
                            OPT
* NAME
\simeq \text{the two-fermions}OPT
 * rotation = NUMBER
   specification = NAME
\showbtxfields [...]
                    OPT
* NAME
\showbtxhashedauthors [\cdot,\cdot,\cdot]OPT
 * TEXT
```
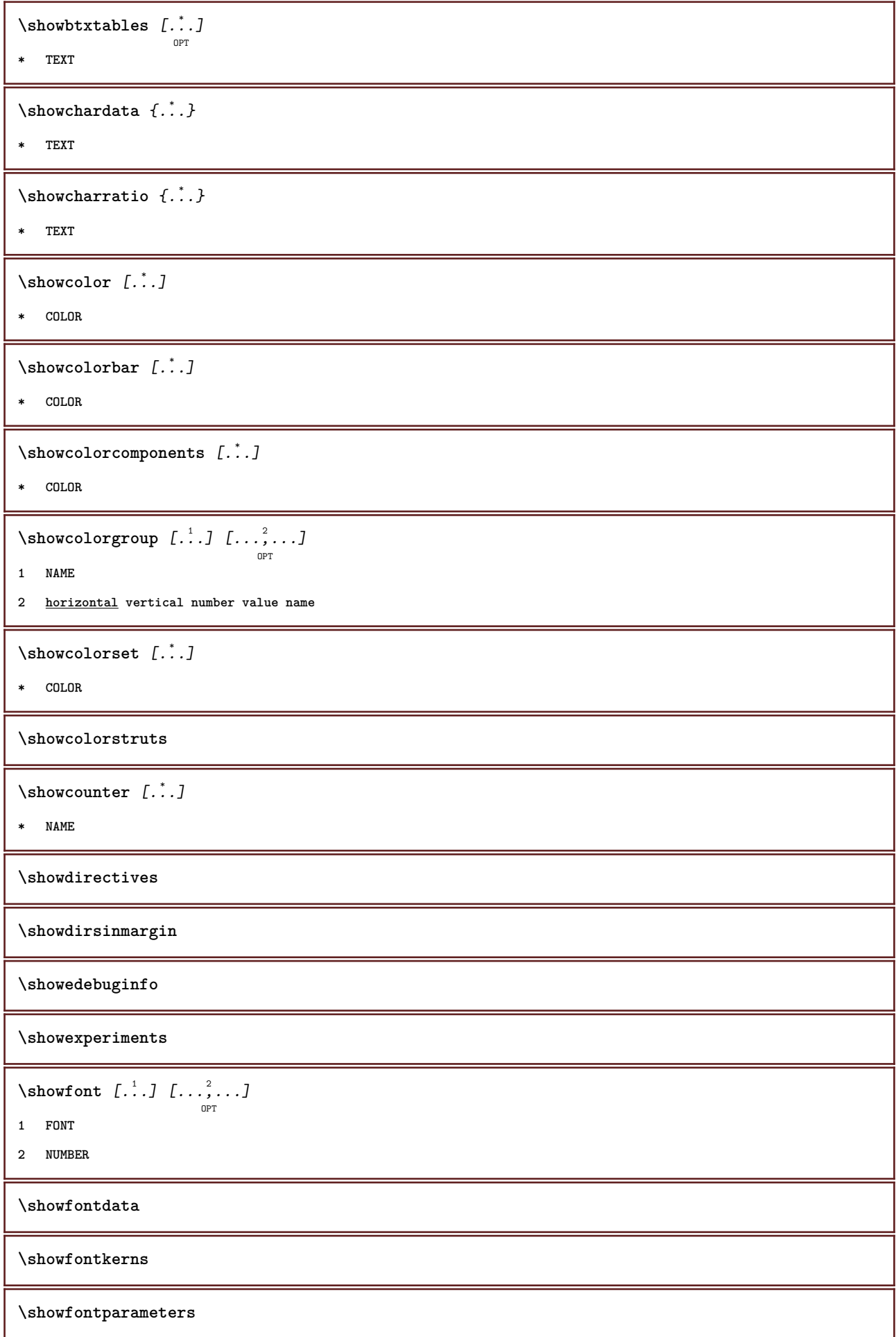

```
\showfontstrip [\ldots, \ldots]* inherits: \setupbodyfont
\showfontstyle \begin{bmatrix} 1 & 0 & 0 \\ 0 & 0 & 0 \\ 0 & 0 & 0 \\ 0 & 0 & 0 \\ 0 & 0 & 0 \\ 0 & 0 & 0 \\ 0 & 0 & 0 \\ 0 & 0 & 0 \\ 0 & 0 & 0 \\ 0 & 0 & 0 \\ 0 & 0 & 0 \\ 0 & 0 & 0 \\ 0 & 0 & 0 \\ 0 & 0 & 0 \\ 0 & 0 & 0 \\ 0 & 0 & 0 \\ 0 & 0 & 0 \\ 0 & 0 & 0 \\ 0 & 0 & 0 \\ 0 & 0 & 0 \\ 0 & 0 & 0 \\ 0 & 0 & 0 \\ 1 inherits: \setupbodyfont
2 rm ss tt mm hw cg
3 tf bf it sl bi bs
4 all NUMBER
\setminusshowframe [\dots, \dots] [\dots, \dots]1 top header text footer bottom
2 leftedge leftmargin text rightmargin rightedge
\showglyphs
\lambdashowgrid [\ldots, \ldots]<sub>OPT</sub>
* reset bottom top none all lines frame nonumber right left outer columns
\showgridsnapping
\lambdashowhelp \{.\cdot\cdot\} [.\cdot\cdot\cdot]
1 TEXT
2 REFERENCE
\showhyphenationtrace [...] [...]
                                       OPT
1 LANGUAGE
2 TEXT
\showhyphens {...}
* TEXT
\showinjector [\ldots, \ldots]OPT
* NAME
\showjustification
\label{eq:submin}* TEXT
\lambdashowlayout [\ldots, \ldots]OPT
* pt bp cm mm dd cc pc nd nc sp in
\showlayoutcomponents
\showligature {...}
* TEXT
```

```
\showligatures [...]
* FONT
\showlogcategories
\verb|\showmakeup | L".]OPT
* makeup all boxes glyph fontkern hbox vbox vtop kern glue penalty strut whatsit simple simplehbox simplevbox
    simplevtop user math italic origin reset
\showmargins
\lambdashowmessage \{.\n,.\n,1\} \{.\n,.\n,.\n,.\n,.\n,1 NAME
2 NAME NUMBER
3 TEXT
\showminimalbaseline
\lambdashownextbox \lambda<sup>1</sup>... {\lambda<sup>2</sup>..}
1 CSNAME
2 CONTENT
\lambdashowotfcomposition \{\ldots\} \{\ldots\} \{\ldots\}1 FONT
2 -1 1 +1 l2r r2l
3 TEXT
\showpalet \left[\ldots\right] \left[\ldots\right] ..., \ldots1 NAME
2 horizontal vertical number value name
\lambda \showparentchain \lambda... \{.\n...
1 CSNAME
2 NAME
\showprint \begin{bmatrix} \dots, 1 \\ \dots \end{bmatrix} \begin{bmatrix} \dots, 2 \\ \dots \end{bmatrix} \begin{bmatrix} \dots, 3 \\ \dots \end{bmatrix} \begin{bmatrix} \dots, 3 \\ \dots \end{bmatrix}1 inherits: \setuppapersize
2 inherits: \setuppapersize
3 inherits: \setuplayout
\showsetups [\ldots, \ldots]<sub>OPT</sub>
* pt bp cm mm dd cc pc nd nc sp in
\showsetupsdefinition [...]
* NAME
\showstruts
```

```
\showsymbolset [...]
* NAME
\lambdashowtimer \{\cdot, \cdot\}* TEXT
\showtokens [...<sup>*</sup>..]
* NAME
\showtrackers
\hbox{\tt \&}* NAME
\lambdashowvariable \{.\cdot\,,\} \{.\cdot\,,\}1 NAME
2 KEY
\lambdashowwarning \{.\cdot.\cdot\} \{.\cdot.\cdot\} \{.\cdot.\cdot\}1 NAME
2 NAME NUMBER
3 TEXT
\sum_{i=1}^n \simplealignedbox \{.\cdot\,,\} \{.\cdot\,,\} \{.\cdot\,,\}1 DIMENSION
2 left right middle flushleft flushright inner outer
3 CONTENT
\sum_{i=1}^n \simplealignedboxplus {...} {...} {...} {...}
1 DIMENSION
2 left right middle flushleft flushright inner outer
3 TEXT
4 CONTENT
\sum_{i=1}^{\infty} \simplealignedspreadbox \{.\cdot\cdot\} \{.\cdot\cdot\} \{.\cdot\cdot\} \{.\cdot\cdot\}1 DIMENSION
2 left right middle flushleft flushright inner outer
3 CONTENT
\sum_{i=1}^{\infty}1 COMMAND
2 COMMAND
\sum_{i=1}^n1 DIMENSION
2 left right middle flushleft flushright inner outer
3 CONTENT
```

```
\simplereversealignedboxplus \{.\cdot\cdot\cdot\} \{.\cdot\cdot\cdot\} \{.\cdot\cdot\cdot\} \{.\cdot\cdot\cdot\}1 DIMENSION
2 left right middle flushleft flushright inner outer
3 TEXT
4 CONTENT
\sigma \singalcharacteralign {\ldots} {\ldots}
1 NUMBER
2 NUMBER
\singlebond
\sixthofsixarguments \{.\cdot.\cdot\} \{.\cdot.\cdot\} \{.\cdot.\cdot\} \{.\cdot.\cdot\} \{.\cdot.\cdot\} \{.\cdot.\cdot\}1 TEXT
2 TEXT
3 TEXT
4 TEXT
5 TEXT
6 TEXT
\slanted
\slantedbold
\slicepages [.<sup>1</sup>..] [..,..<sup>2</sup>..,..] [..,..<sup>3</sup>..,..]
1 FILE
2 offset = DIMENSION
    hoffset = DIMENSION
   voffset = DIMENSION
    width = DIMENSION
    height = DIMENSION
    n = NUMBER
3 offset = DIMENSION
    hoffset = DIMENSION
   voffset = DIMENSION
    width = DIMENSION
    height = DIMENSION
   n = NUMBER
\slovenianNumerals {...}
* NUMBER
\sloveniannumerals {.<sup>*</sup>..}
* NUMBER
\small
\smallbodyfont
\smallbold
\smallbolditalic
```
**\smallboldslanted**  $\sum$ allcapped  $\{\ldots\}$ **\* TEXT** \smallcappedcharacters {...} **\* NUMBER**  $\verb|\small cappedromannumerals {.\,. }|$ **\* NUMBER \smaller \smallitalicbold \smallnormal \smallskip \smallslanted \smallslantedbold \smalltype**  $\sum_{n=1}^{\infty}$  [...]  $\{.\cdot\}$ OPT **1 w h d t b 2 CONTENT**  $\lambda$  **smashbox** ... **\* CSNAME NUMBER** \smashboxed ... **\* CSNAME NUMBER**  $\lambda$  ...  $\frac{1}{\text{OPT}}$   $\{.\overset{2}{\ldots}\}$ **1 TEXT 2 CONTENT**  $\lambda$ smashedvbox  $\ldots$  { $\ldots$ } OPT **1 TEXT 2 CONTENT \snaptogrid** [...] <sup>1</sup> \... <sup>2</sup> {...} <sup>3</sup> OPT **1 normal standard yes strict tolerant top bottom both broad fit first last high one low none line strut box min max middle NAME 2 CSNAME 3 CONTENT**

```
\snaptogrid \begin{bmatrix} \dots, & \dots \end{bmatrix} \setminus \begin{bmatrix} 2 & 3 \\ 1 & \dots \end{bmatrix}1 inherits: \definegridsnapping
2 CSNAME
3 CONTENT
\setminussomeheadnumber [.\cdot \cdot \cdot \cdot \cdot \cdot \cdot \cdot]1 SECTION
2 previous current next first last
\text{Somekindoftab} [\ldots, \ldots \stackrel{*}{\cdot} \ldots]OPT
* alternative = horizontal vertical
    width = DIMENSION
    height = DIMENSION
     n = NUMBER
     m = NUMBER
\setminus someline [...<sup>*</sup>...]
* REFERENCE
\somelocalfloat
\setminus somenamedheadnumber \{.\cdot\cdot\cdot\} \{.\cdot\cdot\}1 SECTION
2 previous current next first last
\someplace \{.\,.\,.\, \} \{.\,.\,.\, \} \{.\,.\,.\, \} \{.\,.\,.\, \} \{.\,.\,.\, \} \{.\,.\,.\,1 TEXT
2 TEXT
3 TEXT
4 TEXT
5 TEXT
6 REFERENCE
\somewhere \{\ldots\} \{\ldots\} \lceil \ldots \rceil1 TEXT
2 TEXT
3 REFERENCE
\sorting [\cdot \cdot \cdot] \{\cdot \cdot \cdot \}OPT
1 NAME
2 CONTENT
\space
\spanishNumerals {...}
* NUMBER
\squarespanishnumerals \{\ldots\}* NUMBER
```
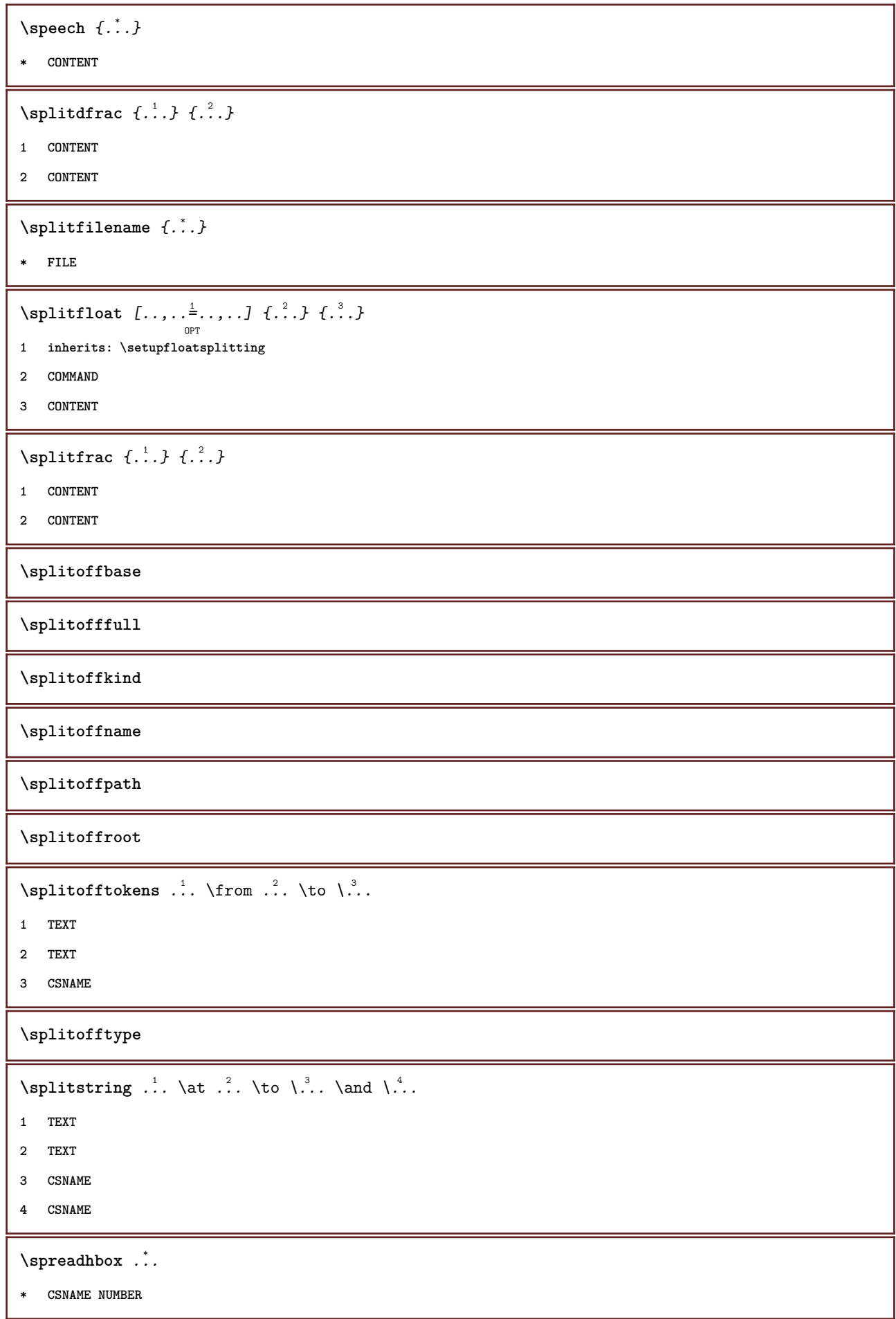

\sqrt [.<sup>1</sup>..] {.<sup>2</sup>..} OPT **1 TEXT 2 CONTENT**  $\setminus$ stackrel  $\{\ldots\}$   $\{\ldots\}$ **1 CONTENT 2 CONTENT** \startalign [..,..<sup>\*</sup>...,..] ... \stopalign O<sub>p</sub>T **\* inherits: \setupmathalignment** \startalignment [...,\*...] ... \stopalignment **\* inherits: \setupalign** \startallmodes [...,<sup>\*</sup>....] ... \stopallmodes **\* NAME** \startappendices  $[\ldots, \ldots] \ldots$  \stopappendices OPT **\* bookmark = TEXT inherits: \setupsectionblock** \startattachment  $\begin{bmatrix} .^1 \cdot .^-] & . & . & . \\ . & . & . & . \end{bmatrix}$  ... \stopattachment **1 NAME 2 inherits: \setupattachment** \startattachment  $\begin{bmatrix} .^1 \cdot .^1 \cdot 0 \\ . \cdot . \cdot . \cdot 0 \\ . \cdot . \cdot 0 \cdot 0 \\ . \cdot . \cdot 0 \cdot 0 \cdot 0 \end{bmatrix}$  ... \stopattachment **1 NAME 2 inherits: \setupattachment** \startbackground  $[\dots, \dots, \dots]$  ... \stopbackground OPT **\* inherits: \setupbackground** \startbackground  $[\dots, \dots]$  ... \stopbackground OPT **\* inherits: \setupbackground** \startbackmatter  $[\ldots, \ldots] \ldots$  \stopbackmatter OPT **\* bookmark = TEXT inherits: \setupsectionblock** \startbar [.<sup>\*</sup>..] ... \stopbar **\* NAME** \startbitmapimage  $[\ldots, \ldots] \ldots$  \stopbitmapimage **\* color = rgb cmyk gray width = DIMENSION height = DIMENSION x = NUMBER y = NUMBER**

```
\startblockquote [...,*...] ... \stopblockquote
                         OPT
* inherits: \startnarrower
\startbodymatter [\dots, \dots \div \dots] ... \stopbodymatter
                           OPT
* bookmark = TEXT
   inherits: \setupsectionblock
\startboxedcolumns [\ldots, \ldots] \ldots \stopboxedcolumns
                              OPT
* inherits: \setupmixedcolumns
\startbtxlabeltext [...] [...] ... \stopbtxlabeltext
                        OPT
1 LANGUAGE
2 KEY
\startbtxrenderingdefinitions [...] ... \stopbtxrenderingdefinitions
* NAME
\startbuffer [...] ... \stopbuffer
                  OPT
* NAME
\startbuffer ... \stopbuffer
\startbut [.<sup>*</sup>..] ... \stopbut
* REFERENCE
\startcases [\ldots, \ldots, \ldots] ... \stopcases
                    OPT
* inherits: \setupmathcases
\startcatcodetable \.<sup>*</sup>..... \stopcatcodetable
* CSNAME
\startcenteraligned ... \stopcenteraligned
\startchapter [\ldots, \ldots \frac{1}{2}, \ldots, \ldots] [...,..<sup>2</sup>...,..] ... \stopchapter
                       OPT
                                        OPT
1 title = TEXT
  bookmark = TEXT
   marking = TEXT
   \frac{1}{1} = TEXT
   reference = REFERENCE
   ownnumber = TEXT
2 KEY = VALUE
\startcharacteralign [.<sup>*</sup>..] ... \stopcharacteralign
                           OPT
* TEXT number->TEXT text->TEXT
\startcheckedfences ... \stopcheckedfences
\startchemical [\cdot \cdot \cdot \cdot] [\cdot \cdot \cdot \cdot \cdot] ... \stopchemical
                    OPT
                               OPT
1 NAME
2 inherits: \setupchemical
```

```
\startcollect ... \stopcollect
\startcollecting ... \stopcollecting
\startcolor [.<sup>*</sup>..] ... \stopcolor
* COLOR
\startcolorintent [...] ... \stopcolorintent
* knockout overprint none
\startcolorset [...] ... \stopcolorset
* NAME
\startcolumns [..,..=..,..] *
... \stopcolumns
                         OPT
* inherits: \setupcolumns
\startcolumnspan [\dots, \dots, \dots] ... \stopcolumnspan
                            O<sub>p</sub>
* inherits: \setupcolumnspan
\startcombination [.<sup>1</sup>..] [.<sup>2</sup>..] ... \stopcombination
                         OPT
                                 OPT
1 NAME
2 N*M
\startcombination \begin{bmatrix} .^1 \cdot J & . . . . , . \frac{2}{\cdots} & . . . . \end{bmatrix} ... \stopcombination
1 NAME
2 inherits: \setupcombination
\startcomment [...] 1
OPT
[..,..=..,..] 2
OPT
... \stopcomment
1 TEXT
2 inherits: \setupcomment
\startcomment \begin{bmatrix} .^1 \cdot J & . . . . , . \frac{2}{n+1} & . . . . \end{bmatrix} ... \stopcomment
1 TEXT
2 inherits: \setupcomment
\startcomponent [...] ... \stopcomponent
* FILE *
\startcomponent .<sup>*</sup>. ... \stopcomponent
* FILE *
\startcom ... \stopcom
\startcontextcode ... \stopcontextcode
\startcontextdefinitioncode ... \stopcontextdefinitioncode
```

```
\startctxfunction ... ... \stopctxfunction
* NAME
\startctxfunctiondefinition ... ... \stopctxfunctiondefinition
* NAME
\startcurrentcolor ... \stopcurrentcolor
\startcurrentlistentrywrapper ... \stopcurrentlistentrywrapper
\startdelimited \begin{bmatrix} 1 & 1 \end{bmatrix} \begin{bmatrix} 1 & 1 \end{bmatrix} \begin{bmatrix} 1 & 1 \end{bmatrix} ... \stopdelimited
1 NAME
2 inherits: \startnarrower
\startdelimitedtext \left[\ldots \right] \left[\ldots \right] ... \stopdelimitedtext
1 NAME
2 inherits: \startnarrower
\startdelimitedtext [...,*...] ... \stopdelimitedtext
                              OPT
* inherits: \startnarrower
\startdescription [\ldots, \ldots] \ldots \stopdescription
                              OPT
* title = TEXT
    bookmark = TEXT
    list = TEXT
   reference = REFERENCE
\startdescription \begin{bmatrix} \dots \\ 1 \\ \dots \end{bmatrix} \{ \begin{bmatrix} 2 \\ 1 \\ \dots \end{bmatrix} \} ... \stopdescription
1 REFERENCE
2 TEXT
\startdisplaymath ... \stopdisplaymath
\startdmath ... \stopdmath
\startdocument [\ldots, \ldots] \ldots \stopdocument
                           OPT
* inherits: \setupdocument
\starteffect [...] ... \stopeffect
* NAME
\starteffect ... \stopeffect
\startembeddedxtable [\ldots, \ldots] \ldots \stopembeddedxtable
                                  o<sub>p</sub>
* inherits: \setupxtable
\startembeddedxtable [...] ... \stopembeddedxtable
                            OPT
* NAME
```
\startendnote  $[\ldots, \ldots] \ldots$  \stopendnote OPT **\* title = TEXT bookmark = TEXT**<br>list = TEXT  $list$ **reference = REFERENCE** \startendnote  $[\dots, \dots]$  ... \stopendnote **\* REFERENCE** \startenumeration  $[\ldots, \ldots] \ldots$  \stopenumeration O<sub>pt</sub> **\* title = TEXT bookmark = TEXT list = TEXT reference = REFERENCE** \startenumeration [...,<sup>1</sup>...] {.<sup>2</sup>.} ... \stopenumeration OPT OPT **1 REFERENCE 2 TEXT** \startenvironment [...] ... \stopenvironment **\* FILE \*** \startenvironment ... ... \stopenvironment **\* FILE \*** \startexceptions [...] ... \stopexceptions **\* LANGUAGE \startexpanded ... \stopexpanded \startexpandedcollect ... \stopexpandedcollect** \startextendedcatcodetable \.<sup>\*</sup>.. ... \stopextendedcatcodetable **\* CSNAME** \startexternalfigurecollection [.<sup>\*</sup>..] ... \stopexternalfigurecollection **\* NAME** \startfact  $[\cdot$ ...<sup>1</sup> [...,..<sup>2</sup>...,..] ... \stopfact OPT OPT **1 NAME 2 inherits: \setuptabulate** \startfigure [.<sup>1</sup>..] [.<sup>2</sup>..] [..,..<sup>3</sup>...,..] ... \stopfigure **1 NAME 2 FILE 3 inherits: \externalfigure**

```
\startfiguretext [...,...] 1
OPT
[...,...] 2
OPT
{...} 3
... \stopfiguretext
1 split always left right inner outer backspace cutspace inleft inright inmargin leftmargin rightmargin leftedge
   rightedge innermargin outermargin inneredge outeredge text opposite reset height depth [-+]line halfline grid high
   low fit 90 180 270 nonumber none local here force margin [-+]hang hanging tall both middle offset top bottom auto
   page leftpage rightpage somewhere
2 REFERENCE
3 TEXT
\startfittingpage [\cdot...] [\cdot,\cdot,\cdot]^2...,..] ... \stopfittingpage
                                     OPT
1 NAME
2 inherits: \setupfittingpage
\startfittingpage [\ldots, \ldots] ... \stopfittingpage
                             OPT
* inherits: \setupfittingpage
\startfloatcombination [...] ... \stopfloatcombination
                              OPT
* N*M NAME
\startfloatcombination [..,..=..,..] *
... \stopfloatcombination
                                    OPT
* inherits: \setupcombination
\startfloattext [...,<sup>1</sup>...] [...,<sup>2</sup>...] {...<sup>3</sup>... \stopfloattext
                       OPT
                                    OPT
1 split always left right inner outer backspace cutspace inleft inright inmargin leftmargin rightmargin leftedge
   rightedge innermargin outermargin inneredge outeredge text opposite reset height depth [-+]line halfline grid high
   low fit 90 180 270 nonumber none local here force margin [-+]hang hanging tall both middle offset top bottom auto
   page leftpage rightpage somewhere
2 REFERENCE
3 TEXT
\startfont [.<sup>*</sup>..] ... \stopfont
               O<sub>p</sub>T<sub>1</sub>
* FONT
\startfontclass [...] ... \stopfontclass
* each NAME
\startfontsolution [...] ... \stopfontsolution
* NAME
\startfootnote [..,..=..,..] *
... \stopfootnote
                          OPT
* title = TEXT
   bookmark = TEXT
   list = TEXT
   reference = REFERENCE
\startfootnote [\dots, \dots] ... \stopfootnote
                       OPT
* REFERENCE
\startformula [...,<sup>*</sup>...] ... \stopformula
                      \overline{OP}* inherits: \setupbodyfont
```

```
\startformulas [\dots, \dots] \dots \stopformulas
* + - REFERENCE
\startformulaformula [...,*...] ... \stopformulaformula
                               OPT
* inherits: \setupbodyfont
\startframed [\cdot, \cdot, \cdot, \cdot] ..., ...] ... \stopframed
                  OPT
                               O<sub>pt</sub>
1 NAME
2 inherits: \setupframed
\startframedcontent [...<sup>*</sup>..] ... \stopframedcontent
                            OPT
* NAME off
\startframedtext [\cdot...] [\cdot, \cdot, \cdot] ... \stopframedtext
                        OPT
                                    OPT
1 left right middle none
2 inherits: \setupframedtext
\startframedtext [.<sup>1</sup>..] [..,..<sup>2</sup>..,..] ... \stopframedtext
                       OPT
                                    OPT
1 left right middle none
2 inherits: \setupframedtext
\startfrontmatter [\ldots, \ldots] \ldots \stopfrontmatter
                              O<sub>p</sub>T
  * bookmark = TEXT
   inherits: \setupsectionblock
\startgoto [...] ... \stopgoto
* REFERENCE
\startgot [.<sup>*</sup>..] ... \stopgot
* REFERENCE
\startgraphictext [\ldots, \ldots] [\ldots, \ldots] \{.\cdot, \cdot\} ... \stopgraphictext
                           OPT
                                         OPT
1 split always left right inner outer backspace cutspace inleft inright inmargin leftmargin rightmargin leftedge
   rightedge innermargin outermargin inneredge outeredge text opposite reset height depth [-+]line halfline grid high
   low fit 90 180 270 nonumber none local here force margin [-+]hang hanging tall both middle offset top bottom auto
   page leftpage rightpage somewhere
2 REFERENCE
3 TEXT
\startgridsnapping [.<sup>*</sup>..] ... \stopgridsnapping
                           OPT
 * normal standard yes strict tolerant top bottom both broad fit first last high one low none line strut box min max
   middle NAME
\startgridsnapping [...,<sup>*</sup>....] ... \stopgridsnapping
                             OPT
* inherits: \definegridsnapping
\starthboxestohbox ... \stophboxestohbox
```

```
\setlength{\unitlength}{1pt} \setlength{\unitlength}{1pt} \begin{picture}(120,110) \put(0,0){\vector(0,1){100}} \put(1,0){\vector(0,1){100}} \put(2,0){\vector(0,1){100}} \put(2,0){\vector(0,1){100}} \put(2,0){\vector(0,1){100}} \put(2,0){\vector(0,1){100}} \put(2,0){\vector(0,1){100}} \put(2,0){\vector(0,1){100}} \put(2,0){\vector(0,1){100}} \put(2,0){\vector(0,1){100}} \put(2,0){1 REFERENCE
2 TEXT
\startheadtext [.<sup>1</sup>.] [.<sup>2</sup>.] ... \stopheadtext
                         OPT
1 LANGUAGE
2 KEY
\starthelptext [...] ... \stophelptext
                         OPT
* REFERENCE
\starthelp [.<sup>*</sup>..] ... \stophelp
                   OPT
* REFERENCE
\starthiding ... \stophiding
\starthighlight [...] ... \stophighlight
* NAME
\starthyphenation [...,*...] ... \stophyphenation
* original tex default hyphenate expanded traditional none
\startimath ... \stopimath
\startindentedtext [...] ... \stopindentedtext
* NAME
\startindentedtext ... \stopindentedtext
\startinteraction [.<sup>*</sup>..] ... \stopinteraction
* hidden NAME
\startinteractionmenu [...] ... \stopinteractionmenu
* NAME
\startinterface .<sup>*</sup>. ... \stopinterface
* all LANGUAGE
\startintermezzotext [\ldots], \ldots] [\ldots, \ldots] \{.\overset{3}{\ldots}\} \ldots \stopintermezzotext
                                     OPT
                                                    OPT
1 split always left right inner outer backspace cutspace inleft inright inmargin leftmargin rightmargin leftedge
    rightedge innermargin outermargin inneredge outeredge text opposite reset height depth [-+]line halfline grid high
    low fit 90 180 270 nonumber none local here force margin [-+]hang hanging tall both middle offset top bottom auto
    page leftpage rightpage somewhere
2 REFERENCE
3 TEXT
\startintertext ... \stopintertext
```

```
\startitem [\ldots, \ldots] \ldots \stopitem
* REFERENCE
\startitemgroup [...] 1
[...,...] 2
OPT
[..,..=..,..] 3
OPT
... \stopitemgroup
1 NAME
2 inherits: \setupitemgroup
3 inherits: \setupitemgroup
\startitemgroup [\ldots], \ldots] [\ldots, \ldots] ... \stopitemgroup
1 inherits: \setupitemgroup
2 inherits: \setupitemgroup
\startitemize [\ldots], \ldots] [\ldots, \ldots] ...,...] ... \stopitemize
1 inherits: \setupitemgroup
2 inherits: \setupitemgroup
\startJScode ... ... ... \stopJScode
1 NAME
2 uses
3 NAME
\startJSpreamble .<sup>1</sup>. .<sup>2</sup>. .<sup>3</sup>. ... \stopJSpreamble
1 NAME
2 used
3 now later
\startknockout ... \stopknockout
\startLUA [..,..=..,..] *
... \stopLUA
                  OPT
* inherits: \setuptyping
\startlua [...,<sup>*</sup>....] ... \stoplua
                  O<sub>p</sub>T
* continue
\startlabeltext \begin{bmatrix} .^1 & .^1 & .^1 & .^1 & . . . \end{bmatrix} ... \stoplabeltext
1 LANGUAGE
2 KEY
\startlabeltext \begin{bmatrix} .^1 & .^1 \\ . & .^1 \end{bmatrix} ... \stoplabeltext
1 LANGUAGE
2 KEY
\startlayout [.<sup>*</sup>..] ... \stoplayout
* NAME
\startleftaligned ... \stopleftaligned
```

```
\startlegend \begin{bmatrix} 1 & 0 \ 0 & 0 \end{bmatrix} [..,..<sup>2</sup>...,..] ... \stoplegend
1 NAME
2 inherits: \setuptabulate
\startline [...]
* REFERENCE
\startlinealignment [.<sup>*</sup>..] ... \stoplinealignment
* left middle right max
\startlinecorrection [\dots, \dots] \dots \stoplinecorrection
* blank inherits: \blank
\setminusstartlinenote [\cdot \cdot \cdot \cdot] \{ \cdot \cdot \cdot \cdot \}1 REFERENCE
2 TEXT
\startlinenote [\cdot \cdot \cdot \cdot] \{\cdot \cdot \cdot \cdot \}1 REFERENCE
2 TEXT
\startlinenumbering [.<sup>1</sup>..] [..,..<sup>2</sup>..,..] ... \stoplinenumbering
                            OPT
                                         OPT
1 NAME
2 inherits: \setuplinenumbering
\startlinenumbering [.<sup>1</sup>..] [.<sup>2</sup>.] ... \stoplinenumbering
                            OPT
                                   OPT
1 NAME
2 continue NUMBER
\startlines [\ldots, \ldots, \ldots] ... \stoplines
                        OPT
* inherits: \setuplines
\startlines [\ldots, \ldots] \ldots \stoplines
                       O<sub>p</sub>T
* inherits: \setuplines
\startlinetable ... \stoplinetable
\startlinetablebody ... \stoplinetablebody
\startlinetablecell [\ldots, \ldots] \ldots \stoplinetablecell
                                  OPT
* inherits: \setuplinetable
\startlinetablehead ... \stoplinetablehead
\startlocalfootnotes ... \stoplocalfootnotes
\startlocalheadsetup ... \stoplocalheadsetup
```

```
\startlocallinecorrection [\dots, \dots] \dots \stoplocallinecorrection
* blank inherits: \blank
\startlocalnotes [...,*...] ... \stoplocalnotes
* NAME
\startlocalsetups [.<sup>1</sup>..] [.<sup>2</sup>.] ... \stoplocalsetups
                        OPT
1 grid
2 NAME
\startlocalsetups ... ... \stoplocalsetups
* NAME
\startlua ... \stoplua
\startluacode ... \stopluacode
\startluaparameterset [...] ... \stopluaparameterset
* NAME
\startluasetups [.<sup>1</sup>..] [.<sup>2</sup>..] ... \stopluasetups
                     OPT
1 grid
2 NAME
\startluasetups ... ... \stopluasetups
* NAME
\startMPclip {...} ... \stopMPclip
* NAME
\startMPcode {.<sup>*</sup>..} ... \stopMPcode
                 OPT
* NAME
\startMPdefinitions {...} *
... \stopMPdefinitions
                          OPT
* NAME
\startMPdrawing [.<sup>*</sup>..] ... \stopMPdrawing
                     OPT
* -
\startMPenvironment [...<sup>*</sup>..] ... \stopMPenvironment
                          OPT
* reset global +
\startMPextensions {...,<sup>*</sup>....} ... \stopMPextensions
                           OPT
* NAME
\startMPinclusions [.<sup>1</sup>..] {.<sup>2</sup>..} ... \stopMPinclusions
                         OPT
                              OPT<sup>1</sup>
1 +
2 NAME
```

```
\startMPinitializations ... \stopMPinitializations
\startMPpage [..,..=..,..] *
... \stopMPpage
                       OPT
* inherits: \setupfittingpage
\startMPpositiongraphic \{\ldots\} \{ \ldots, \ldots \} ... \stopMPpositiongraphic
1 NAME
2 KEY
\startMPpositionmethod {...} *
... \stopMPpositionmethod
* NAME
\startMPrun {...} *
... \stopMPrun
                OPT
* NAME
\startMP [\dots, \dots \infty] \dots \times \text{stopMP}OPT
* inherits: \setuptyping
\startMP [\dots, \dots] \dots \stopMP
               OPT
* continue
\startmakeup [\ldots], [\ldots], \ldots] \ldots \stopmakeup
1 NAME
2 inherits: \setupmakeup
\startmakeupmakeup [..,..=<sup>*</sup>..,..] ... \stopmakeupmakeup
                             OPT
* inherits: \setupmakeup
instances: standard page text middle
\startmarginblock [...] ... \stopmarginblock
                       O<sub>p</sub>T
* NAME
\startmarginrule [.<sup>*</sup>..] ... \stopmarginrule
                      OPT
* NUMBER
\startmarginrule [\dots, \dots, \dots] ... \stopmarginrule
                           OPT
* inherits: \setupmarginrule
\startmarkedcontent [...<sup>*</sup>..] ... \stopmarkedcontent
                          OPT
* reset all NAME
\startmathalignment [\ldots, \ldots] \ldots \stopmathalignment
                               OPT
* inherits: \setupmathalignment
\startmathalignment [..,..=..,..] *
... \stopmathalignment
                               OPT
* inherits: \setupmathalignment
```

```
\startmathcases [\ldots, \ldots] \ldots \stopmathcases
                               OPT
* inherits: \setupmathcases
\startmathcases [\ldots, \ldots] \ldots \stopmathcases
                               OPT
* inherits: \setupmathcases
\startmathlabeltext [.<sup>1</sup>..] [.<sup>2</sup>.] ... \stopmathlabeltext
                               OPT
1 LANGUAGE
2 KEY
\startmathmatrix [..,..=..,..] *
... \stopmathmatrix
                                 OPT
* inherits: \setupmathmatrix
\startmathmatrix [..,..=..,..] *
... \stopmathmatrix
                                OPT
* inherits: \setupmathmatrix
\startmathmode ... \stopmathmode
\startmathstyle [\ldots, \ldots] ... \stopmathstyle
* display text script scriptscript cramped uncramped normal packed small big NAME
\startmatrices [..,..=..,..] *
... \stopmatrices
                             OPT
* inherits: \setupmathmatrix
\startmatrix [..,..=..,..] *
... \stopmatrix
                          OPT
* inherits: \setupmathmatrix
\startmaxaligned ... \stopmaxaligned
\startmdformula [...,<sup>*</sup>....] ... \stopmdformula
                            OPT
* inherits: \setupbodyfont
\startmidaligned ... \stopmidaligned
\startmiddlealigned ... \stopmiddlealigned
\startmixedcolumns [\cdot^1, 1, [\cdot, \cdot, \cdot^2, \cdot, \cdot, 1, \cdot, \cdot] stopmixedcolumns
                             O<sub>pt</sub>
                                           option of the contract of the contract of the contract of the contract of the contract of the contract of the contract of the contract of the contract of the contract of the contract of the contract of the contract of the 
1 NAME
2 inherits: \setupmixedcolumns
\startmixedcolumns [..,..=<sup>*</sup>...,..] ... \stopmixedcolumns
                                    OPT
* inherits: \setupmixedcolumns
\startmode [\ldots, \ldots] ... \stopmode
* NAME
```

```
\startmodeset [...,<sup>1</sup>...] {.<sup>2</sup>..} ... \stopmodeset
1 NAME default
2 CONTENT
\startmoduletestsection ... \stopmoduletestsection
\startmodule [.<sup>*</sup>..] ... \stopmodule
* FILE
\startmodule .<sup>*</sup>. ... \stopmodule
* FILE
\startmpformula [...,*...] ... \stopmpformula
                         OPT
 * inherits: \setupbodyfont
\startnamedsection [\ldots] [\ldots] [\ldots] [\ldots] [\ldots] [\ldots] [\ldots] [\ldots] [\ldots] [\ldots] [\ldots]1 SECTION
2 title = TEXT
    bookmark = TEXT
    marking = TEXT
    list = TEXT
   reference = REFERENCE
   ownnumber = TEXT
3 KEY = VALUE
\startnamedsubformulas [...,<sup>1</sup>...] {.<sup>2</sup>.} ... \stopnamedsubformulas
                                  OPT
1 + - REFERENCE
2 TEXT
\startnarrower [\ldots], \ldots \stopnarrower
* [-+]left [-+]middle [-+]right NUMBER*left NUMBER*middle NUMBER*right reset
\startnarrower [...,*...] ... \stopnarrower
                        OPT
* [-+]left [-+]middle [-+]right NUMBER*left NUMBER*middle NUMBER*right reset
\startnarrow \begin{bmatrix} 1 & 0 \ 0 & 0 \end{bmatrix} \begin{bmatrix} 1 & 0 \ 0 & 0 \end{bmatrix}1 NAME
2 inherits: \setupnarrower
\startnarrow [...] 1
OPT
[...,...] 2
OPT
... \stopnarrow
1 NAME
2 [-+]left [-+]middle [-+]right NUMBER*left NUMBER*middle NUMBER*right reset
\startnarrow [...,...\frac{1}{2}...],...] [...,\frac{2}{n}...],... \stopnarrow
1 inherits: \setupnarrower
2 [-+]left [-+]middle [-+]right NUMBER*left NUMBER*middle NUMBER*right reset
\startnegative ... \stopnegative
```

```
\startnicelyfilledbox [..,..=<sup>*</sup>..,..] ... \stopnicelyfilledbox
                               OPT
* width = DIMENSION
   height = DIMENSION
   offset = DIMENSION
   strut = yes no
\startnointerference ... \stopnointerference
\startnop ... \stopnop
\startnotallmodes [\dots, \dots] ... \stopnotallmodes
* NAME
\startnotext ... \stopnotext
\startnote [\ldots, \ldots] \ldots \stopnote
           OPT<br>= TEXT
* title
   bookmark = TEXT
   list = TEXT
   reference = REFERENCE
\startnote [\ldots, \ldots] ... \stopnote
               OPT
* REFERENCE
\startnotmode [...,<sup>*</sup>...] ... \stopnotmode
* NAME
\startoperatortext [...] [...] ... \stopoperatortext
                       OPT
1 LANGUAGE
2 KEY
\startopposite ... \stopopposite
\startoutputstream [...] ... \stopoutputstream
* NAME
\startoverlay ... \stopoverlay
\startoverprint ... \stopoverprint
\startPARSEDXML [..,..<sup>*</sup>...,..] ... \stopPARSEDXML
                        O<sub>D</sub>T
* inherits: \setuptyping
\startPARSEDXML [...,*...] ... \stopPARSEDXML
                     OPT
* continue
\startpacked [...] ... \stoppacked
                OPT
* blank
\startpagecomment ... \stoppagecomment
```

```
\startpagefigure [\cdot \overset{1}{\ldots}, \cdot] [\cdot \ldots \cdot] ... \stoppagefigure
1 FILE
2 inherits: \setupexternalfigure
\startpagegrid \begin{bmatrix} 1 & 0 \ 0 & 0 \end{bmatrix} [..,..<sup>2</sup>..,..] ... \stoppagegrid
1 NAME
2 inherits: \setuppagegrid
\startpagegridspan [.<sup>1</sup>..] [..,..<sup>2</sup>..,..] ... \stoppagegridspan
                                           OPT
1 NAME
2 inherits: \setuppagegridspan
\startpagegrid [..,..=<sup>*</sup>..,..] ... \stoppagegrid
                            OPT
* inherits: \setuppagegrid
\startpagelayout [...] ... \stoppagelayout
* page leftpage rightpage
\startpar [\cdot \cdot \cdot] [\cdot \cdot \cdot \cdot \cdot] ... \stoppar
                OPT
                             OPT
1 NAME
2 inherits: \setupparagraph
\startparagraph \begin{bmatrix} 1 & 0 & 0 \\ 0 & 0 & 0 \end{bmatrix} \begin{bmatrix} 1 & 0 & 0 \\ 0 & 0 & 0 \end{bmatrix} ... \stopparagraph
1 NAME
2 inherits: \setupparagraph
\startparagraphs [...] ... \stopparagraphs
* NAME
\startparagraphscell ... \stopparagraphscell
\startparagraphs ... \stopparagraphs
\startparallel ... \stopparallel
\startparbuilder [.<sup>*</sup>..] ... \stopparbuilder
* default oneline basic NAME
\startpart [\ldots, \ldots \stackrel{i}{\vdots} \ldots] [\ldots, \ldots \stackrel{i}{\vdots} \ldots] ... \stoppart
                     OPT
                                         OPT
1 title = TEXT
   bookmark = TEXT
   marking = TEXT
   list = TEXT
   reference = REFERENCE
   ownnumber = TEXT
2 KEY = VALUE
```
\startplacechemical  $[\ldots, \ldots]$   $[\ldots, \ldots]$  ...,  $\ldots$  \stopplacechemical OPT OPT **1 title = TEXT bookmark = TEXT marking = TEXT list = TEXT location = split always left right inner outer backspace cutspace inleft inright inmargin leftmargin rightmargin leftedge rightedge innermargin outermargin inneredge outeredge text opposite reset height depth [-+]line halfline grid high low fit 90 180 270 nonumber none local here force margin [-+]hang hanging tall both middle offset top bottom auto page leftpage rightpage somewhere reference = REFERENCE 2 KEY = VALUE** \startplacefigure *[..,..*<sup>1</sup>=..*,..] [..,..<sup>2</sup>..,..] ..*. \stopplacefigure OPT O<sub>p</sub>T<sub>1</sub> **1 title = TEXT bookmark = TEXT marking = TEXT list = TEXT location = split always left right inner outer backspace cutspace inleft inright inmargin leftmargin rightmargin leftedge rightedge innermargin outermargin inneredge outeredge text opposite reset height depth [-+]line halfline grid high low fit 90 180 270 nonumber none local here force margin [-+]hang hanging tall both middle offset top bottom auto page leftpage rightpage somewhere reference = REFERENCE 2 KEY = VALUE** \startplacefloat  $[\, .\, .\, .\,]\,$   $[\, .\, .\, ,\, .\, .\,]$   $[\, .\, .\, ,\, .\, .\,]$   $[\, .\, .\, ,\, .\,]\,$   $[\, .\, ,\, .\,]\,$ OPT OPT **1 SINGULAR 2 title = TEXT bookmark = TEXT marking = TEXT list = TEXT location = split always left right inner outer backspace cutspace inleft inright inmargin leftmargin rightmargin leftedge rightedge innermargin outermargin inneredge outeredge text opposite reset height depth [-+]line halfline grid high low fit 90 180 270 nonumber none local here force margin [-+]hang hanging tall both middle offset top bottom auto page leftpage rightpage somewhere reference = REFERENCE 3 KEY = VALUE** \startplacefloat  $[\ldots, \ldots]$   $[\ldots, \ldots]$  ...,  $\ldots$  \stopplacefloat OPT OPT **1 title = TEXT bookmark = TEXT marking = TEXT list = TEXT location = split always left right inner outer backspace cutspace inleft inright inmargin leftmargin rightmargin leftedge rightedge innermargin outermargin inneredge outeredge text opposite reset height depth [-+]line halfline grid high low fit 90 180 270 nonumber none local here force margin [-+]hang hanging tall both middle offset top bottom auto page leftpage rightpage somewhere reference = REFERENCE 2 KEY = VALUE** \startplaceformula [..,..=<sup>\*</sup>...,..] ... \stopplaceformula OPT **\* title = TEXT suffix = TEXT reference = + - TEXT** \startplaceformula [...,\*...] ... \stopplaceformula OPT **\* + - REFERENCE**

\startplacegraphic  $[\ldots, \ldots] \underbrace{1}_{\text{OPT}} \ldots, \ldots] \ldots$  \stopplacegraphic **1 title = TEXT bookmark = TEXT marking = TEXT list = TEXT location = split always left right inner outer backspace cutspace inleft inright inmargin leftmargin rightmargin leftedge rightedge innermargin outermargin inneredge outeredge text opposite reset height depth [-+]line halfline grid high low fit 90 180 270 nonumber none local here force margin [-+]hang hanging tall both middle offset top bottom auto page leftpage rightpage somewhere reference = REFERENCE 2 KEY = VALUE** \startplaceintermezzo [..,..<sup>i</sup>..,..] [..,..<sup>2</sup>..,..] ... \stopplaceintermezzo OPT OPT **1 title = TEXT bookmark = TEXT marking = TEXT list = TEXT location = split always left right inner outer backspace cutspace inleft inright inmargin leftmargin rightmargin leftedge rightedge innermargin outermargin inneredge outeredge text opposite reset height depth [-+]line halfline grid high low fit 90 180 270 nonumber none local here force margin [-+]hang hanging tall both middle offset top bottom auto page leftpage rightpage somewhere reference = REFERENCE 2 KEY = VALUE** \startplacelegend  $[\ldots, \ldots] \ldots$  \stopplacelegend OPT **\* inherits: \setuppairedbox** \startplacepairedbox  $[\ldots]$   $[\ldots]$  ...,...] ... \stopplacepairedbox **1 NAME 2 inherits: \setuppairedbox** \startplacepairedbox [..,..=<sup>\*</sup>..,..] ... \stopplacepairedbox OPT **\* inherits: \setuppairedbox** \startplacetable  $[\ldots, \ldots]$   $[\ldots, \ldots]$  ...,  $\ldots$  \stopplacetable OPT O<sub>PT</sub> **1 title = TEXT bookmark = TEXT marking = TEXT list = TEXT location = split always left right inner outer backspace cutspace inleft inright inmargin leftmargin rightmargin leftedge rightedge innermargin outermargin inneredge outeredge text opposite reset height depth [-+]line halfline grid high low fit 90 180 270 nonumber none local here force margin [-+]hang hanging tall both middle offset top bottom auto page leftpage rightpage somewhere reference = REFERENCE 2 KEY = VALUE** \startpositioning  $[\cdot^1, 1, 1, \ldots]$  ... \stoppositioning OPT OPT **1 NAME 2 inherits: \setuppositioning \startpositionoverlay** {...} \* **... \stoppositionoverlay \* NAME \startpositive ... \stoppositive** \startpostponing [...] ... \stoppostponing OPT **\* [-+]NUMBER**

```
\startprefixtext [.<sup>1</sup>..] [.<sup>2</sup>..] ... \stopprefixtext
                     OPT
1 LANGUAGE
2 KEY
\startprocessassignmentcommand [...,... \stackrel{*}{...}...] ... \stopprocessassignmentcommand
* KEY = VALUE
\startprocessassignmentlist [..,..=<sup>*</sup>..,..] ... \stopprocessassignmentlist
* KEY = VALUE
\startprocesscommacommand [...,*...] ... \stopprocesscommacommand
* COMMAND
\startprocesscommalist [...,*...] ... \stopprocesscommalist
* COMMAND
\startproduct [...] ... \stopproduct
* FILE *
\startproduct ... ... \stopproduct
* FILE *
\startproject [...] ... \stopproject
* FILE *
\startproject .<sup>*</sup>. ... \stopproject
* FILE *
\startprotectedcolors ... \stopprotectedcolors
\startpsh [.<sup>*</sup>..] ... \stoppsh
* REFERENCE
\startpublication [\cdot^1, 1, 1, \ldots] ... \stoppublication
                      OPT
                                 OPT
1 NAME
2 tag = REFERENCE
   category = TEXT
   k = REFERENCE
   t = TEXT\startquotation [...,*...] ... \stopquotation
                      OPT
* inherits: \startnarrower
\startquote ... \stopquote
\startrandomized ... \stoprandomized
```

```
\startrawsetups \begin{bmatrix} 1 & 1 \\ 0 & 0 \end{bmatrix} \begin{bmatrix} 1 & 2 \\ 0 & 1 \end{bmatrix} ... \stoprawsetups
1 grid
2 NAME
\startrawsetups ... ... \stoprawsetups
* NAME
\startraw [.<sup>*</sup>..] ... \stopraw
* REFERENCE
\startreadingfile ... \stopreadingfile
\startregime [.<sup>*</sup>..] ... \stopregime
* inherits: \enableregime
\startregister [.<sup>1</sup>..] [.<sup>2</sup>..] [.<sup>3</sup>..] [.<sup>4</sup>..] [..+.<sup>5</sup>.+..]
                                        OPT
                                              O<sub>PT</sub>
1 NAME
2 NAME
3 TEXT
4 TEXT PROCESSOR->TEXT
5 INDEX
\startreusableMPgraphic \{\ldots\} \{ \ldots \} ... \stopreusableMPgraphic
1 NAME
2 KEY
\startrightaligned ... \stoprightaligned
\startrob [.<sup>*</sup>..] ... \stoprob
* REFERENCE
\startrul ... \stoprul
\startscript [.<sup>*</sup>..] ... \stopscript
* hangul hanzi nihongo ethiopic thai test NAME
\startsdformula [...,<sup>*</sup>....] ... \stopsdformula
                            OPT
* inherits: \setupbodyfont
\startsection [\ldots, \ldots \frac{1}{2}, \ldots, \ldots] [\ldots, \ldots \frac{2}{n^{p_T}} \ldots, \ldots] ... \stopsection
                           OPT
1 title = TEXT
   bookmark = TEXT
    marking = TEXT
    list = TEXT
   reference = REFERENCE
   ownnumber = TEXT
2 KEY = VALUE
```
\startsectionblock  $[\cdot \overset{?}{.}.]$   $[\cdot \ , \cdot \overset{?}{.} \cdots]$  ... \stopsectionblock **1 NAME 2 bookmark = TEXT inherits: \setupsectionblock** \startsectionblockenvironment [...] ... \stopsectionblockenvironment **\* NAME** \startsectionblock [..,..=..,..] \* **...** \stopsectionblock OPT **\* bookmark = TEXT inherits: \setupsectionblock** \startsectionlevel  $[\cdot^{\overset{1}{\cdot}}]$   $[\ldots,\ldots^{\overset{2}{\cdot}}\ldots,\ldots]$   $[\ldots,\ldots]^{\overset{3}{\cdot}}\ldots$  \stopsectionlevel OPT OPT OPT **1 NAME 2 title = TEXT bookmark = TEXT marking = TEXT list = TEXT reference = REFERENCE ownnumber = TEXT 3 KEY = VALUE** \startsection  $[\ldots, \ldots \frac{1}{2}, \ldots, \ldots]$   $[\ldots, \ldots \frac{2}{n^{pT}}, \ldots]$  ... \stopsection **1 title = TEXT bookmark = TEXT marking = TEXT list = TEXT reference = REFERENCE ownnumber = TEXT 2 KEY = VALUE** \startsetups  $[\cdot \cdot \cdot \cdot]$   $[\cdot \cdot \cdot \cdot \cdot]$  ... \stopsetups O<sub>p</sub> **1 grid 2 NAME** \startsetups ... ... \stopsetups **\* NAME** \startshift [.<sup>\*</sup>..] ... \stopshift **\* NAME** \startsidebar  $[\cdot^1, 1, 1, \ldots]$  ... \stopsidebar OPT OPT **1 NAME 2 inherits: \setupsidebar** \startsimplecolumns [..,..<sup>\*</sup>...,..] ... \stopsimplecolumns OPT **\* inherits: \setsimplecolumnhsize** \startspecialitem [.<sup>1</sup>..] [...<sup>2</sup>....] ... \stopspecialitem OPT OPT **1 item 2 REFERENCE**

```
\startspecialitem [.<sup>1</sup>..] {.<sup>2</sup>..} ... \stopspecialitem
1 sym ran mar
2 TEXT
\startspecialitem [...] ... \stopspecialitem
* sub its
\startspeech [...,*...] ... \stopspeech
                   O<sub>pt</sub>
* inherits: \startnarrower
\startspformula [...,*...] ... \stopspformula
                        OPT
* inherits: \setupbodyfont
\startspread ... \stopspread
\start [...] ... \stop
          OPT
* NAME
\startstartstop ... \stopstartstop
\startstaticMPfigure {.<sup>*</sup>..} ... \stopstaticMPfigure
* NAME
\startstaticMPgraphic \{\ldots\} \{ \ldots \} ... \stopstaticMPgraphic
1 NAME
2 KEY
\text{texts} \{ . . . \}* CONTENT
\startstrictinspectnextcharacter ... \stopstrictinspectnextcharacter
\startstructurepageregister [.<sup>1</sup>..] [.<sup>2</sup>..] [..,..<sup>2</sup>..,..] [..,..<sup>4</sup>..,..]
                                                                       OPT
1 NAME
2 NAME
3 label = NAME
  keys = TEXT PROCESSOR->TEXT
   entries = TEXT PROCESSOR->TEXT
   keys:1 = TEXT<br>keys:2 = TEXT
           keys:2 = TEXT
    keys:3 = TEXT
    entries:1 = TEXT
    entries:2 = TEXT
   entries:3 = TEXT
   alternative = TEXT
4 KEY = VALUE
\startstyle ... \stopstyle
\startstyle [.<sup>*</sup>..] ... \stopstyle
* NAME FONT
```
\startstyle  $[\ldots, \ldots] \ldots$  \stopstyle **\* inherits: \setupstyle** \startsubformulas [...,\*...] ... \stopsubformulas OPT **\* + - REFERENCE** \startsubject [..,..<sup>1</sup>..,..] [..,..<sup>2</sup>..,..] ... \stopsubject OPT OPT **1 title = TEXT bookmark = TEXT marking = TEXT list = TEXT reference = REFERENCE ownnumber = TEXT 2 KEY = VALUE** \startsubjectlevel  $\begin{bmatrix} 1 & . & . \ . & . & . \ . & . & . \end{bmatrix}$   $\begin{bmatrix} 1 & . & . & . \ . & . & . \ . & . & . \end{bmatrix}$   $\begin{bmatrix} 1 & . & . & . \ . & . & . \end{bmatrix}$   $\begin{bmatrix} 1 & . & . & . \ . & . & . \end{bmatrix}$   $\begin{bmatrix} 1 & . & . & . \ . & . & . \ . & . & . \end{bmatrix}$ **1 NAME 2 title = TEXT bookmark = TEXT marking = TEXT list = TEXT reference = REFERENCE ownnumber = TEXT 3 KEY = VALUE** \startsubsection  $[\ldots, \ldots]$   $[\ldots, \ldots]$  ...,  $\ldots$  \stopsubsection OPT OPT **1 title = TEXT bookmark = TEXT marking = TEXT list = TEXT reference = REFERENCE ownnumber = TEXT 2 KEY = VALUE \startsubsentence ... \stopsubsentence \startsubstack ... \stopsubstack \startsubsubject** [..,..=..,..] <sup>1</sup> [..,..=..,..] <sup>2</sup> **... \stopsubsubject** OPT O<sub>p</sub> **1 title = TEXT bookmark = TEXT marking = TEXT list = TEXT reference = REFERENCE ownnumber = TEXT 2 KEY = VALUE** \startsubsubsection  $[\ldots, \ldots]$   $[\ldots, \ldots]$  ...,  $\ldots$  \stopsubsubsection OPT OPT **1 title = TEXT bookmark = TEXT marking = TEXT list = TEXT reference = REFERENCE ownnumber = TEXT 2 KEY = VALUE**

```
\startsubsubsubject [\ldots, \ldots] \hspace{-3mm} \ldots \hspace{-3mm} \ldots \stopsubsubsubject [...,\ldots] \hspace{-3mm} \ldots \hspace{-3mm} \ldots1 title = TEXT
   bookmark = TEXT
   marking = TEXT
   list = TEXT
   reference = REFERENCE
   ownnumber = TEXT
2 KEY = VALUE
\startsubsubsubsection [...,...^{\frac{1}{n}},...] [...,...^{\frac{2}{n}},...] ... \stopsubsubsubsection
                                   OPT
                                                    OPT
1 title = TEXT
   bookmark = TEXT
   marking = TEXT
             list = TEXT
   reference = REFERENCE
   ownnumber = TEXT
2 KEY = VALUE
\startsubsubsubsubject [\ldots, \ldots^{\frac{1}{2}}, \ldots, \ldots] ..., \ldots \stopsubsubsubsubject
                                   OPT
                                                     O<sub>p</sub>T
1 title = TEXT
   bookmark = TEXT
   marking = TEXT
   \frac{1}{1}list = TEXT
   reference = REFERENCE
   ownnumber = TEXT
2 KEY = VALUE
\startsubsubsubsubsection [\ldots, \ldots] [\ldots, \ldots] ..., \ldots \stopsubsubsubsubsection
                                       OPT
                                                        O<sub>DT</sub>
1 title = TEXT
    bookmark = TEXT
    marking = TEXT
   list = TEXT
   reference = REFERENCE
   ownnumber = TEXT
2 KEY = VALUE
\startsubsubsubsubsubject [\ldots, \ldots]^T[\ldots, \ldots]^2[\ldots, \ldots] ... \stopsubsubsubsubsubject
                                       OPT
                                                         OPT
1 title = TEXT
  bookmark = TEXT
   marking = TEXT
   list = TEXT
   reference = REFERENCE
   ownnumber = TEXT
2 KEY = VALUE
\startsymbolset [...] ... \stopsymbolset
* NAME
\startTABLE [\ldots, \ldots] \ldots \stopTABLE
                      OPT
* inherits: \setupTABLE
\startTABLEbody [..,..=<sup>*</sup>...,..] ... \stopTABLEbody
                           OPT
* inherits: \setupTABLE
\startTABLEfoot [..,..<sup>*</sup>...,..] ... \stopTABLEfoot
                           OPT
* inherits: \setupTABLE
```

```
\startTABLEhead [..,..=..,..] *
... \stopTABLEhead
                           OPT
* inherits: \setupTABLE
\startTABLEnext [..,..=..,..] *
... \stopTABLEnext
                           OPT
* inherits: \setupTABLE
\startTEXpage [\ldots, \ldots] \ldots \stopTEXpage
                        \overline{O}* inherits: \setupfittingpage
\startTEX [\ldots, \ldots] \ldots \stopTEX
                   OPT
* inherits: \setuptyping
\startTEX [...,*...] ... \stopTEX
                 OPT
* continue
\starttablehead [...] ... \stoptablehead
* NAME
\starttables [|. . . .] ... \stoptables
* TEMPLATE
\starttables [...] ... \stoptables
* NAME
\starttabletail [...] ... \stoptabletail
* NAME
\starttabletext [...,<sup>1</sup>...] [...,<sup>2</sup>...] {...<sup>3</sup>... \stoptabletext
                       OPT
                                    OPT
1 split always left right inner outer backspace cutspace inleft inright inmargin leftmargin rightmargin leftedge
   rightedge innermargin outermargin inneredge outeredge text opposite reset height depth [-+]line halfline grid high
   low fit 90 180 270 nonumber none local here force margin [-+]hang hanging tall both middle offset top bottom auto
   page leftpage rightpage somewhere
2 REFERENCE
3 TEXT
\starttable [ | \cdot | \cdot | ] [ \cdot | \cdot | \cdot | \cdot | \cdot | ] ... \stoptable
                                OPT
1 TEMPLATE
2 inherits: \setuptables
\starttable [\ldots] [\ldots] [\ldots] \ldots \stoptable
1 NAME
2 inherits: \setuptables
\starttabulate [ | \cdot | \cdot | ] [ \cdot | \cdot | \cdot | \cdot | ] ... \stoptabulate
                      OPT
                                   OPT
1 TEMPLATE
2 inherits: \setuptabulate
\starttabulatehead [...] ... \stoptabulatehead
                         OPT
* NAME
```

```
\starttabulatetail [.<sup>*</sup>..] ... \stoptabulatetail
                             OPT
* NAME
\starttabulate [\cdot \cdot \cdot] [\cdot \cdot \cdot \cdot \cdot \cdot] ... \stoptabulate
                       OPT
                                    OPT
1 NAME
2 inherits: \setuptabulate
\starttabulation \begin{bmatrix} 1 & 0 \ 0 & 0 \end{bmatrix} \begin{bmatrix} 0 & 0 \ 0 & 0 \end{bmatrix} ..., \begin{bmatrix} 0 & 1 \ 0 & 0 \end{bmatrix} ... \stoptabulation
1 NAME
2 inherits: \setuptabulation
\starttaglabeltext [...] [...] ... \stoptaglabeltext
                             OPT
1 LANGUAGE
2 KEY
\starttexcode ... \stoptexcode
\starttexdefinition .<sup>1</sup>. .<sup>2</sup>. .<sup>3</sup>. .<sup>4</sup>. .<sup>5</sup>. .<sup>6</sup>. ... \stoptexdefinition
                             OPT
OPT
OPT
OPT
                                                       OPT
1 spaces nospaces
2 global
3 unexpanded
4 expanded
5 NAME
6 TEMPLATE
\starttext ... \stoptext
\starttextbackground [\cdot \cdot \cdot] [\cdot \cdot \cdot \cdot \cdot] ... \stoptextbackground
                                             OPT
1 NAME
2 inherits: \setuptextbackground
\starttextbackgroundmanual ... \stoptextbackgroundmanual
\starttextbackground [..,..=<sup>*</sup>..,..] ... \stoptextbackground
                                     OPT
* inherits: \setuptextbackground
\starttextcolor [...] ... \stoptextcolor
* COLOR
\starttextcolorintent ... \stoptextcolorintent
\starttextflow [...] ... \stoptextflow
* NAME
\starttextrule {.<sup>*</sup>..} ... \stoptextrule
* TEXT
```

```
\starttitle [\ldots, \ldots \frac{1}{2}, \ldots, \ldots] \ldots, \ldots] \ldots \stoptitle
1 title = TEXT
   bookmark = TEXT
   marking = TEXT
   list = TEXT
   reference = REFERENCE
   ownnumber = TEXT
2 KEY = VALUE
\starttokens [...] ... \stoptokens
* NAME
\starttxt ... \stoptxt
\starttypescript \left[\ldots, \ldots \right] \left[\ldots, \ldots \right] \ldots, \ldots ...] \ldots \stoptypescript
1 serif sans mono math handwriting calligraphy
2 NAME
3 size name
\starttypescriptcollection [.<sup>*</sup>..] ... \stoptypescriptcollection
* NAME
\starttyping [\ldots, \ldots] \ldots \stoptyping
                       OPT
* inherits: \setuptyping
\starttyping [...,<sup>*</sup>...] ... \stoptyping
                    OPT
* continue
\starttyping [\ldots, \ldots] \ldots \stoptyping
                       OPT
* inherits: \setuptyping
\starttyping [\ldots, \ldots] ... \stoptyping
                    OPT
* continue
\startuniqueMPgraphic \{\ldots\} \{ \ldots \} ... \stopuniqueMPgraphic
1 NAME
2 KEY
\startuniqueMPpagegraphic \{\ldots\} \{ \ldots, \ldots \} ... \stopuniqueMPpagegraphic
1 NAME
2 KEY
\startunittext [.<sup>1</sup>.] [.<sup>2</sup>.] ... \stopunittext
                     OPT
1 LANGUAGE
2 KEY
\startunpacked ... \stopunpacked
```

```
\startusableMPgraphic \{\ldots\} \{ \ldots \} ... \stopusableMPgraphic
1 NAME
2 KEY
\startuseMPgraphic \{\ldots\}_{\text{OPT}} ..., \ldots \stopuseMPgraphic
1 NAME
2 KEY
\startusemathstyleparameter \.<sup>*</sup>.. ... \stopusemathstyleparameter
* CSNAME
\startusingbtxspecification [.<sup>*</sup>..] ... \stopusingbtxspecification
* NAME
\startvboxtohbox ... \stopvboxtohbox
\startvboxtohboxseparator ... \stopvboxtohboxseparator
\startviewerlayer [.<sup>*</sup>..] ... \stopviewerlayer
* NAME
\startviewerlayer ... \stopviewerlayer
\startXML [\ldots, \ldots, \ldots] \ldots \stopXML
                    OPT
* inherits: \setuptyping
\startXML [...,*...] ... \stopXML
                  OPT
* continue
\startxcell [\cdot \cdot \cdot] [\cdot \cdot \cdot \cdot \cdot] ... \stopxcell
                 OPT
                              OPT
1 NAME
2 nx = NUMBER
   ny = NUMBER
   nc = NUMBER
   nr = NUMBER
   inherits: \setupxtable
\startxcellgroup \begin{bmatrix} 1 & 0 & 0 \\ 0 & 0 & 1 \\ 0 & 0 & 0 \end{bmatrix} ... ... ... ] ... \stopxcellgroup
                       OPT
1 NAME
2 inherits: \setupxtable
\startxgroup \begin{bmatrix} 1 & 0 & 0 \\ 0 & 0 & 0 \end{bmatrix} ..., \frac{2}{3}...,...] ... \stopxgroup
1 NAME
2 inherits: \setupxtable
\startxmldisplayverbatim [...] ... \stopxmldisplayverbatim
* NAME
\startxmlinlineverbatim [.<sup>*</sup>..] ... \stopxmlinlineverbatim
* NAME
```

```
\startxmlraw ... \stopxmlraw
\startxmlsetups [.<sup>1</sup>.] [.<sup>2</sup>.] ... \stopxmlsetups
                     OPT
1 grid
2 NAME
\startxmlsetups ... ... \stopxmlsetups
* NAME
\startxrow [\cdot.<sup>1</sup>...] [\cdot, \cdot, \cdot, \cdot] ... \stopxrow
               OPT
                           OPT
1 NAME
2 inherits: \setupxtable
\startxrowgroup [\cdot^1, 1, 1, \ldots^2, \ldots] ... \stopxrowgroup
                     OPT
                                  n<sub>D</sub>T
1 NAME
2 inherits: \setupxtable
\startxtablebody [\dots, \dots, \dots] ... \stopxtablebody
                            OPT
* inherits: \setupxtable
\startxtablebody [...] ... \stopxtablebody
                       OPT
* NAME
\startxtablefoot [\ldots, \ldots] \ldots \stopxtablefoot
                            OPT
* inherits: \setupxtable
\startxtablefoot [...] ... \stopxtablefoot
                       OPT
* NAME
\startxtablehead [\dots, \dots, \dots] ... \stopxtablehead
                            OPT
* inherits: \setupxtable
\startxtablehead [...] ... \stopxtablehead
                       O<sub>p</sub>T<sub>1</sub>
* NAME
\startxtablenext [\ldots, \ldots] \ldots \stopxtablenext
                            OPT
* inherits: \setupxtable
\startxtablenext [...<sup>*</sup>..] ... \stopxtablenext
                       OPT
* NAME
\startxtable [\ldots, \ldots] \ldots \stopxtable
                       OPT
* inherits: \setupxtable
\startxtable [..,..=..,..] *
... \stopxtable
                       OPT
* inherits: \setupxtable
```

```
\startxtable [.<sup>*</sup>..] ... \stopxtable
                     OPT
* NAME
\stopline [...]
* REFERENCE
\stoplinenote [...]
* REFERENCE
\setminusstoplinenote [.\dot,.]* REFERENCE
\stopregister [.<sup>1</sup>..] [.<sup>2</sup>..]
1 NAME
2 NAME
\stopstructurepageregister [.<sup>1</sup>..] [.<sup>2</sup>..]
1 NAME
2 NAME
\setminusstretched [\ldots, \ldots^{\frac{1}{m}}, \ldots] \{ \ldots \}OPT
1 inherits: \setupstretched
2 TEXT
\setminusstrictdoifelsenextoptional \{\cdot, \cdot\} \{\cdot, \cdot\}1 TRUE
2 FALSE
\setminusstrictdoifnextoptionalelse \{.\cdot.\cdot\} \{.\cdot.\cdot\}1 TRUE
2 FALSE
\stripcharacter ...
1
\from ...
2
\to \... 3
1 CHARACTER
2 TEXT
3 CSNAME
\strippedcsname \.<sup>*</sup>..
* CSNAME
\strippedcsname .<sup>*</sup>.
* TEXT
\langle \text{stripspaces } \from \dots \to \& \dots \1 TEXT
2 CSNAME
```
 $\verb|\structurelistuservariable {.\,.}$ **\* KEY \structurenumber \structuretitle** \structureuservariable {...} **\* KEY** \structurevariable {...} **\* KEY \strut \strutdp \strutht \struthtdp**  $\text{interactions} \{.\n$ . **\* CONTENT \strutwd** \styleinstance [...] **\* NAME**  $\setminus style$   $\{.\cdot.\cdot\}$ **\* TEXT** \style [.<sup>1</sup>.] {.<sup>2</sup>.} **1 NAME FONT 2 TEXT** \style [..,..<sup>i</sup>...,..] {.<sup>2</sup>..} **1 inherits: \setupstyle 2 TEXT**  $\text{subject}$   $[...,\dots]$   $\{...\}$ **1 REFERENCE 2 TEXT \subpagenumber**  $\setminus$ subsection  $[\ldots, \ldots]$   $\{.\stackrel{?}{.}. \}$ **1 REFERENCE 2 TEXT**

```
\subsentence {...}
* CONTENT
\text{Substitute} in command list \{.\n<sup>1</sup>.} \{.\n<sup>2</sup>.} \n<math>\setminus</math><sup>3</sup>.1 TEXT
2 TEXT
3 CSNAME
\text{Subsubject} [\ldots, \ldots] \{.\overset{2}{\ldots}\}1 REFERENCE
2 TEXT
\setminussubsubsection [\ldots, \ldots] \{.\,.\,.1 REFERENCE
2 TEXT
\text{Subsubsubject} [...,...] \{... \}1 REFERENCE
2 TEXT
\text{Subsubsubsection} [...,\dots] \{...\}1 REFERENCE
2 TEXT
\text{Subsubsubsubstack} \{ \ldots \} \{ \ldots \}1 REFERENCE
2 TEXT
\subsubsubsubsection [...,...] 1
OPT
{...} 2
1 REFERENCE
2 TEXT
\subsubsubsubsubject [...,...] 1
OPT
{...} 2
1 REFERENCE
2 TEXT
\verb|\subtractfeature |".].* NAME
\text{Subtractfeature } \{.\n* NAME
\sub
\sum_{n=1}^{\infty}1 CSNAME
2 CSNAME
```

```
\sum_{i=1}^{\infty}1 CSNAME
2 CSNAME
\swapface
\sum_{n=1}^{\infty}1 CSNAME
2 CSNAME
\swaptypeface
\switchstyleonly [...]
* rm ss tt hw cg roman serif regular sans sansserif support type teletype mono handwritten calligraphic
\switchstyleonly \.<sup>*</sup>...
* CSNAME
\switchtobodyfont [\dots, \dots]* inherits: \setupbodyfont
\forallswitchtocolor [...]
* COLOR
\switchtointerlinespace [\dots, \dots] [\dots, \dots]<sub>or</sub>
1 NAME
2 inherits: \setupinterlinespace
\switchtointerlinespace [\ldots, \ldots]* on off reset auto small medium big NUMBER DIMENSION
\switchtointerlinespace [...]
* NAME
\symbolreference [...]
* REFERENCE
\symbol [.<sup>1</sup>.] [.<sup>2</sup>.]
           OPT
1 NAME
2 NAME
\sum_{i=1}^{\infty}* NAME
\sum_{i=1}^{\infty}* TEXT
\synchronizeblank
```
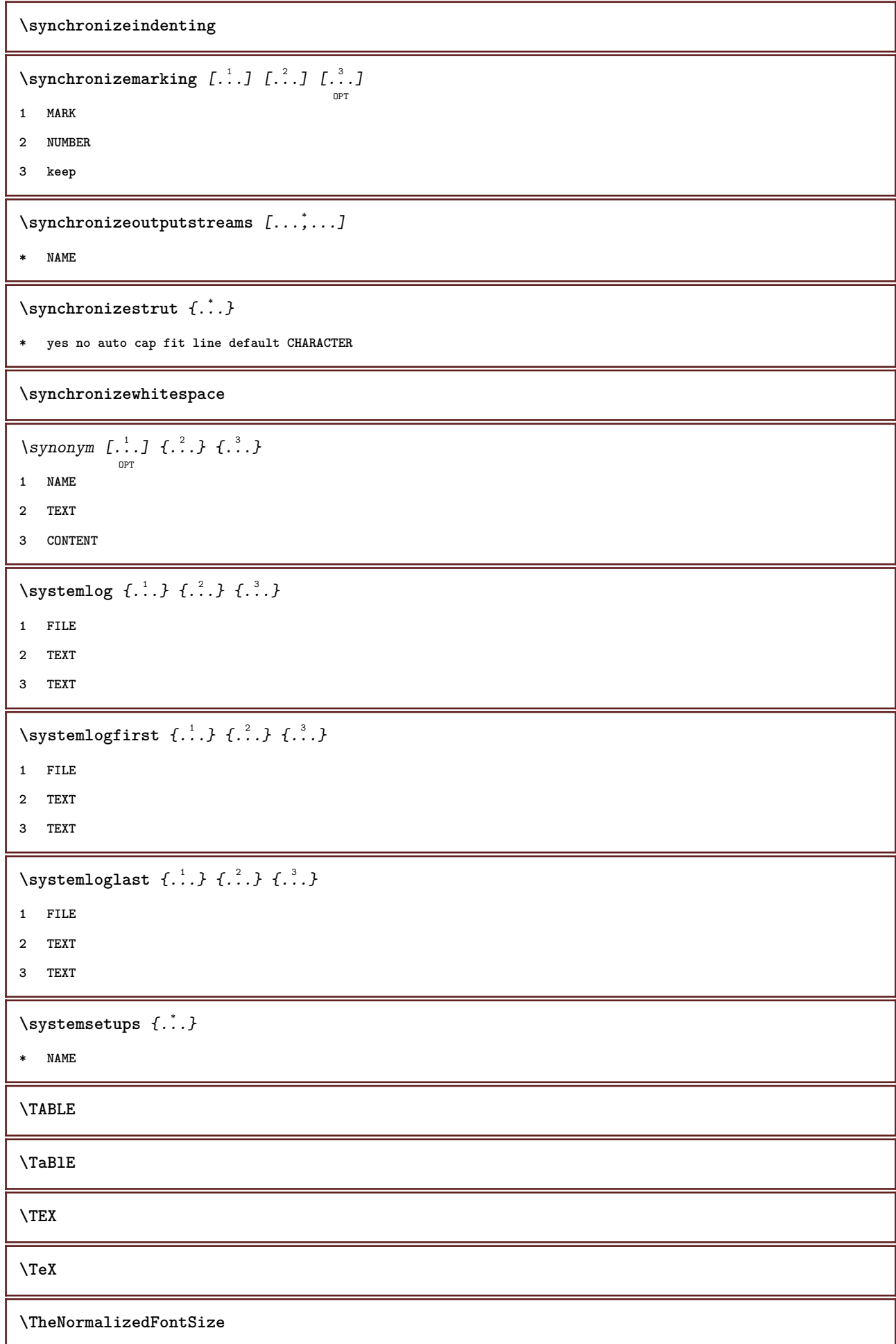

**\TransparencyHack \tabulateautoline \tabulateautorule \tabulateline \tabulaterule** \taggedctxcommand {...} **\* COMMAND** \taggedlabeltexts  $\{\ldots\}$   $\{\ldots\}$   $\{\ldots\}$ **1 NAME 2 NAME 3 CONTENT \taglabellanguage**  $\verb+\taglabeltext+ { ...}$ **\* KEY** \tbinom  $\{.\n,.\n\}$   $\{.\n,.\n\}$ **1 CONTENT 2 CONTENT**  $\text{tbox} \, \{.\,.\,.\}$ **\* CONTENT** \tequal  $\{\ldots\}$   $\{\ldots\}$ OPT OPT **1 TEXT 2 TEXT** \testandsplitstring  $\therefore$  \at  $\therefore$  \to \... \and \... 3 **1 TEXT 2 TEXT 3 CSNAME 4 CSNAME**  $\text{testcolumn}$   $[.\,].\,]$   $[.\,].\,]$ OPT **1 NUMBER 2 DIMENSION** \testfeature {.<sup>\*</sup>..} **\* NUMBER**
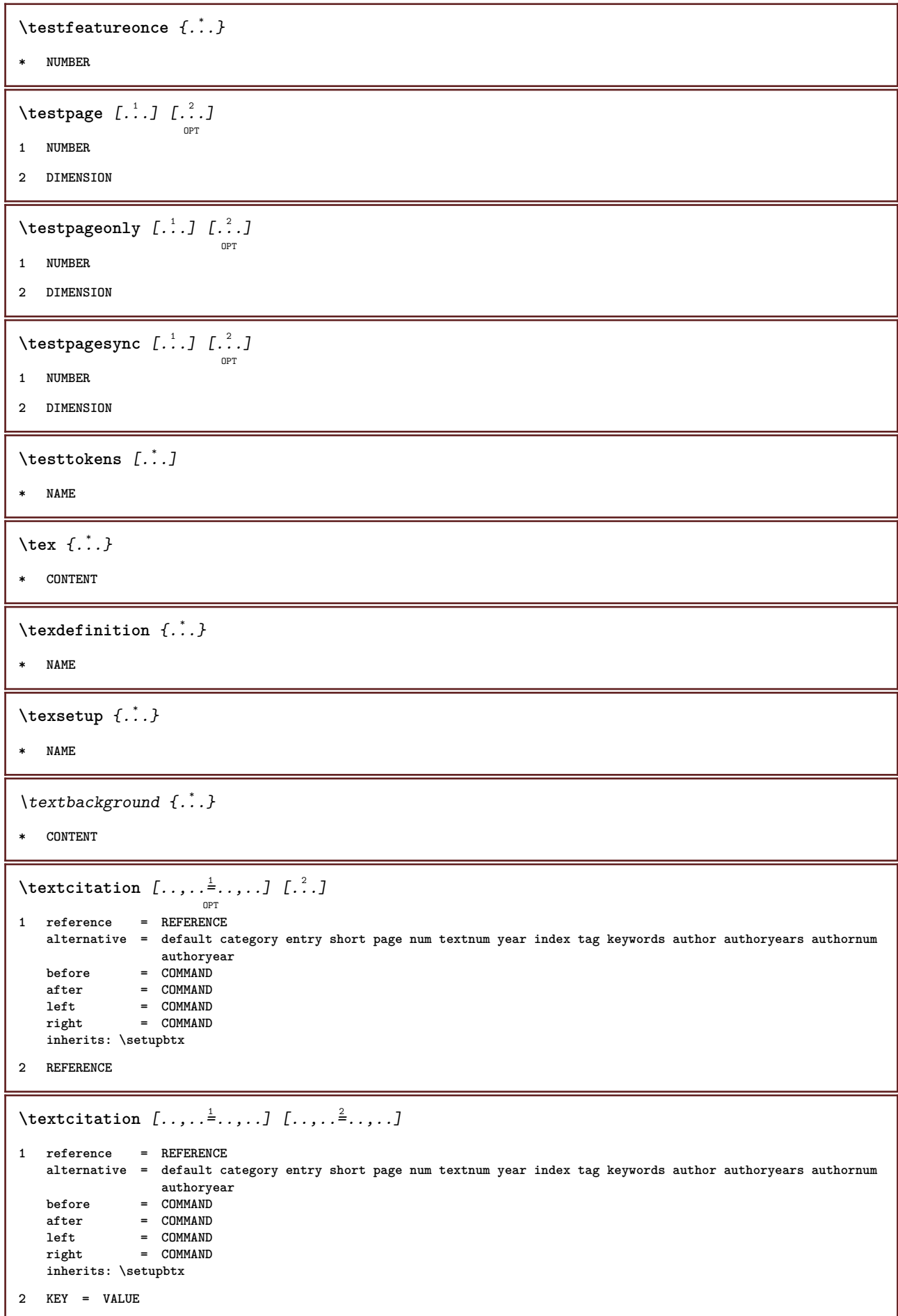

 $\text{iteration}$   $[.\cdot].$   $[.\cdot].$ OPT **1 default category entry short page num textnum year index tag keywords author authoryears authornum authoryear 2 REFERENCE** \textcite [..,..<sup>1</sup>...,..] [.<sup>2</sup>..] OPT **1 reference = REFERENCE alternative = default category entry short page num textnum year index tag keywords author authoryears authornum authoryear before** = COMMAND<br>after = COMMAND **after = COMMAND** left = COMMAND<br>right = COMMAND **right = COMMAND inherits: \setupbtx 2 REFERENCE** \textcite  $[\ldots, \ldots \stackrel{i}{\vdots} \ldots]$   $[\ldots, \ldots \stackrel{i}{\vdots} \ldots]$ **1 reference = REFERENCE alternative = default category entry short page num textnum year index tag keywords author authoryears authornum authoryear before = COMMAND after = COMMAND left = COMMAND right = COMMAND inherits: \setupbtx 2 KEY = VALUE**  $\text{Vtextcite}$   $[.\,.].$   $[.\,.].$ OPT **1 default category entry short page num textnum year index tag keywords author authoryears authornum authoryear 2 REFERENCE \textcontrolspace**  $\label{eq:opt2} \verb|textflowcollector| {\it i.}.}$ **\* NAME**  $\text{textmath} \{.\,.\,.\,.\}$ **\* CONTENT \textminus** \textormathchar {...} **\* NUMBER \textplus**  $\text{terference } [\ldots, \ldots]$   $\{.\cdot, \cdot\}$ **1 REFERENCE 2 TEXT** \textrule  $[.\cdot .]$   $\{.\cdot .]$ OPT OPT<sup>1</sup> **1 top middle bottom 2 TEXT \textvisiblespace**

```
\tfrac \{.\,.\,.\} \{.\,.\,.\}1 CONTENT
2 CONTENT
\thai
\theta \thainumerals \{\ldots\}* NUMBER
\label{th:optimal} \verb+the first character {.\,.}* TEXT
\thenormalizedbodyfontsize {...}
* DIMENSION
\verb|\theremaining characters {.".}* TEXT
\thickspace
\thinrule
\thinrules [\ldots, \ldots^*], \ldots]OPT
* inherits: \setupthinrules
\thinspace
\thirdoffivearguments \{.\cdot\cdot\} \{.\cdot\cdot\} \{.\cdot\cdot\} \{.\cdot\cdot\} \{.\cdot\cdot\} \{.\cdot\cdot\}1 TEXT
2 TEXT
3 TEXT
4 TEXT
5 TEXT
\thirdoffourarguments \{.\cdot.\cdot\} \{.\cdot.\cdot\} \{.\cdot.\cdot\} \{.\cdot.\cdot\}1 TEXT
2 TEXT
3 TEXT
4 TEXT
\thirdofsixarguments \{.\cdot.\cdot\} \{.\cdot.\cdot\} \{.\cdot.\cdot\} \{.\cdot.\cdot\} \{.\cdot.\cdot\} \{.\cdot.\cdot\}1 TEXT
2 TEXT
3 TEXT
4 TEXT
5 TEXT
6 TEXT
```

```
\thirdofthreearguments \{\ldots\} \{\ldots\} \{\ldots\}1 TEXT
2 TEXT
3 TEXT
\thirdofthreeunexpanded \{.\cdot\cdot\}, \{.\cdot\cdot\}, \{.\cdot\cdot\}, \}1 TEXT
2 TEXT
3 TEXT
\{\text{theockleftarrow } \{.\cdot.\right\} {...}
                      OPT
                              OPT
1 TEXT
2 TEXT
\{\text{theo} (\ldots) \{1, 2, 3, 4, \ldots\}OPT
OPT
1 TEXT
2 TEXT
\threedigitrounding {...}
* NUMBER
\tilde{\iota}:* NUMBER
\tightlayer [...]
* NAME
\tilde{\ldots}* CHARACTER
\tinyfont
\title [\ldots, \ldots, \ldots] \{.\stackrel{?}{.}.OPT
1 REFERENCE
2 TEXT
\text{tLeftarrow} \{.\cdot.\} \{.\cdot.\}OPT
OPT
1 TEXT
2 TEXT
\text{tLeftrightarrow} \ \{.\n^{1}.\n} \ \{.\n^{2}.\n}OPT
OPT
1 TEXT
2 TEXT
\theta {...}
* CONTENT
```

```
\tleftarrow \{\ldots\} \{\ldots\}<br>\lim_{\text{OPT}}1 TEXT
2 TEXT
 \left\{ \text{tharpoondown } \{.\cdot.\right\} {.\cdot}
                                     OPT
OPT
1 TEXT
2 TEXT
 \left\{ \text{the <i>i</i>tharponup <math display="inline">\{1,2,3,4,5\}</math> } \right\}.</math>OPT
OPT
1 TEXT
2 TEXT
 \left\{ \text{th}\right\} (\ldots) \left\{ \ldots\right\}OPT
OPT
1 TEXT
2 TEXT
 \left\{ \text{thefitrightharpoons } \{.\text{ }.\text{ }.\text{ }.\text{ }.\text{ }.\text{ }.\text{ }.\right\}OPT
                                       OPT
1 TEXT
2 TEXT
 \tmapsto \{.\n,.\n} \{.\n,.\n}OPT
                           OPT
1 TEXT
2 TEXT
\text{tochar } \{.\dot{.\} \}* NAME
\tolinenote [...]
* REFERENCE
 \tooltip [\ldots, \ldots \frac{1}{2}, \ldots] \{.\cdot \cdot \} \{.\cdot \cdot \}OPT
1 inherits: \setuptooltip
2 TEXT
3 TEXT
 \tooltip [\, \cdot \, . \, . \, ] \, {\it {1, . . .}} \, {\it {2, . .}} \, {\it {1, . .}} \,OPT
1 left middle right
2 TEXT
3 TEXT
 Service State
 \tooltip [\dots, \dots \frac{1}{p} \dots, \dots] \{.\overset{?}{\dots}, \} \{.\overset{3}{\dots}, \}1 inherits: \setuptooltip
2 TEXT
3 TEXT
```

```
\tooltip \begin{bmatrix} .^1 \ . \ . \ . \ . \end{bmatrix} \{ .^2 \ . \} \{ .^3 \ . \}1 left middle right
2 TEXT
3 TEXT
\to \topbox \{.\cdot\,. }
* CONTENT
\to \topleftbox \{\ldots\}* CONTENT
\to \{.\,. }
* CONTENT
\begin{minipage}{0.4\linewidth} \begin{tabular}{c} \hline \texttt{toprightbox} & \texttt{f.} \end{tabular} \end{minipage}* CONTENT
\topskippedbox \{\ldots\}* CONTENT
\text{th} \{.\cdot\} \{.\cdot\} \{.\cdot\}OPT
OPT
1 TEXT
2 TEXT
\tracecatcodetables
\text{tracedfontname} \{.\n<sup>*</sup>..}
* FONT
\traceoutputroutines
\tracepositions
\translate [\ldots, \ldots \stackrel{*}{\cdot} \ldots]OPT
* LANGUAGE = TEXT
\transparencycomponents {...}
* COLOR
\trel \{.\,.\,.\} \{.\,.\,.\}OPT
                    OPT
1 TEXT
2 TEXT
\text{trightarrow} \{.\n..} \{.\n..}
                      OPT
                               OPT
1 TEXT
2 TEXT
```

```
\text{trightharpoondown } \{.\cdot.\cdot\} \{.\cdot.\cdot\}OPT
                                    ^{\circ} OPT
1 TEXT
2 TEXT
\text{trightharpoonup } \{.\cdot.\} \{.\cdot.\}OPT
OPT
1 TEXT
2 TEXT
\{\text{trightleftharpoons }\{\ldots\} \ \{\ldots\}OPT
OPT
1 TEXT
2 TEXT
\trightoverleftarrow \{.\cdot\,,\} \{.\cdot\,,\}1 TEXT
2 TEXT
\triplebond
\text{truefilename } \{.\n\}* FILE
\text{truefontname } \{.\n\}* FONT
\ttraggedright
\ttriplerel {.<sup>1</sup>..} {.<sup>2</sup>..}
                   OPT
OPT
1 TEXT
2 TEXT
\text{ttwoheadleftarrow } \{.\n^{1}.\n} \{.\n^{2}.\n}OPT
OPT
1 TEXT
2 TEXT
\text{ttwoheadrightarrow } \{.\n^{1}.\n} \{.\n^{2}.\n}OPT
OPT
1 TEXT
2 TEXT
\twodigitrounding {.<sup>*</sup>..}
* NUMBER
\tx
\txt ... \\
* TEXT
```

```
\txt \{\ldots\} [..., 2...]
1 TEXT
2 REFERENCE
\txx
\setminus \texttt{typebuffer} [...,...] [...,..<u>.</u>...,..]
1 BUFFER
2 inherits: \setuptyping
\label{eq:opt2} \verb| | type buffer | | ... , ...^* ... , ... ]|O<sub>p</sub>T<sub>1</sub>
* inherits: \setuptyping
\setminustypedefinedbuffer [\cdot \overset{1}{\ldots}, \cdot ] [\ldots, \ldots \overset{2}{\ldots}, \ldots]O<sub>pt</sub>
1 BUFFER
2 inherits: \setuptyping
\typeface
\typefile \begin{bmatrix} .^1. & J & I \ldots, . & \frac{2}{\pi} \ldots, . & J & \{ .^3. \} \end{bmatrix}1 NAME
2 inherits: \setuptyping
3 FILE
\typescriptone
\typescriptprefix {...}
* NAME
\typescriptthree
\typescripttwo
\left\{ \text{hyperbuffer } [..], [..], ... \right\}OPT
                                             OPT
1 * BUFFER
2 inherits: \setupexternalfigure
\typesetfile \begin{bmatrix} 1 & 0 \\ 0 & 1 \end{bmatrix} \begin{bmatrix} 2 & 0 \\ 0 & 1 \end{bmatrix} \begin{bmatrix} 1 & 0 \\ 0 & 1 \end{bmatrix}1 NAME FILE
2 FILE TEXT
3 inherits: \setupexternalfigure
\type [\ldots, \ldots \frac{1}{p} \ldots, \ldots] \{.\,.\,.\}1 inherits: \setuptype
2 CONTENT
```

```
\type [\dots, \dots] \leq \frac{2}{\log T}1 inherits: \setuptype
2 ANGLES
 \type [\dots, \frac{1}{p} \dots, \dots] \{.\n}<sup>2</sup>..}
1 inherits: \setuptype
2 CONTENT
 \type [\dots, \dots \frac{1}{p} \dots, \dots] <<...>>
1 inherits: \setuptype
2 ANGLES
 \typ [\ldots, \ldots \frac{1}{2}, \ldots, \ldots] {...}
                  OPT
1 inherits: \setuptype
2 CONTENT
 \typ [\ldots, \ldots \frac{1}{2}, \ldots] <<...>>
1 inherits: \setuptype
2 ANGLES
 \uconvertnumber \{.\cdot.\cdot\} \{.\cdot.\cdot\}1 inherits: \convertnumber
2 NUMBER
 \begin{align} \n\begin{bmatrix}\n u \cdot \frac{1}{2} & u \cdot \frac{1}{2} \\
 u \cdot \frac{1}{2} & u \cdot \frac{1}{2} \\
 u \cdot \frac{1}{2} & u \cdot \frac{1}{2}\n \end{bmatrix} \\
\n\begin{bmatrix}\n u \cdot \frac{1}{2} & u \cdot \frac{1}{2} \\
 u \cdot \frac{1}{2} & u \cdot \frac{1}{2}\n \end{bmatrix}\n\end{align}1 CSNAME
2 CHARACTER NUMBER
3 COMMAND
\{\text{undefinevalue }\{.\cdot\cdot\}* NAME
\undepthed {.\dots}* CONTENT
\underbar{ {\dots} }* CONTENT
\{\ldots\}* CONTENT
 \{\text{underbartext } \{\dots\} \{\dots^2\}1 TEXT
2 TEXT
\{\text{underbrace } f \dots \}* TEXT
```

```
\{\text{underbracket} \{ . . . . \} \{ . . . \}1 TEXT
2 TEXT
\{\text{underbrace } \{ \ldots \}* TEXT
\{\text{underbracket} \{ . . . . \} \{ . . . \}1 TEXT
2 TEXT
\under{dash \{.\,. \}}* CONTENT
\{\text{underdases } \{\ldots\}* CONTENT
\{\text{underdot } f: \cdot \}* CONTENT
\{\text{underdots } f \}* CONTENT
\underleftarrow{\ldots}* TEXT
\underleftharpoondown {...}
* TEXT
\label{thm:main} \label{thm:main}* TEXT
\underleftrightarrow {...}
* TEXT
\underparent {...} *
* TEXT
\{\text{underparenttext } \{.\cdot\cdot\} {.\cdot\cdot\cdot}
1 TEXT
2 TEXT
\underandom \{.\cdot\}* CONTENT
\{\n \underrandoms \{\n .<sup>*</sup>..}
* CONTENT
```

```
\underrightarrow {...}
* TEXT
\underrightharpoondown {...}
* TEXT
\underrightharpoonup {...}
* TEXT
\{\text{underset } \{.\cdot.\} \{.\cdot.\}}1 TEXT
2 TEXT
\underset{\ldots}{{\sf understrike}} {...}
* CONTENT
\{\text{understrikes } \{\dots\}* CONTENT
\{\text{undertwoheadleftarrow } \{.\cdot\cdot\}* TEXT
\undertwoheadrightarrow {...}
* TEXT
\{\nundoassign [\cdot \cdot \cdot] [\cdot \cdot \frac{2}{\pi}, \cdot]1 TEXT
2 KEY = VALUE
\unframe{ [\ldots, \ldots^{\frac{1}{2}}, \ldots] \{.\cdot\}OPT
1 inherits: \setupframed
2 CONTENT
\lambda... \text{with } \{.\cdot\}1 CSNAME NUMBER
2 COMMAND
\{* NUMBER
\sum_{i=1}^{\infty} \{1, 2, \ldots, n-2, \ldots, n-1\}OPT
1 NAME
2 KEY = VALUE
\sum_{i=1}^{\infty} \sum_{i=1}^{\infty}OPT
1 NAME
2 KEY = VALUE
```

```
\{* CONTENT
\unitlanguage
\mathbf{x} \in \{.\,. \}* KEY
\{unit \, {\ldots} \}* CONTENT
\unknown
\unprotect ... \protect
\unprotected .<sup>*</sup>. \par
* CONTENT
\unregisterhyphenationpattern [.<sup>1</sup>..] [.<sup>2</sup>..]
                                                                     OPT
1 LANGUAGE
2 TEXT
\text{Nunspace} \{.\cdot\} . \{.\cdot\}1 CSNAME
2 TEXT
\text{Nunspaceargument} ... \to \.<sup>2</sup>..
1 TEXT
2 CSNAME
\langleunspaced \{.\cdot.\cdot\}* TEXT
\text{Nunspace} i. \to \.<sup>2</sup>..
1 TEXT
2 CSNAME
\{\text{untexargument } \{.\cdot.\cdot\} \to \langle.\cdot.\rangle\}1 TEXT
2 CSNAME
\{\text{untravcommand } f \dots \}1 CSNAME
2 CSNAME
\uparrow \downarrow \downarrow* TEXT
```
 $\text{Nupercases}$  ...  $\text{to } \ldots$ 

**1 TEXT**

**2 CSNAME**

**\upperleftdoubleninequote**

**\upperleftdoublesixquote**

**\upperleftsingleninequote**

**\upperleftsinglesixquote**

**\upperrightdoubleninequote**

**\upperrightdoublesixquote**

**\upperrightsingleninequote**

**\upperrightsinglesixquote**

 $\url$  [...]

**\* NAME**

 $\texttt{\textbackslash} \mathcal{L}$  .

**\* CSNAME**

```
\text{base} \...
```
**\* CSNAME**

```
\useblocks [...,<sup>1</sup>...] [...,<sup>2</sup>...] [...,.<sup>3</sup>...,.]
```
**1 NAME**

**2 + -**

**3 criterium = text SECTION**

 $\text{Usebodyfont}$   $[...,...]$ 

**\* inherits: \setupbodyfont**

\usebodyfontparameter \.<sup>\*</sup>...

```
* CSNAME
```
 $\texttt{\texttt{l}}_i: [1,2,2]$  ,  $[2,2,2]$  ,  $[2,2,2]$  ,  $[2,2,2]$  ,  $[2,2,2]$  ,  $[2,2,2]$  opt

**1 NAME**

**2 FILE**

**3 specification = NAME**

 $\texttt{\textbf{la}} f.$ 

**\* FILE**

```
\text{vascolors} [...]
* FILE
\usecomponent [...]
* FILE
\usedummycolorparameter {...}
* KEY
\text{N}usedummystyleandcolor \{.\cdot.\cdot\} \{.\cdot.\cdot\}1 KEY
2 KEY
\usedummystyleparameter {...}
* KEY
\useenvironment [...]
* FILE
\setminususeexternaldocument [\![ . \vdots ]\!] [\![ . \vdots ]\!] [\![ . \vdots ]\!]1 NAME
2 FILE
3 TEXT
\useexternalfigure [.<sup>1</sup>..] [.<sup>2</sup>..] [.<sup>3</sup>..] [...,..<sup>4</sup>...,..]
1 NAME
2 FILE
3 NAME
4 inherits: \setupexternalfigure
\lambdauseexternalrendering [.<sup>1</sup>..] [.<sup>2</sup>..] [.<sup>3</sup>..] [.<sup>4</sup>..]
1 NAME
2 NAME
3 FILE
4 auto embed
\backslashuseexternalsoundtrack [\cdot, \cdot] [\cdot, \cdot]1 NAME
2 FILE
\usefigurebase [...]
* reset FILE
\text{usefile} [...] [...] [...]
                                OPT
1 NAME
2 FILE
3 TEXT
```

```
\text{Vusegrid}* CSNAME
\useindentingparameter \.<sup>*</sup>..
* CSNAME
\text{user} \, \ldots* CSNAME
\verb+\useinterlinespace+\verb+\++...+* CSNAME
\text{VuseJSscripts} [.\cdot .] [.\cdot .,\cdot .]OPT
1 FILE
2 NAME
\uselanguageparameter \.<sup>*</sup>..
* CSNAME
\text{\\useluamodule} [...]
* FILE
\useMPenvironmentbuffer [...]
* NAME
\{\text{useMPgraphic } \{.\cdot\,,\} \{.\cdot\,,\cdot\} \}OPT
1 NAME
2 KEY = VALUE
\useMPlibrary [...]
* FILE
\text{NuseMPrun} \{.\n<sup>1</sup>.} \{.\n<sup>2</sup>.}1 NAME
2 NUMBER
\{\text{useMPvariables } [\dots], \dots, \dots\}1 NAME
2 KEY
\verb|\usemathstyleparameter |".* CSNAME
\texttt{\%} \texttt{[} \texttt{[} \texttt{1 m p s x t
2 FILE
3 KEY = VALUE
```

```
\text{usepath} [...,...]* FILE
\useproduct [...]
* FILE
\text{Nuseprofileparameter } \ldots* CSNAME
\useproject [...]
* FILE
\text{Vuser} = \cdot \cdot \cdot* CSNAME
\userpagenumber
\usesetupsparameter \.<sup>*</sup>..
* CSNAME
\usestaticMPfigure [\dots, \frac{1}{p} \dots, \dots] [...]
1 inherits: \setupscale
2 NAME
\text{v} \usesubpath [\ldots, \ldots]* FILE
\usesymbols [...]
* FILE
\text{Vusetexmodule} [.\,.]\, [.\,.]\, [.\,.]\, [.\,.]\,OPT
                                                     OPT
1 m p s x t
2 FILE
3 KEY = VALUE
\text{Nusetypescript} [\ldots] \ldots] \ldots<sup>3</sup>.
                        OPT
                                          OPT
1 serif sans mono math handwriting calligraphy casual all
2 NAME fallback default dtp simple
3 size name
\usetypescriptfile [...]
* reset FILE
\useURL \left[\begin{matrix} 1 & 1 \\ 1 & 1 \end{matrix}\right] \left[\begin{matrix} 2 & 1 \\ 1 & 2 \end{matrix}\right] \left[\begin{matrix} 3 & 1 \\ 1 & 1 \end{matrix}\right]OPT
                                       OPT
1 NAME
2 URL
3 FILE
4 TEXT
```

```
\useurl \begin{bmatrix} 1 & 1 \\ 1 & 1 \end{bmatrix} \begin{bmatrix} 2 & 3 \\ 1 & 1 \end{bmatrix} \begin{bmatrix} 3 & 3 \\ 0 & 1 \end{bmatrix} \begin{bmatrix} 4 & 3 \\ 0 & 1 \end{bmatrix}1 NAME
2 URL
3 FILE
4 TEXT
\text{Vusezipfile} [.\,.]. [.\,.].OPT
1 FILE
2 FILE
\text{other } \{.\,. \}* NUMBER
\text{lower } \{.\,. \}* TEXT
\utfupper {...}
* TEXT
\utilityregisterlength
\text{VerboselMumber } \{.\cdot\cdot\}* NUMBER
\forall vboxreference [\ldots, \ldots] \{.\overset{?}{.}.1 REFERENCE
2 CONTENT
\text{Vec } {f \cdot .}* CHARACTER
\verb|\verbatin {.\,.}* CONTENT
\verb|\verbating {.".}|* CONTENT
\verb|\versionmber {.".}* NUMBER
\text{version } [\dots]* concept file temporary final NAME
\verticalgrowingbar [..,..=..,..] *
* inherits: \setuppositionbar
\verticalpositionbar [..,..=..,..] *
* inherits: \setuppositionbar
```
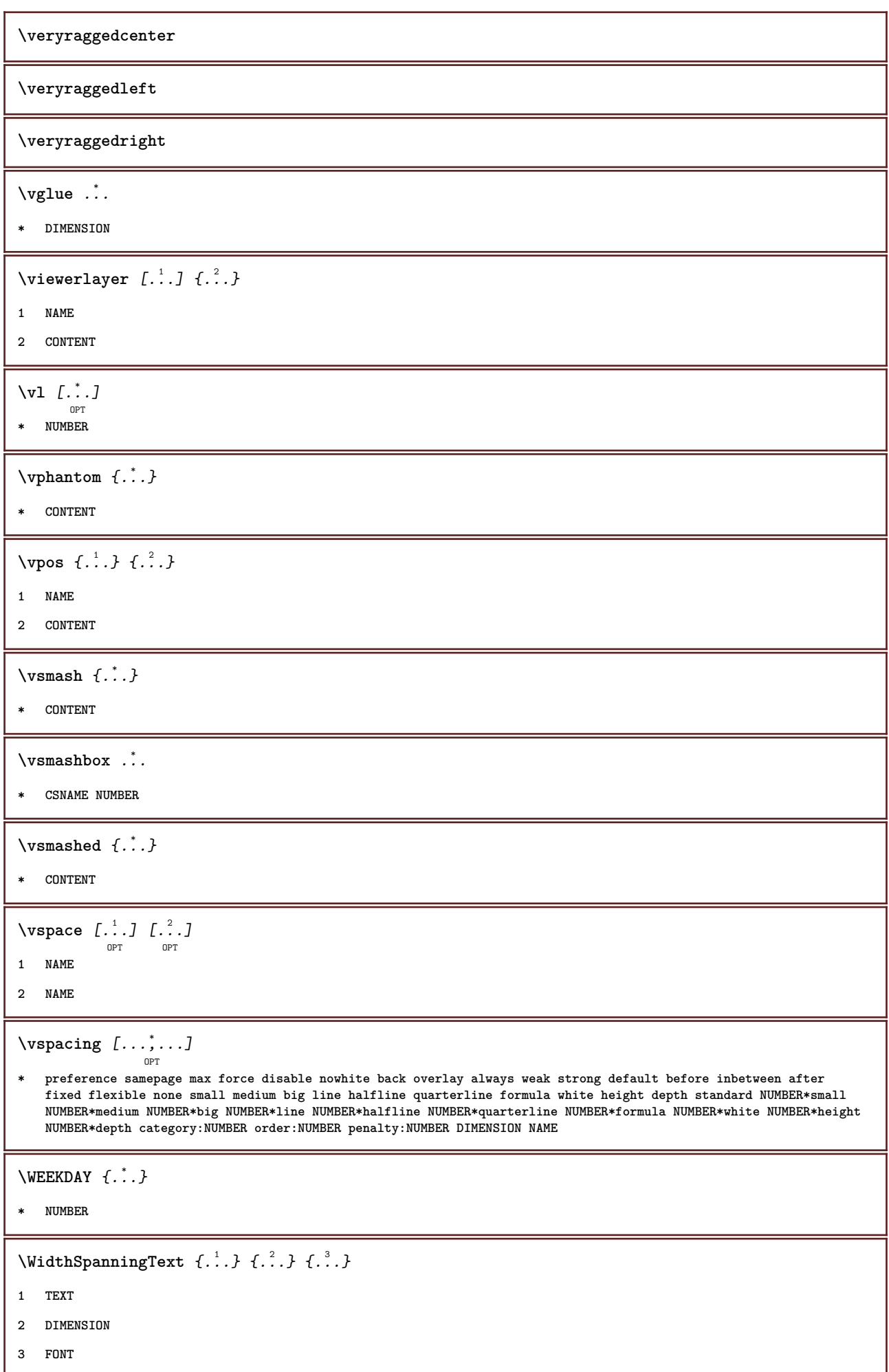

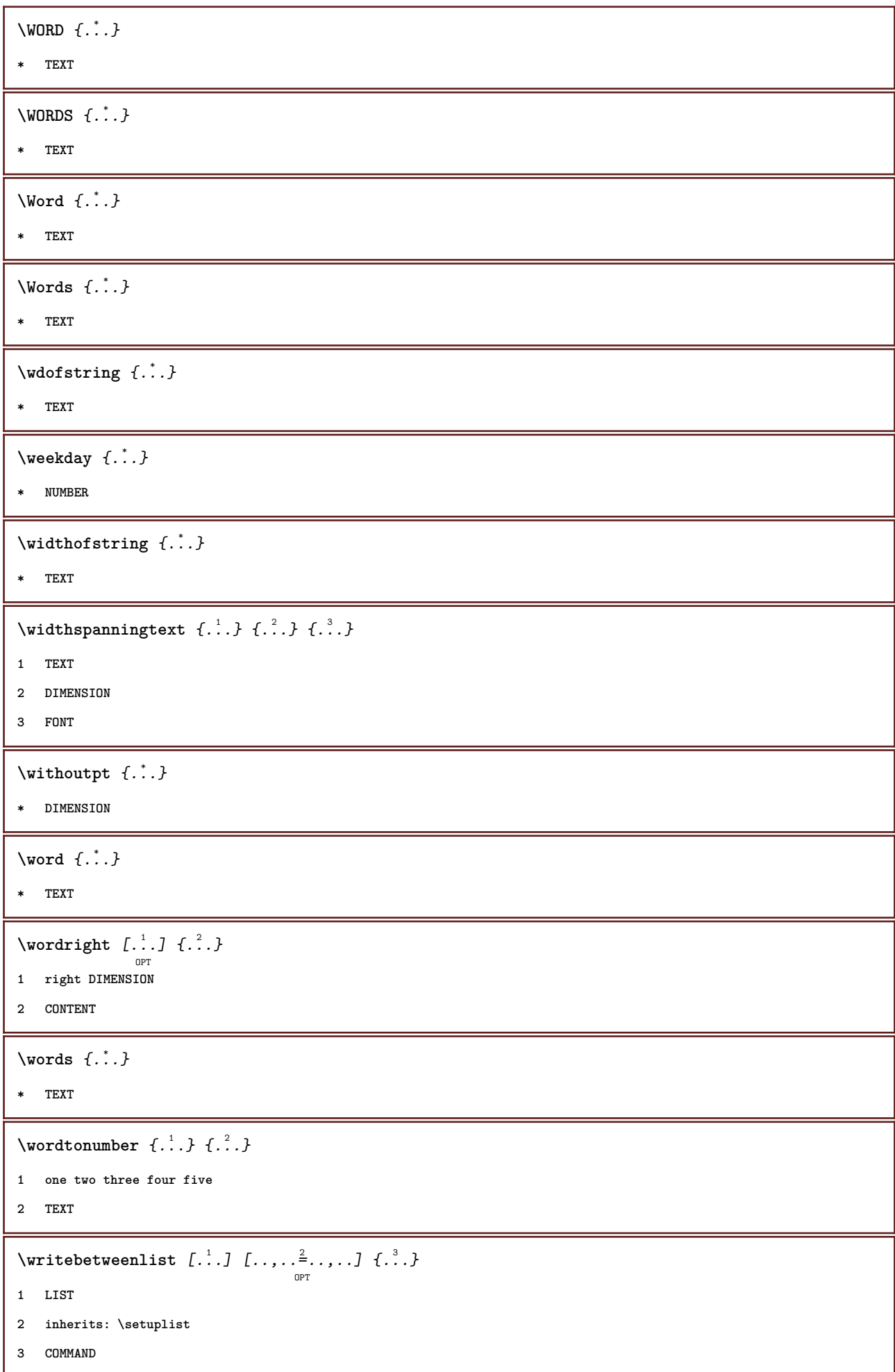

```
\writedatatolist [.<sup>1</sup>.] [..,..<sup>2</sup>..,..] [..,..<sup>3</sup>..,..]
1 LIST
2 inherits: \setuplist
3 KEY = VALUE
\text{Vuritestatus } \{.\cdot.\cdot\} \{.\cdot.\cdot\}1 TEXT
2 TEXT
\writetolist [.<sup>1</sup>..] [..,..=<sup>2</sup>..,..] {.<sup>3</sup>.} {.<sup>4</sup>..}
                                     OPT
1 LIST
2 inherits: \setuplist
3 NUMBER
4 TEXT
\XETEX
\XeTeX
\setminus \mathbf{x}defconvertedargument \setminus \stackrel{1}{\ldots} {...}
1 CSNAME
2 TEXT
\xequal \{\ldots\} \{\ldots\}OPT
OPT
1 TEXT
2 TEXT
\xfrac \{.\,.\,.\} \{.\,.\,.\}1 CONTENT
2 CONTENT
\lambdaxhookleftarrow \{.\cdot.\cdot\} \{.\cdot.\cdot\}OPT
OPT
1 TEXT
2 TEXT
\lambdaxhookrightarrow \{.\cdot.\cdot\} \{.\cdot.\cdot\}OPT
OPT
1 TEXT
2 TEXT
\setminusxLeftarrow \{\ldots\} \{\ldots\}OPT
OPT
1 TEXT
2 TEXT
\setminusxLeftrightarrow \{.\cdot.\cdot\} \{.\cdot.\cdot\}OPT
OPT
1 TEXT
2 TEXT
```

```
\setminusxleftarrow \{.\,. \atop\phantom{a} {\overset{1}{\textrm{or}}} \atop \textrm{OPT}} \{.\,. \atop\phantom{a} {\overset{2}{\textrm{or}}} \atop \textrm{OPT}}1 TEXT
2 TEXT
\setminusxleftharpoondown \{\ldots\} \{\ldots\}OPT
OPT
1 TEXT
2 TEXT
\setminusxleftharpoonup \{\ldots\} \{\ldots\}OPT
                                   OPT
1 TEXT
2 TEXT
\setminusxleftrightarrow \{\ldots\} \{\ldots\}OPT
                                      -<br>Opt
1 TEXT
2 TEXT
\setminusxleftrightharpoons \{.\cdot\limits_{_{\text{OPT}}}^{1} \{.\cdot\limits_{_{\text{OPT}}}^{2}1 TEXT
2 TEXT
\xmapsto \{.\cdot.\} \{.\cdot.\}OPT
                        OPT
1 TEXT
2 TEXT
\xmladdindex \{\ldots\}* NODE
\sum_{n=1}^{\infty} { \ldots} \{.\ldots\} \{.\ldots\} \{.\ldots\}1 NAME
2 SETUP
3 SETUP
\xmlaftersetup \{\ldots\} \{\ldots\}1 SETUP
2 SETUP
\xmlall \{\ldots\} \{\ldots\}1 NODE
2 LPATH
\sum \mathbb{Q}1 NAME
2 SETUP
\xmlappendsetup {...}
* SETUP
```

```
\xmlapplyselectors {...}
* NODE
 \xmlatt \{.\cdot.\} \{.\cdot.\}1 NODE
2 NAME
 \xmlattice f.<sup>1</sup>..} {.<sup>2</sup>..} {.<sup>3</sup>..}
1 NODE
2 NAME
3 TEXT
 \{\text{multipute } \{.\cdot.\cdot\} \{.\cdot.\cdot\} \{.\cdot.\cdot\}1 NODE
2 LPATH
3 NAME
 \{\text{Xmlattributedef } \{.\cdot.\cdot\} \{.\cdot.\cdot\} \{.\cdot.\cdot\} \{.\cdot.\cdot\}1 NODE
2 LPATH
3 NAME
4 TEXT
\xmlbadinclusions \{\ldots\}* NODE
 \sum \text{1} \{ \ldots \} \{ \ldots \} \{ \ldots \}1 NAME
2 SETUP
3 SETUP
 \mathcal{X} \mathcal{Y} and \mathcal{Y} and \mathcal{Y} and \mathcal{Y} and \mathcal{Y} and \mathcal{Y} are \mathcal{Y} and \mathcal{Y} are \mathcal{Y} are \mathcal{Y} and \mathcal{Y} are \mathcal{Y} are \mathcal{Y} are \mathcal{Y} are \mathcal{Y} are \mathcal{Y} are \mathcal1 SETUP
2 SETUP
 \xmlchainatt \{.\cdot\cdot\} \{.\cdot\cdot\}1 NODE
2 NAME
 \{\text{mathdef } \{\dots\} \ \{\dots\} \ \{\dots^3\}1 NODE
2 NAME
3 TEXT
 \xm1checknamespace \{.\n<sup>1</sup>.\n<sup>2</sup>.\n<sup>3</sup>\n<sup>4</sup>.1 NODE
2 NAME
```

```
\xmlcommand \{.\cdot\cdot\} \{.\cdot\cdot\} \{.\cdot\cdot\}1 NODE
2 LPATH
3 XMLSETUP
\sum \text{lconcat} \{.\,. \} \{.\,. \} \{.\,. \}1 NODE
2 LPATH
3 TEXT
\xmlconcatrange {...} {...} {...} {...} {...} {...}
1 NODE
2 LPATH
3 TEXT
4 FIRST
5 LAST
\xnl \text{context} \{.\nl.}\n l.1 NODE
2 LPATH
\xrightarrow{f.}* NODE
\xm1defaulttotext \{\ldots\}* NODE
\xrightarrow{\text{multirectives }} \{.\cdot\cdot\}* NODE
\xrightarrow{\text{r.tivesafter }} \{.\cdot\}* NODE
\xmldirectivesbefore {...}
* NODE
\xrightarrow{f.}.}* NODE
\xmldoif { . . . } { . . } { . . }1 NODE
2 LPATH
3 TRUE
```

```
\{\text{vanideise } \{.\,.\,.\,.\,.\,.\,.\,.\,.\,.\,.\,.\,.\,.\,.1 NODE
2 LPATH
3 TRUE
4 FALSE
\sum_{i=1}^n \xmldoifelseempty {...} {...} {...} {...}
1 NODE
2 LPATH
3 TRUE
4 FALSE
\mathcal{X} and \{ \ldots \} and \{ \ldots \} and \{ \ldots \}1 NODE
2 TRUE
3 FALSE
\sum_{i=1}^n \xmldoifelsetext {...} {...} {...} {...}
1 NODE
2 LPATH
3 TRUE
4 FALSE
\{\text{Xmldoifelsevalue }\{...} {\ldots} {\ldots} {\ldots} {\ldots}
1 CATEGORY
2 NAME
3 TRUE
4 FALSE
\sum_{{\{1,2,3\}}}1 NODE
2 LPATH
3 TRUE
\xmldoifnotselfempty <math>\{\ldots\} \{\ldots\}1 NODE
2 TRUE
\xmldoifrontext {\overset{1}{\ldots} {\overset{2}{\ldots} {\overset{3}{\ldots}}
1 NODE
2 LPATH
3 TRUE
\xmldoifselfempty {.\dots} {.\dots}1 NODE
2 TRUE
```

```
\xmldoiftext { ... } {'.'.}. {...} {...}
1 NODE
2 LPATH
3 TRUE
\mathcal{X} \{\ldots\} \{.\ldots\}1 NODE
2 NUMBER
\xrightarrow{f.1} {.2}
1 NODE
2 LPATH
\xrightarrow{1} {\therefore } {\therefore }
1 NODE
2 LPATH
\xm1flush \{\ldots\}* NODE
\xrightarrow{\text{r.}}* NODE
\xm1flushdocumentsetups \{.\cdot\cdot\} \{.\cdot\cdot\}1 NAME
2 SETUP
\xmlflushlinewise {...}
* NODE
\xm1flushpure \{\ldots\}* NODE
\xmlflushspacewise \{\ldots\}* NODE
\xrightarrow{\text{...}}* NODE
\sum_{i=1}^{n}1 NODE
2 LPATH
3 NAME
\xrightarrow{f \cdot x}* NODE
```

```
\xmlinclusions \{\ldots\}* NODE
\xrightarrow{f.}* NODE
\xmlinjector {...}
* NAME
\xmlimlineverbatin {...}
* NODE
\xmlinstalldirective \{\ldots\} \{\ldots\}1 NAME
2 CSNAME
\xmllast \{.\cdot.\} \{.\cdot.\}1 NODE
2 LPATH
\xmllastatt
\xmllastmatch
\sum1loadbuffer \{.\cdot\,,\} \{.\cdot\,,\} \{.\cdot\,,\}1 BUFFER
2 NAME
3 XMLSETUP
\sum1loaddata \{.\,.\,.\,.\,.\,.\,.\,.\,.\,.\,.\,1 NAME
2 TEXT
3 XMLSETUP
\xmlloaddirectives \{\ldots\}* FILE
\xmlloadfile \{.\,.\,.\,.\, \{.\,.\,.\, \{.\,.\,.\,.\}1 NAME
2 FILE
3 XMLSETUP
\xmlloadonly \{.\,.\,.\,.\, \{.\,.\,.\, \{.\,.\,.\,1 NAME
2 FILE
3 XMLSETUP
```

```
\xmlmain \{\ldots\}* NAME
\sum \texttt{m} apvalue \{.\,.\,.\, \} \{.\,.\,.\, \} \{.\,.\,.\,1 CATEGORY
2 NAME
3 TEXT
\xmlname \{\ldots\}* NODE
\verb|\xmlnamespace| {\dots} \}* NODE
\sum_{n=1}^{\infty}1 NODE
2 LPATH
\xm1path \{\ldots\}* NODE
\xrightarrow{f.}.}* NODE
\sum_{i=1}^{\infty} (n) \{1, 2, 3, 4, 5, 6, 7\}1 NODE
2 LPATH
3 NUMBER
\sum \text{Trapependdocumentsetup } \{.\cdot.\cdot\} \{.\cdot.\cdot\}1 NAME
2 SETUP
\xrightarrow{f. : }* SETUP
\sum_{r=1}^{r}1 NODE
2 NAME
\sum n processbuffer \{.\cdot\,,\} \{.\cdot\,,\} \{.\cdot\,,\}1 BUFFER
2 NAME
3 XMLSETUP
```

```
\sum n processdata \{.\cdot\,,\} \{.\cdot\,,\} \{.\cdot\,,\}1 NAME
2 TEXT
3 XMLSETUP
\sum n processfile \{\ldots\} \{\ldots\} \{\ldots\}1 NAME
2 FILE
3 XMLSETUP
\sum_{\text{number of } i,j \in \{1,2,3\}}1 NODE
2 LPATH
\xmlraw \{\ldots\}* NODE
\xnlrefatt {.\dots} {.\dots}1 NODE
2 NAME
\xmlregistereddocumentsetups {.<sup>1</sup>..} {.<sup>2</sup>..}
1 NAME
2 SETUP
\xmlregisteredsetups
\{xmlregisterns \{.\n{}'.\} \{.\n{}'.\}1 NAME
2 URL
\xmlremapname {...} 1
{...} 2
{...} 3
{...} 4
1 NODE
2 LPATH
3 NAME
4 NAME
\chimlremapnamespace \{.\cdot\cdot\cdot\} \{.\cdot\cdot\} \{.\cdot\cdot\}1 NODE
2 NAME
3 NAME
\chimlremovedocumentsetup \{.\cdot\cdot\} \{.\cdot\cdot\}1 NAME
2 SETUP
```

```
\sum* SETUP
\xmlresetdocumentsetups {...}
* NAME
\xmlresetinjectors
\xrightarrow{r} \{.\n}* NAME
\xmlsave \{\ldots\} \{\ldots\}1 NODE
2 FILE
\xmlsetentity \{\ldots\} \{\ldots\}1 NAME
2 TEXT
\xmlsetfunction \{.\cdot.\cdot\} \{.\cdot.\cdot\} \{.\cdot.\cdot\}1 NODE
2 LPATH
3 LUAFUNCTION
\xmlsetinjectors [\ldots, \ldots]* NAME
\xm1setsetup \{.\ni.}\n\{.\ni.}\n\{.\ni.}\n1 NAME
2 LPATH
3 SETUP
\xmlsetup \{\ldots\} \{\ldots\}1 NODE
2 SETUP
\xmlshow \{\ldots\}* NODE
\xmlsnippet {.<sup>1</sup>..} {.<sup>2</sup>..}
1 NODE
2 NUMBER
\xmlstrip \{\ldots\} \{\ldots\}1 NODE
2 LPATH
```

```
\xmlstripnolines \{\ldots\} \{\ldots\}1 NODE
2 LPATH
\xmlstripped \{\ldots\} \{\ldots\}1 NODE
2 LPATH
\xmlstrippednolines \{\ldots\} \{\ldots\}1 NODE
2 LPATH
\xrightarrow{f.}.}* NODE
\xmltexentity \{\ldots\} \{\ldots\}1 NAME
2 TEXT
\xmltext \{.\cdot.\cdot\} \{.\cdot.\cdot\}1 NODE
2 LPATH
\xnltobuffer {.\n...} {.\n...} {.\n...}1 NODE
2 LPATH
3 BUFFER
\xnltobufferverbose {..} {..} {..} {..}1 NODE
2 LPATH
3 BUFFER
\xmlt{ofile} \{.\n,.\n} \{.\n,.\n} \{.\n,.\n}1 NODE
2 LPATH
3 FILE
\xmlvalue {...} 1
{...} 2
{...} 3
1 CATEGORY
2 NAME
3 TEXT
\xmlverbatin {\ldots}
* NODE
```

```
\xk \x Rightarrow \{\ldots\} \{\ldots\}OPT
OPT
1 TEXT
2 TEXT
\xrel \{.\,.\,.\} \{.\,.\,.}
            OPT
OPT
1 TEXT
2 TEXT
\xrightarrow{r}{\text{r}} \{.\cdot\} \{.\cdot\}OPT
OPT
1 TEXT
2 TEXT
\xrightarrow{r}{\text{subthroughtharpoondown} \{.\cdot.\cdot\} \{.\cdot.\cdot\}}OPT
OPT
1 TEXT
2 TEXT
\xrightarrow{r}{\text{th} \cdot \text{normal}} \{.\cdot\} \{.\cdot\}OPT
OPT
1 TEXT
2 TEXT
\xrightleftharpoonsOPT
OPT
1 TEXT
2 TEXT
\xrightarrow{rightoverleftarrow} \{.\cdot.\cdot\} \{.\cdot.\cdot\}OPT
                                         OPT
1 TEXT
2 TEXT
\xsplitstring \... 1
{...} 2
1 CSNAME
2 TEXT
\xtriplerel {.<sup>1</sup>..} {.<sup>2</sup>..}
                     OPT
OPT
1 TEXT
2 TEXT
\setminusxtwoheadleftarrow \{.\cdot\cdot\} \{.\cdot\cdot\}OPT
                                         OPT
1 TEXT
2 TEXT
\setminusxtwoheadrightarrow \{.\cdot.\cdot\} \{.\cdot.\cdot\}.<br>OPT
                                      OPT
1 TEXT
2 TEXT
\xxtrac \{.\n<sup>1</sup>.} \{.\n<sup>2</sup>.}1 CONTENT
2 CONTENT
```
## $\x^{*}$

**\* NAME**

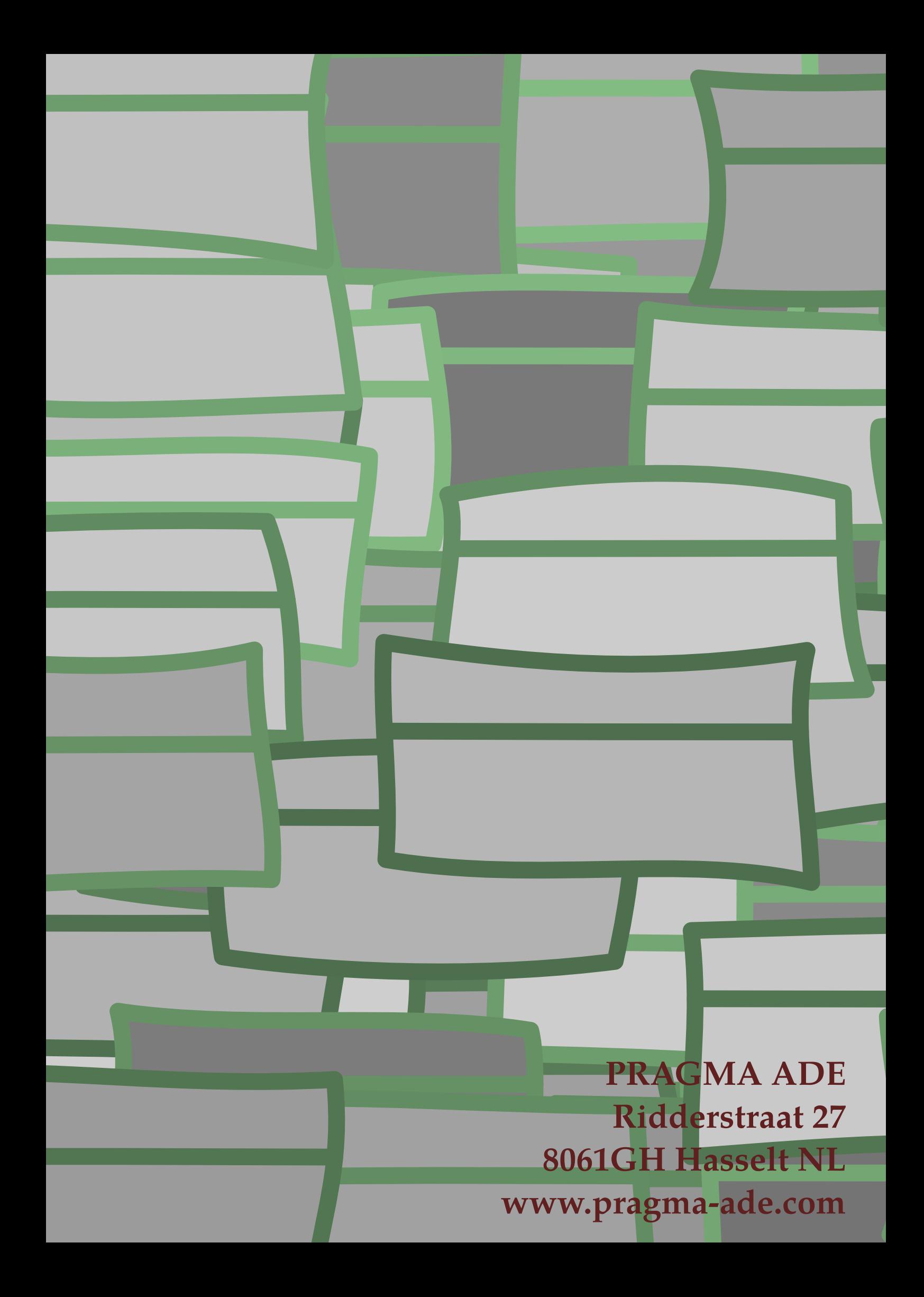